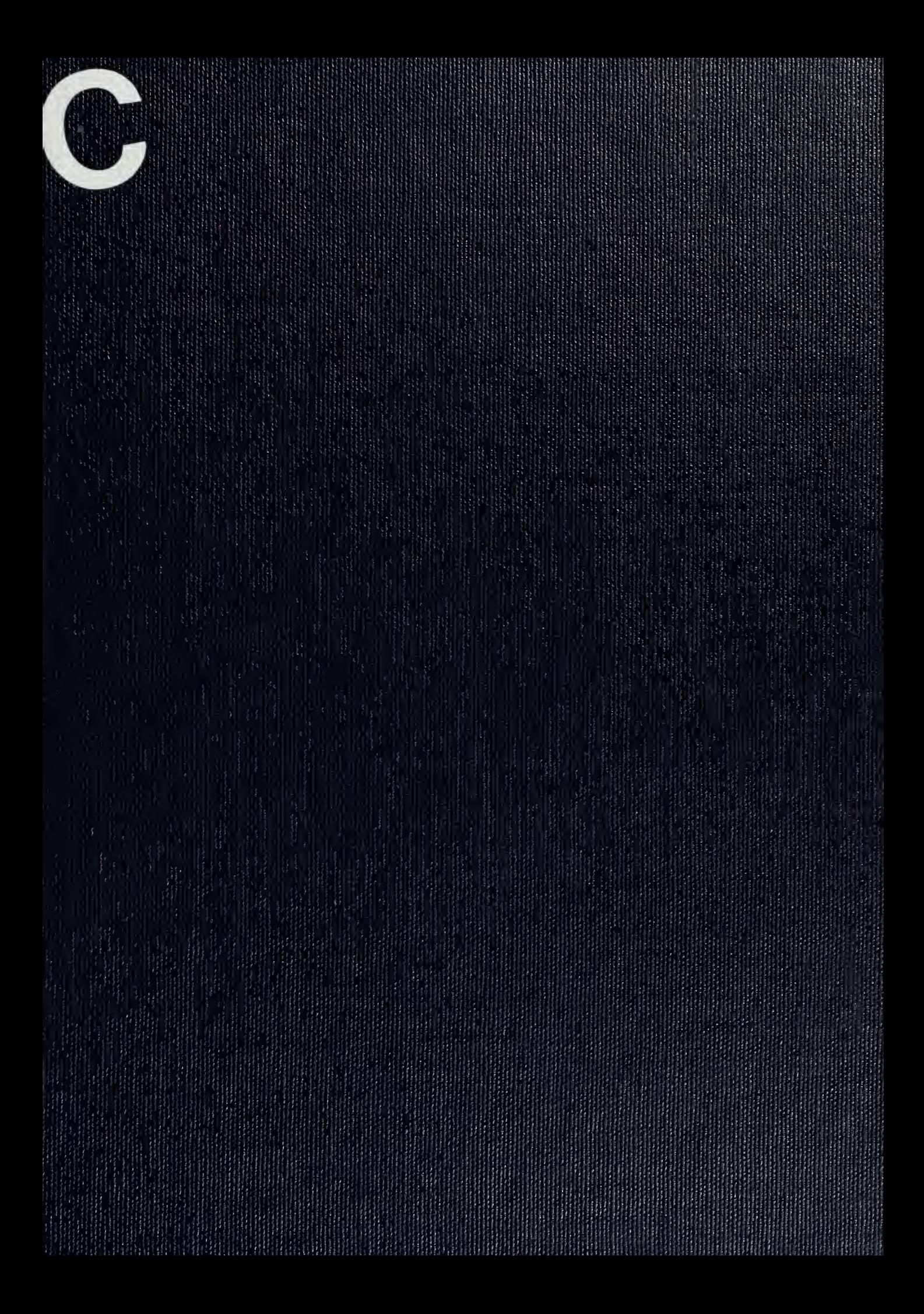

## UNIVERSITY OF ILLINOIS LIBRARY AT UR3ANA-CHAMPAIGN. ENGINEERING

**NOTICE:** Return or renew all Library Materials! The *Minimum* Fee for<br>each Lost Book is \$50.00.

each Lost Book is \$50.00.<br>The person charging this material is responsible for<br>its return to the library from which it was withdrawn<br>on or before the **Latest Date** stamped below.<br>Theft, multiplier, and underlining of books

UNIVERSITY OF ILLINOIS LIBRARY AT URBANA-CHAMPAIGN

 $L161 - 0.1096$ 

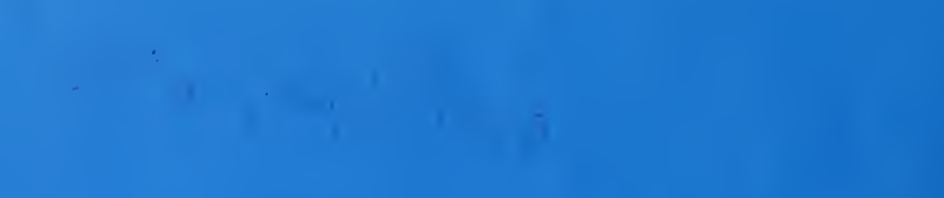

Cugu

# Center for Advanced Computation

ENGINEERING LIBRARY

20, 252

UNIVERSITY OF ILLINOIS URBANA, ILLINOIS

> UNIVERSITY OF ILLINOIS AT URBANA-CHAMPAIGN URBANA, ILLINOIS 61801

> > CAC Document Number 252 CCTC-WAD Document Number 7523

Research in Network Data Management and Resource Sharing

INTELLIGENT TERMINAL SOFTWARE FLOWCHARTS

October 31, 1977

The Lib ry of the

MAY 2 1978 ersity of the

The person charging this material is re sponsible for its return to the library from which it was withdrawn on or before the Latest Date stamped below.

Theft, mutilation, and underlining of books are reasons for disciplinary action and may result in dismissal from the University.

UNIVERSITY OF ILLINOIS LIBRARY AT URBANA-CHAMPAIGN JUN 6 1978  $mn + 982$ MAD  $iAR = 1.1992_m$  $\mathbb{R}_{\geq 0}$  $L161 - O.1096$ 

CAC Document Number 252 CCTC-WAD Document Number 7523

> Intelligent Terminal Software Flowcharts

Deborah S. Brown Betty Kasprzycki John R. Mullen David A. Willcox

Prepared for the Command and Control Technical Center WWMCCS ADP Directorate Defense Communication Agency Washington, D.C.

> under contract DCA100-76-C-0088

Center for Advanced Computation University of Illinois at Urbana-Champaign Urbana, Illinois 61801

October 31, 1977

Approved for release:  $\frac{1}{\sqrt{3}}$   $\frac{1}{\sqrt{2}}$   $\frac{1}{\sqrt{2}}$   $\frac{1}{\sqrt{2}}$   $\frac{1}{\sqrt{2}}$   $\frac{1}{\sqrt{2}}$   $\frac{1}{\sqrt{2}}$   $\frac{1}{\sqrt{2}}$   $\frac{1}{\sqrt{2}}$   $\frac{1}{\sqrt{2}}$   $\frac{1}{\sqrt{2}}$   $\frac{1}{\sqrt{2}}$   $\frac{1}{\sqrt{2}}$   $\frac{1}{\sqrt{2}}$   $\frac{1}{\sqrt{2}}$   $\frac{$ Principal Investigator

Digitized by the Internet Archive in 2012 with funding from University of Illinois Urbana-Champaign

http://archive.org/details/intelligenttermi252brow

#### INTRODUCTION

#### ORGANIZATION

This document contains Nassi-Schneiderman flow charts for the software comprising the operating system and standard support package for the Intelligent Terminal operating system. Readers should refer to the Intelligent Terminal Programmer's Manual (CCTC-WAD document #7616) for a description of how these routines interact, and for descriptions of the proper usage of these routines.

The flow charts on the following pages are arranged alphabetically by routine name. In most cases there is one chart for each routine. However, some charts are too complex to be presented legibly on a single page. In each of these cases, one or more sections of the chart have been broken out and placed on a following page. If a notation such as "See ph driver: read type" appears in a chart, then a sub-chart labeled "ph driver: read type" will appear on one of the immediately following pages.

There are two implementations of the Intelligent Terminal software. One of these runs on a Digital Equipment Corporation LSI-11 minicomputer, and the other runs on Honeywell Level 6 minicomputers. Most routines are identical in the two implementations. A few routines are implemented differently on the two machines, primarily due to fundamental differences in the structure of the hardware base. Each of these routines has two charts, one for the LSI-11 version and one for the Level <sup>6</sup> implementation.

 $\mathbf 1$ 

### NASSI-SHNEIDERMAN DIAGRAMS

The diagramming technique developed by I. Nassi and B. Shneiderman (cf. SIGPLAN Notices, August 1973) provides four basic visual structures corresponding to the four basic constructs of a program:

- 1. process,
- 2. decision,
- 3. multi-case decision, and
- 4. iteration.

The Nassi-Shneiderman visual structures corresponding to these program constructs are described below.

#### Process

A process (meaning any computation) is represented by a box as follows:

compute <a>

The box is usually named, or some English phrase or some equation is written in the box to indicate the nature of the process or computation. The box may represent any process or computation, from the whole of an operating system to a single statement of the kind "a =  $b + c$ ". An empty box represents the null process: "do nothing".

#### Decision

The two most common decisions are represented by the if statement and the if...else statement. These two decisions are represented as follows:

1. if statement:

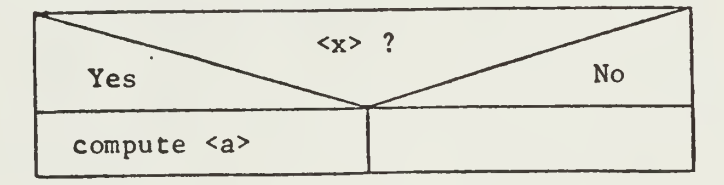

2. if ... else statement:

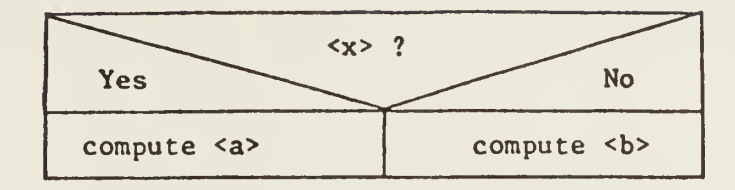

## Multi-case Decision

The representation of a multi-case decision is a simple extension of the previous visual structure for representing simple decisions:

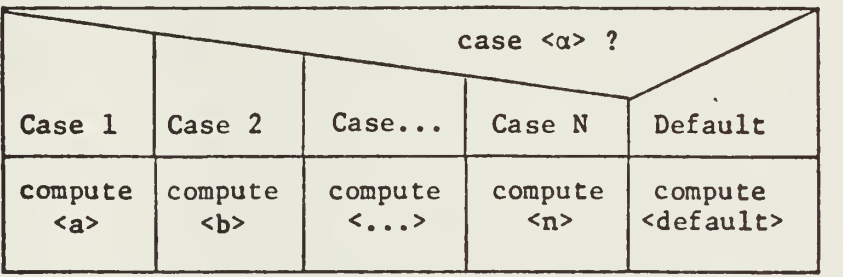

## Iteration

The two most common forms of iteration are those with <sup>a</sup> top test and those with <sup>a</sup> bottom test. These two forms of iteration are represented as follows:

1. top test:

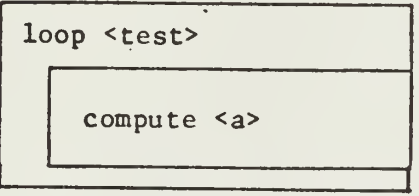

 $2.$ bottom test:

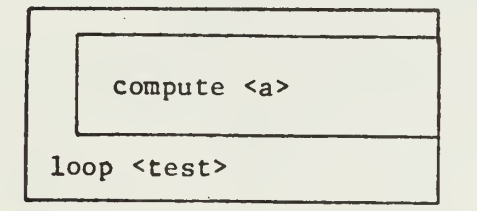

## **Combination**

The visual structures presented above may be combined to any degree to represent a computational structure, e.g.:

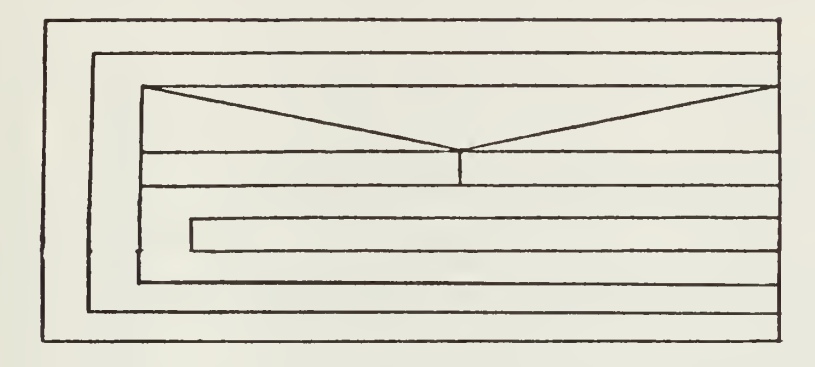

alloc(size)

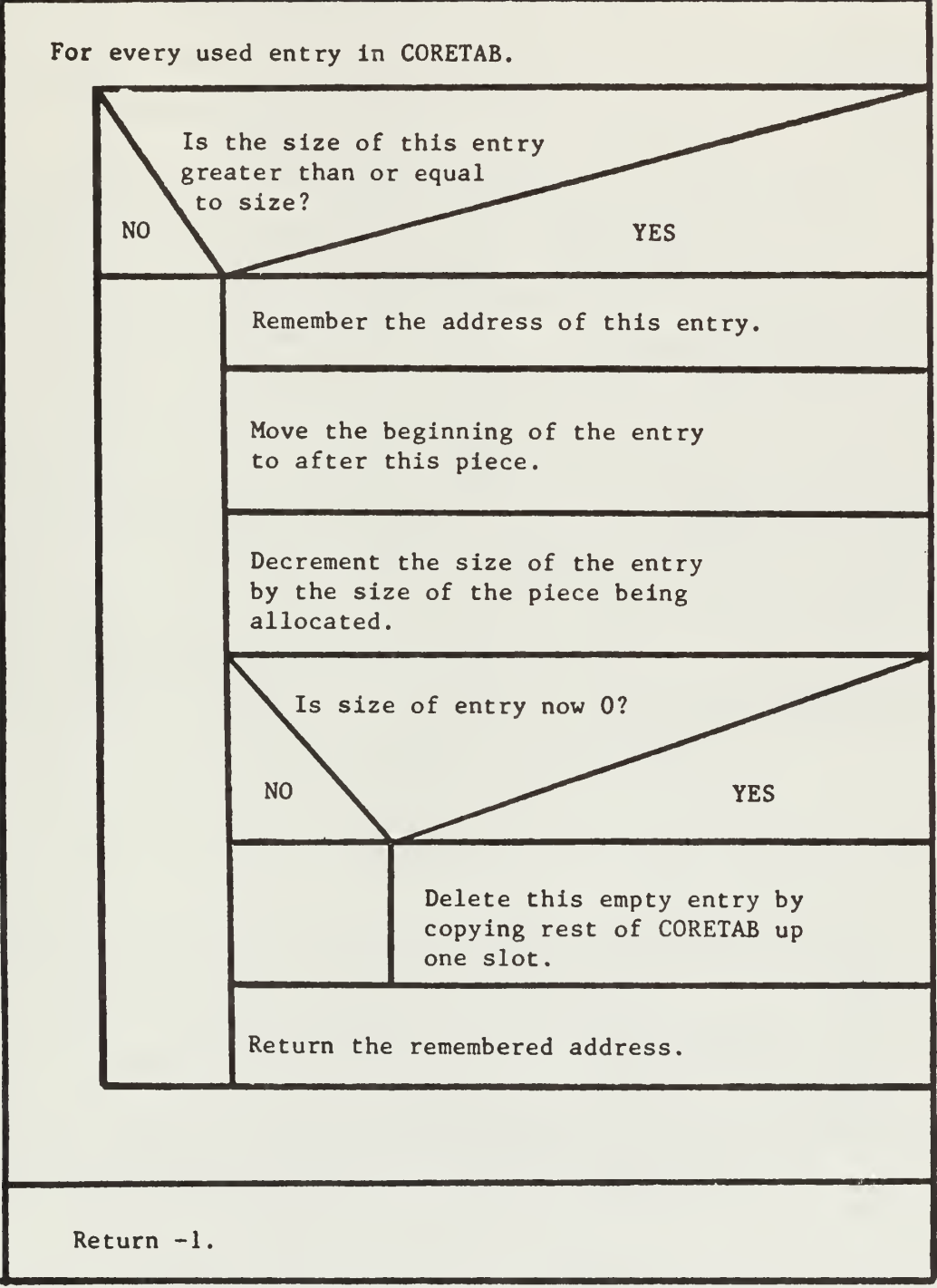

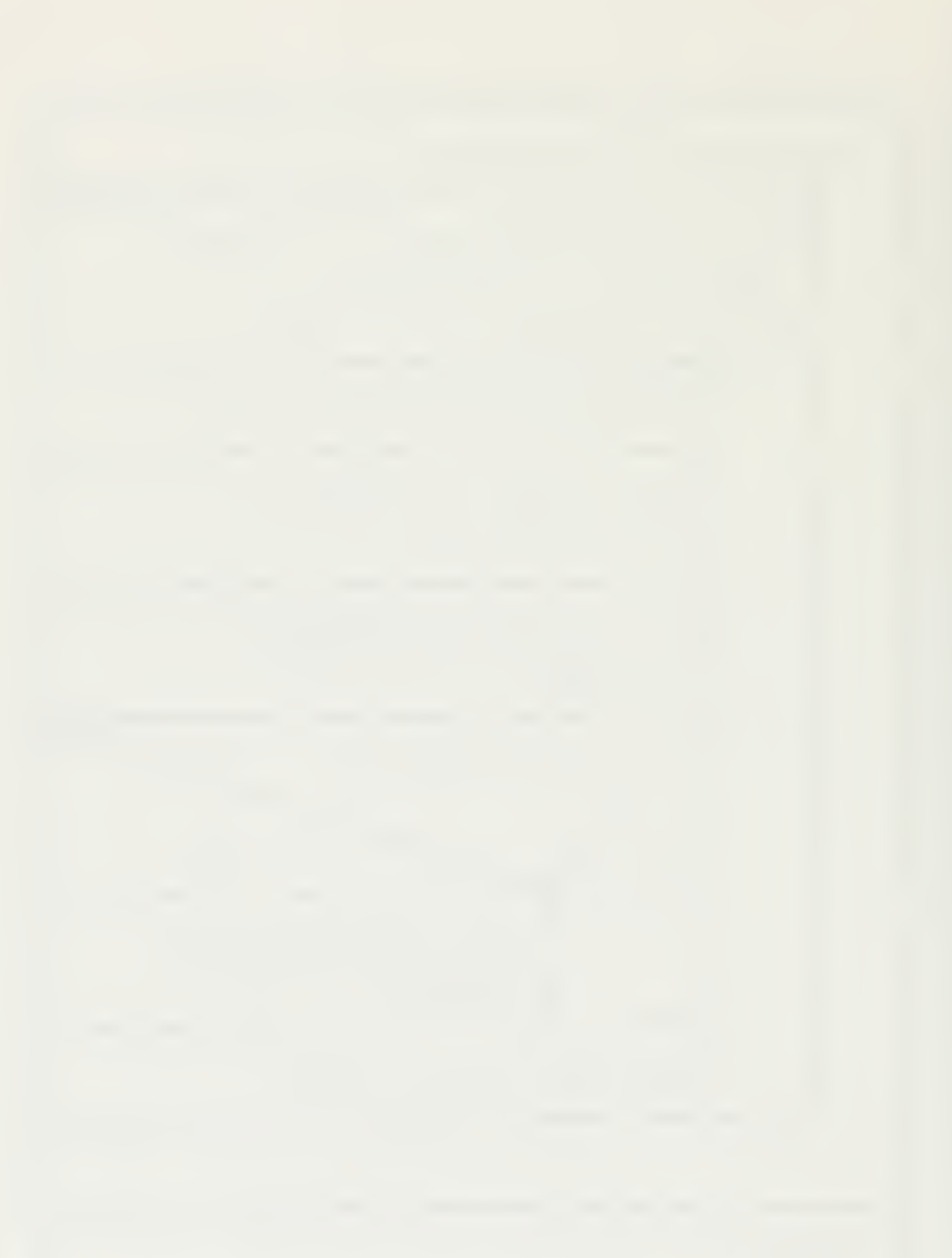

area lite(xl,yl,x2,y2,mode)

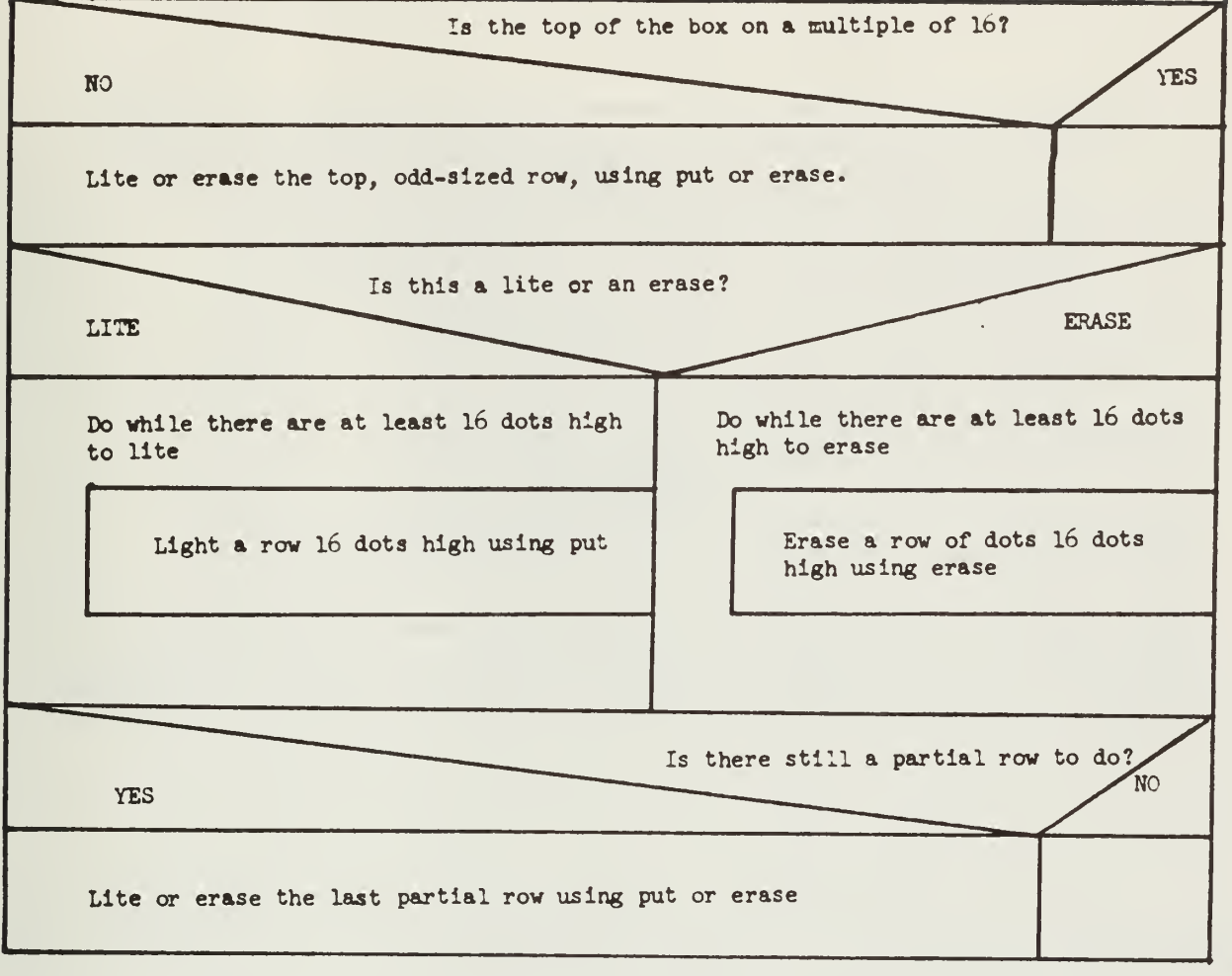

NOTE: This version of area lite is specific to the LSI-11 IT.

area lite

Write an appropriately formatted message to the Z80 panel controller.

HOTE: This veraion of area lite ia specific to the L6 IT.

6

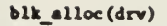

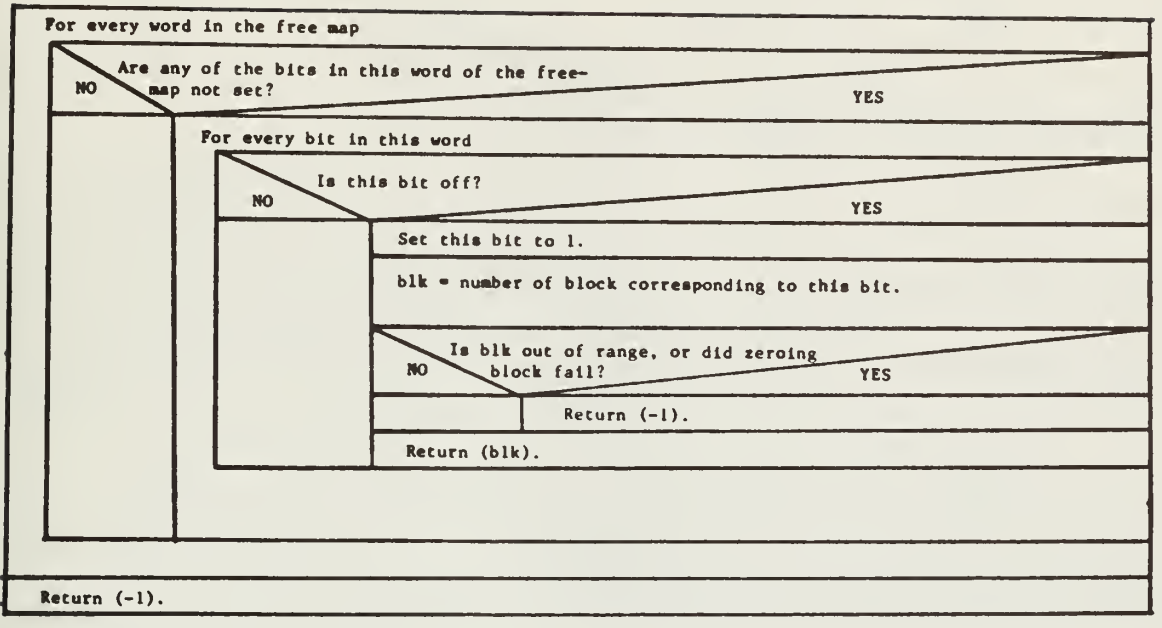

blk free(drv, blk)

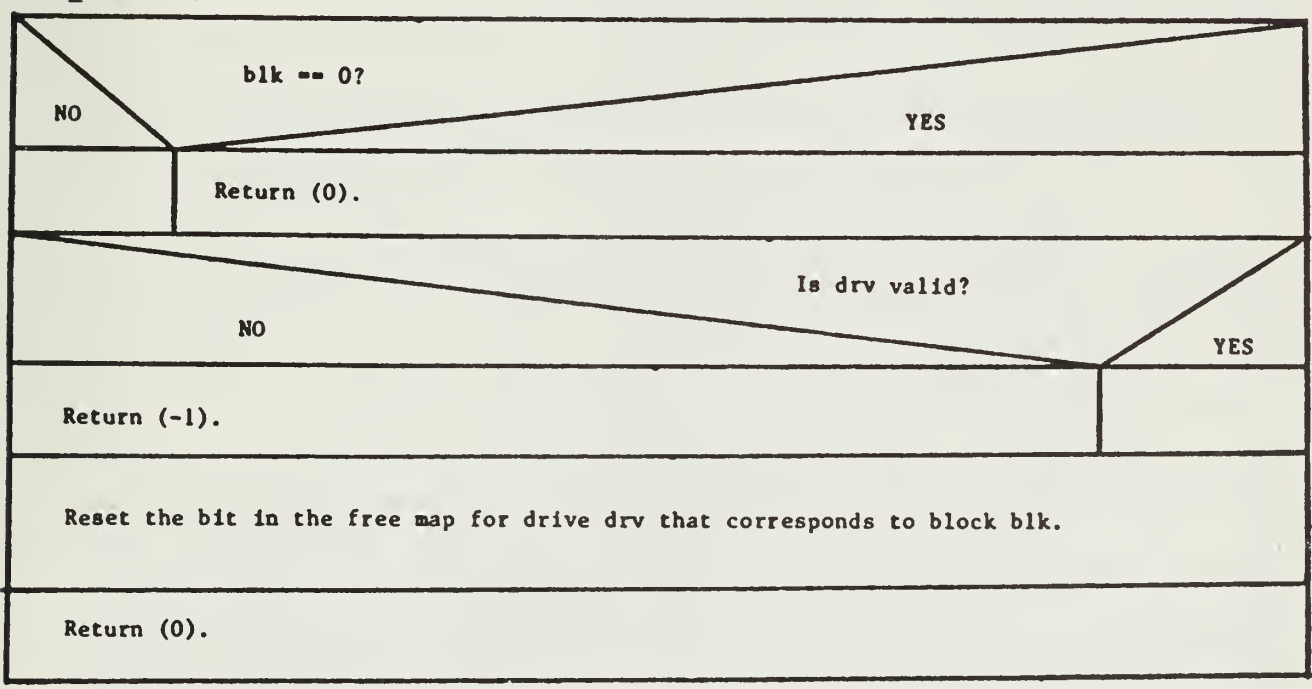

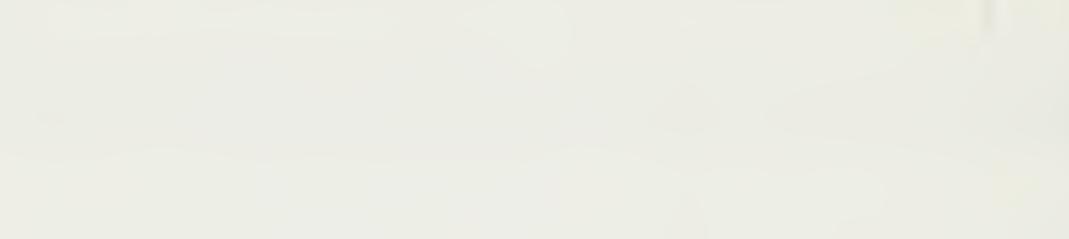

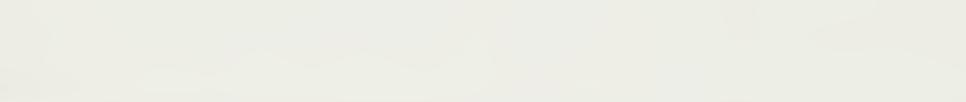

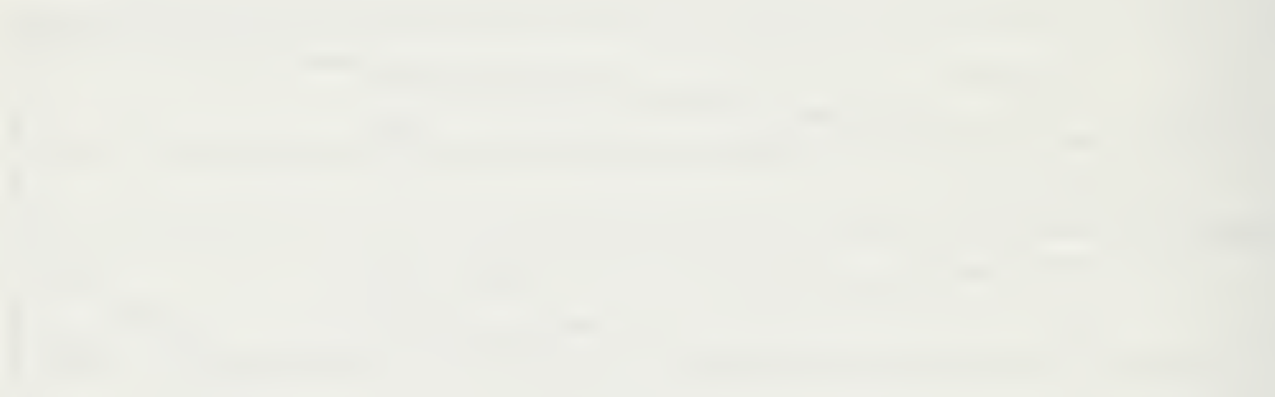

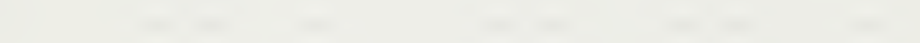

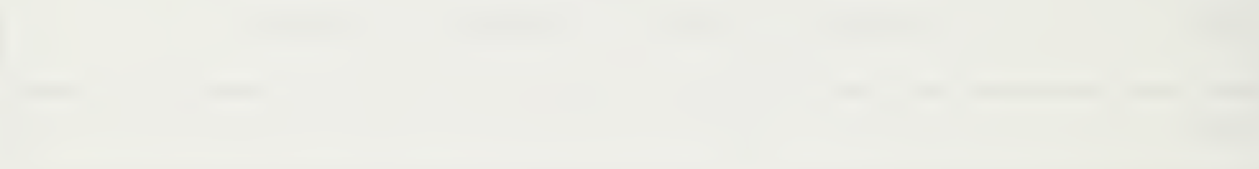

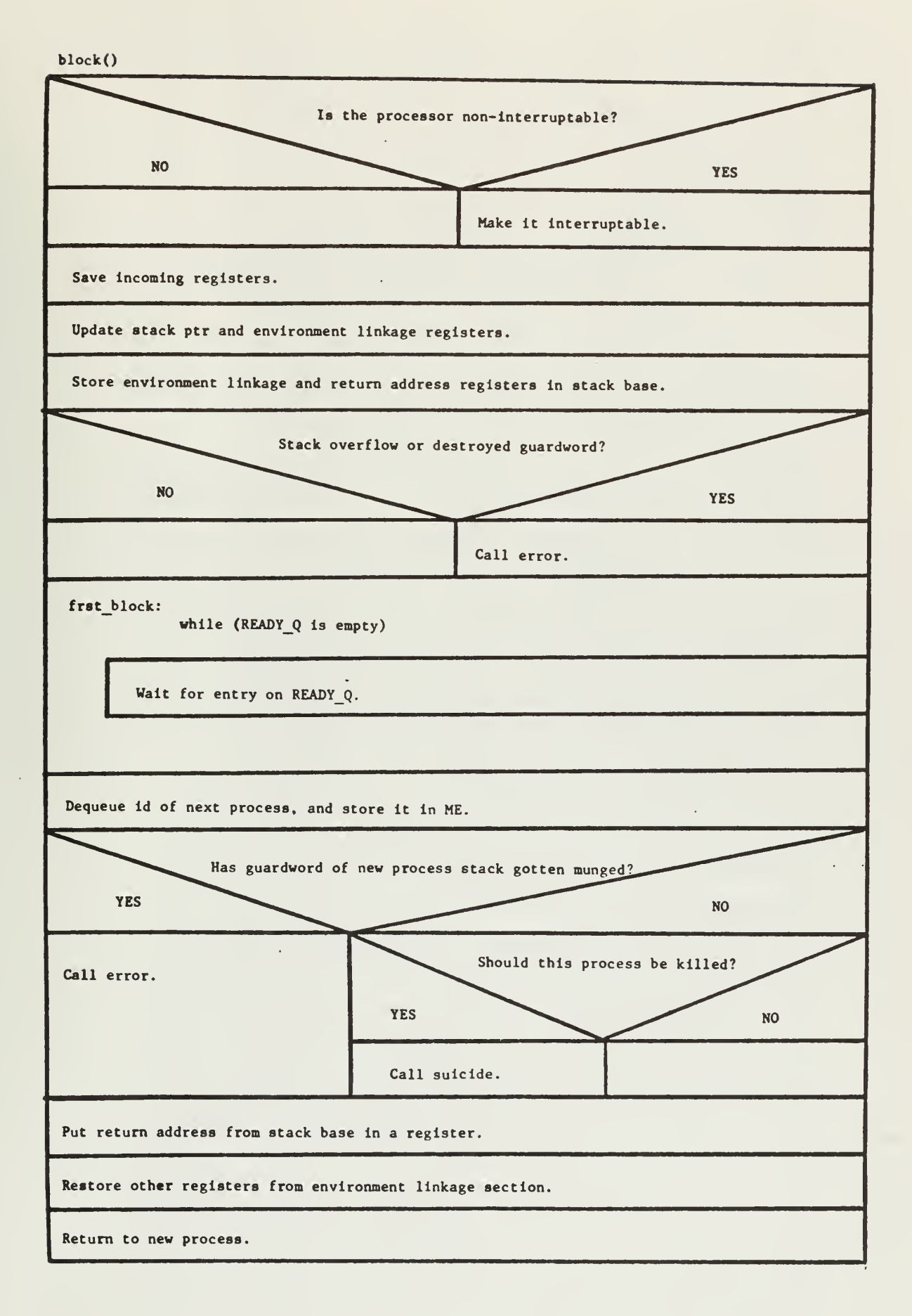

8

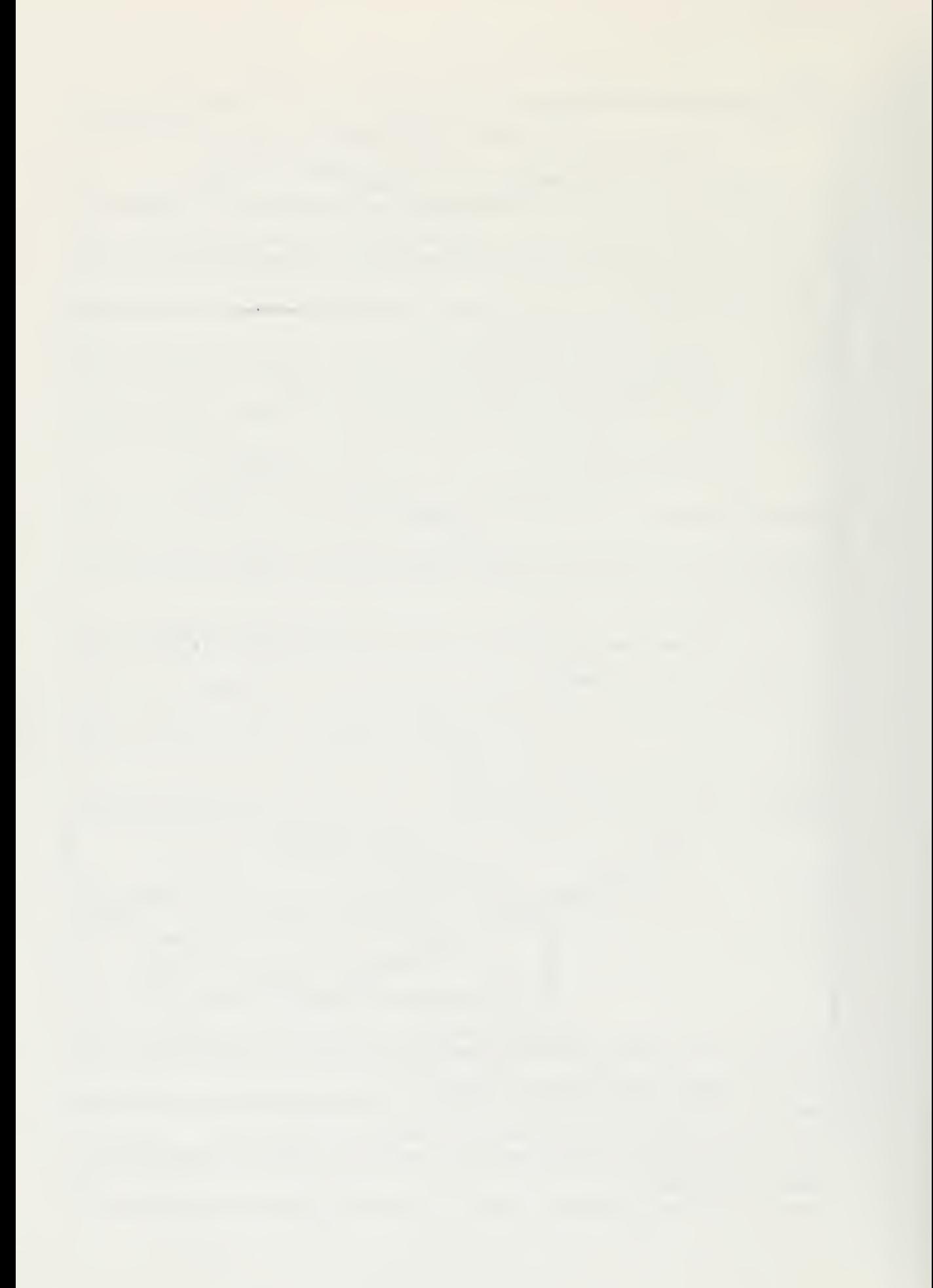

bufio(ev, blk, o, userbuf, 1, icn)

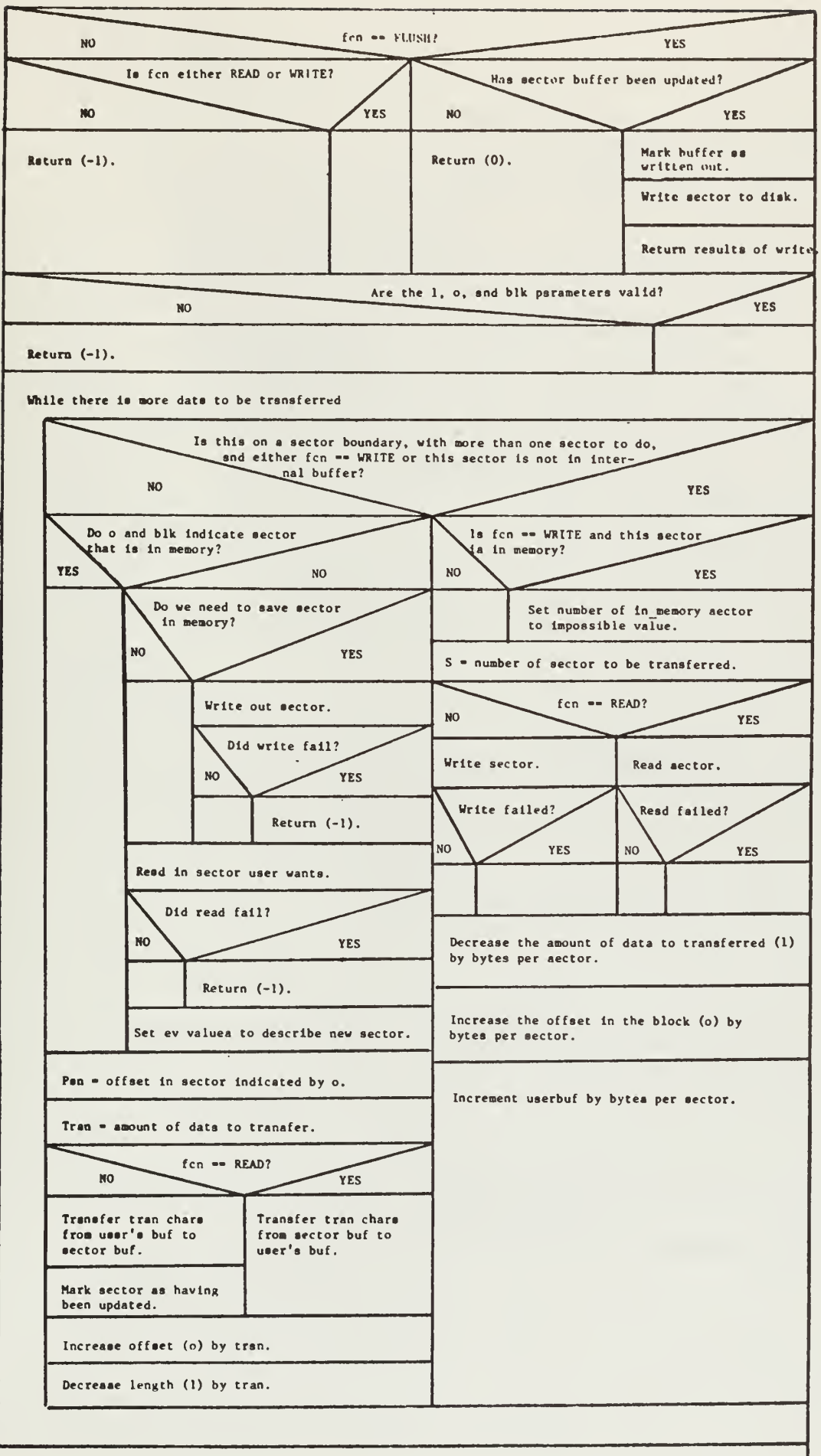

9

Return (0).

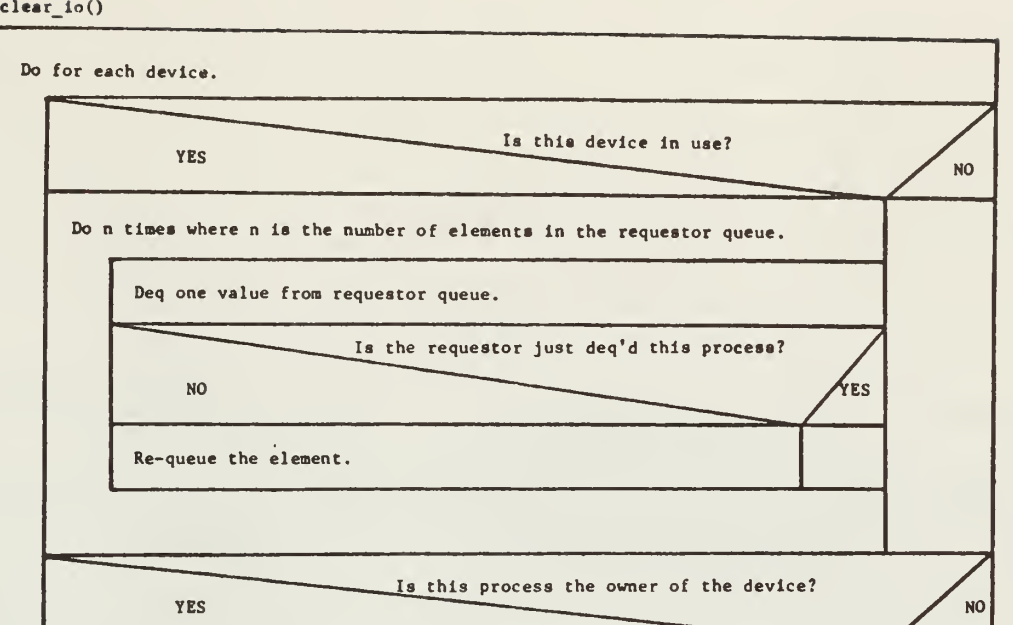

Close the device.

NOTE: This version of clear io is specific to the LSI 11 IT.

```
clear io()
```
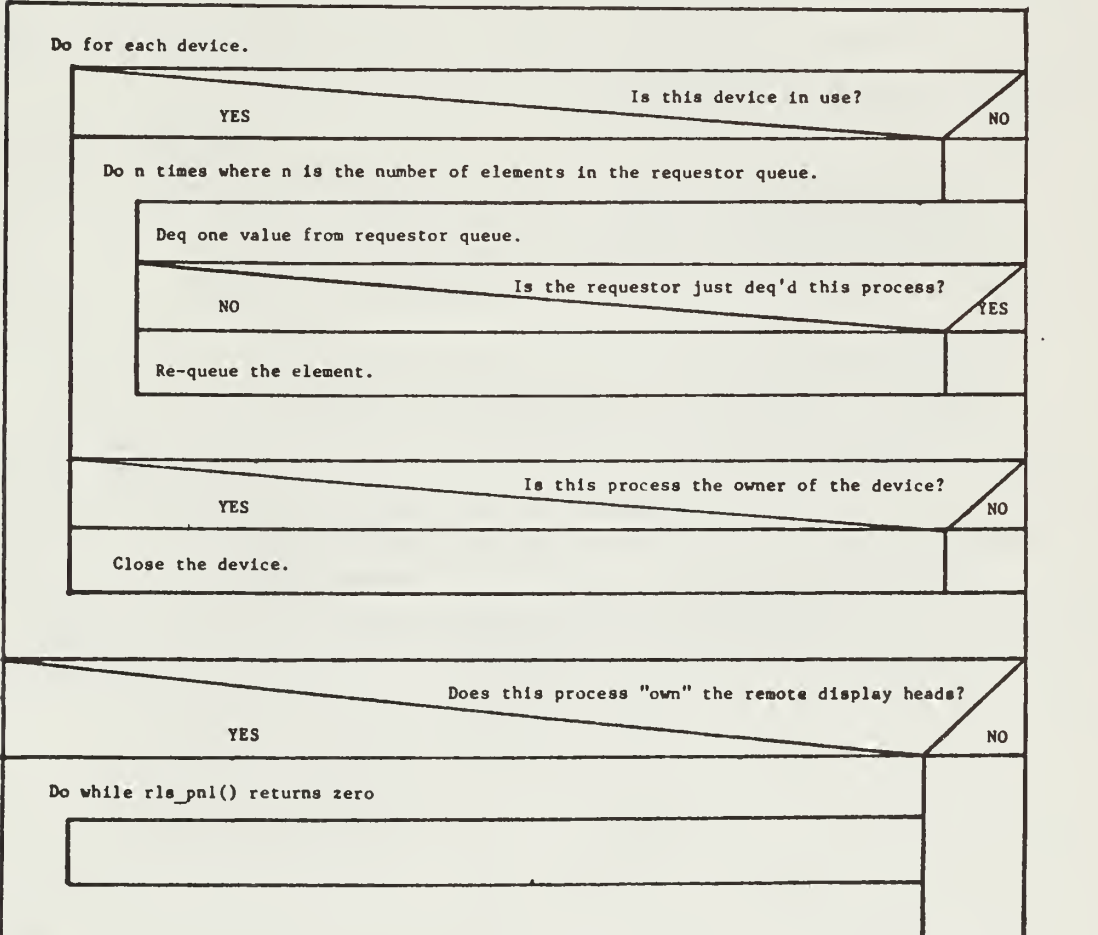

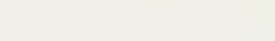

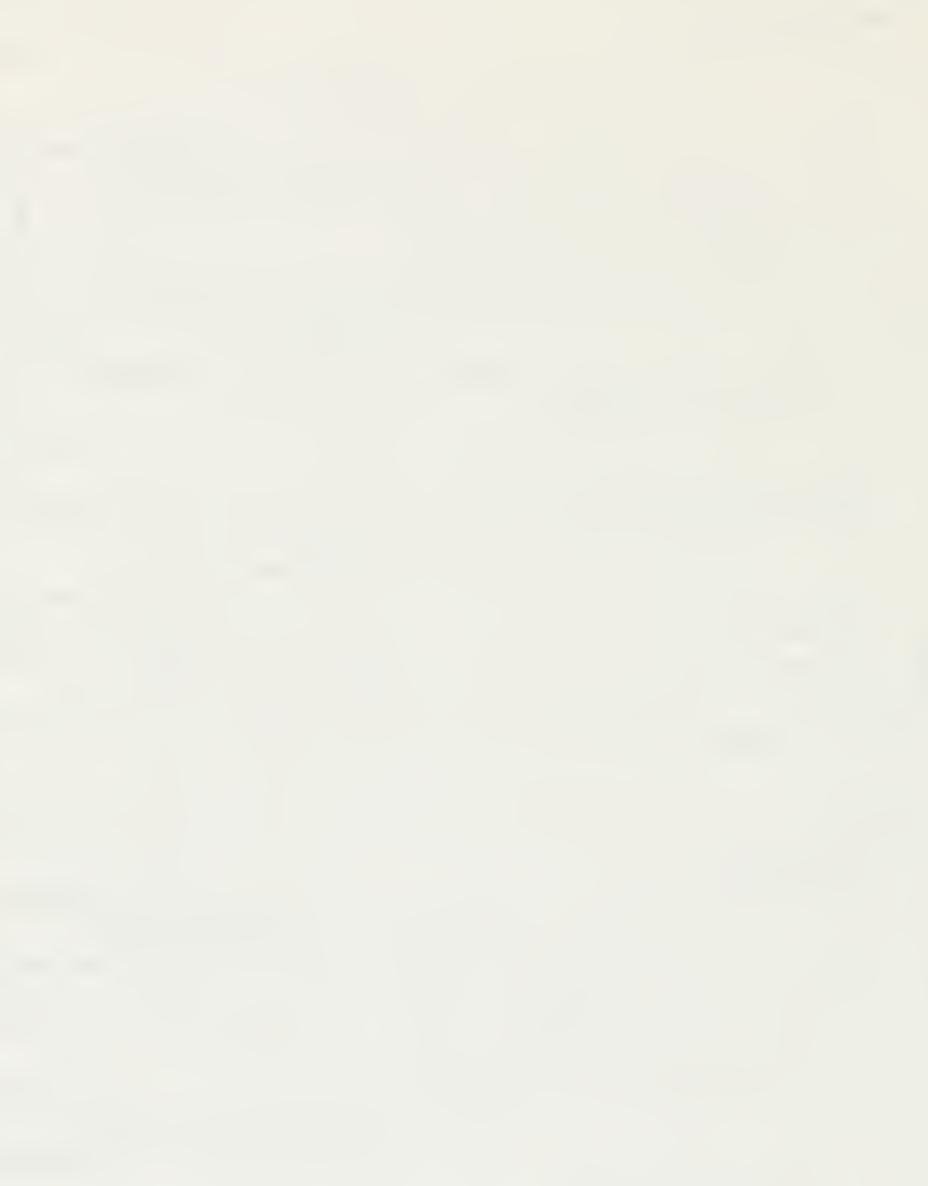

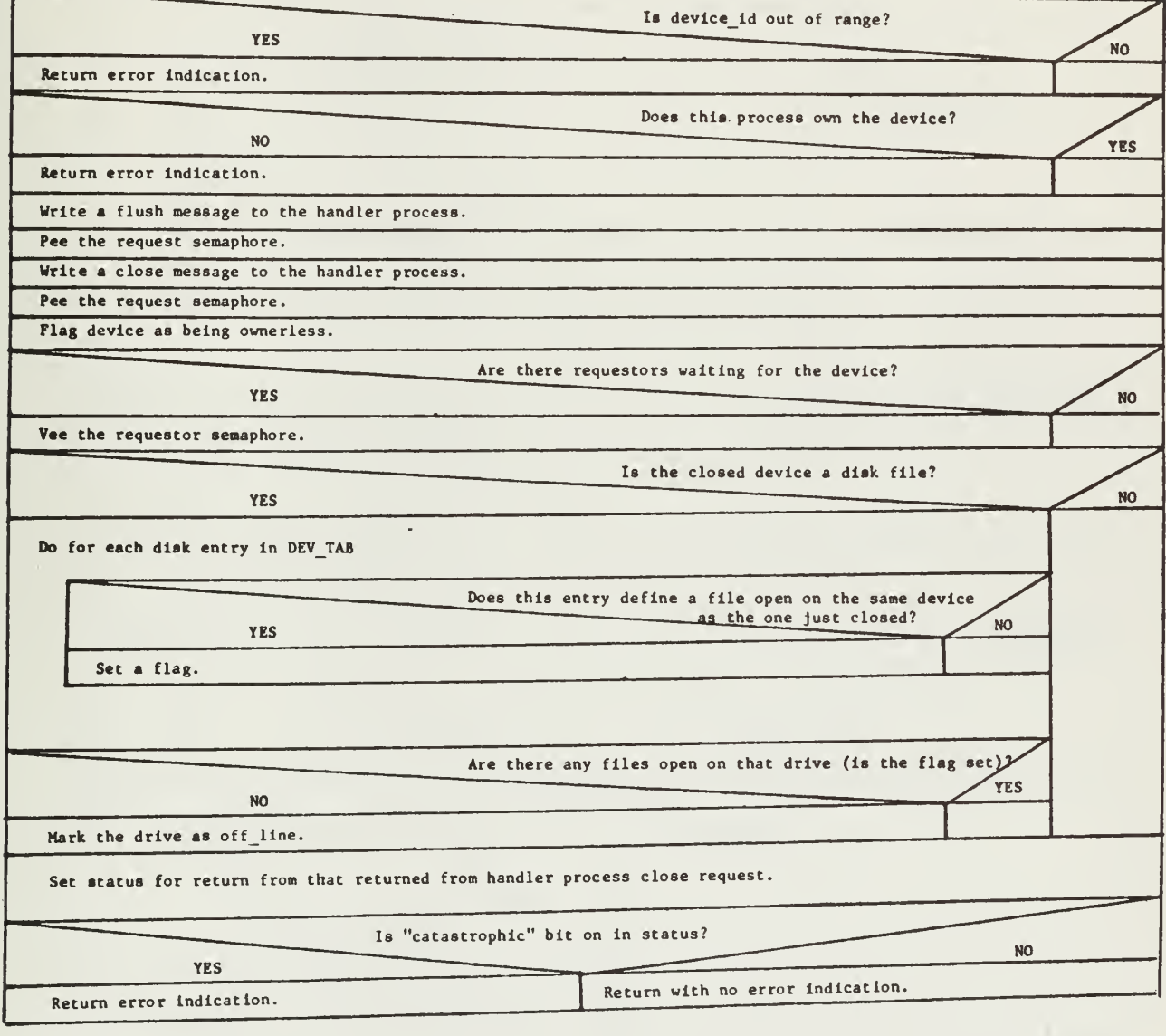

7

close(device\_id, &status)

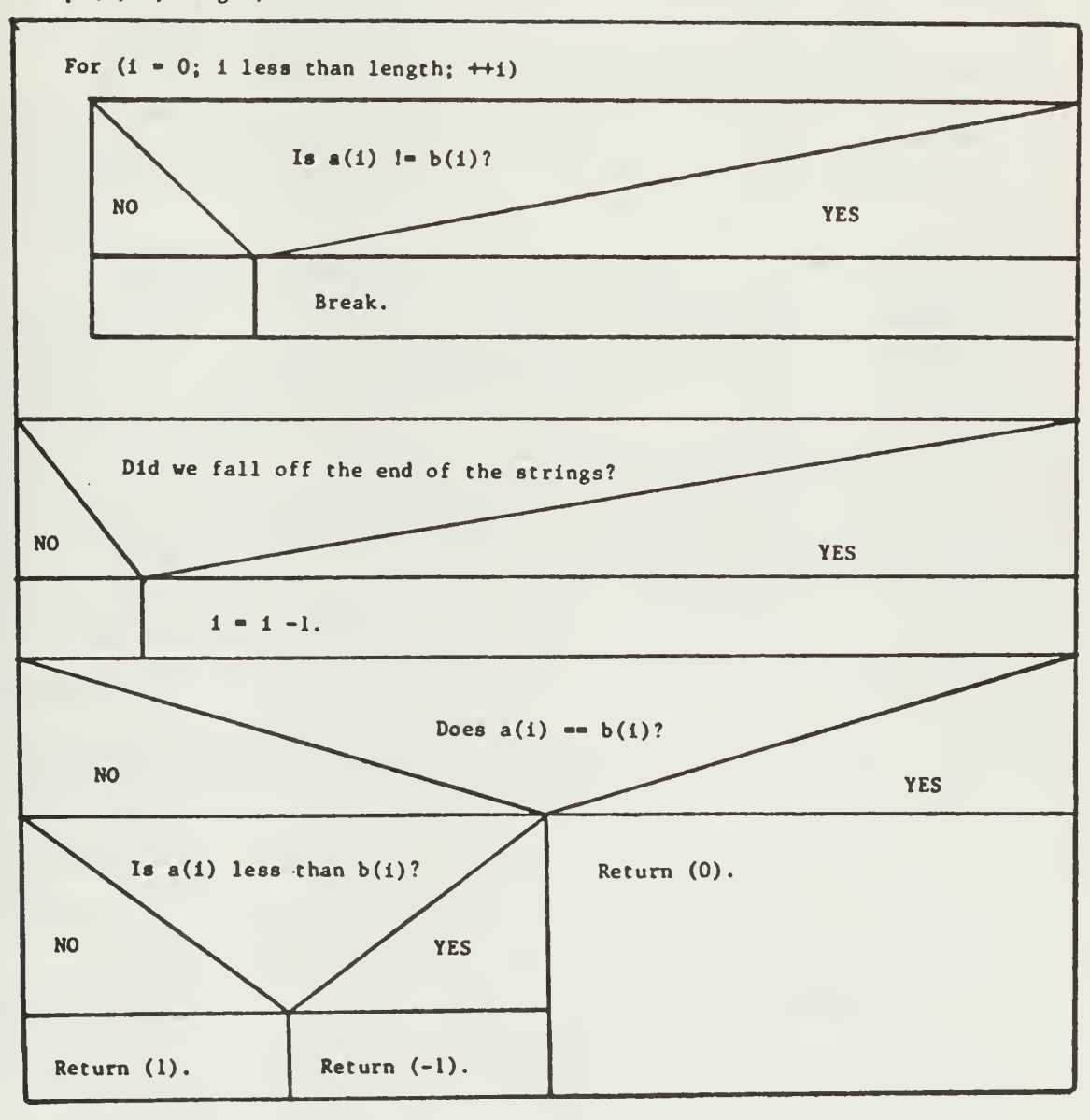

cmp (a, b, length)

 $\mathcal{A}^{\pm}$ 

create(name, stat\_ptr)

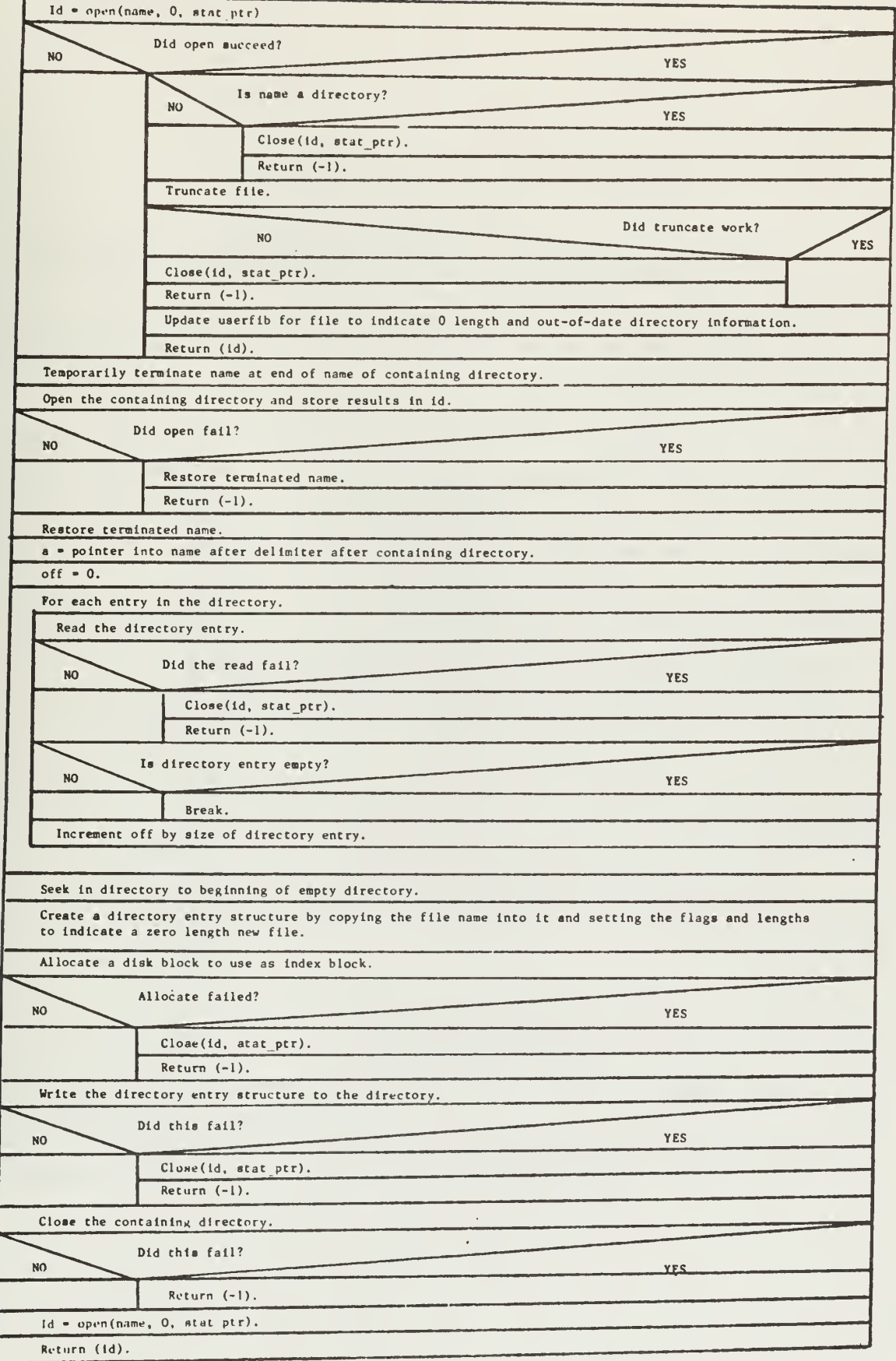

# creep(stack\_size, proc, parm, priority)

 $\sim$ 

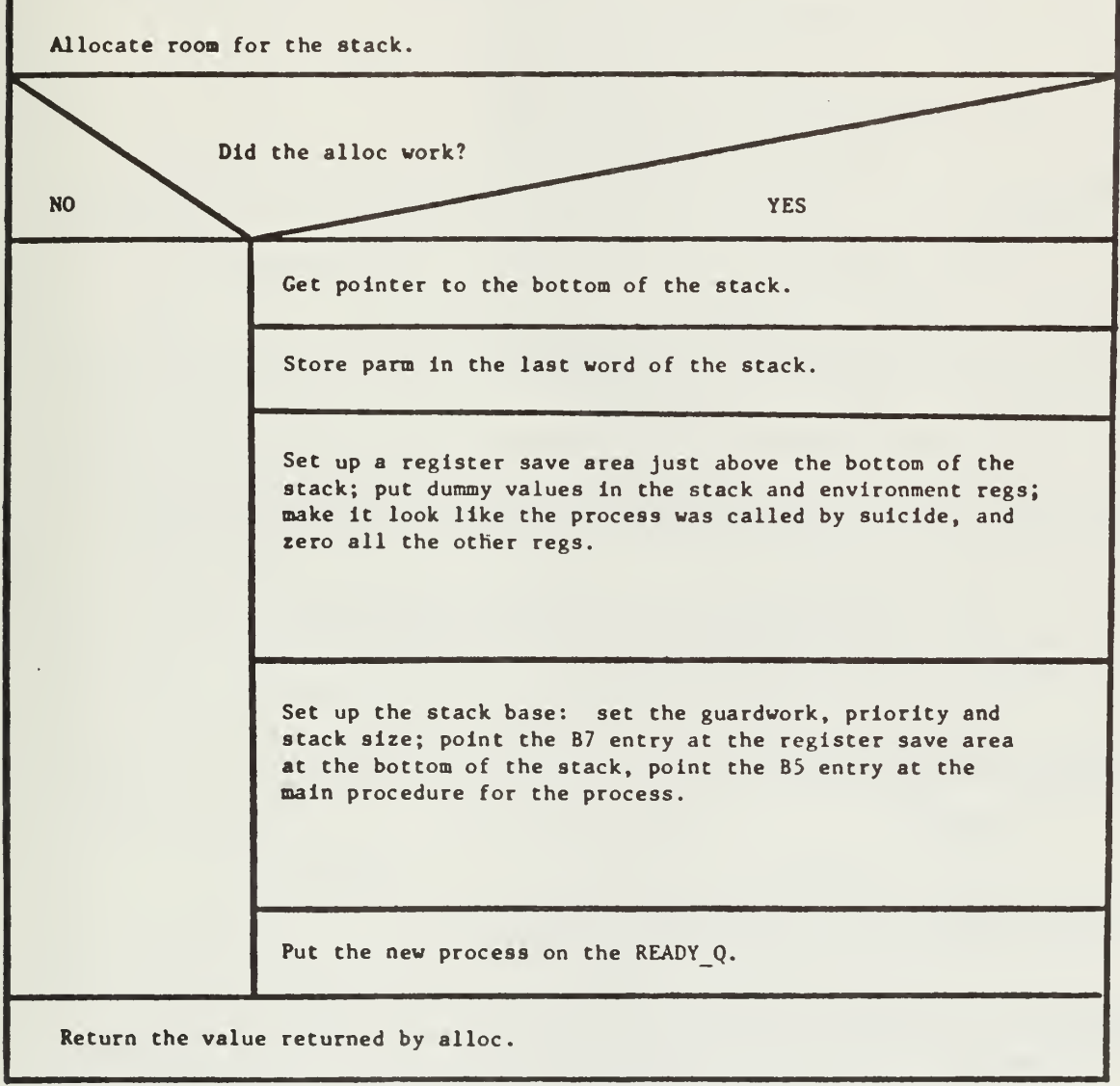

NOTE: This version of creep is specific to the Level 6.
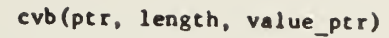

 $\bar{\mathcal{A}}$ 

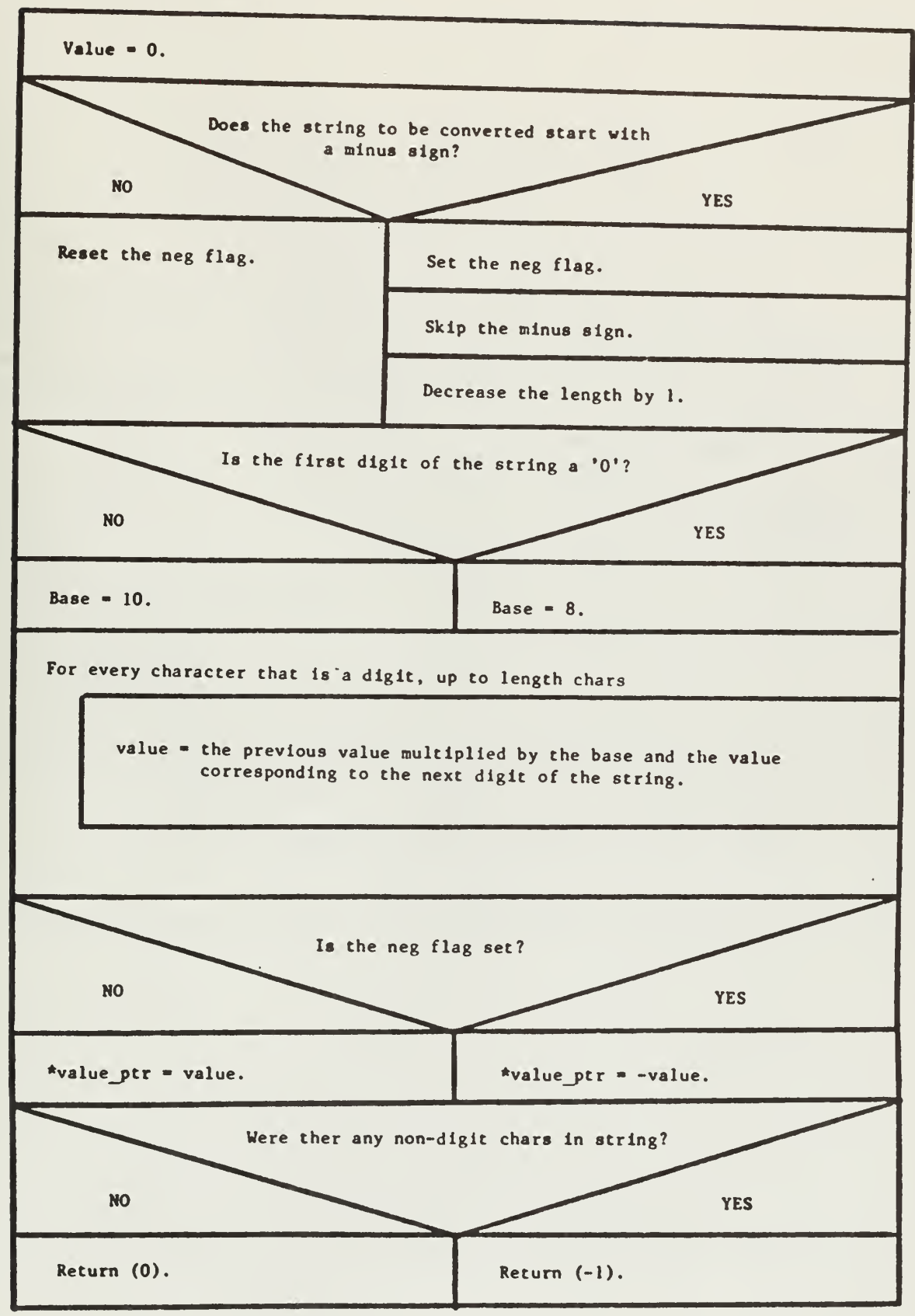

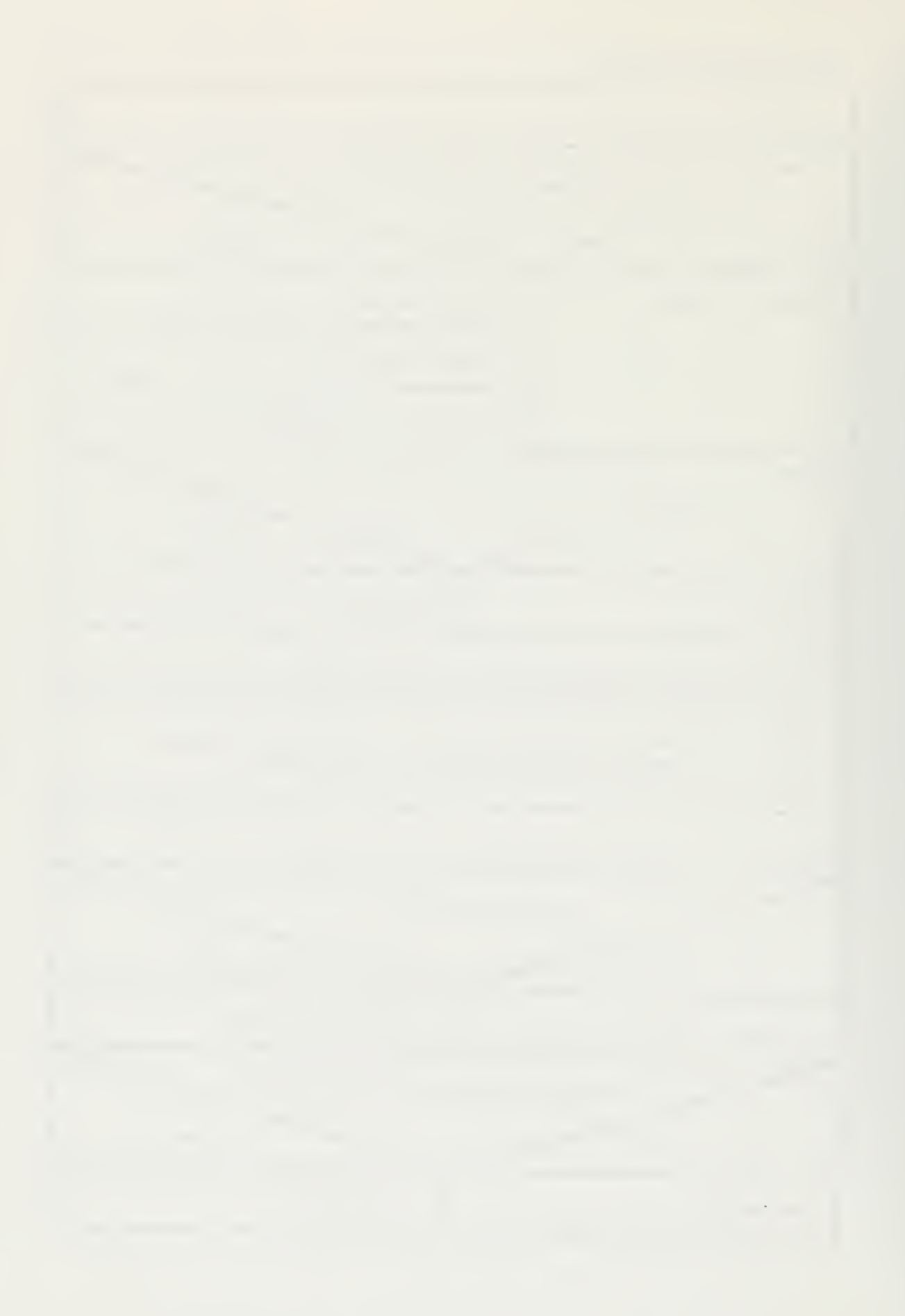

delete (filename, status)

 $\bar{\mathcal{A}}$ 

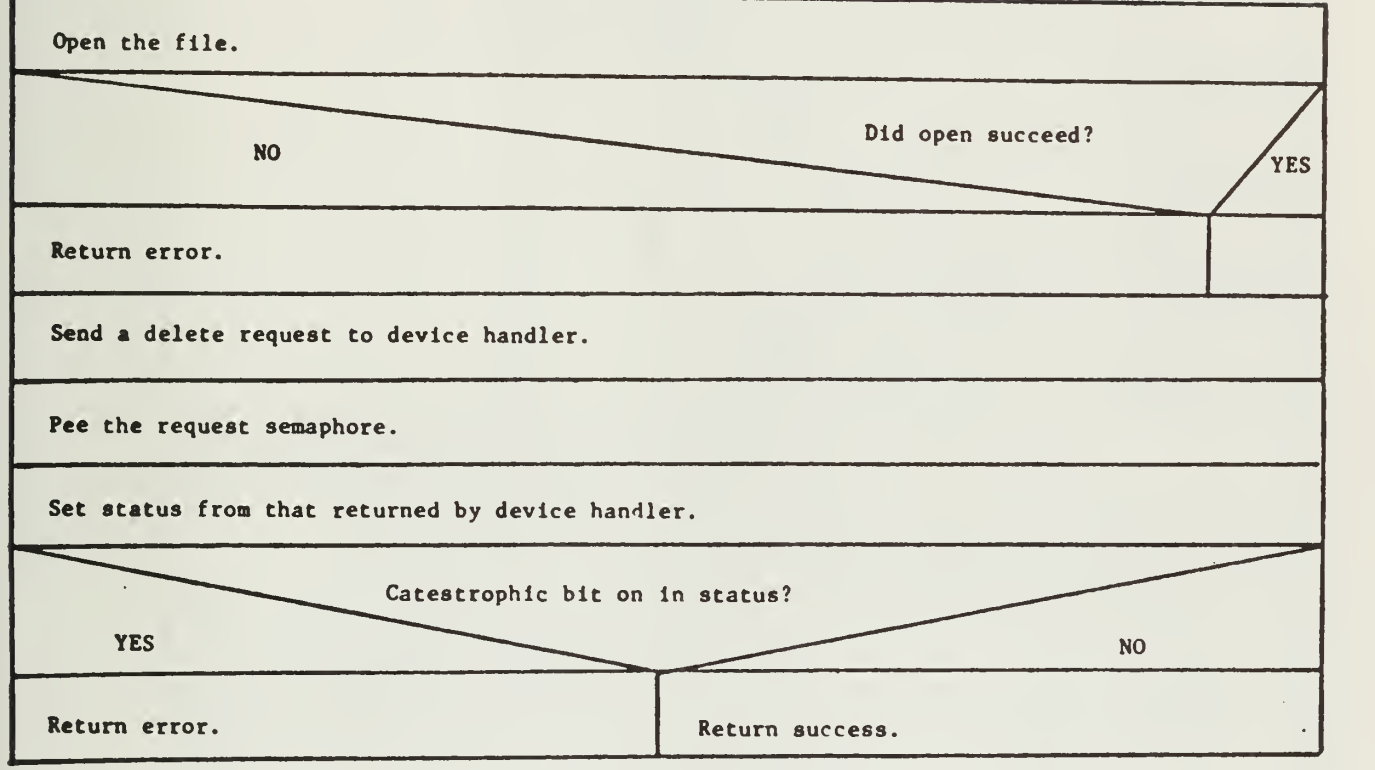

determine (name)

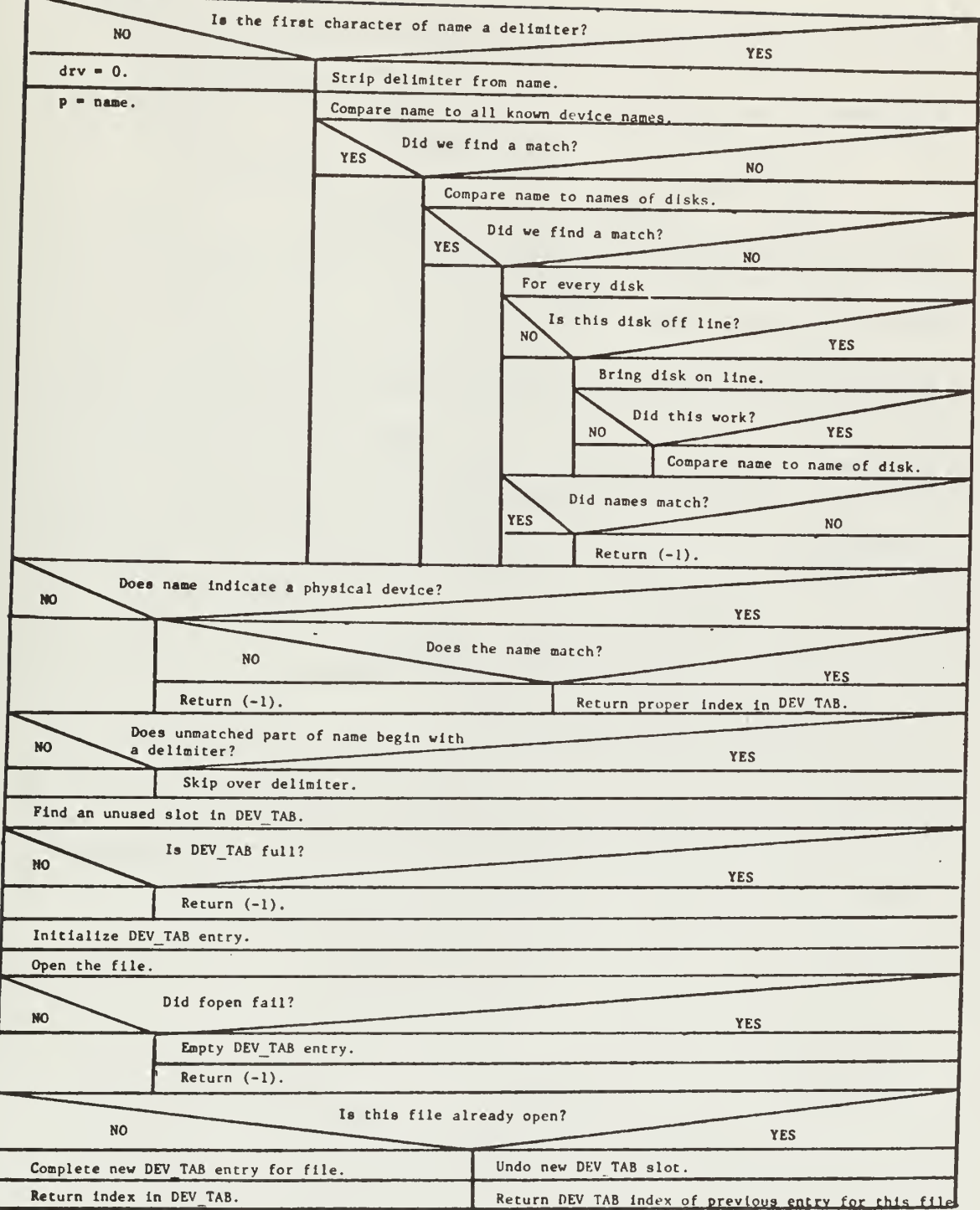

deq(q\_ptr)

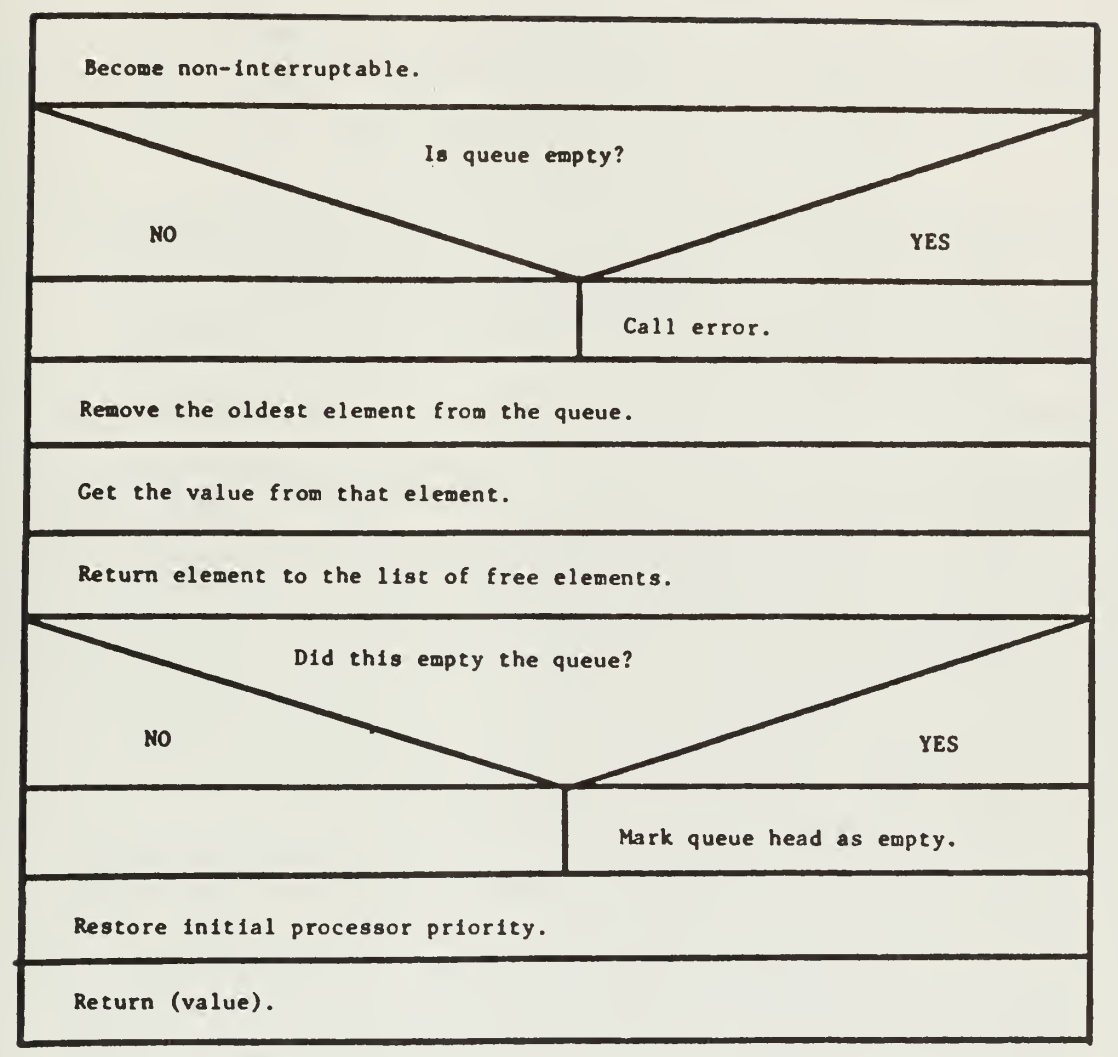

dir open(ev, fib, index b)

Inic file info block for file.

Read directory entry for file.

Did read fail or is this not a file? NO VIET THE THE T

ex b)<br>
ex for file.<br>
Fy for file.<br>
Figures 1. This not a file?<br>
Figures 1. The probable of the probable. Put impossible values in file info block.

YES

Return (-1).

Finiah opening directory.

Position read/write pointer after directory's entry for itself.

Return (0).

disablo\_io(chan)

Send stop\_io channel control to indicated channel.

Return results of this.

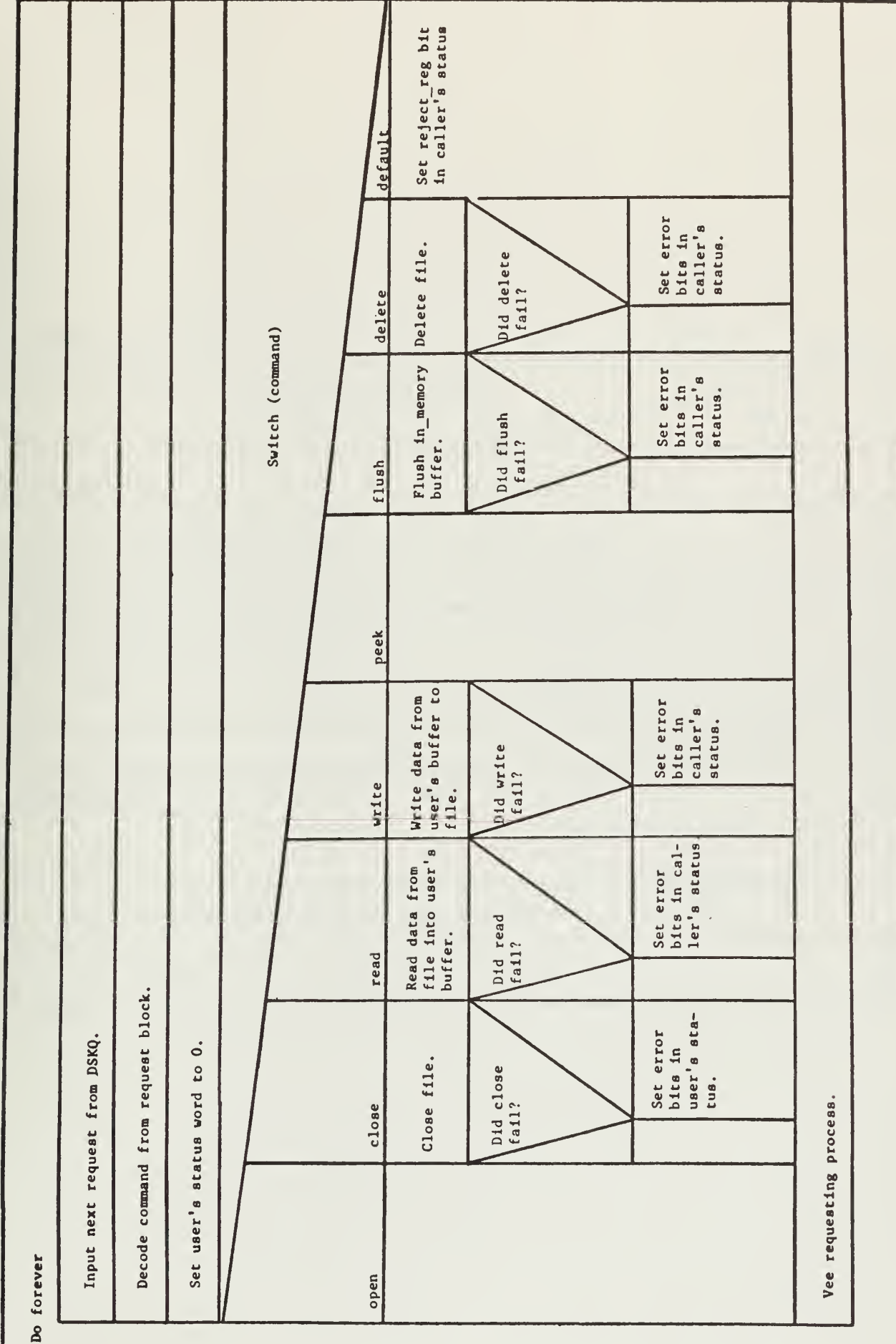

dk\_driver()

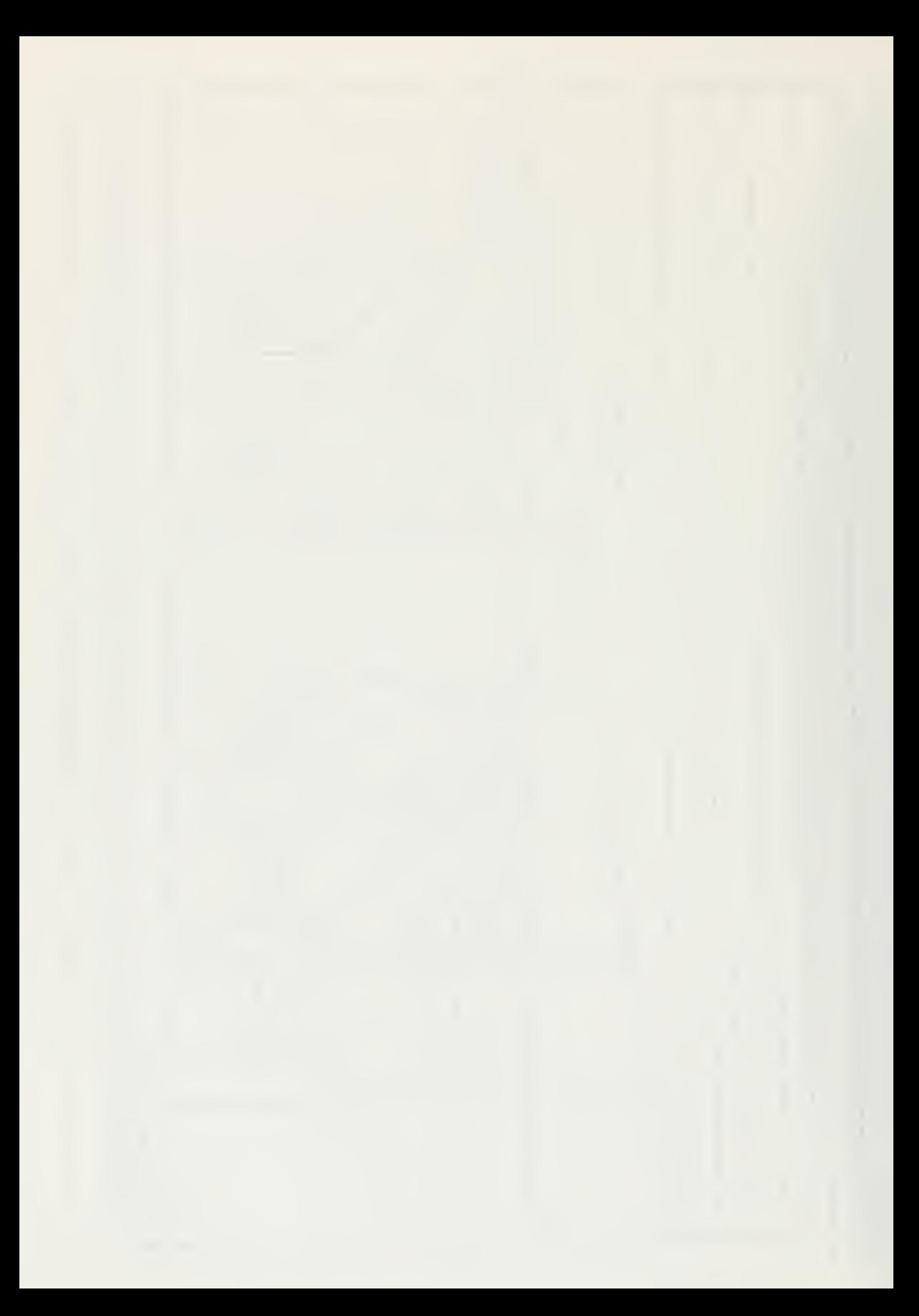

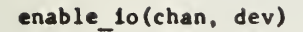

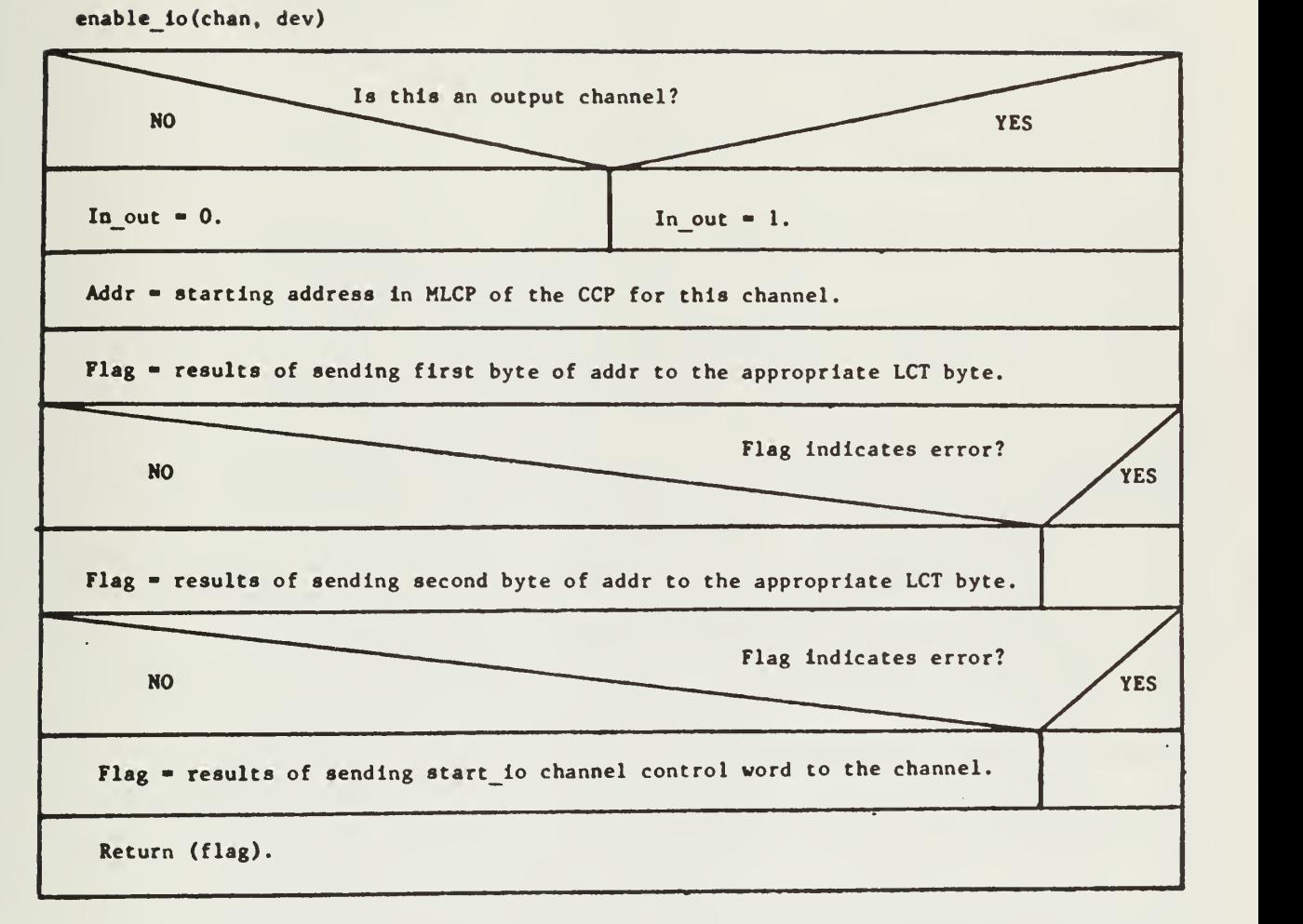

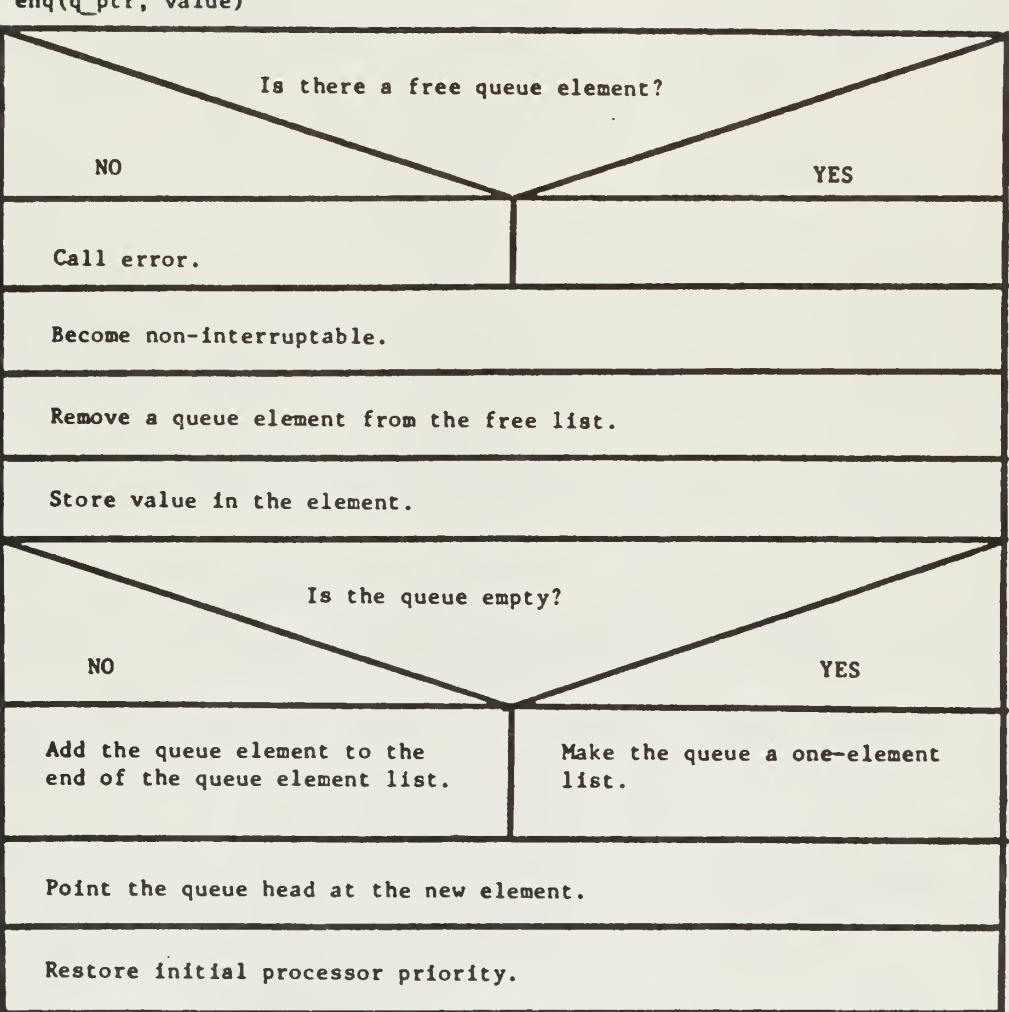

enq(q\_ptr, value)

 $\overline{\phantom{a}}$ 

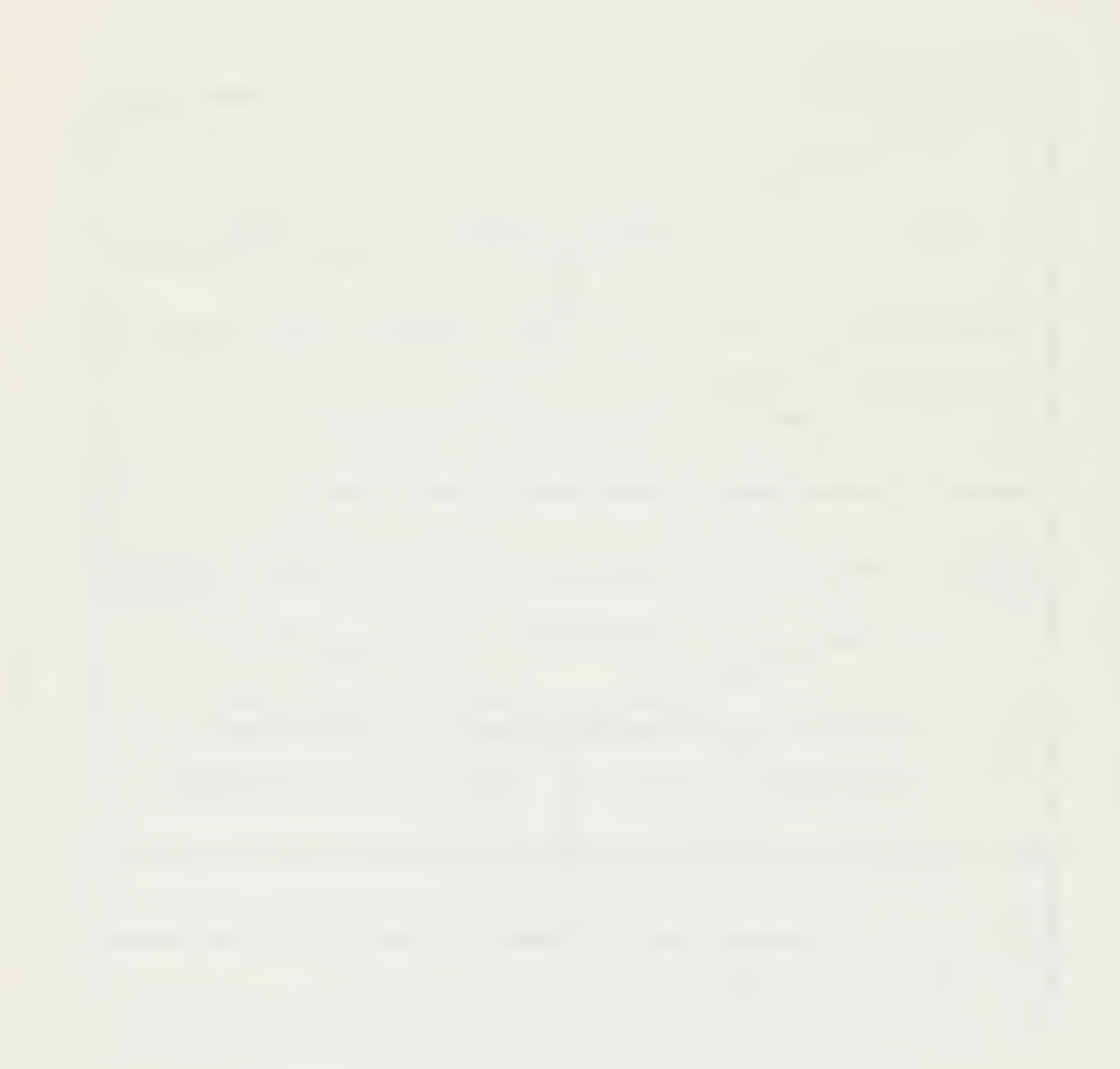

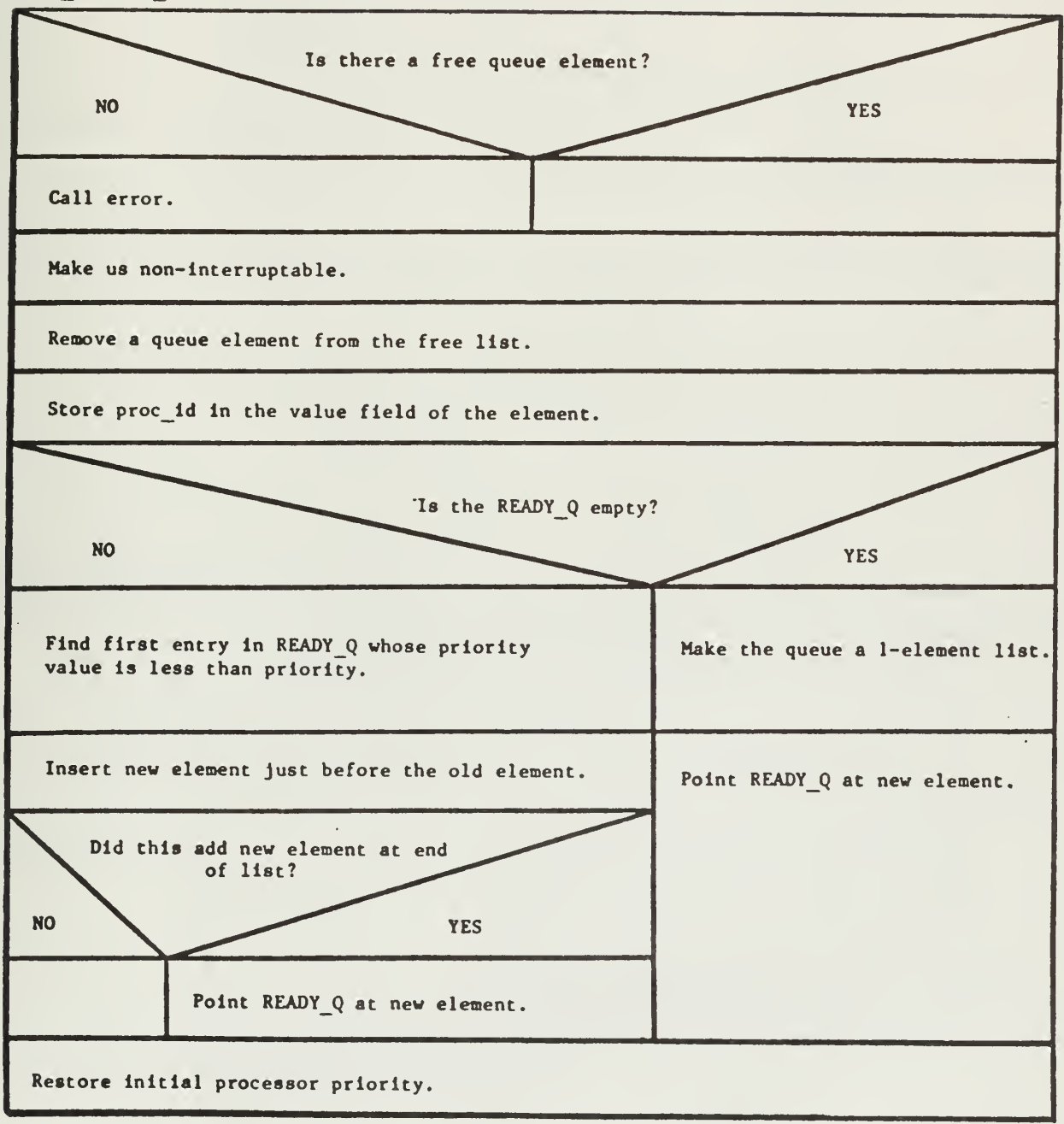

enq\_RQ(proc\_id, priority)

 $\ddot{\phantom{a}}$ 

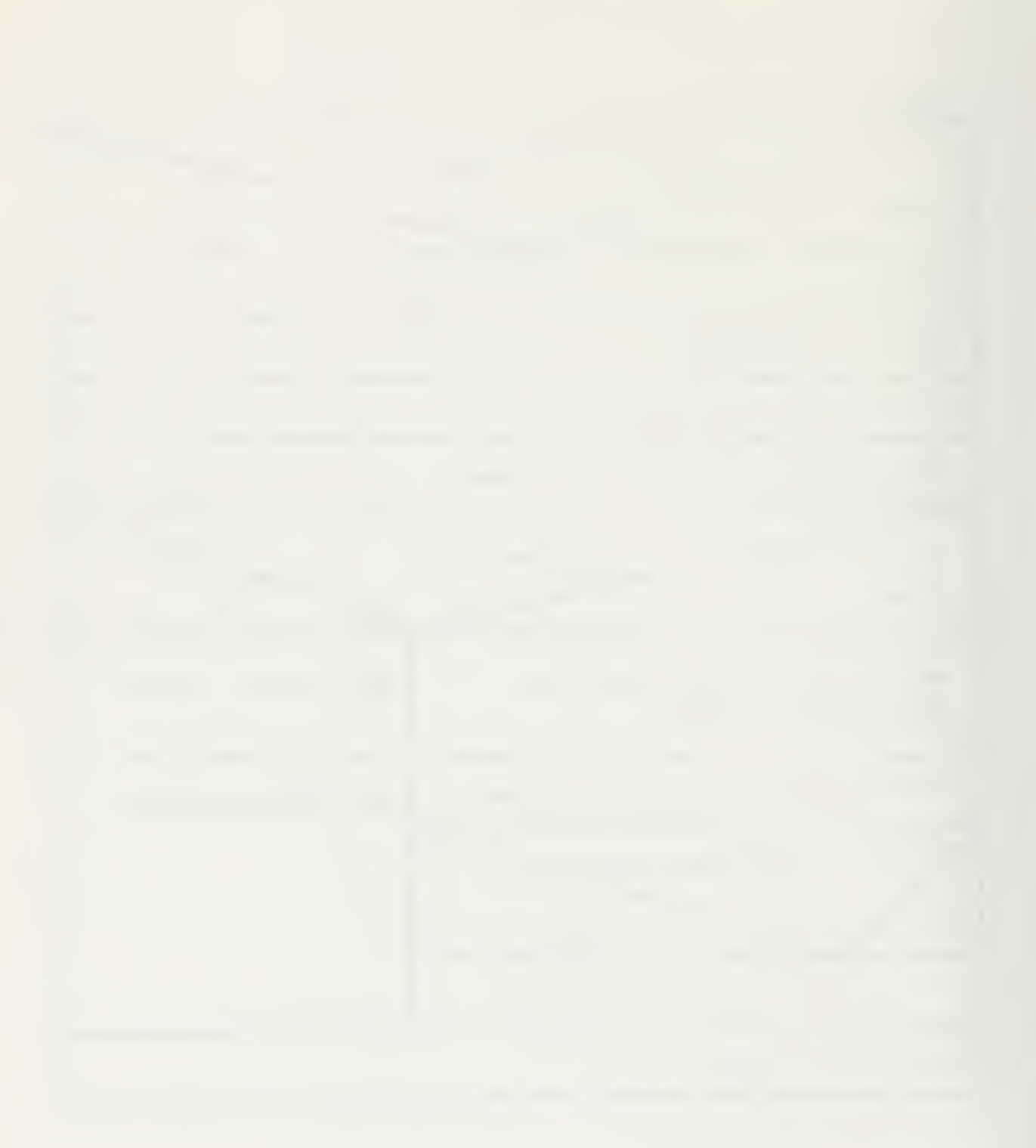

# entry

Compute the high end of usable memory,

Set up the stack registers.

Put address of high end of memory onto stack.

Jump to start up.

erase  $(x, y, vector, count, flag)$ 

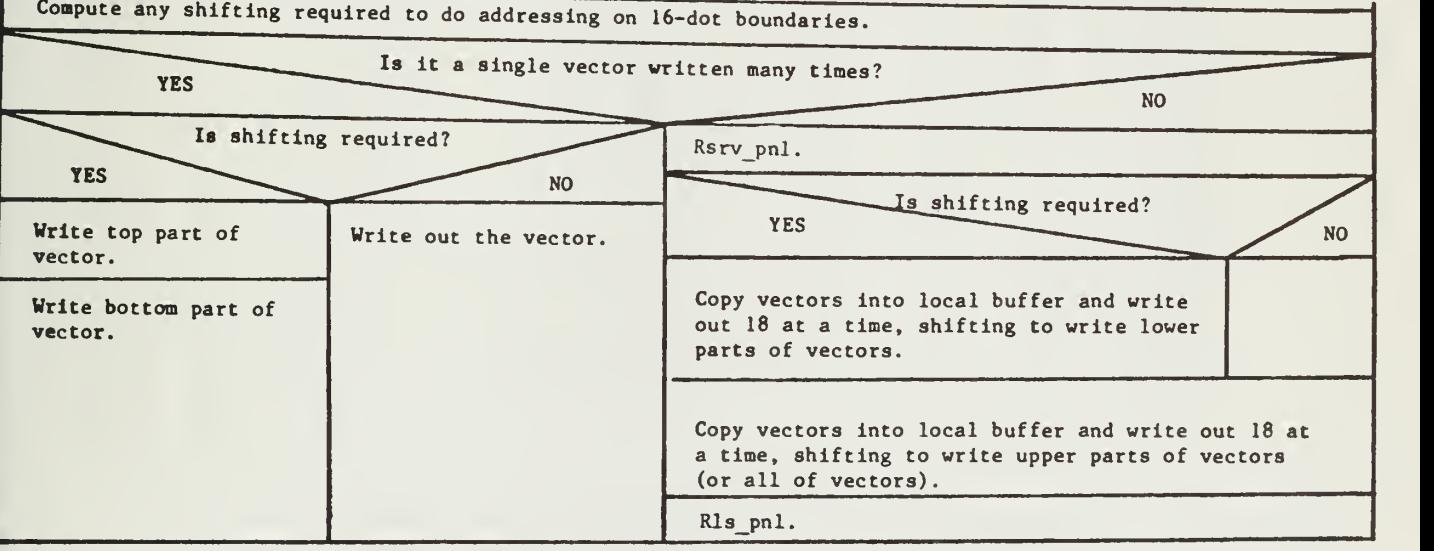

NOTE: This version of erase is specific to the Level 6 IT.

Erase the lower part of vector "data" on screen

 $Yes$ 

**No** 

Is shifting required?

Increment the X panel address

Erase upper part (or all of) vector "data" on the sureen

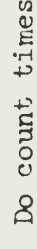

Set up panel registers for erase

Compute the amount of shifting required to do the erases on 16-dot boundries

erase (X, Y, vector, count, flag)

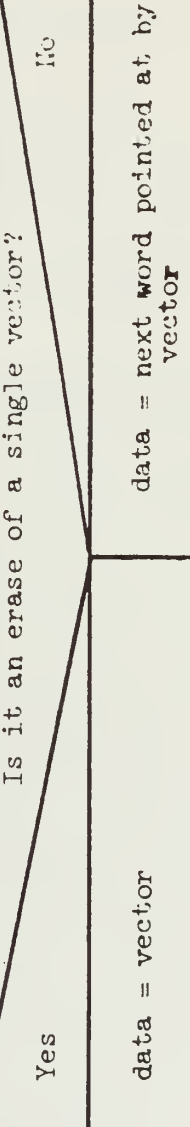

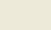

 $\frac{1}{2}$ 

25

NOTE: This version of erase is specific to the LUI-11 IT.

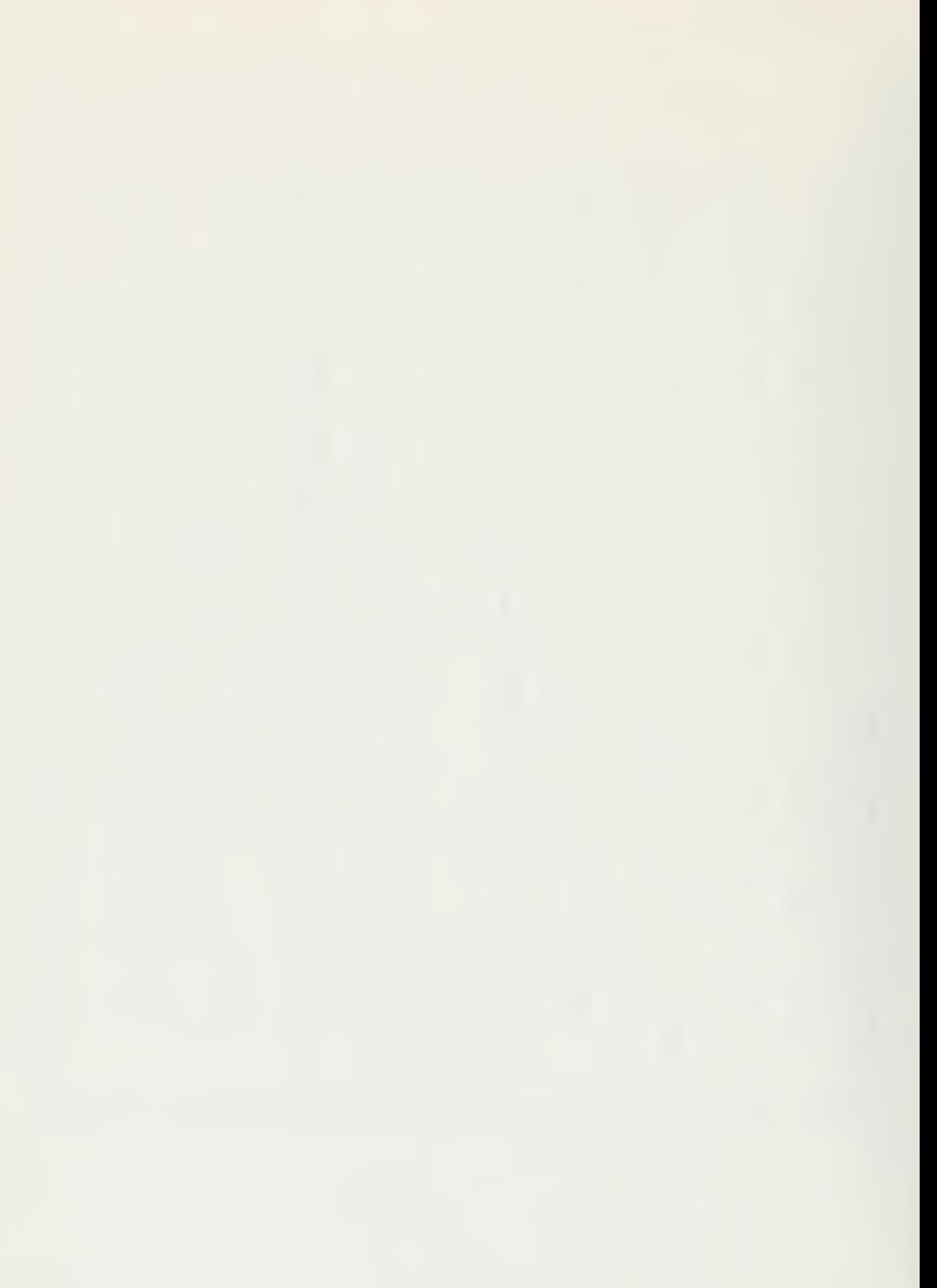

error (err\_no)

Become non-interruptable.

Print an error message, depending on the value of err\_no.

halt().

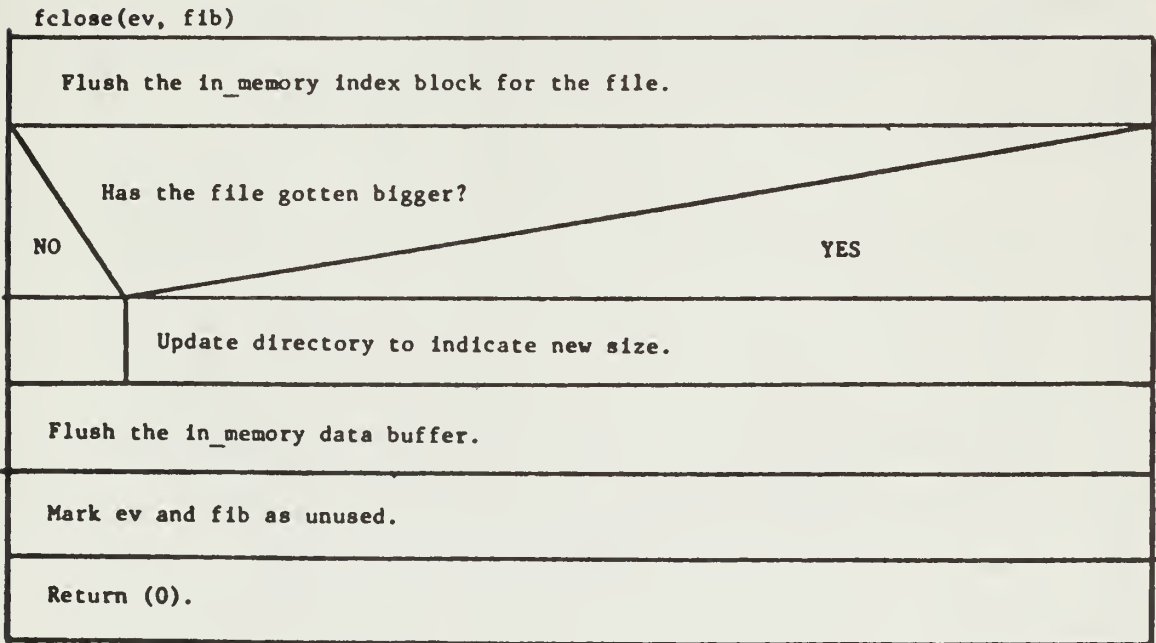

26

fdelete(ev, fib)

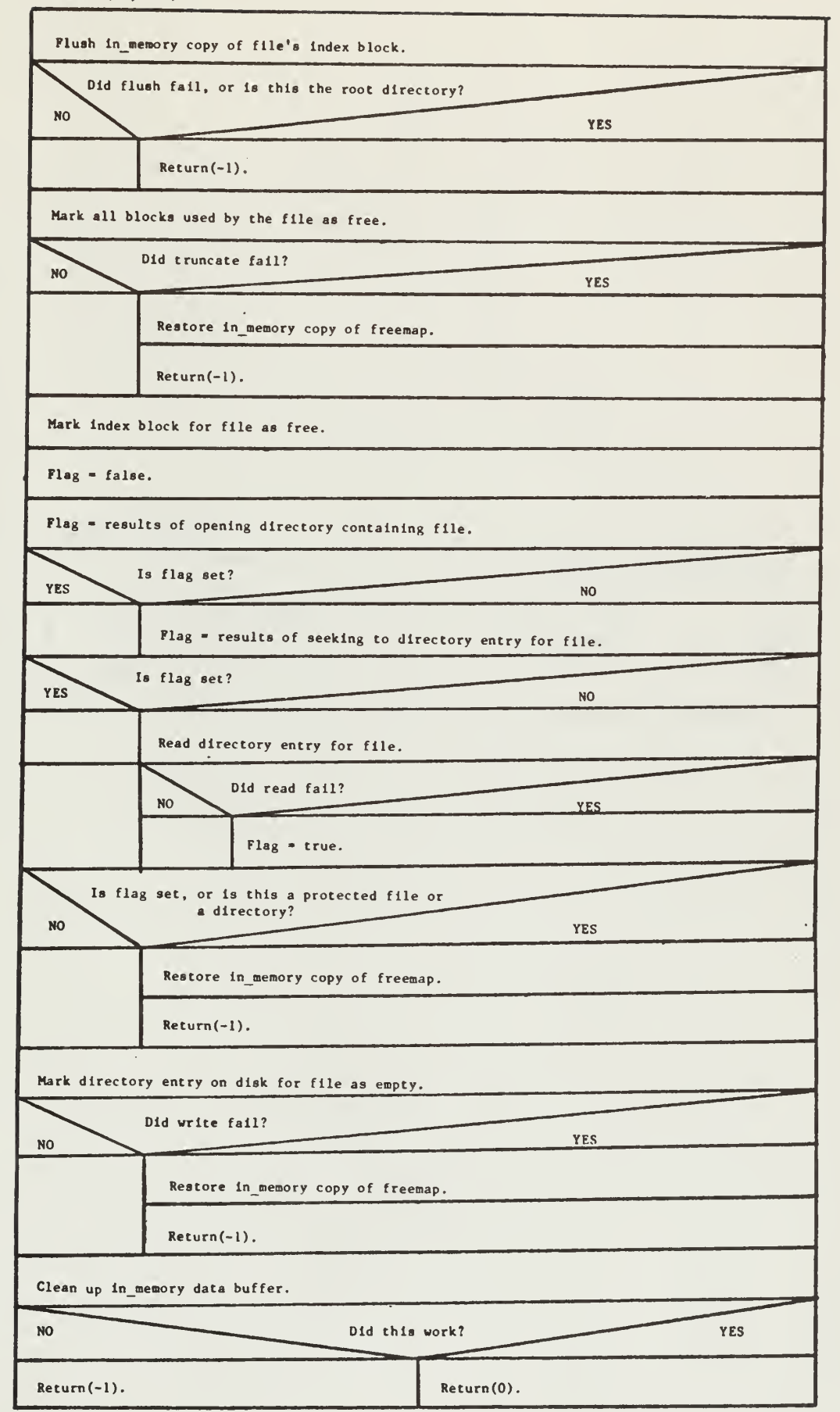

first block

 $\mathcal{L}^{\pm}$ 

Jump into the middle of block - to the point where it picks up a process from the ready queue.

 $\sim$ 

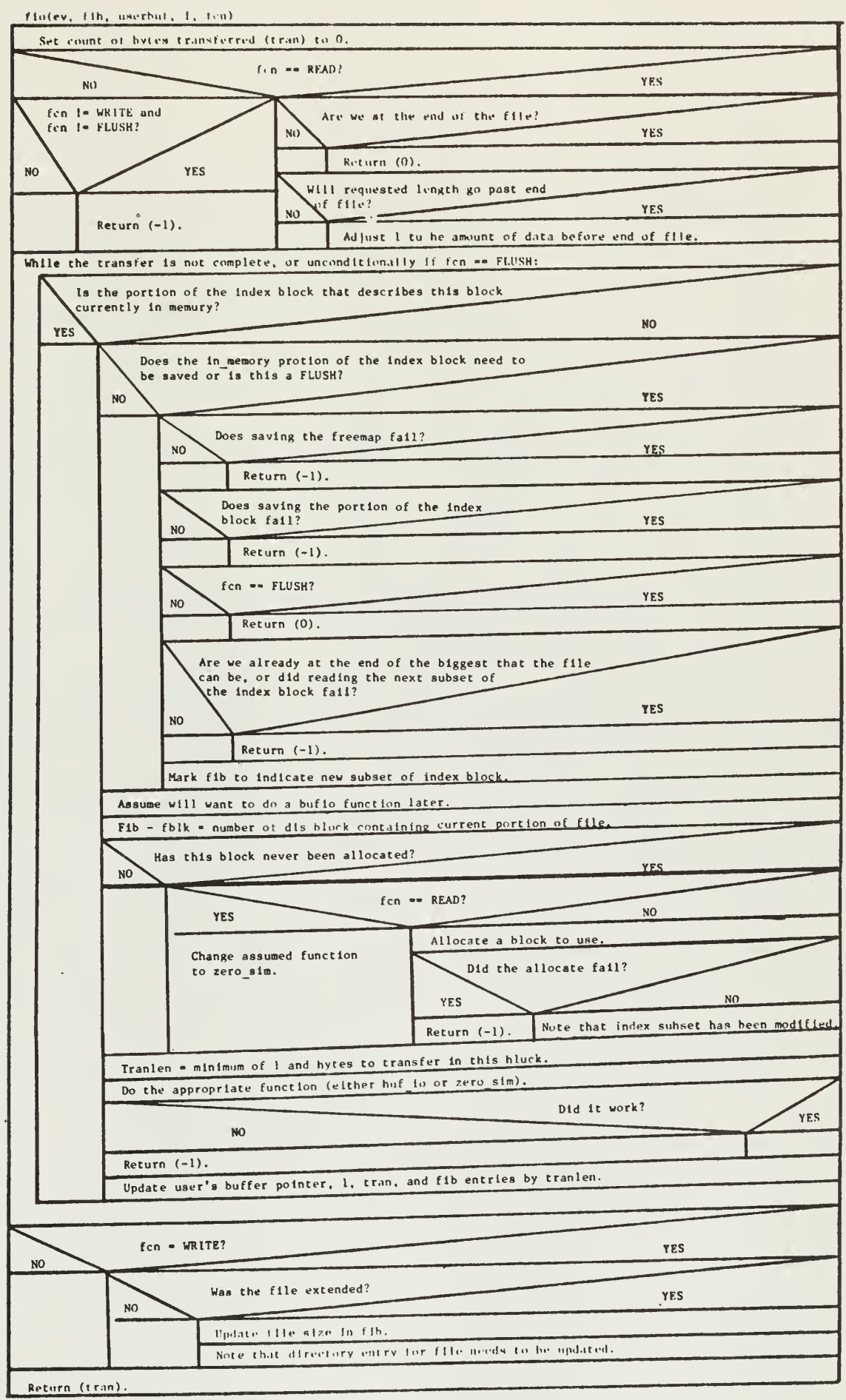

 $\bar{\gamma}$ 

fixup (reserve size)

Save initial values of R5, R6, and memory location 4.

Put the address of trap catcher in memory location 4.

For  $(R0 = 0;; R0 = +1024)$ 

Try accessing memory location whose address is in RO (will goto trap\_catcher when try to access a non-existent location).

Count\_down:

Decrement RO and try accessing that location.

Decrement RO by 1.

Subtract reserve size from RO.

Copy RO to R5.

R6 - RO - the initial difference between R6 and R5.

Restore the initial value in memory location 4.

Make lnterruptable.

Clean up the stack.

Return to caller.

Trap\_catcher:

Put the address of count down on the stack.

Return from trap.

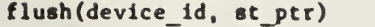

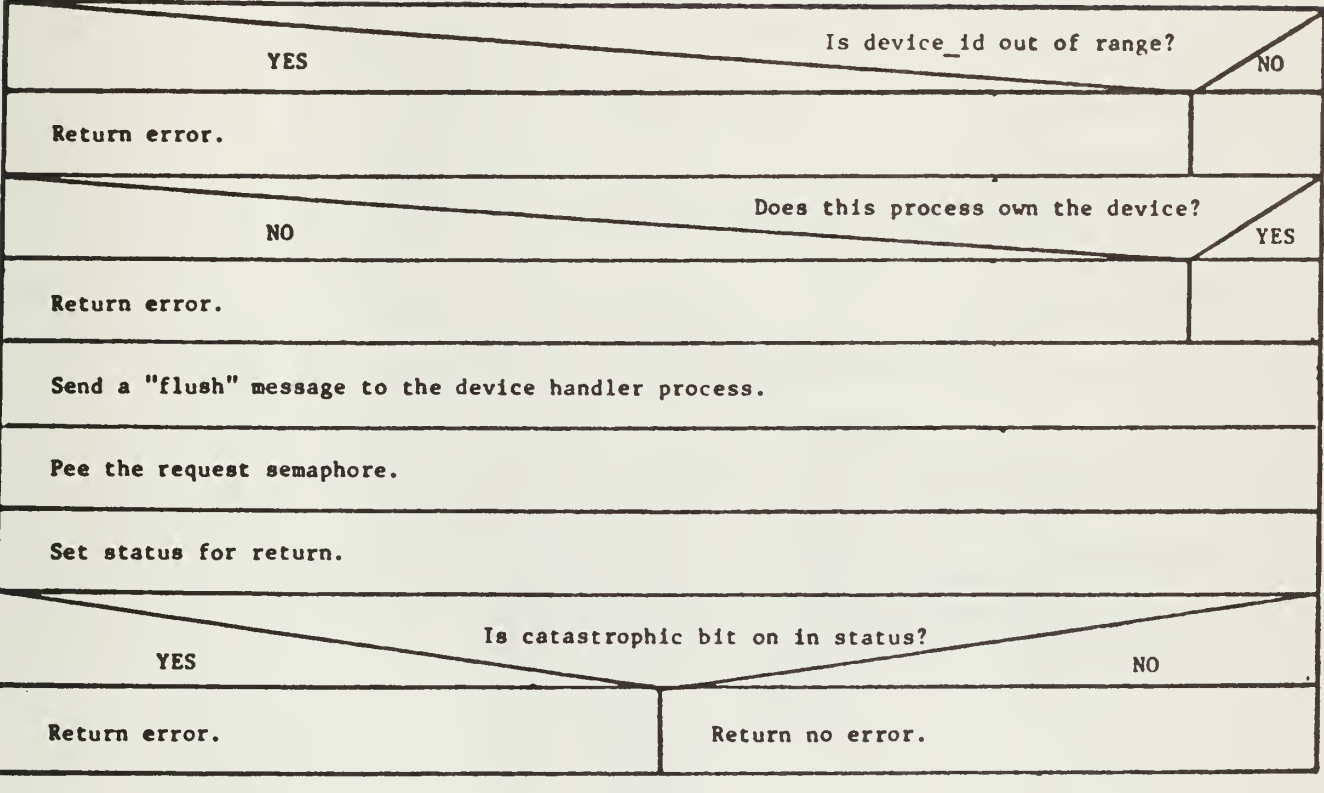

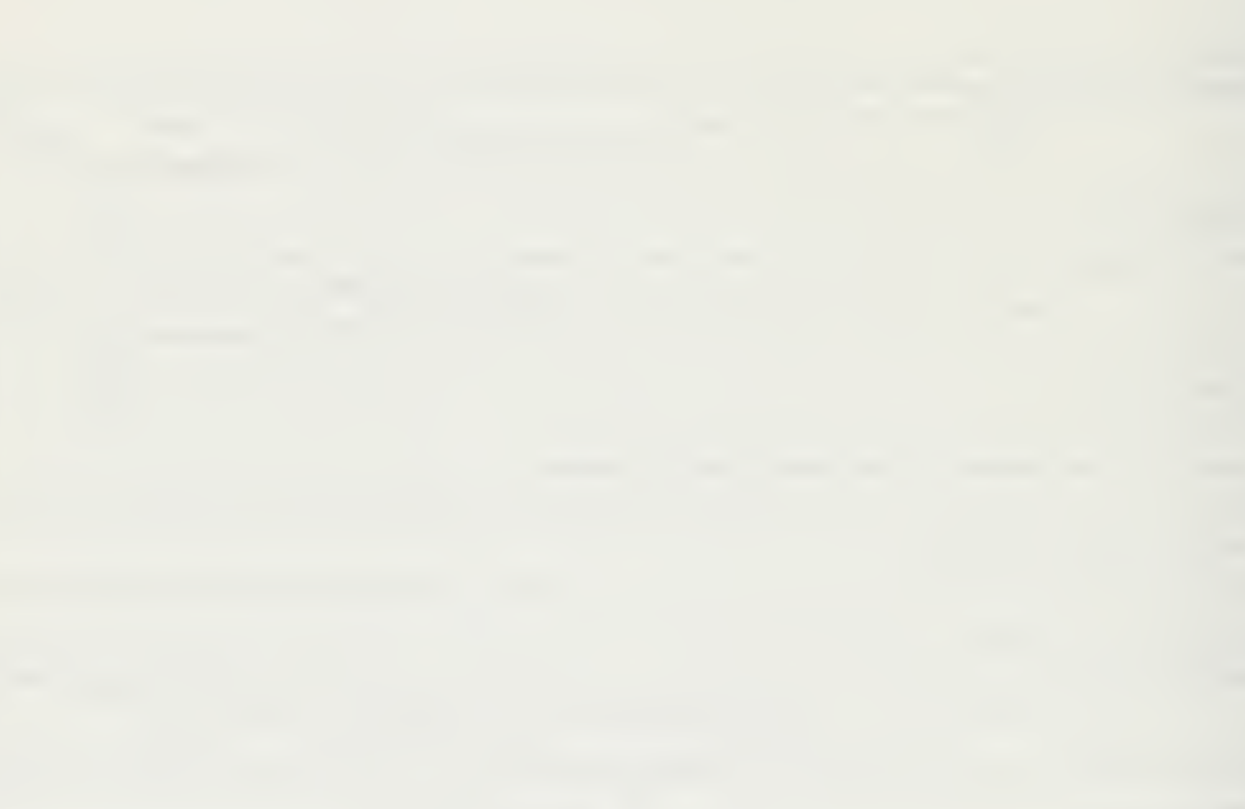

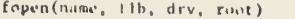

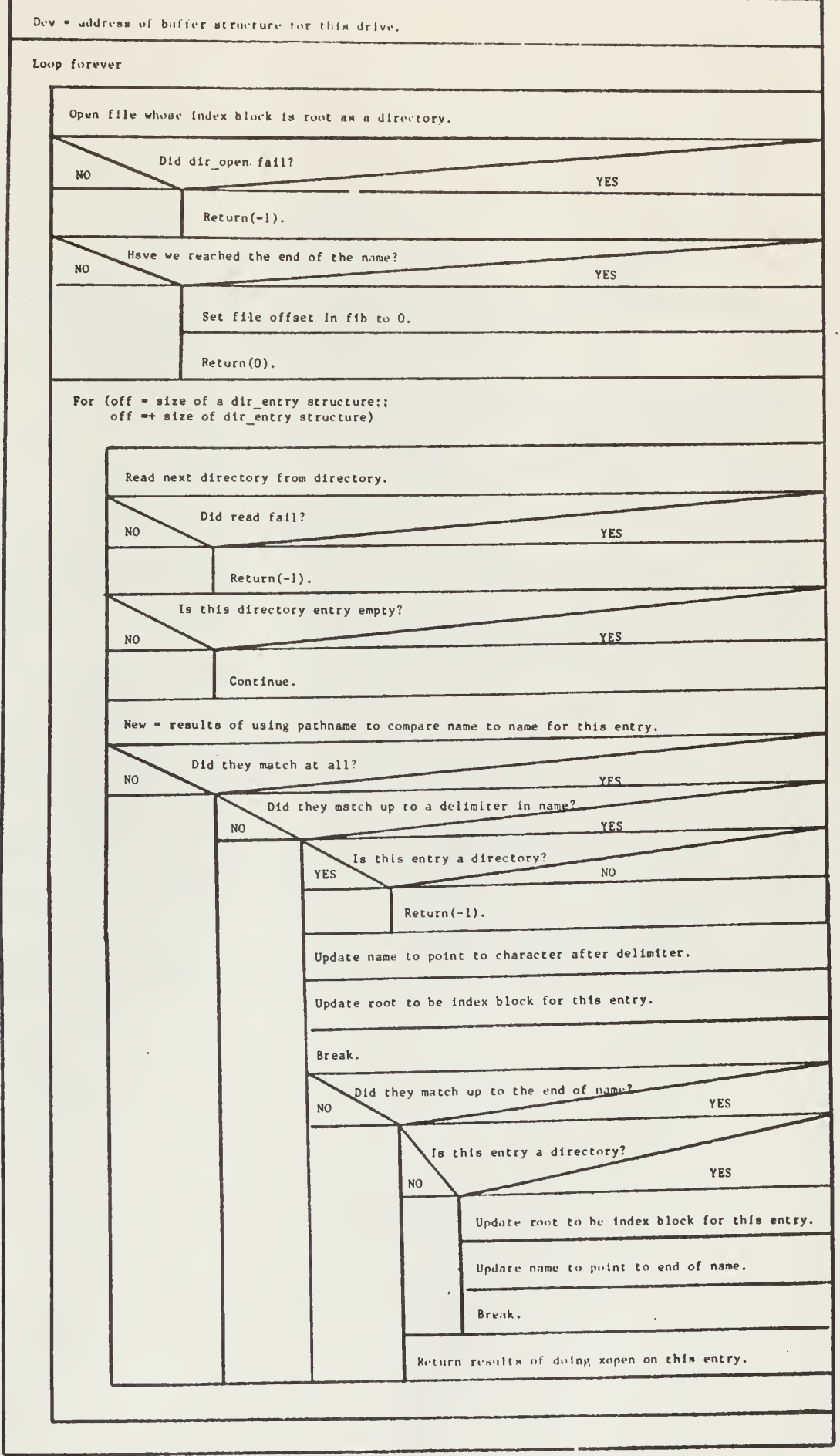
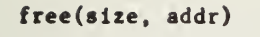

 $\overline{\phantom{a}}$ 

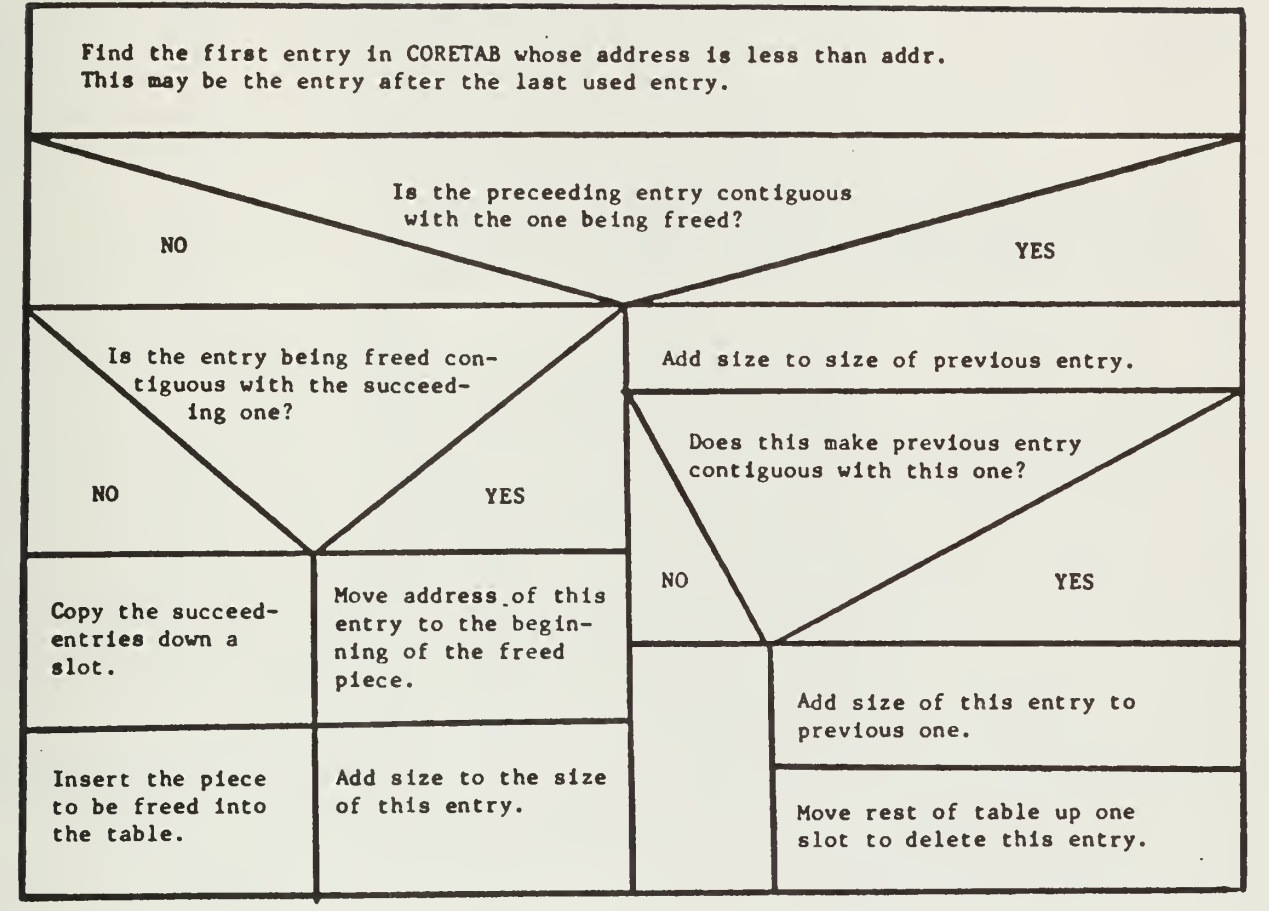

 $\ddot{\phantom{a}}$ 

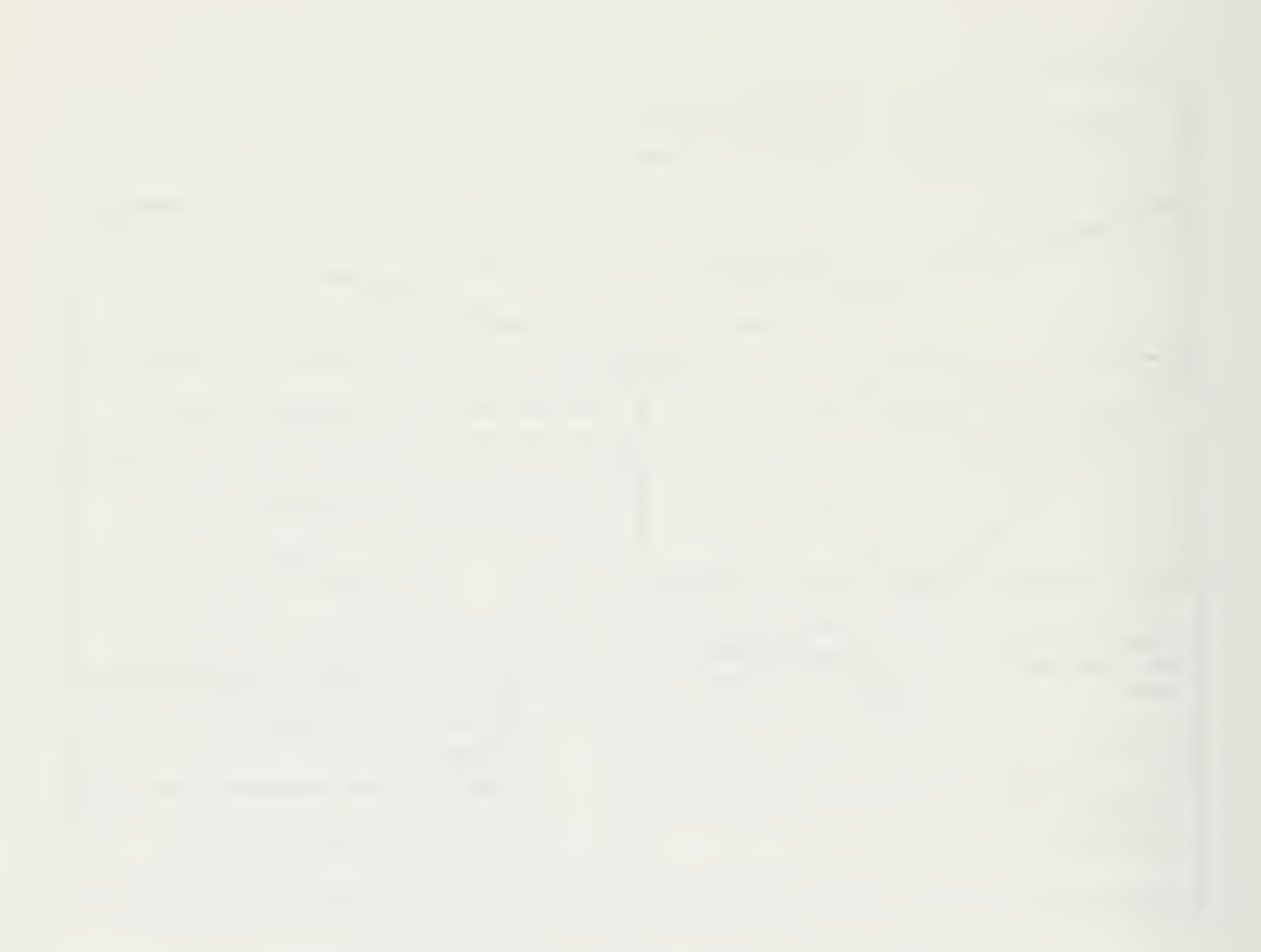

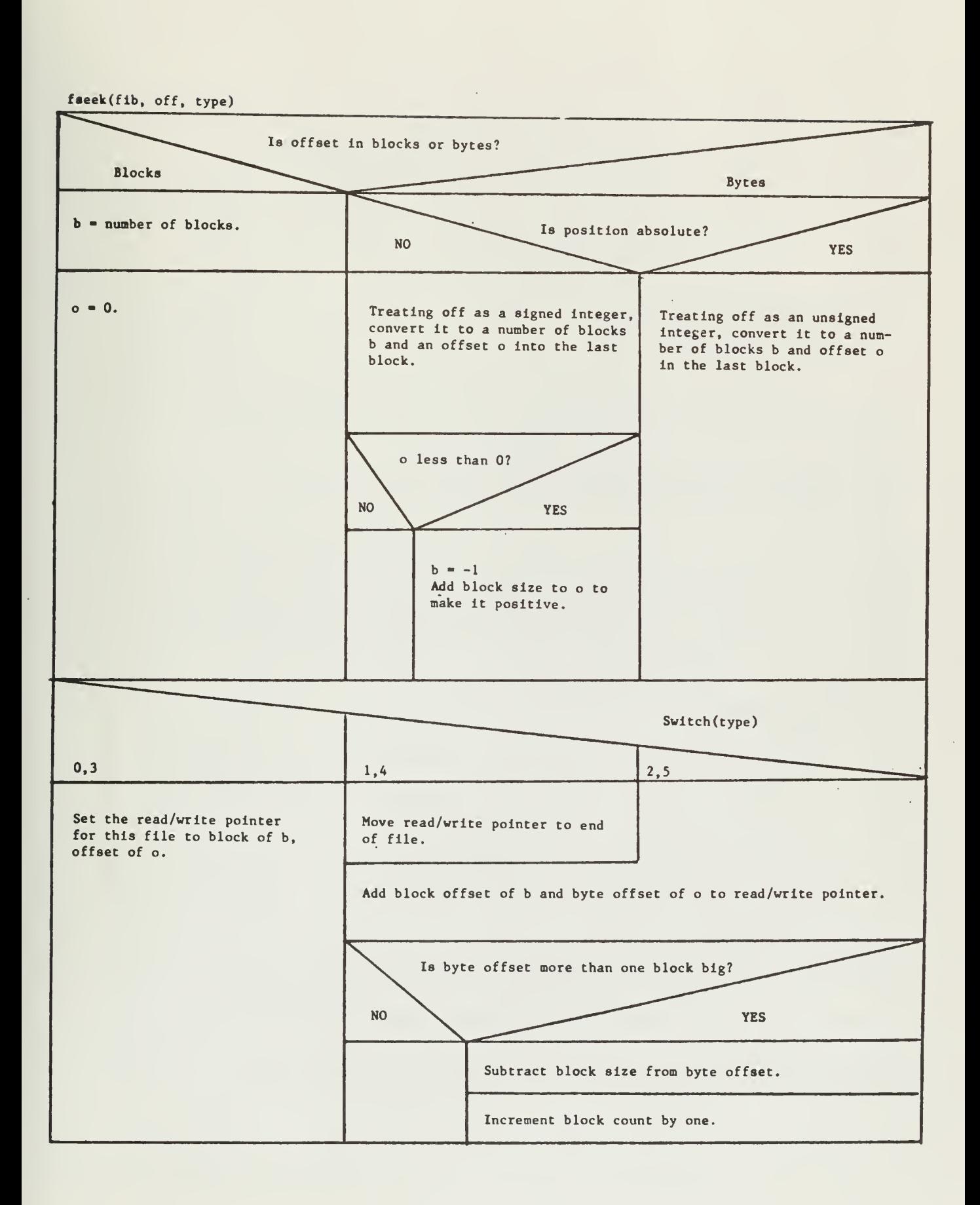

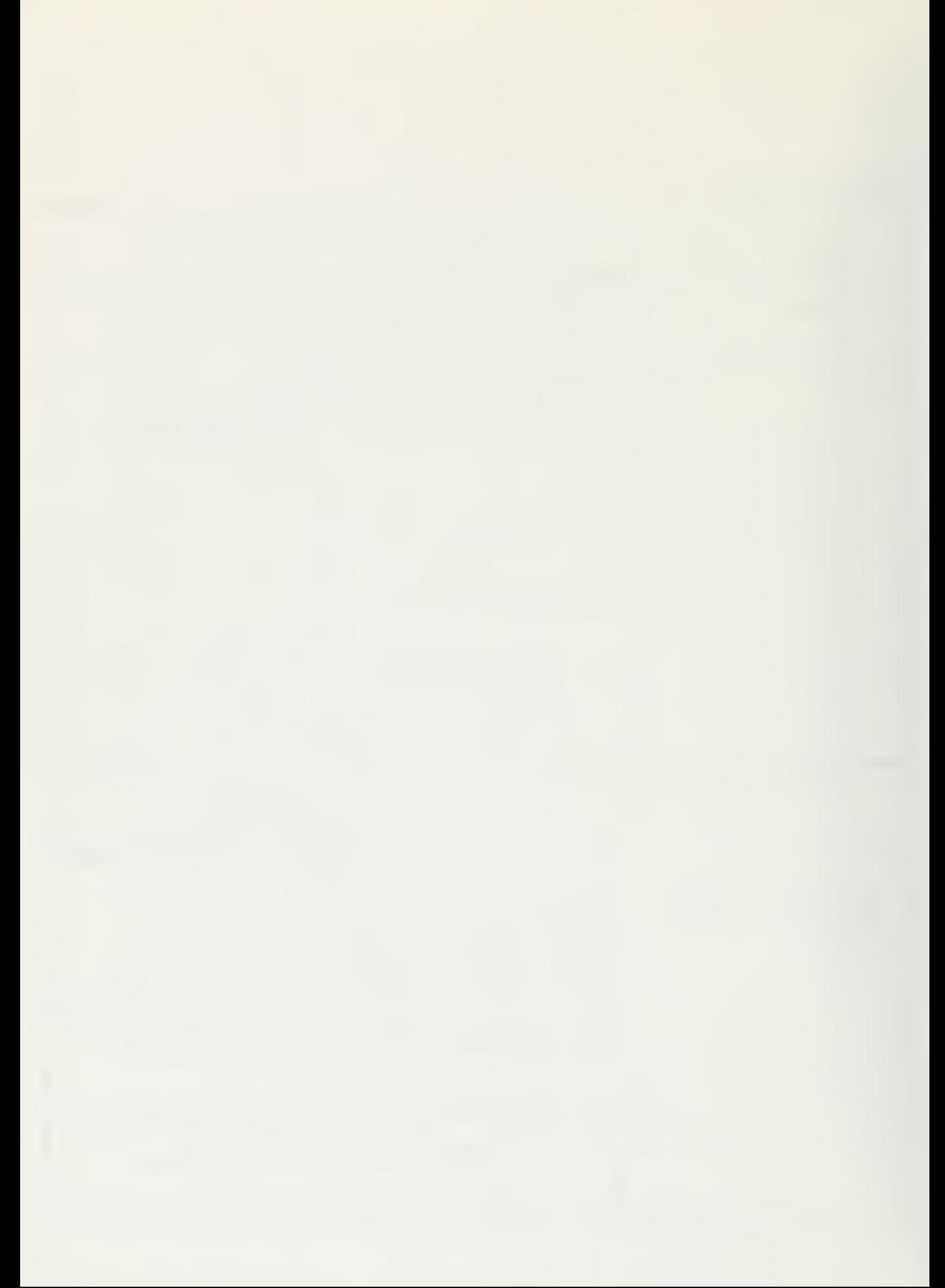

ftrunc(ev, fib)

 $\mathcal{A}^{\mathcal{A}}$ 

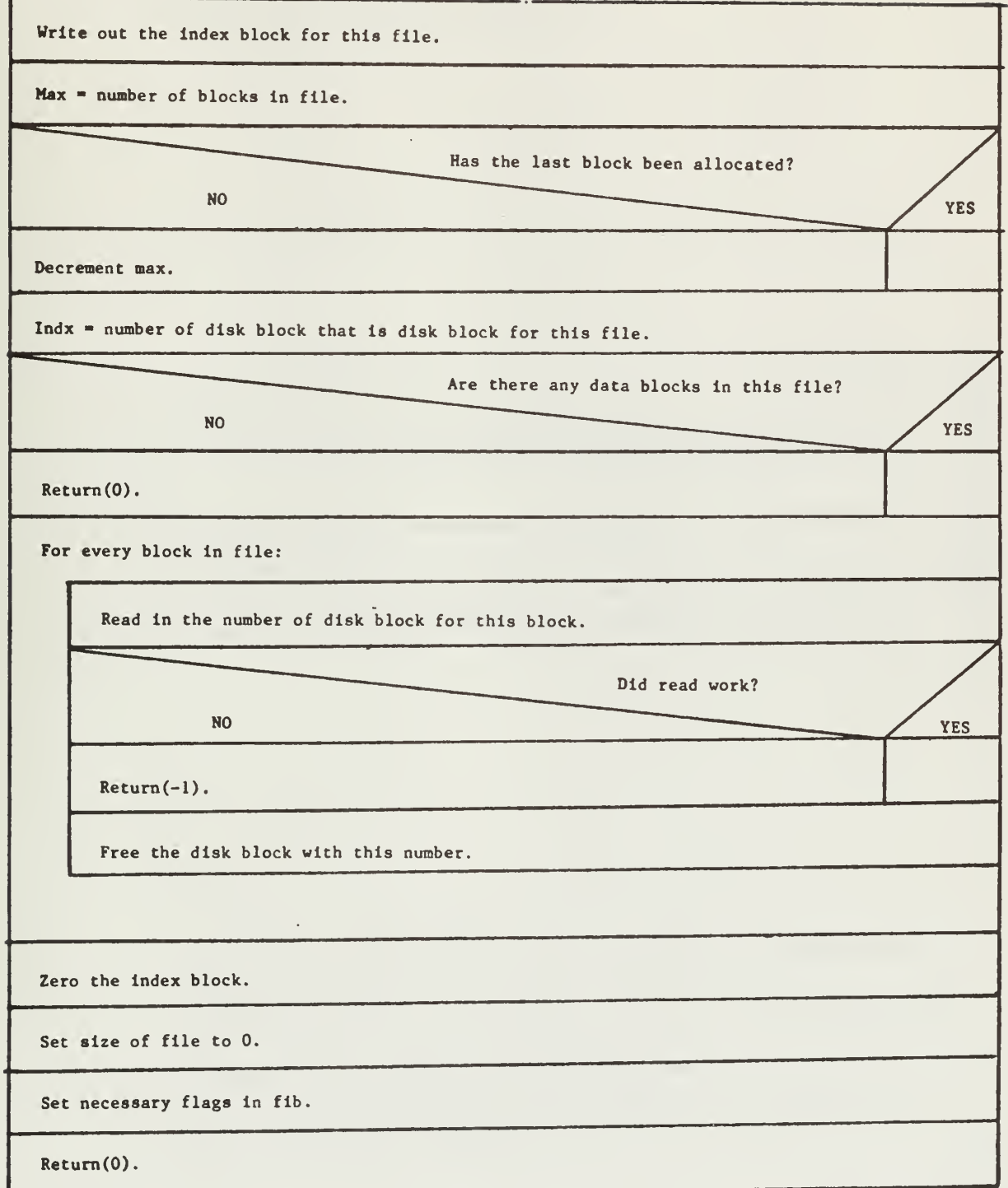

 $\cdot$ 

get charset()

Return (CS ID)

get\_cursor(x\_ptr, y\_ptr)

Convert current cursor position from dots to characters, using the size of characters in the current char set.

Assign dimensions into \*x\_ptr and \*y\_ptr.

NOTE: This version of get\_cursor is specific to the LSI-11 1T.

get\_cursor (x\_ptr, y\_ptr)

 $\sim 100$ 

Read cursor from the display head.

Convert values returned to character offsets.

NOTE: This version of get\_cursor is specific to the Level <sup>6</sup> IT.

```
get env (env_ptr)
```
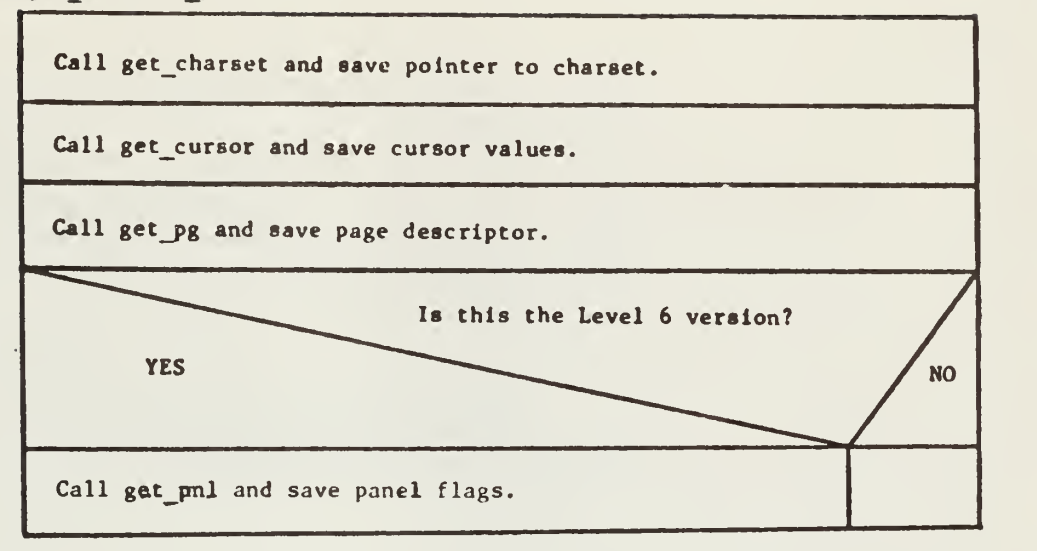

get\_page\_size(w\_ptr, h\_ptr)

Convert current page size from dots into characters, using the size of characters in the current char set.

Assign values into \*w ptr and \*h ptr.

get\_pg(pg\_ptr)

Copy values in PAGE to structure pointed to by pg ptr.

get size chars(w ptr, h\_ptr)

Copy character size from CS\_ID structure to \*w\_ptr and \*h\_ptr.

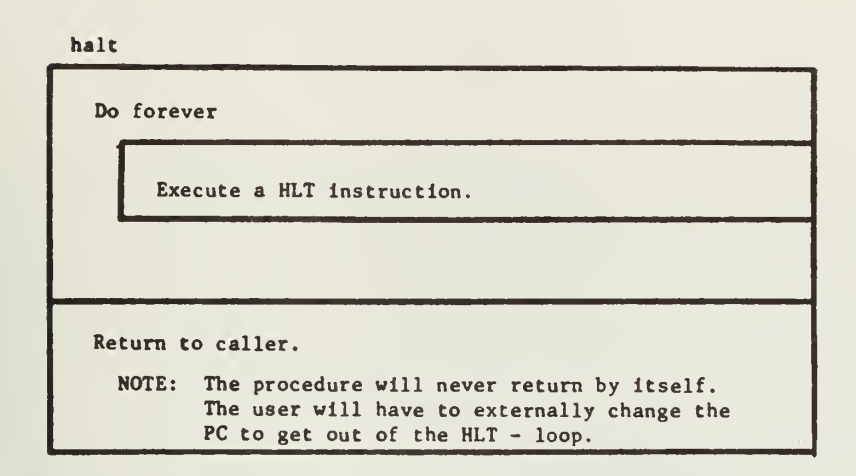

 $\sim$ 

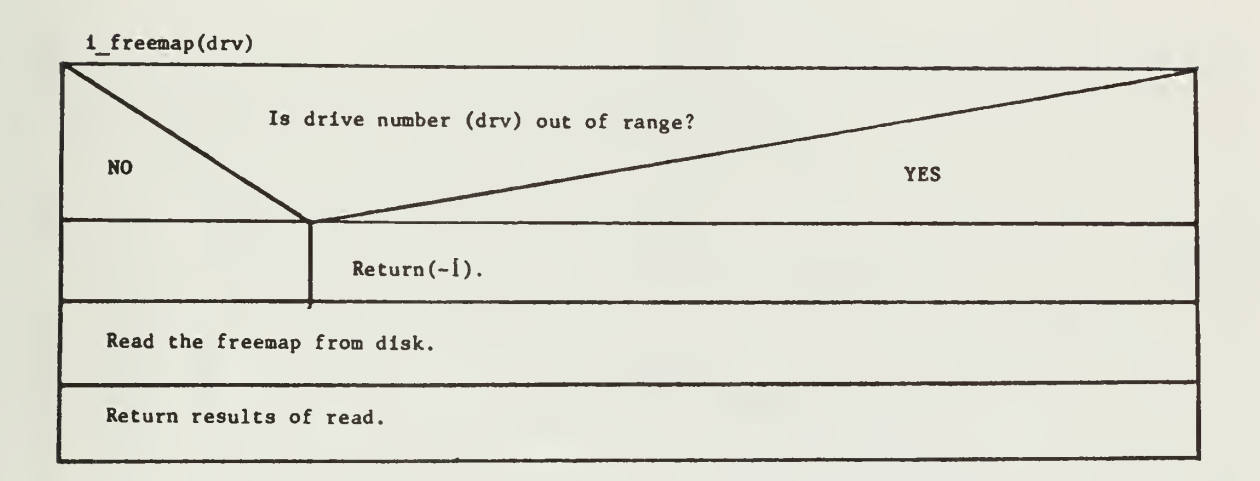

init\_ccb(chan, buf, buf. size, cntrl)

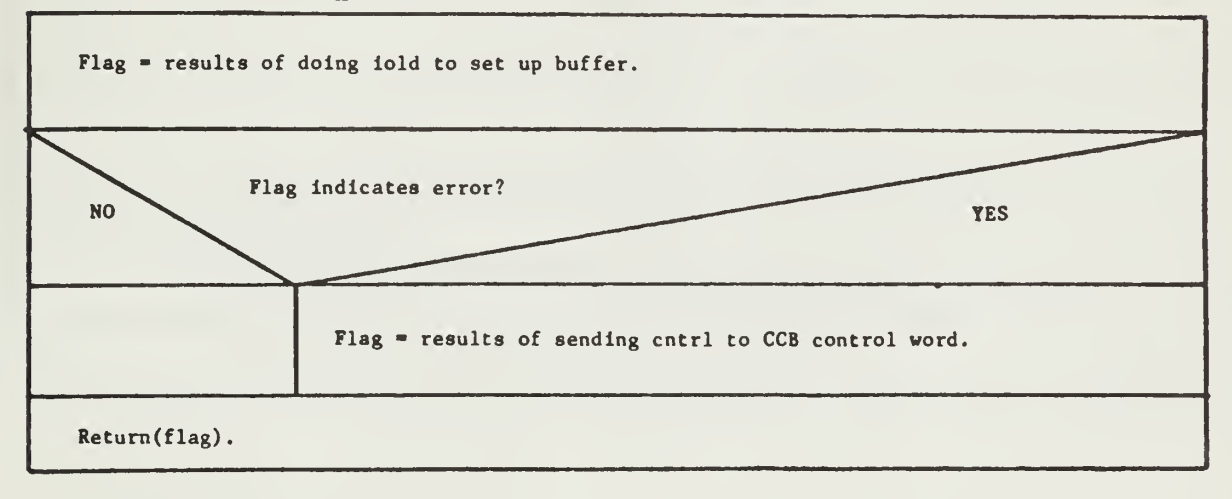

get\_token(buf\_ptr, tok\_ptr, della\_ptr)

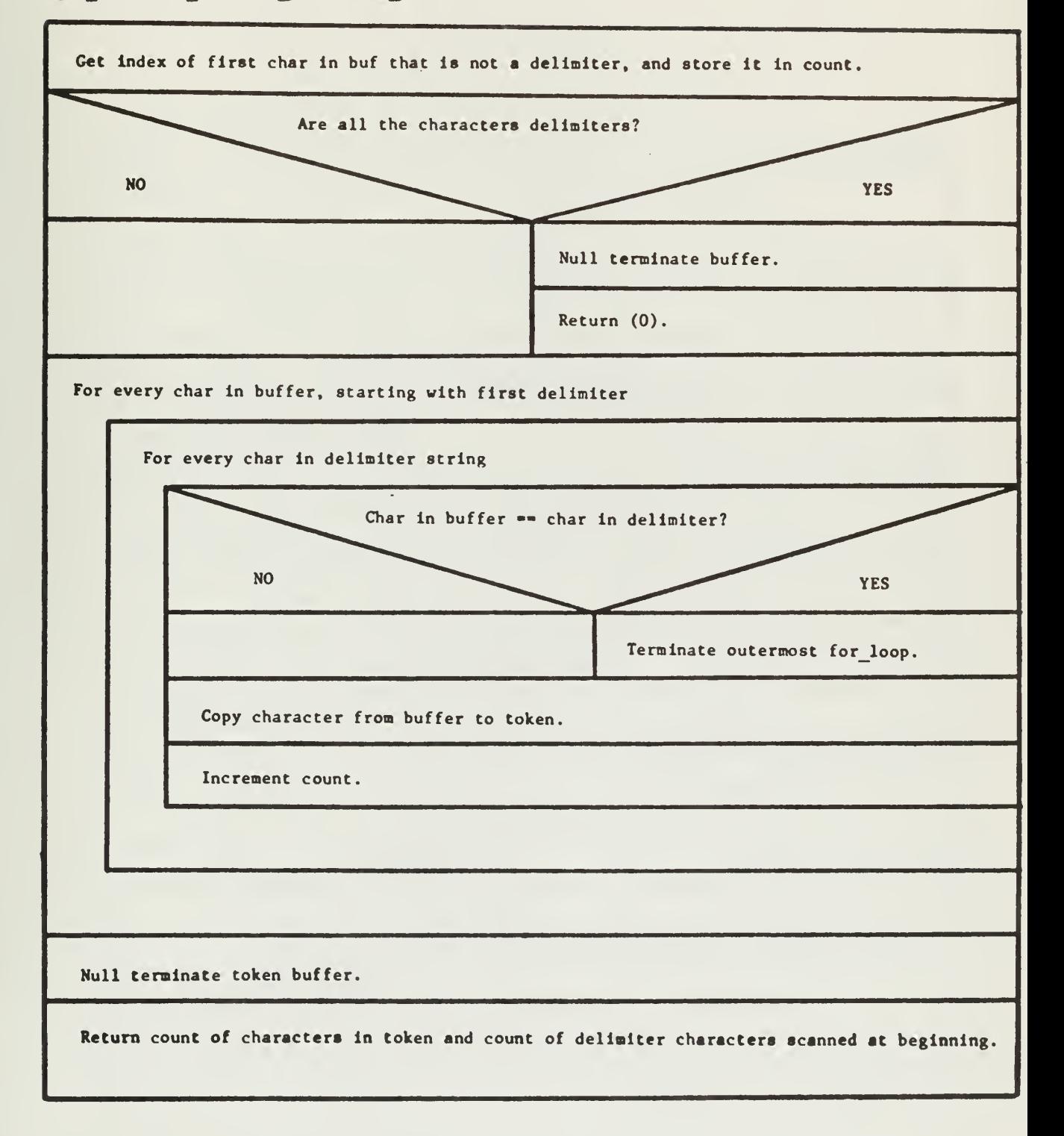

39

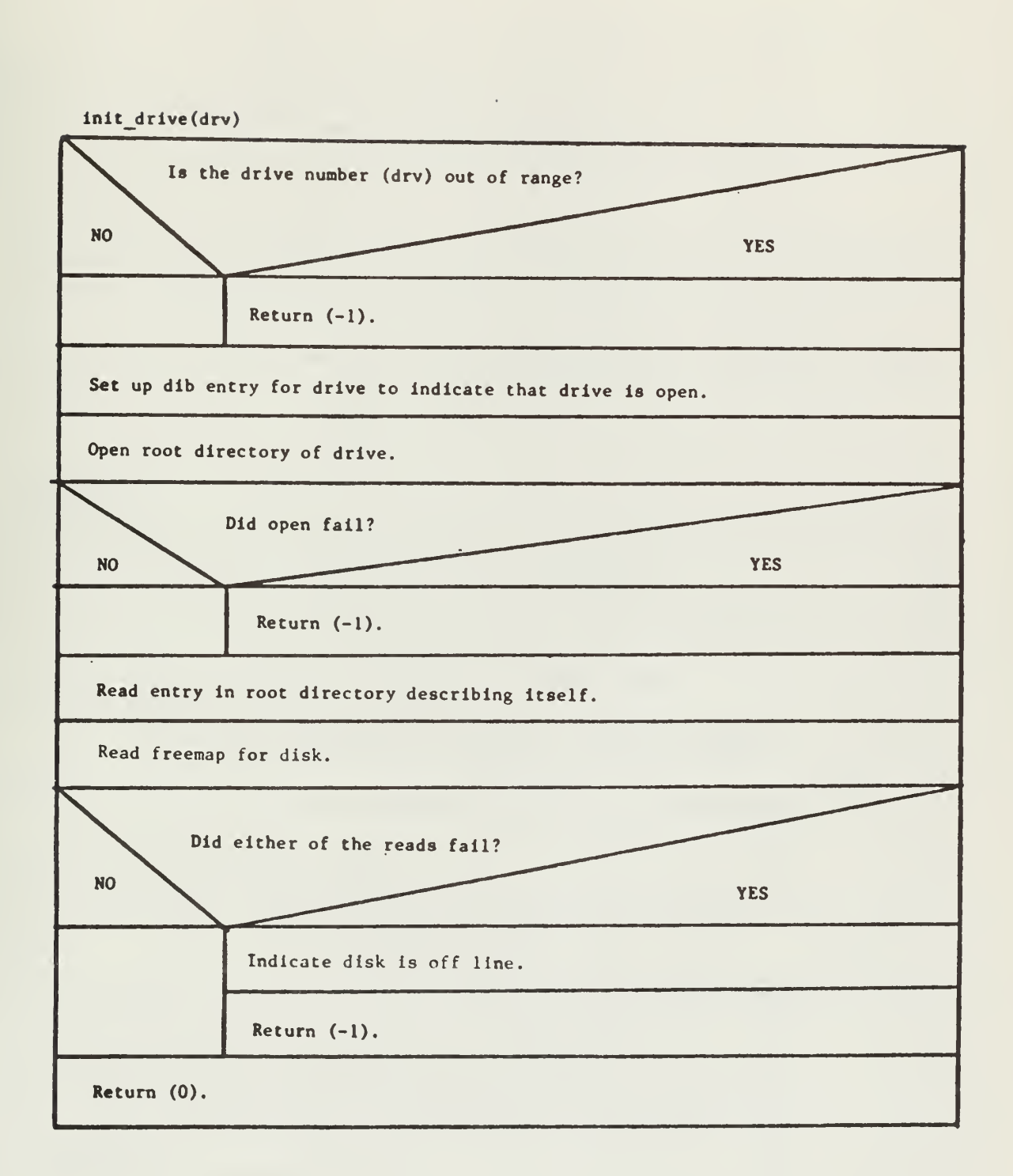

 $l_{1Q}$ 

 $\mathcal{L}$ 

 $\sim$ 

**Contract Manager** 

```
init_fib(fib, index_b, off)
```
Assign appropriate values to elements of file information block.

Return (0).

 $i$ o\_init $()$ 

Put the address of each device's handler's input queue into DEV TAB.

Do for each device

Put the address of this device's request semaphore into the request block for this device.

Init pnl()

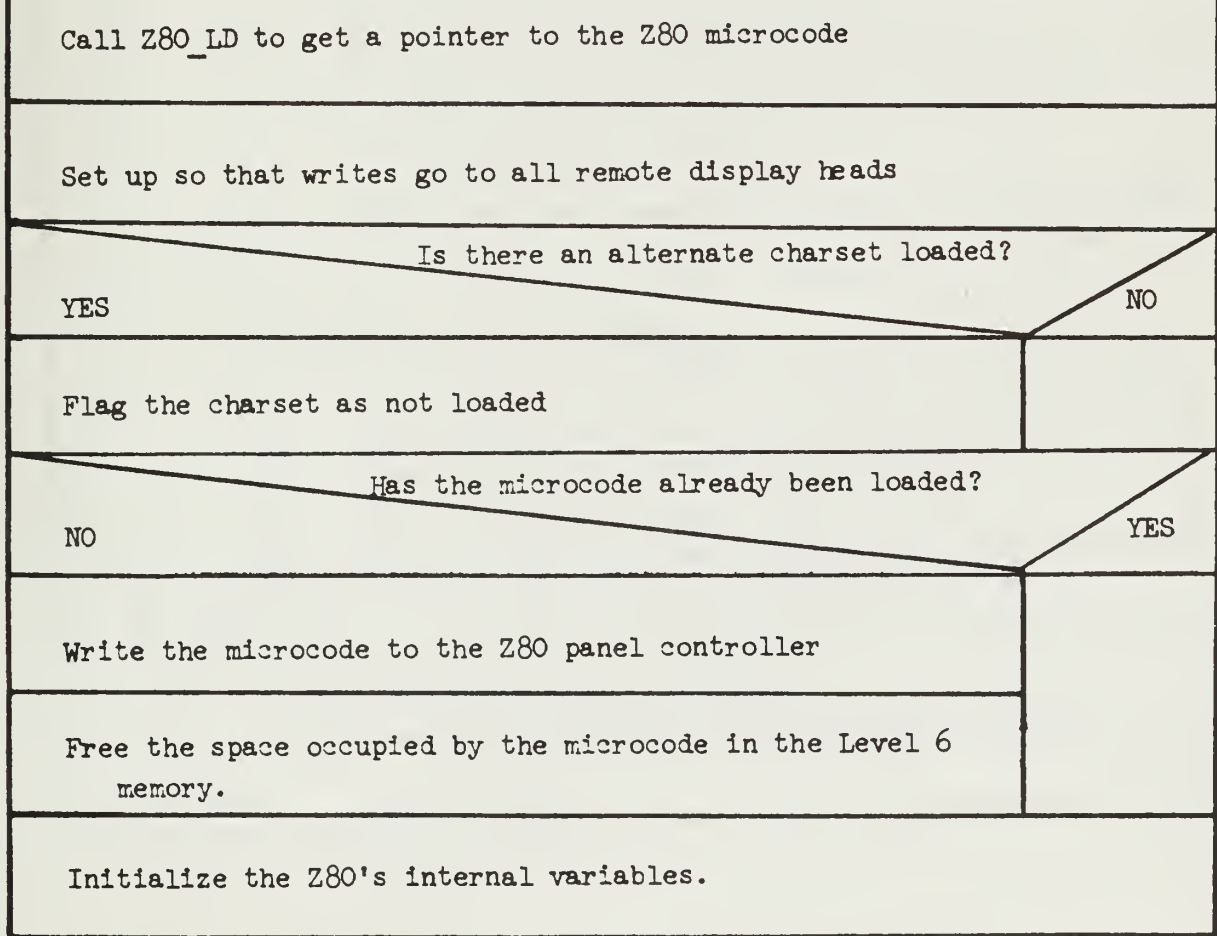

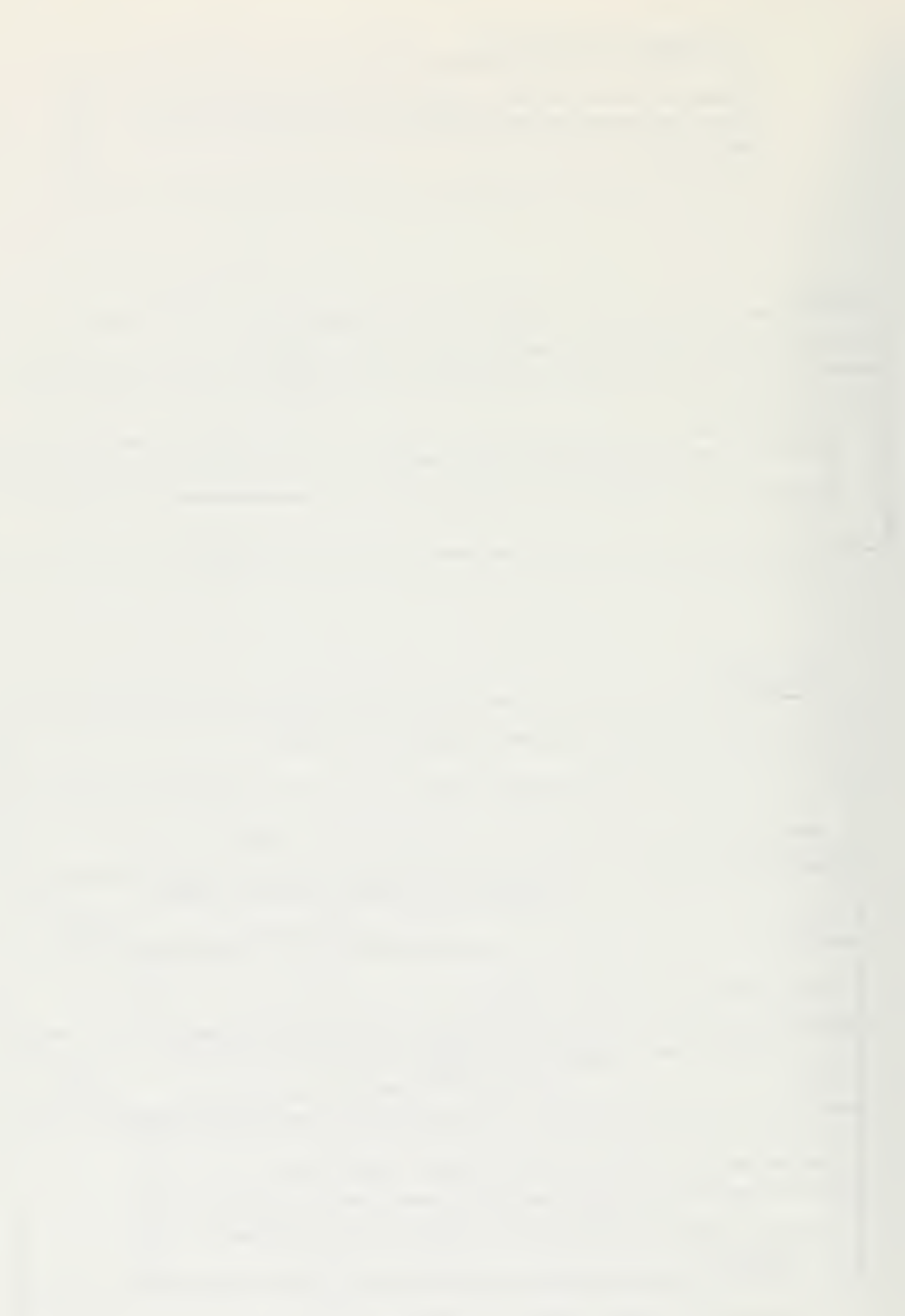

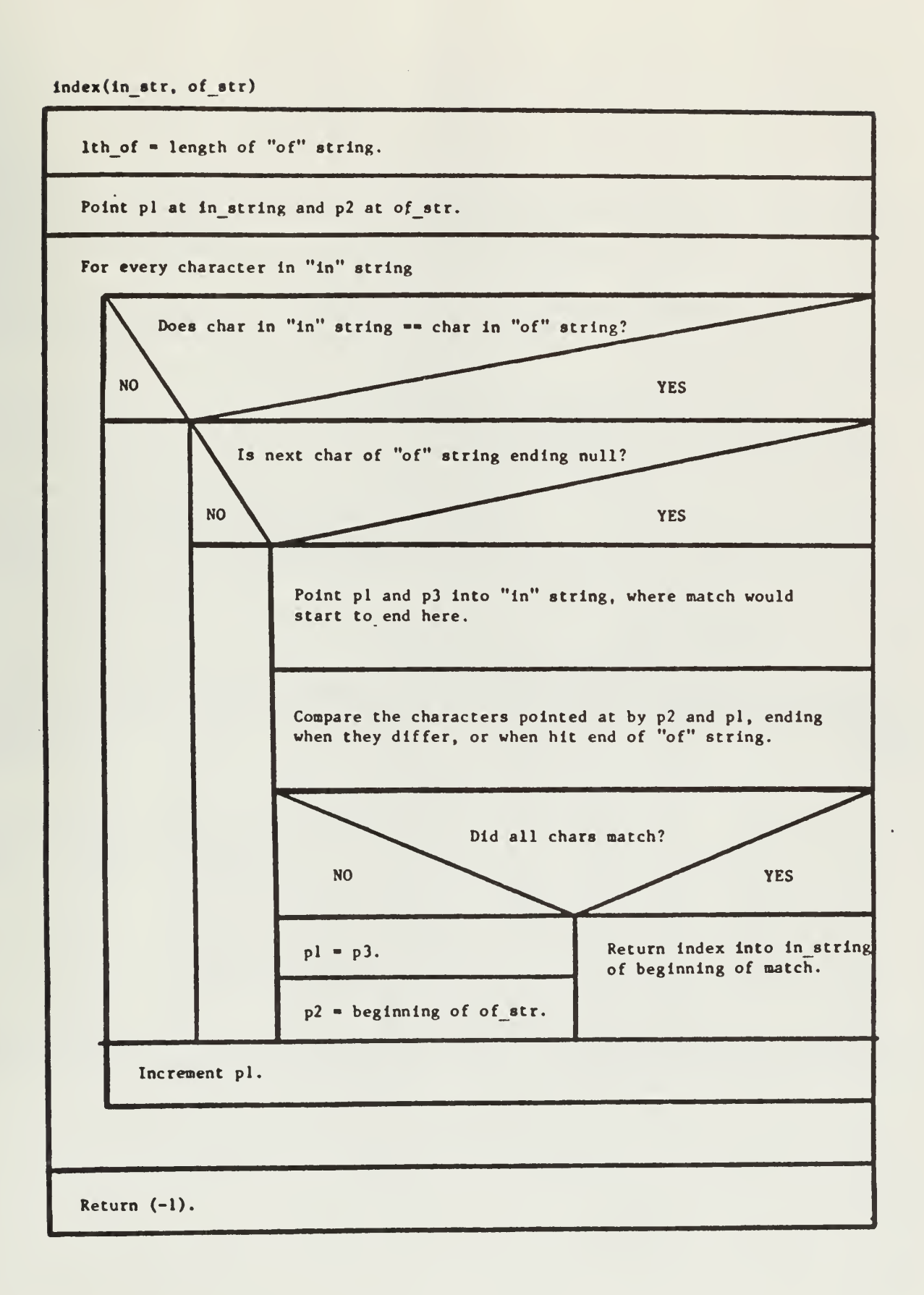

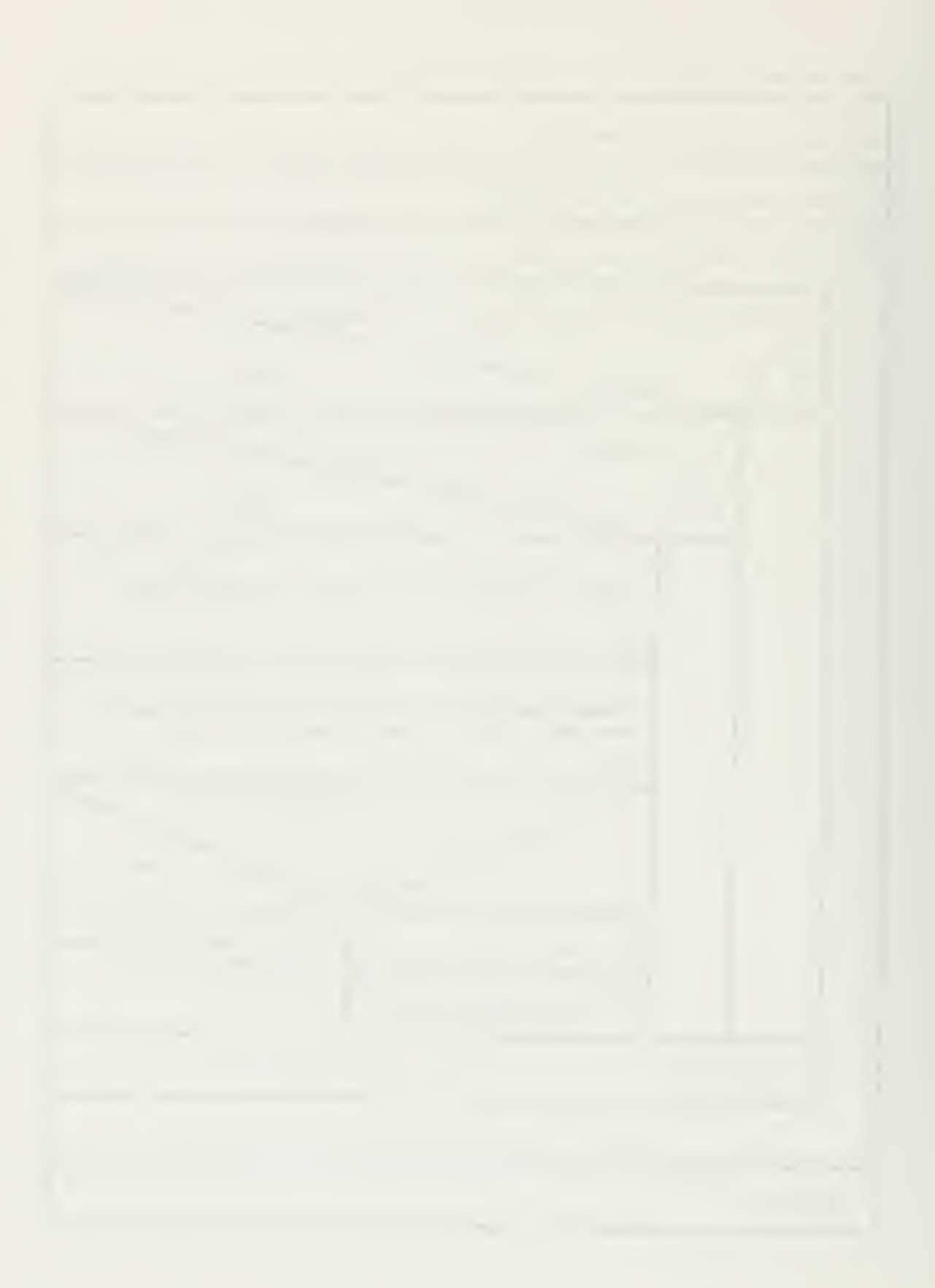

## $b_d$ river()

## Enable keyboard input.

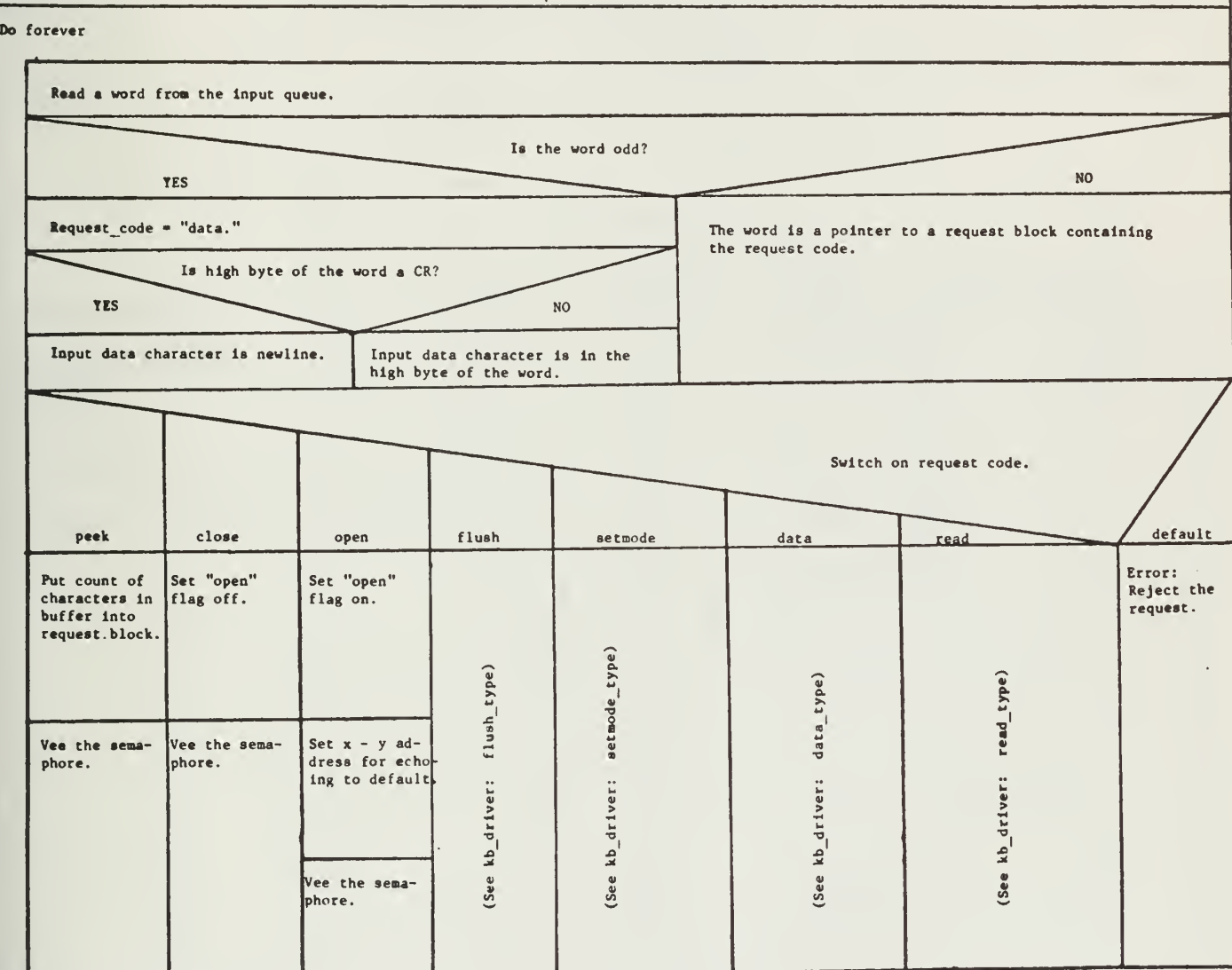

IOTE: This version of kb\_driver is specific to the LSI 11 IT.

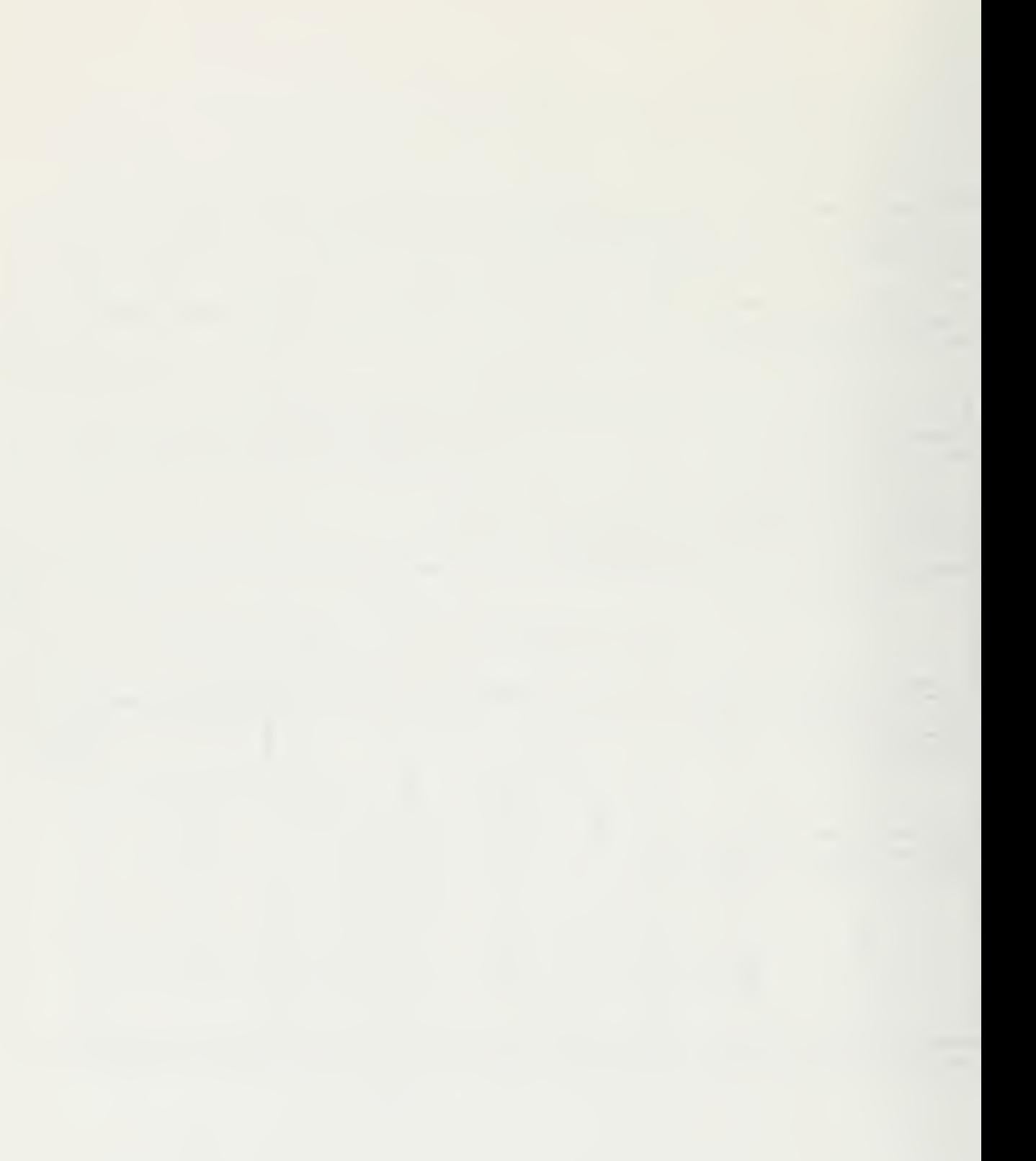

kb\_driver

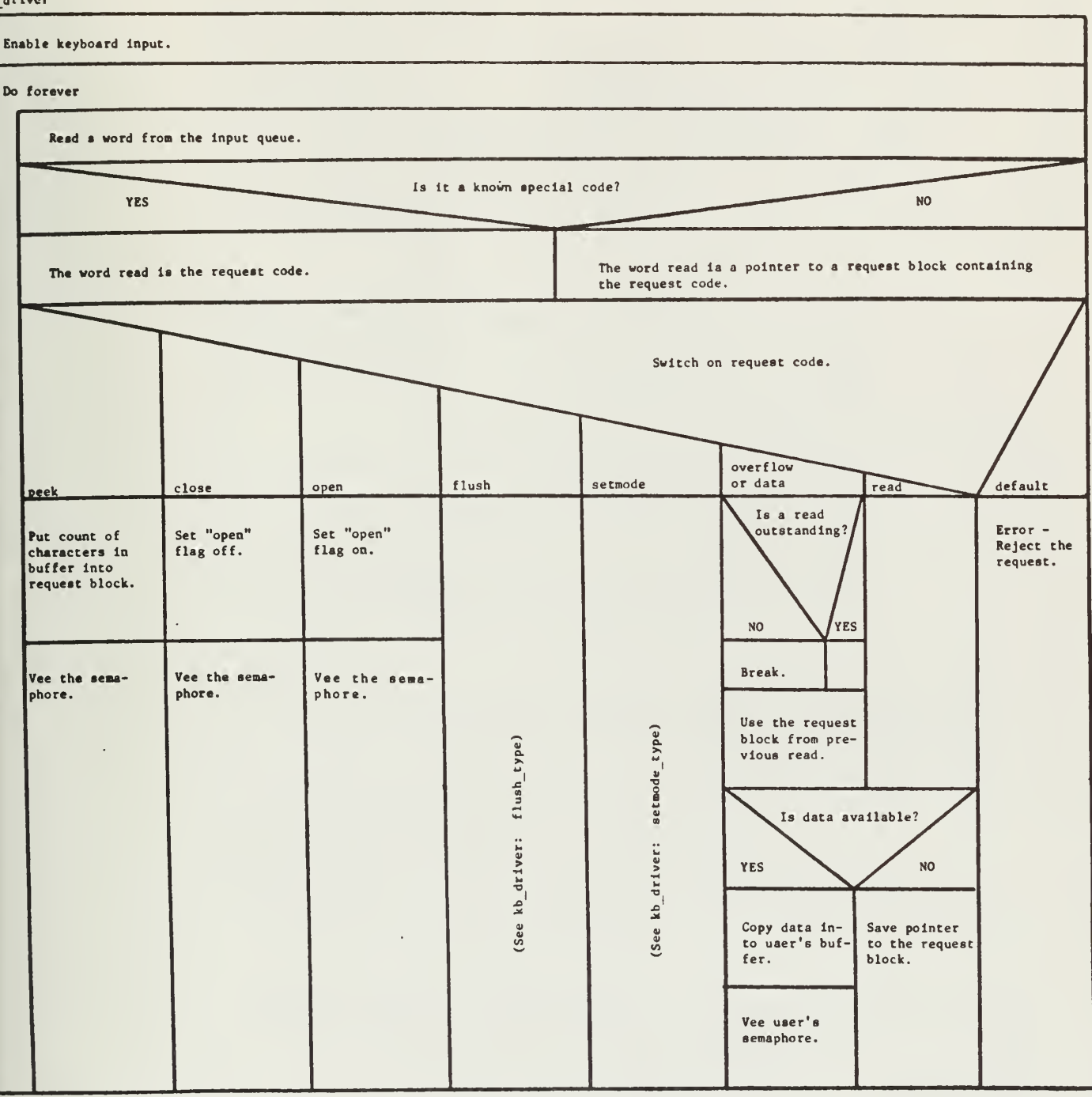

NOTE: This version of kb\_driver is specific to the Level 6.

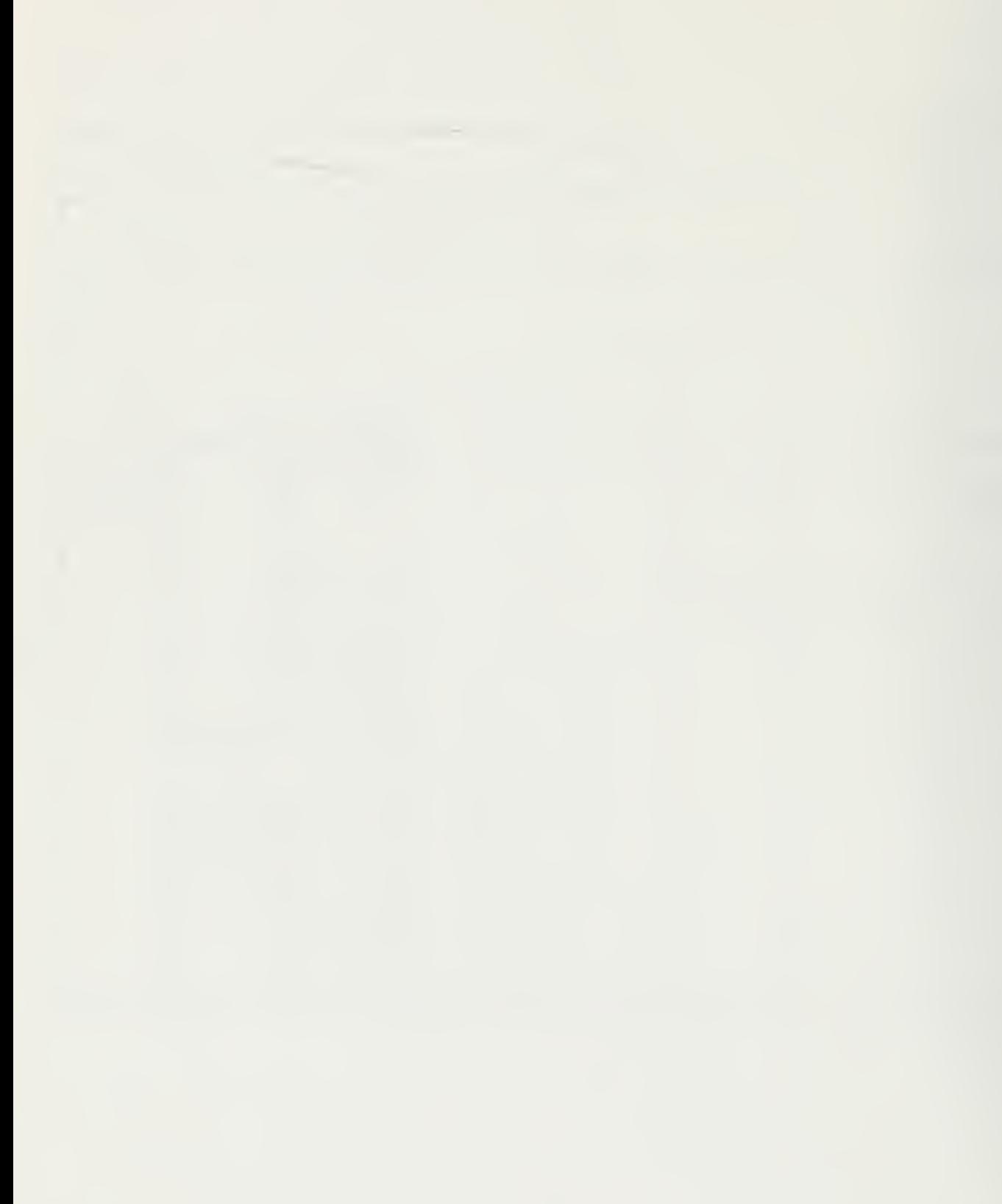

kb driver: data typo\*

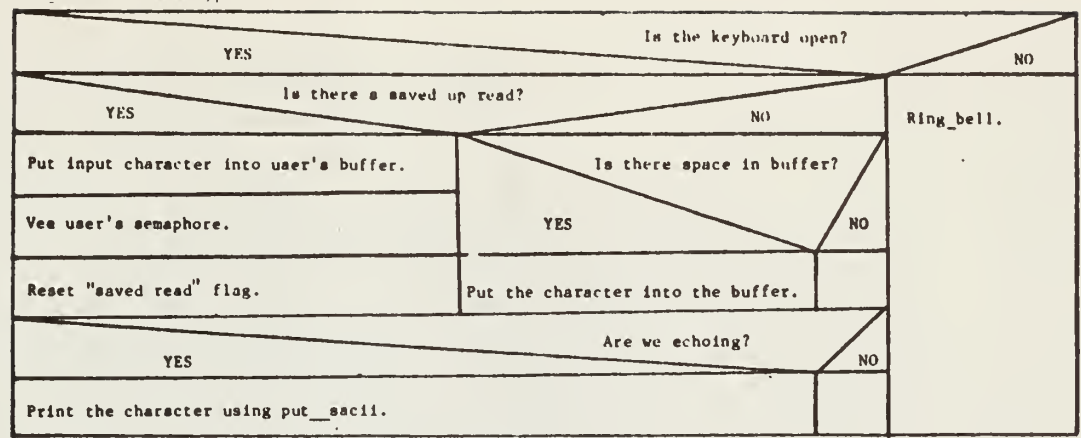

\*This is not a procedure. It is one case in kb\_driver.

 $45$ 

kb driver: flush\_type

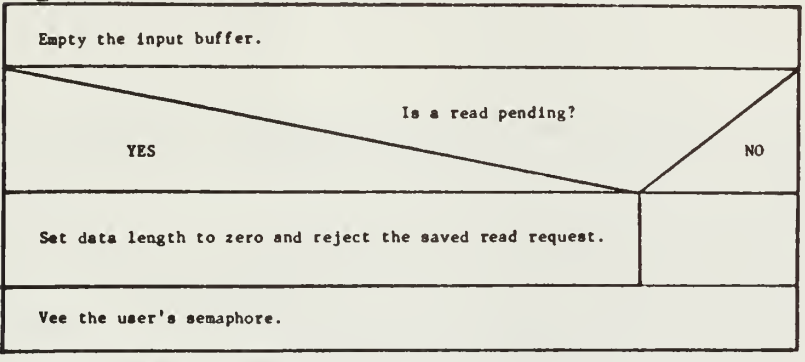

NOTE: This Is not a procedure. It Is one case In kb driver.

## kb\_driver: resd\_type\*

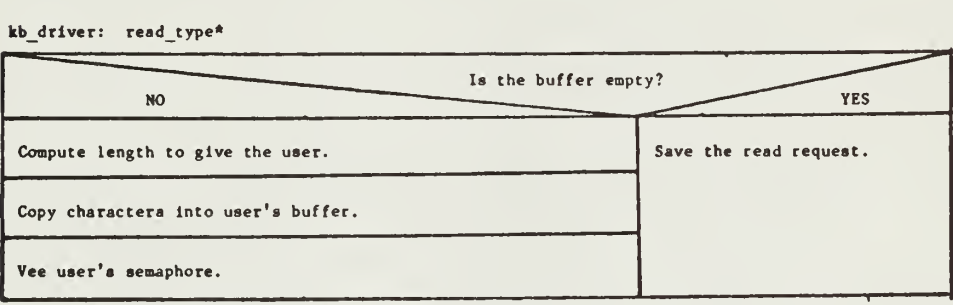

•This Is not a procedure. It Is one case In kb\_drlver.

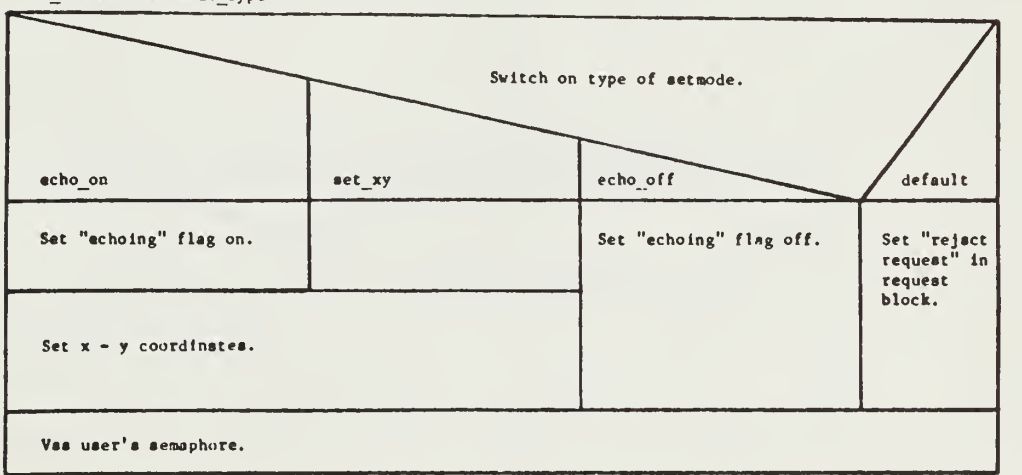

 $\mathcal{A}^{\mathcal{A}}$ 

 $\sim 10^7$ 

 $\sim$ 

kb\_drlver: set mode type

 $\bar{a}$ 

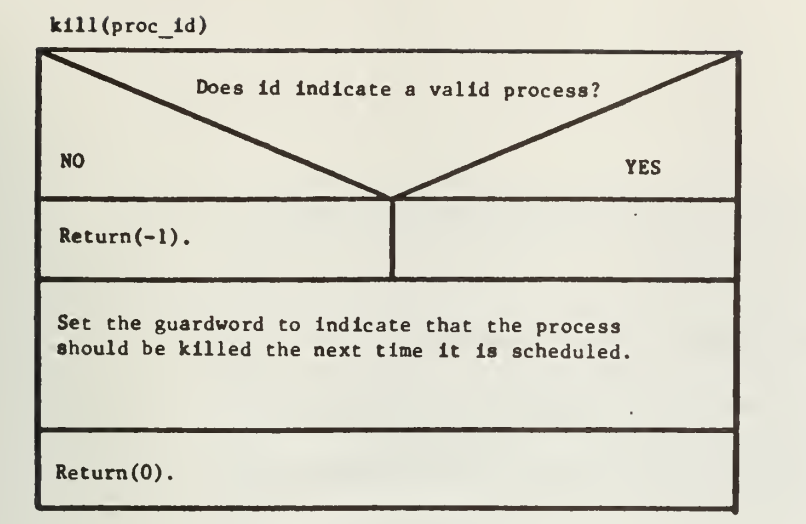

 $1d$  cs()

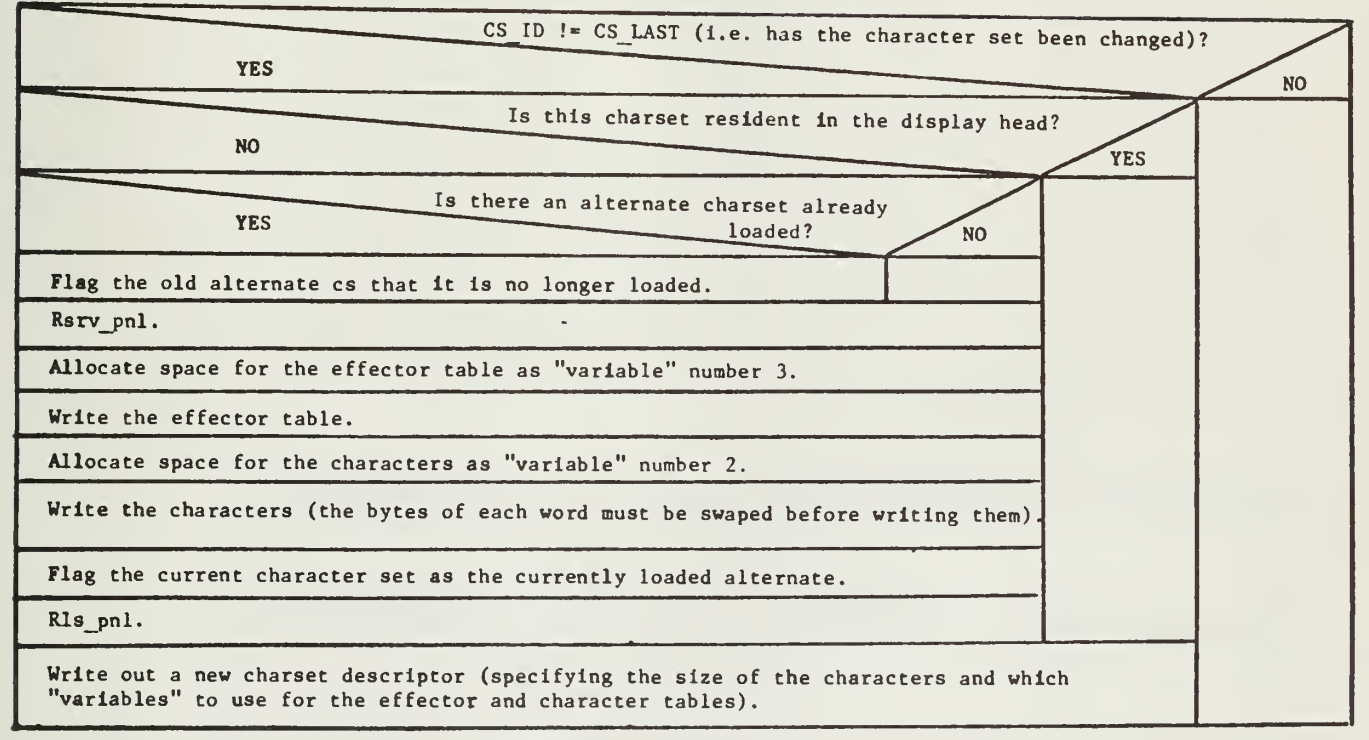

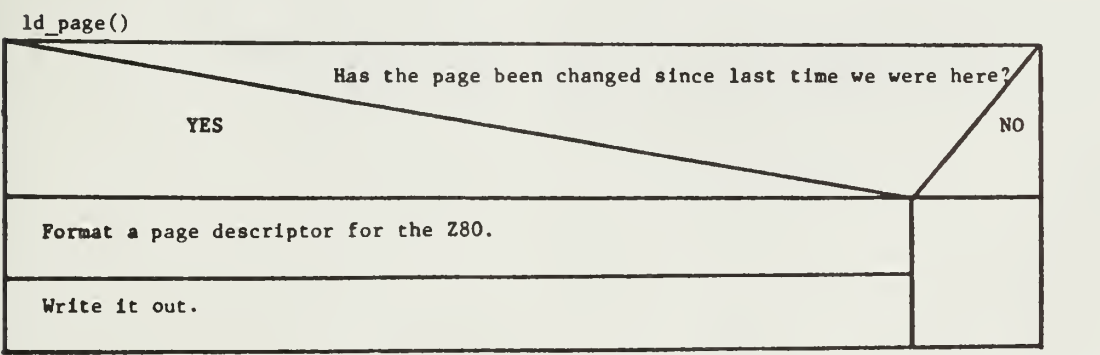

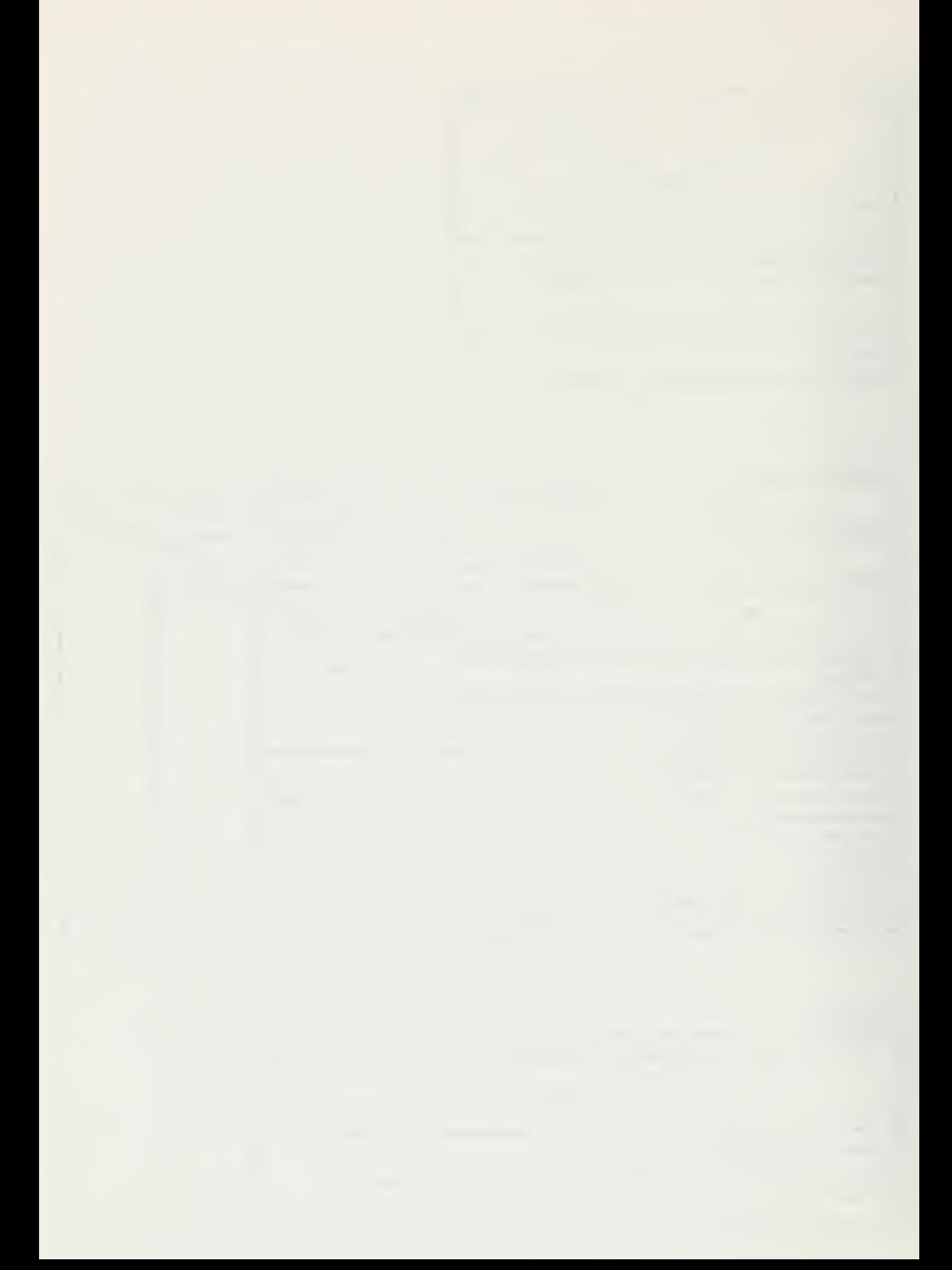

 $ldiv(hi, lo, d)$ 

Copy the pair (hi, lo) to registers RO and Rl.

Do a double word divide on (RO, Rl) by d.

Return the quotient.

NOTE: This version of ldiv is specific to the LSI 11 IT.

ldiv(hi, lo, d)

Copy the pair (hi, lo) to registers R6 and R7.

Do a double word divide on (R6, R7) by d.

Return the quotient.

NOTE: This version of ldiv is specific to the L6 IT.

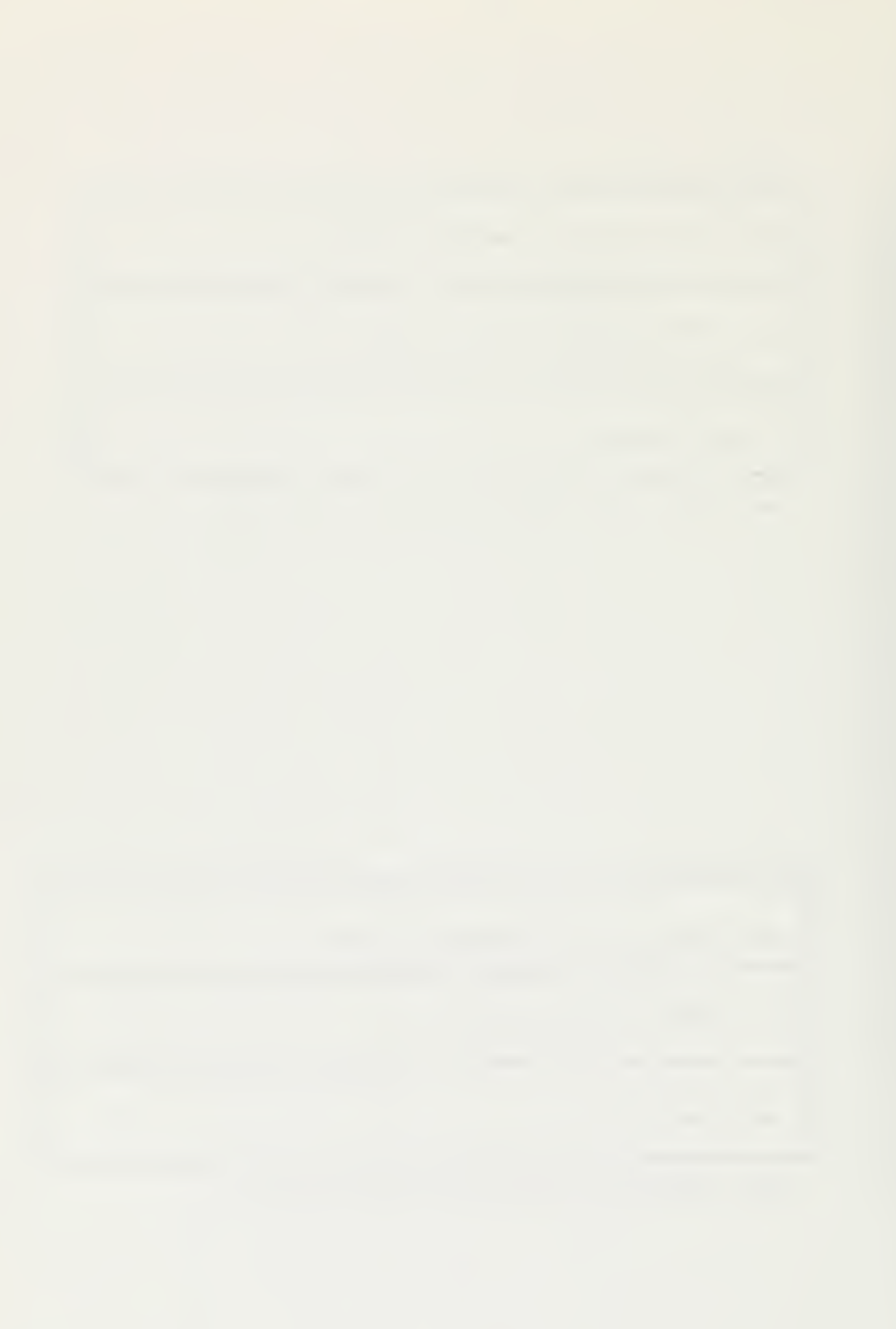

 $ln\_xp$ and(out, in, pl, p2, p3, ...)

 $\sim$ 

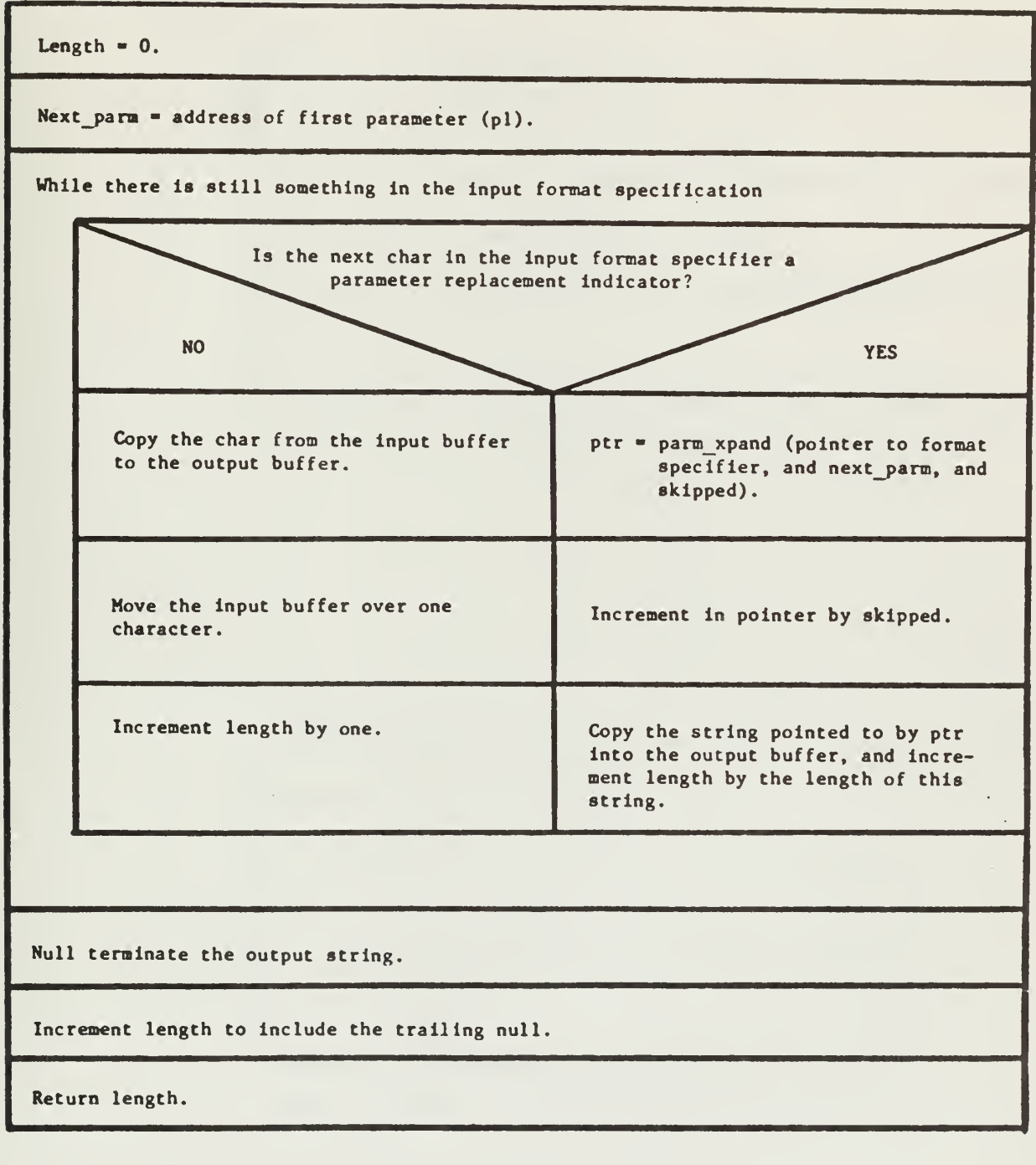

 $48$ 

 $\sim 10$ 

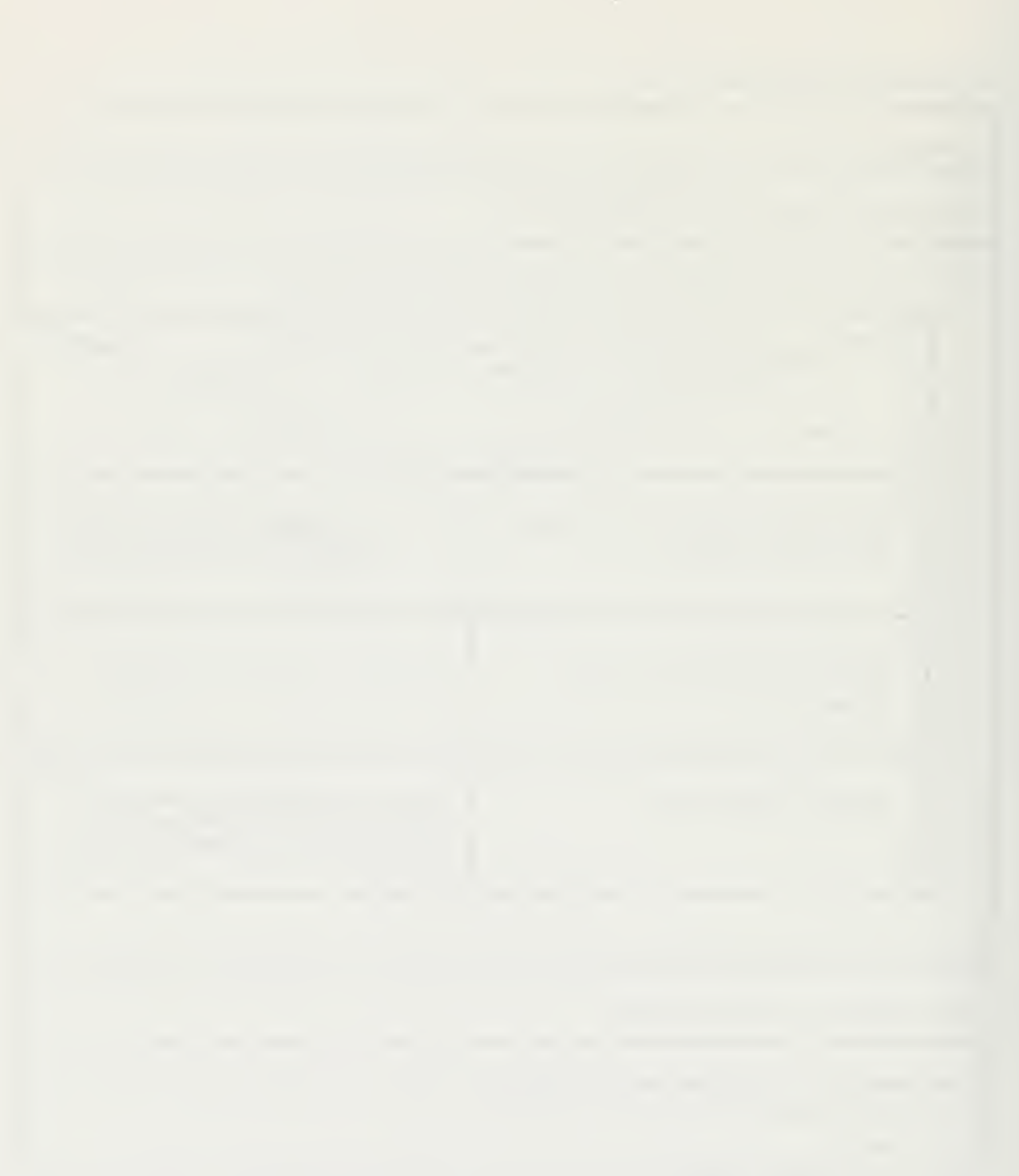

lrea(hl, lo, d)

Copy the pair (hi, lo) to registers RO and Rl.

Do a double word divide on (RO, R1) by d.

Return the remainder.

NOTE: This version of lrem is specific to the LSI 11 IT.

lrea(hi, lo, d)

Copy the pair (hi, lo) to registers  $R6$  and  $R7$ .

Do a double word division on  $(R6, R7)$  by d.

Return the remainder.

NOTE: This version of lrem Is specific to the L6 IT.

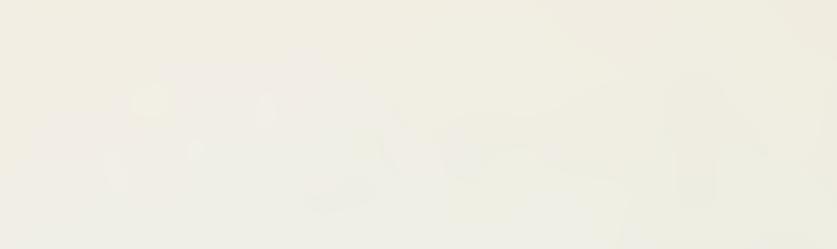

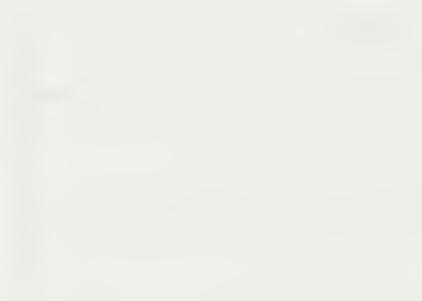

mfps()

Return the value of the PSW.

NOTE: This version of mfps is specific to the LSI 11 IT.

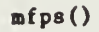

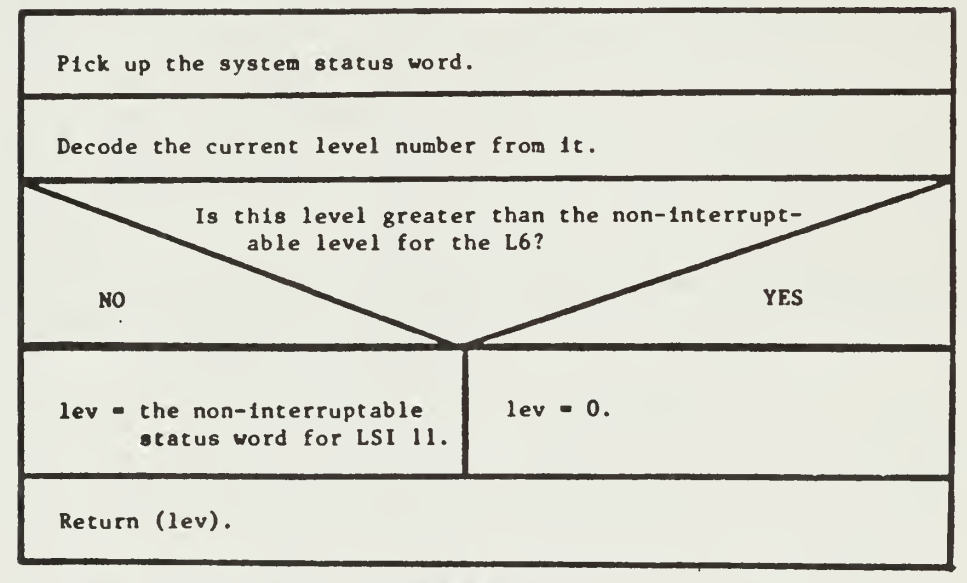

NOTE: This version of mfps is specific to the L6 IT.
mk\_page(p\_ptr, left, bottom, width, height)

Copy parameters to corresponding positions in structure pointed to by p\_ptr.

## mtps(prio)

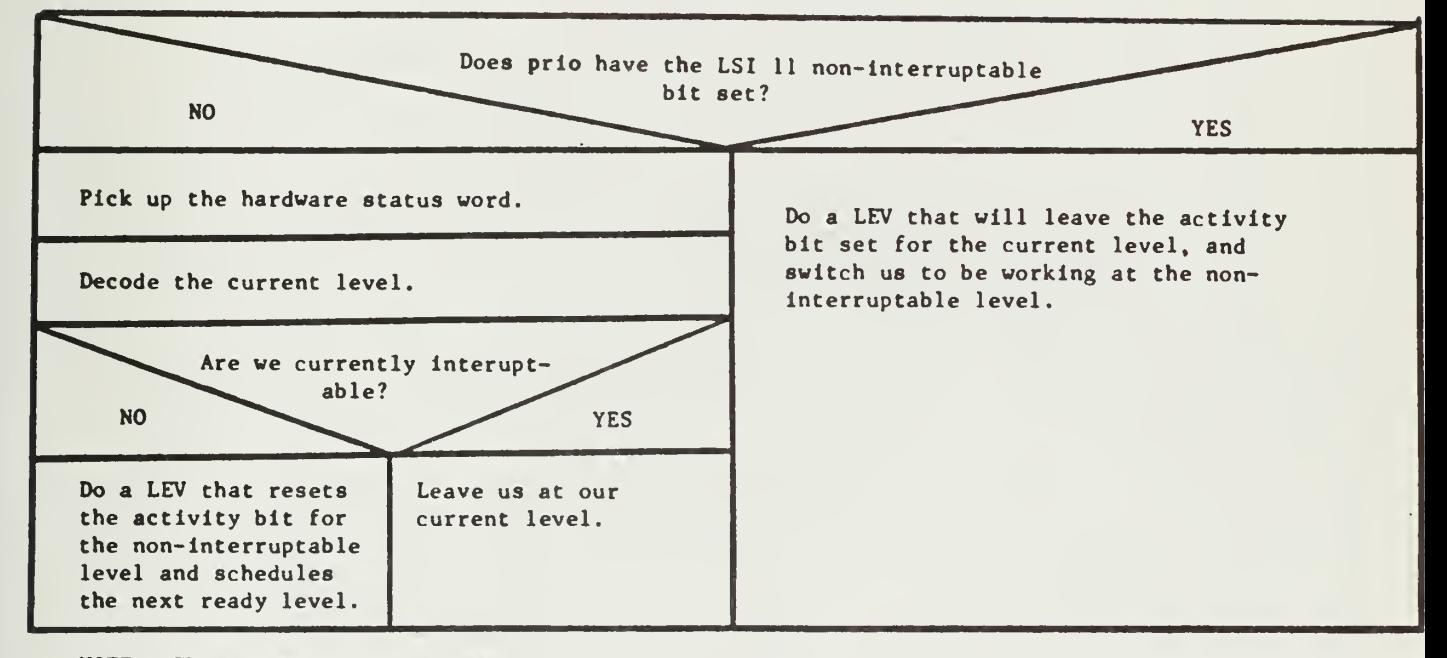

NOTE: This version of mtps is specific to the L6 IT.

mtps(prio)

Copy prio into the PSV.

NOTE: This version of mtps is specific to the LSI11 IT.

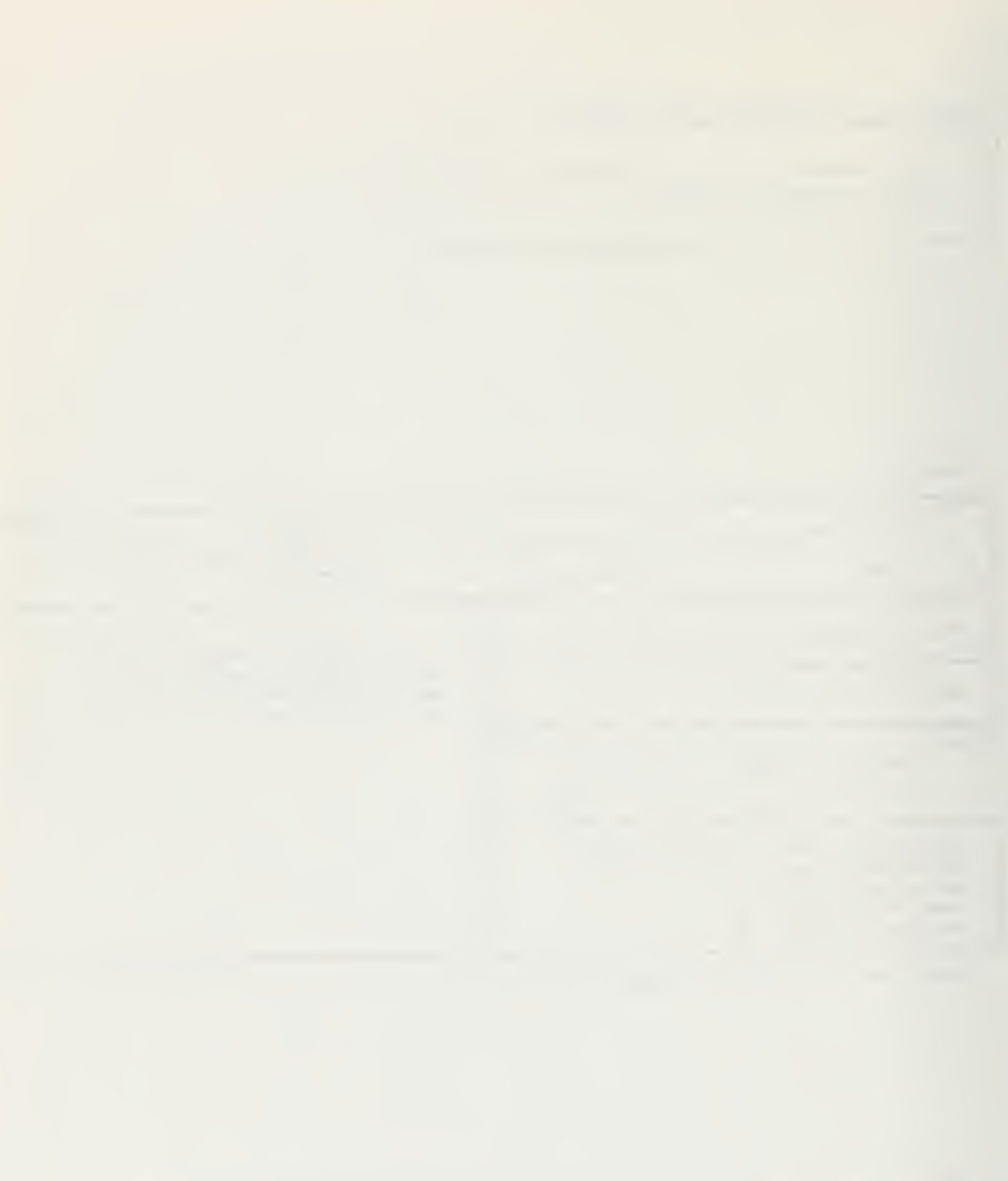

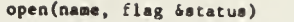

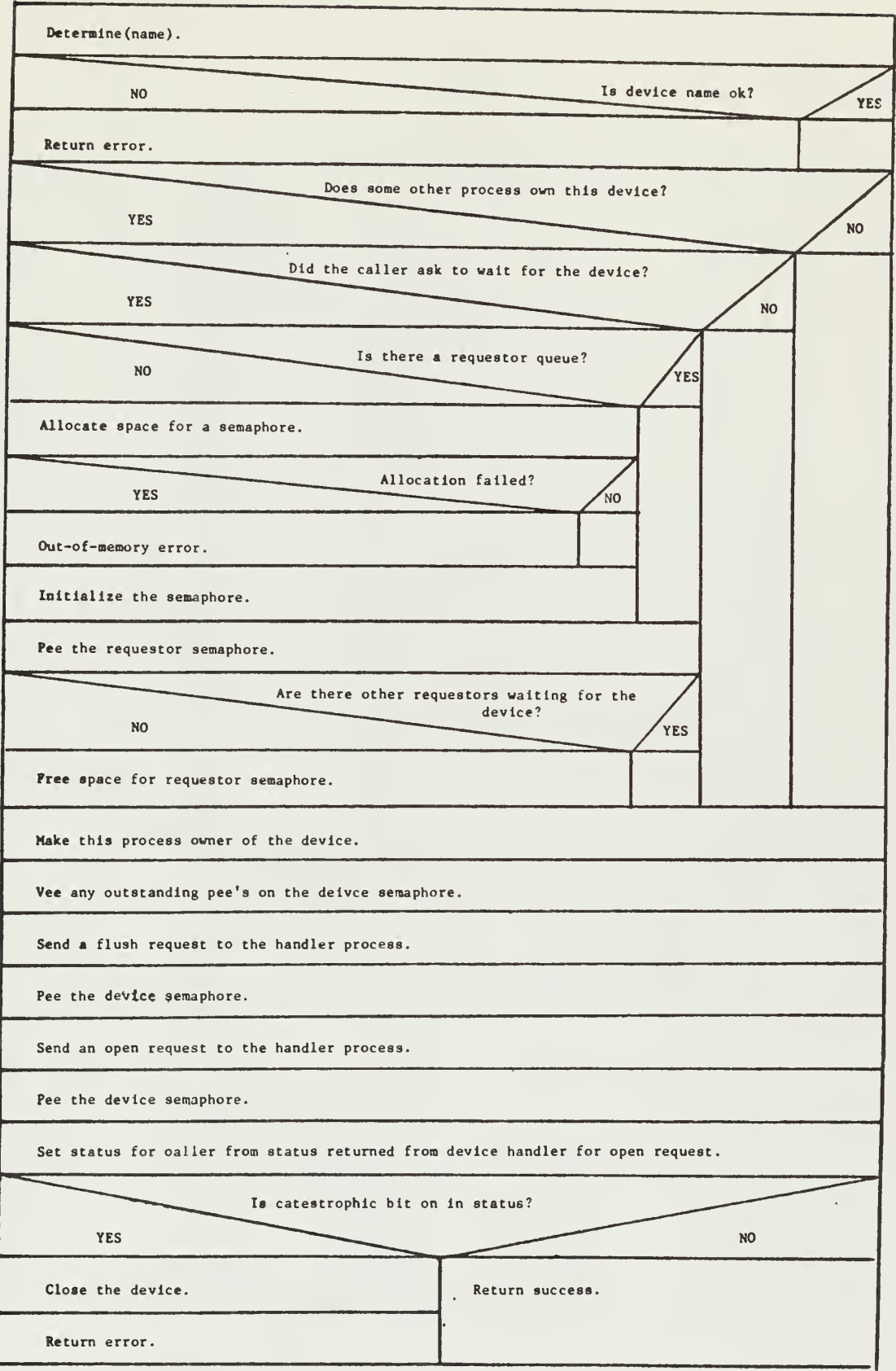

parm\_xpand(how, what, count)

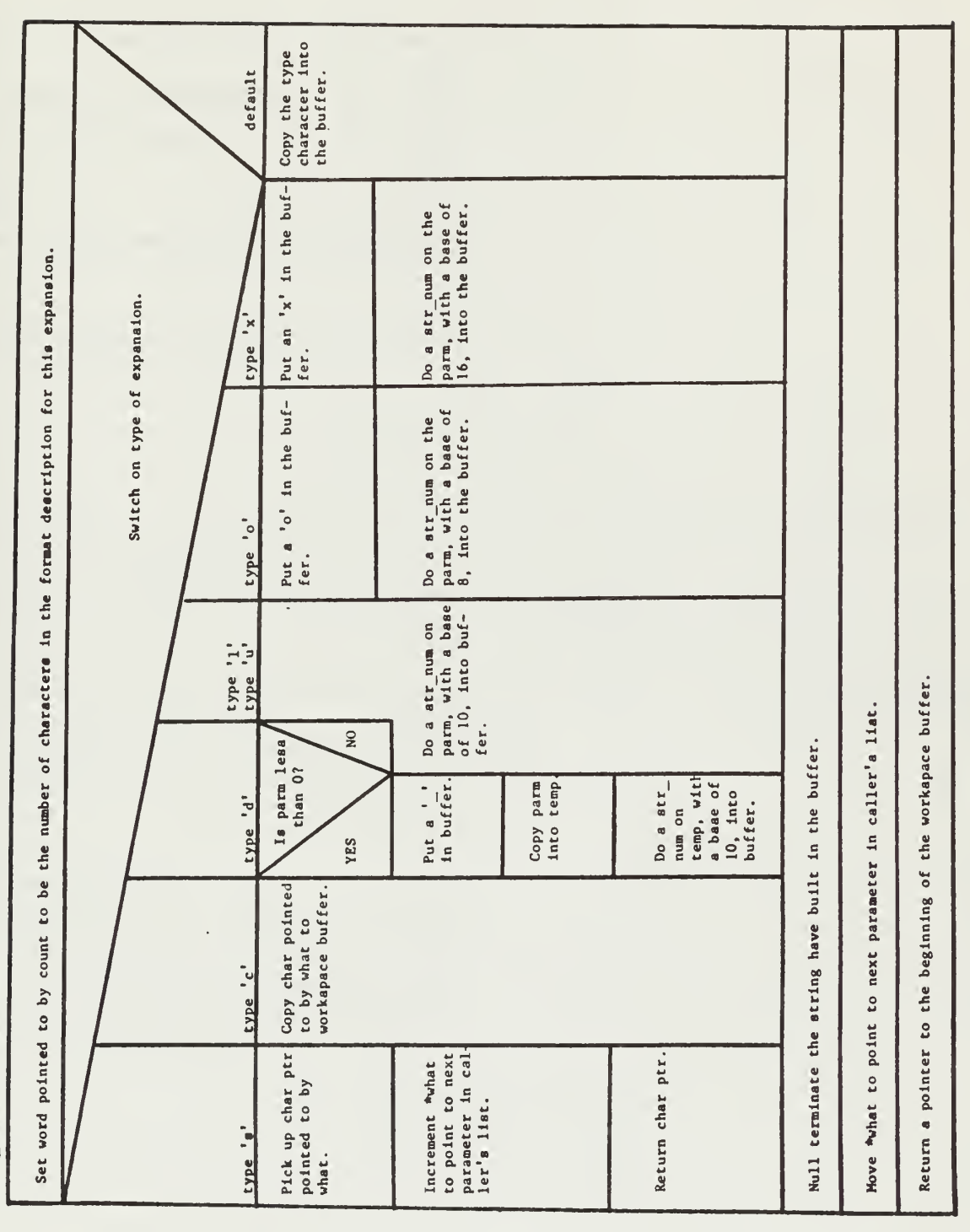

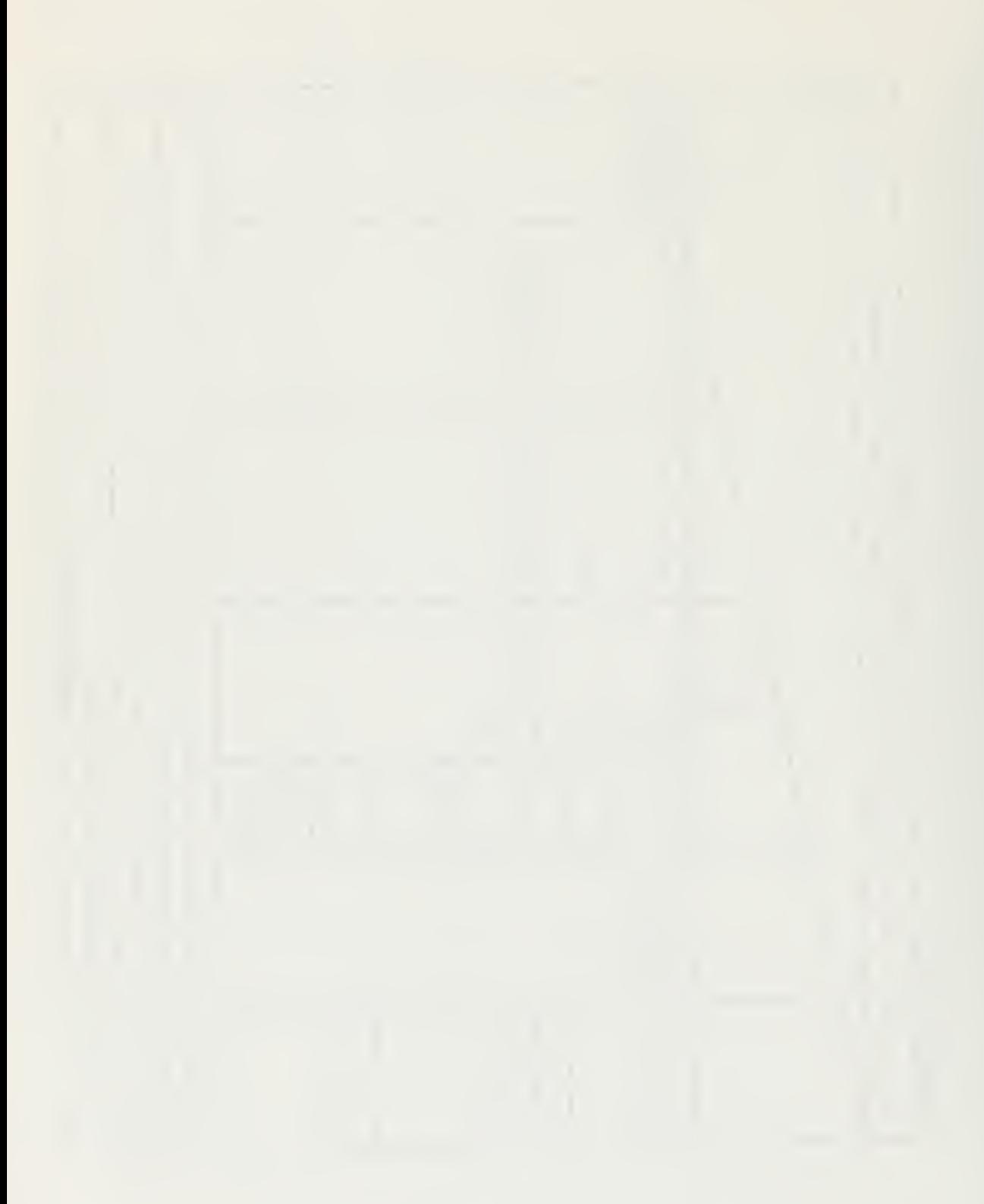

pause ()

Enqueue this process on the READY Q.

Call block().

Return.

pathname (your, dir)

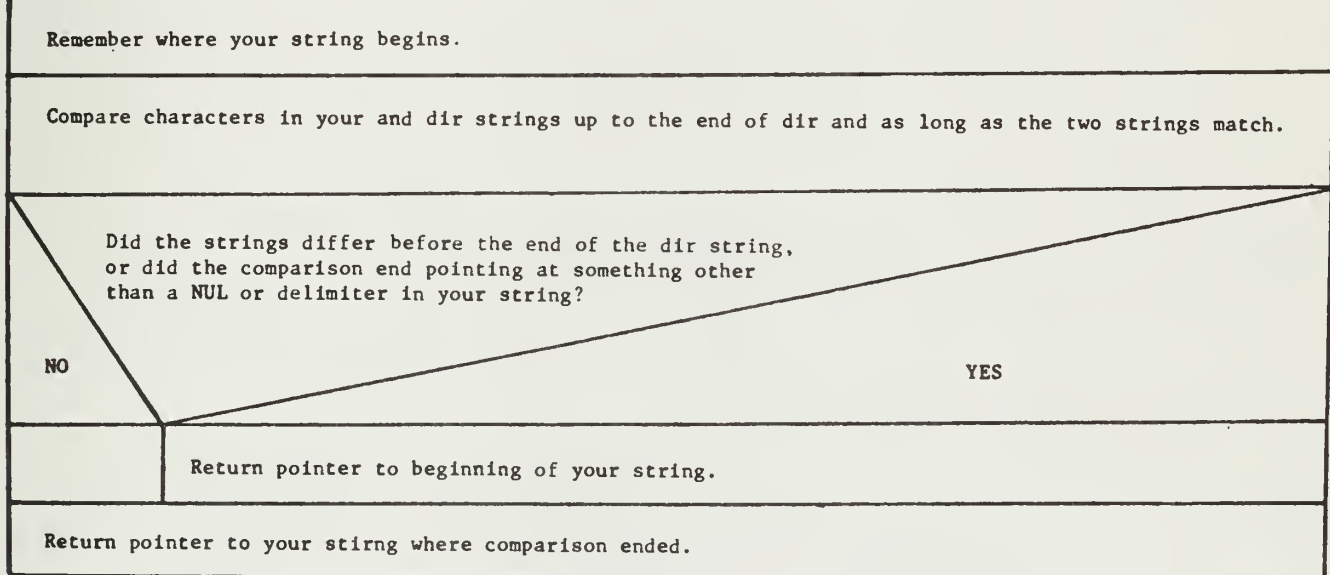

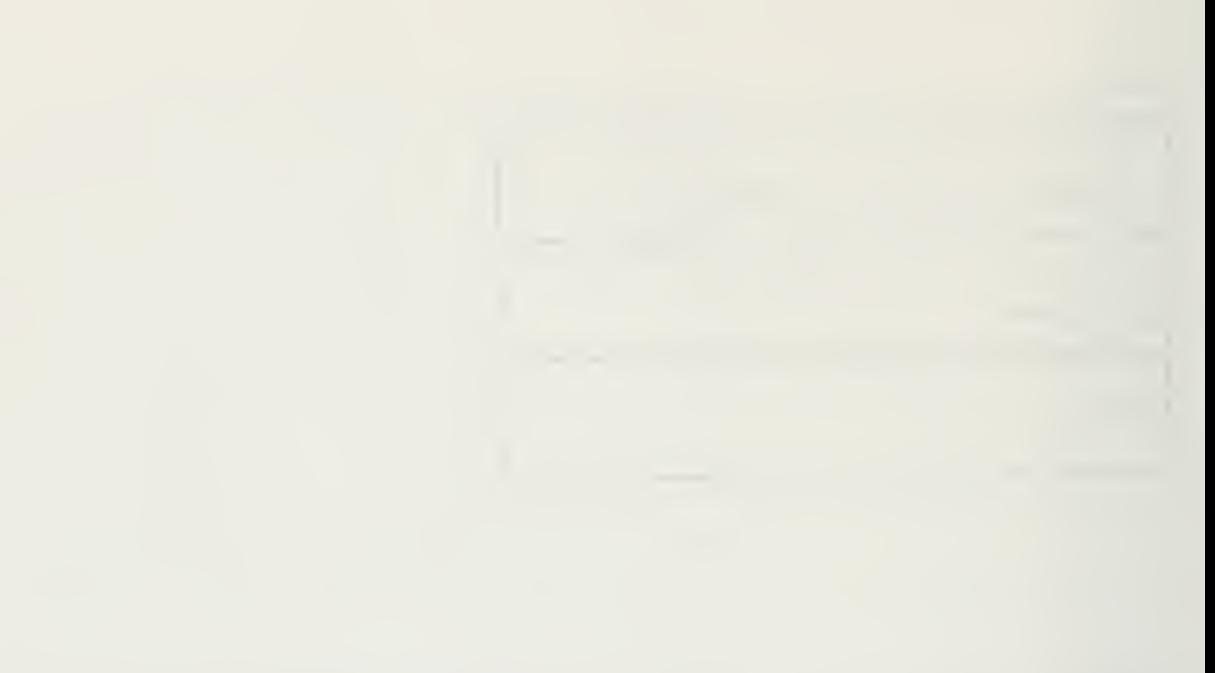

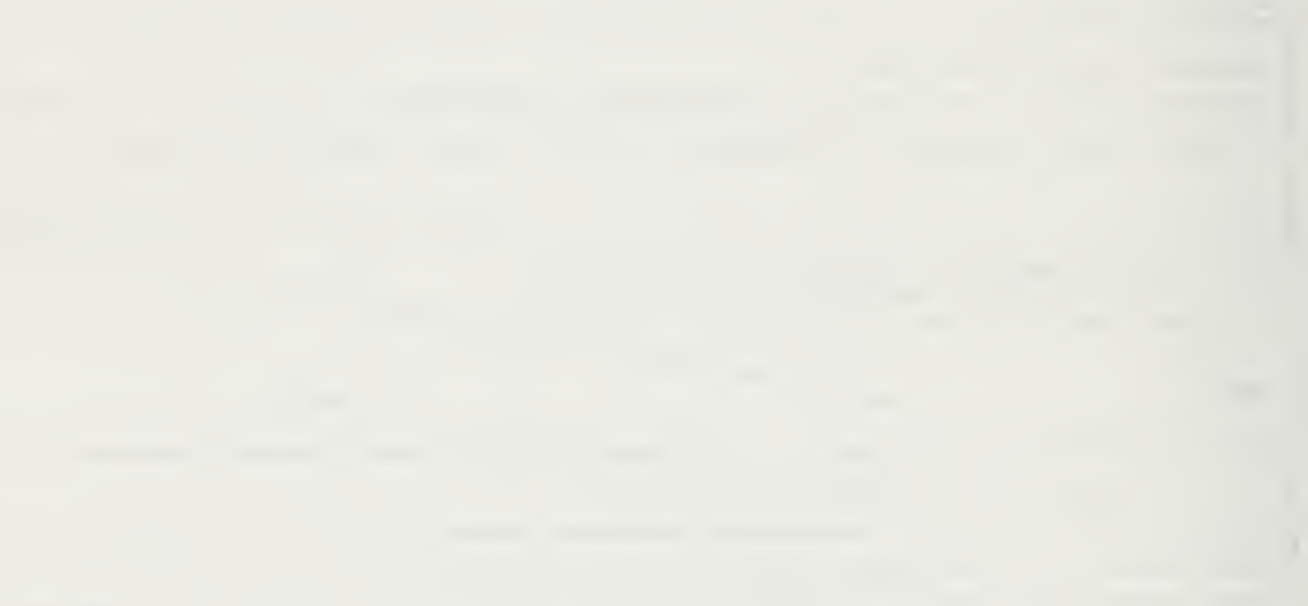

pee(sem)

 $\mathcal{A}$ 

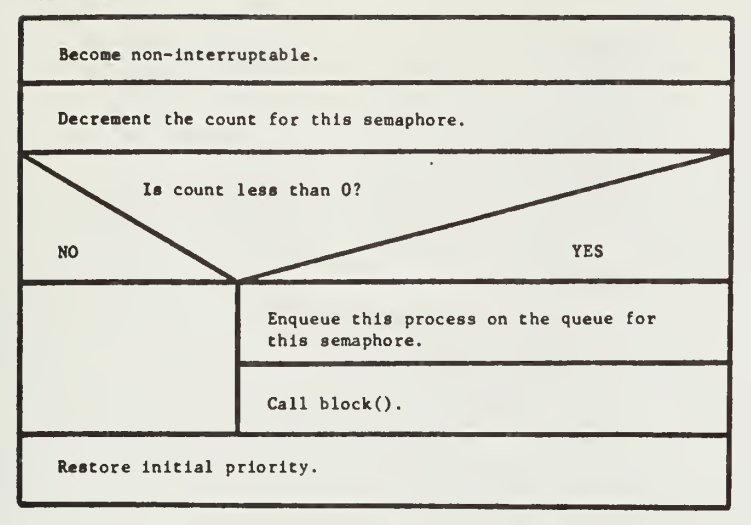

## peek (device\_id, & status)

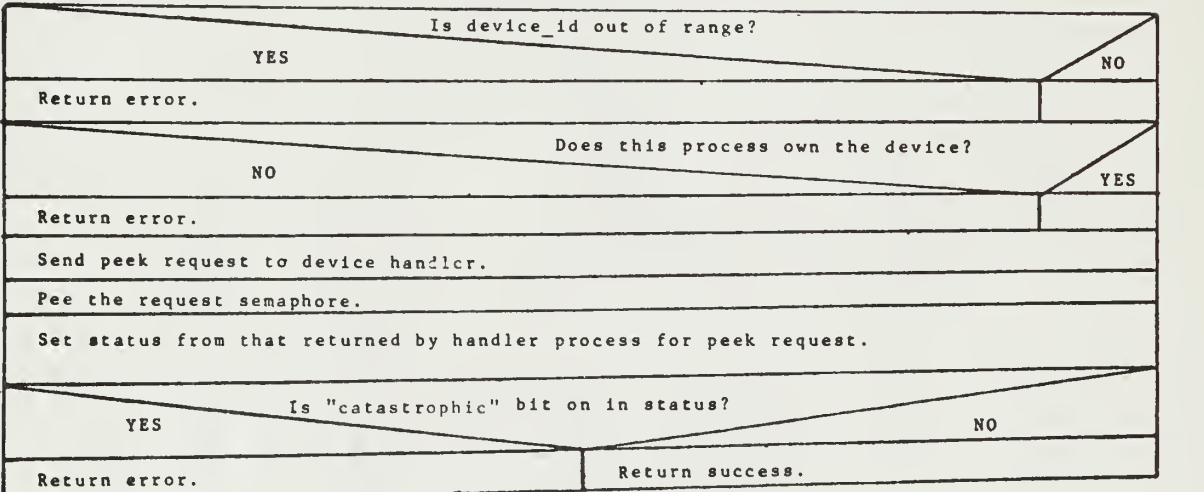

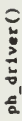

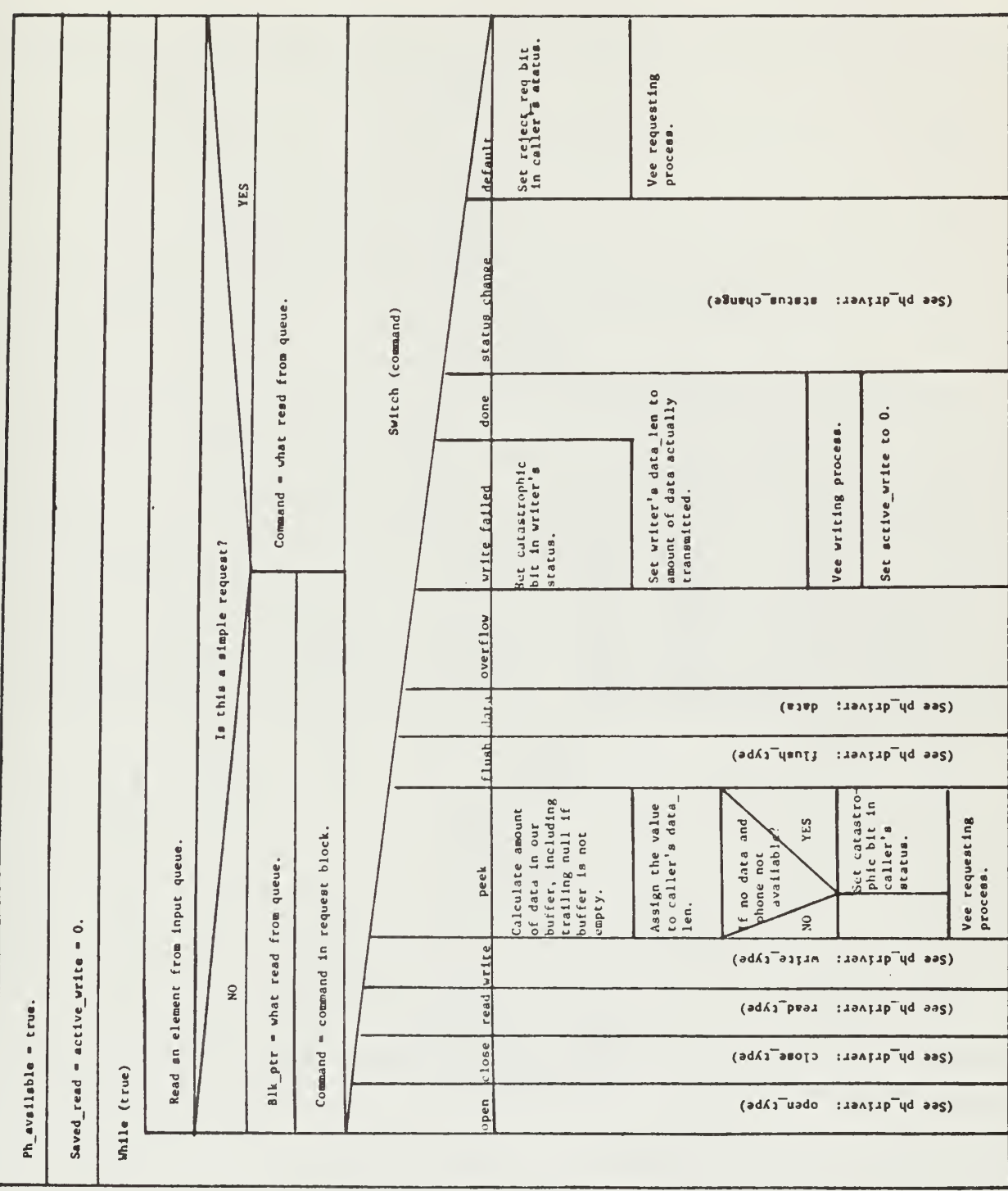

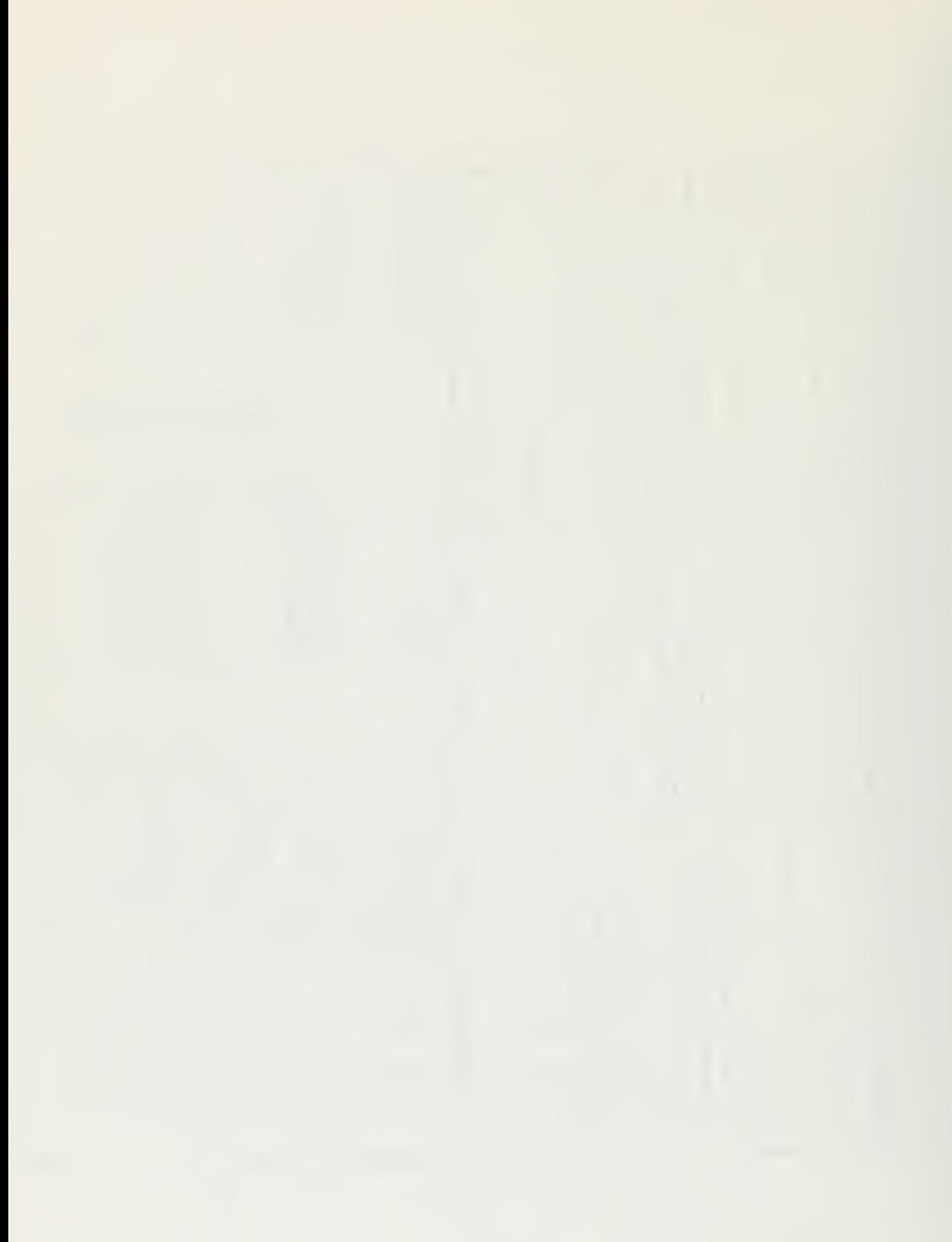

 $\mathfrak{p} \mathfrak{p}_{\mathbf{u}}$  driver ( )

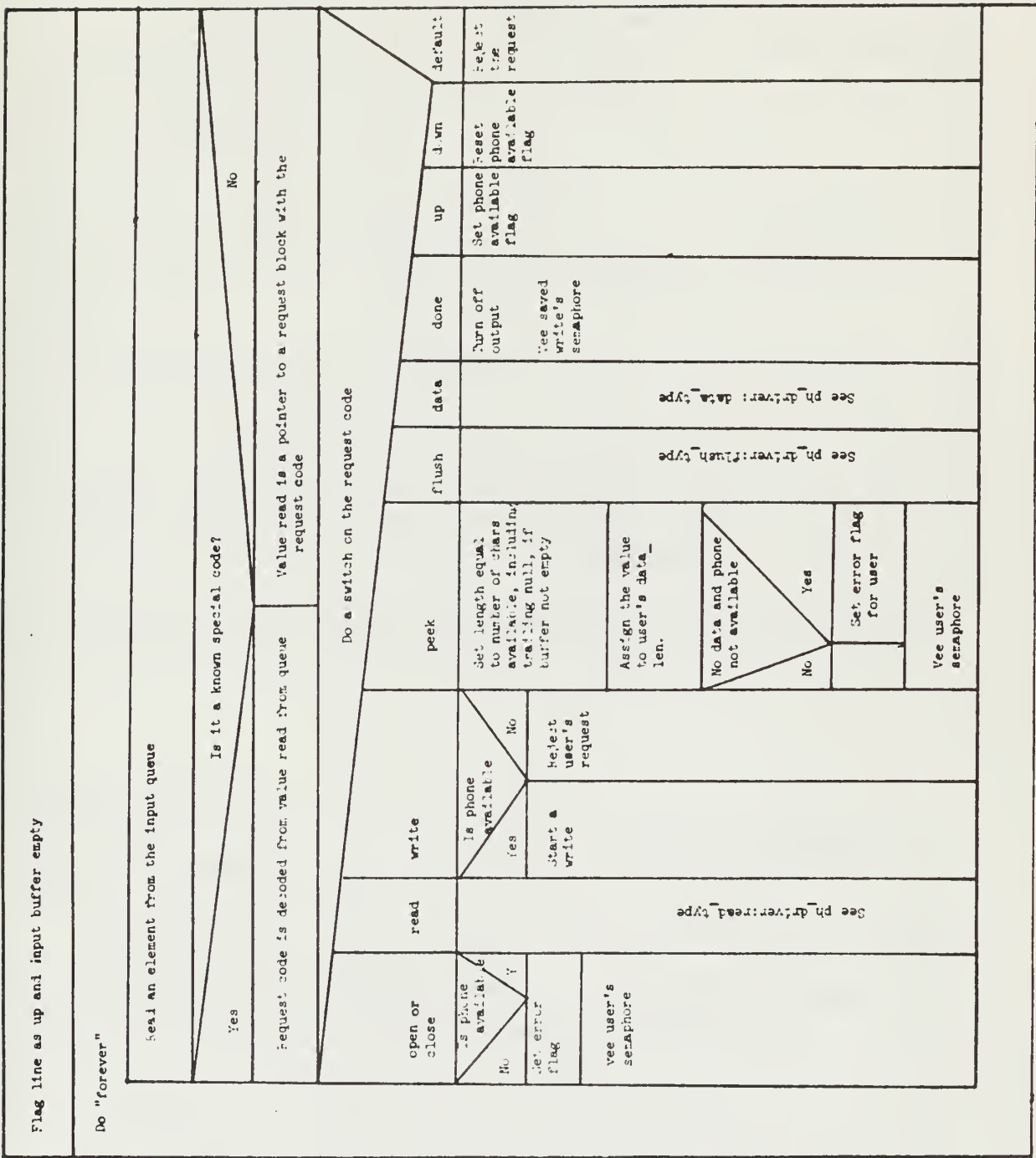

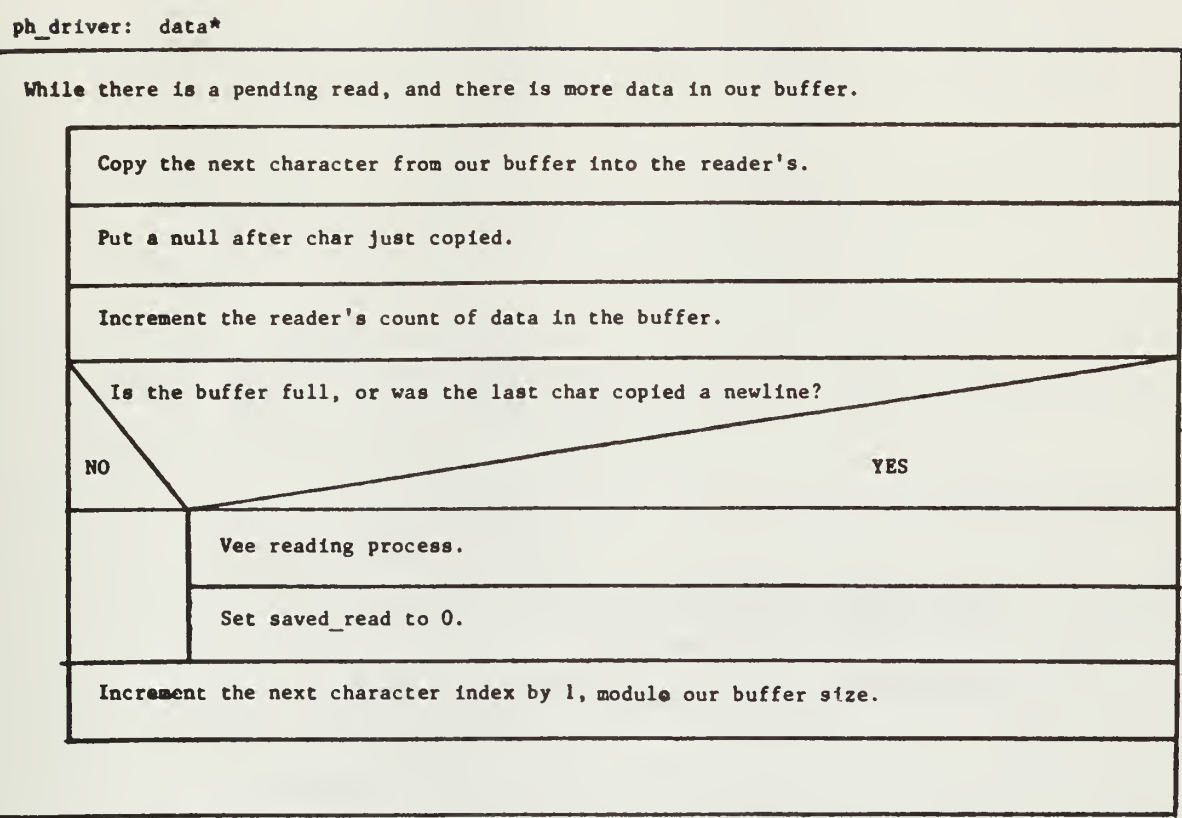

\*This is not a procedure. It is one case in ph\_driver.

## ph\_driver: close\_type\*

 $\bar{\mathcal{A}}$ 

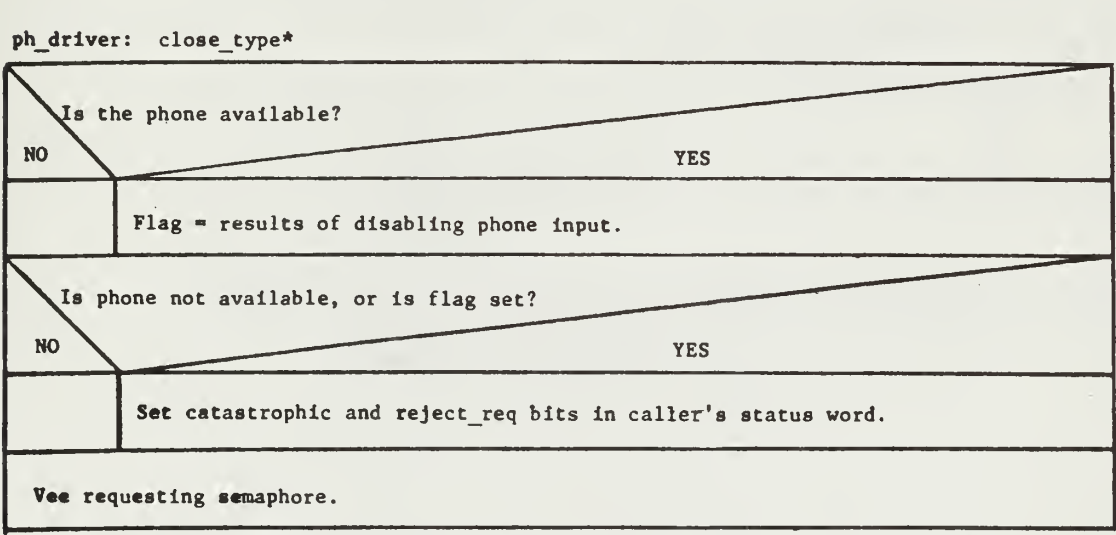

\*This is not a procedure. It is one case in ph\_driver and is specific to the Level 6 IT.

58

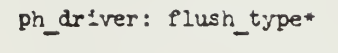

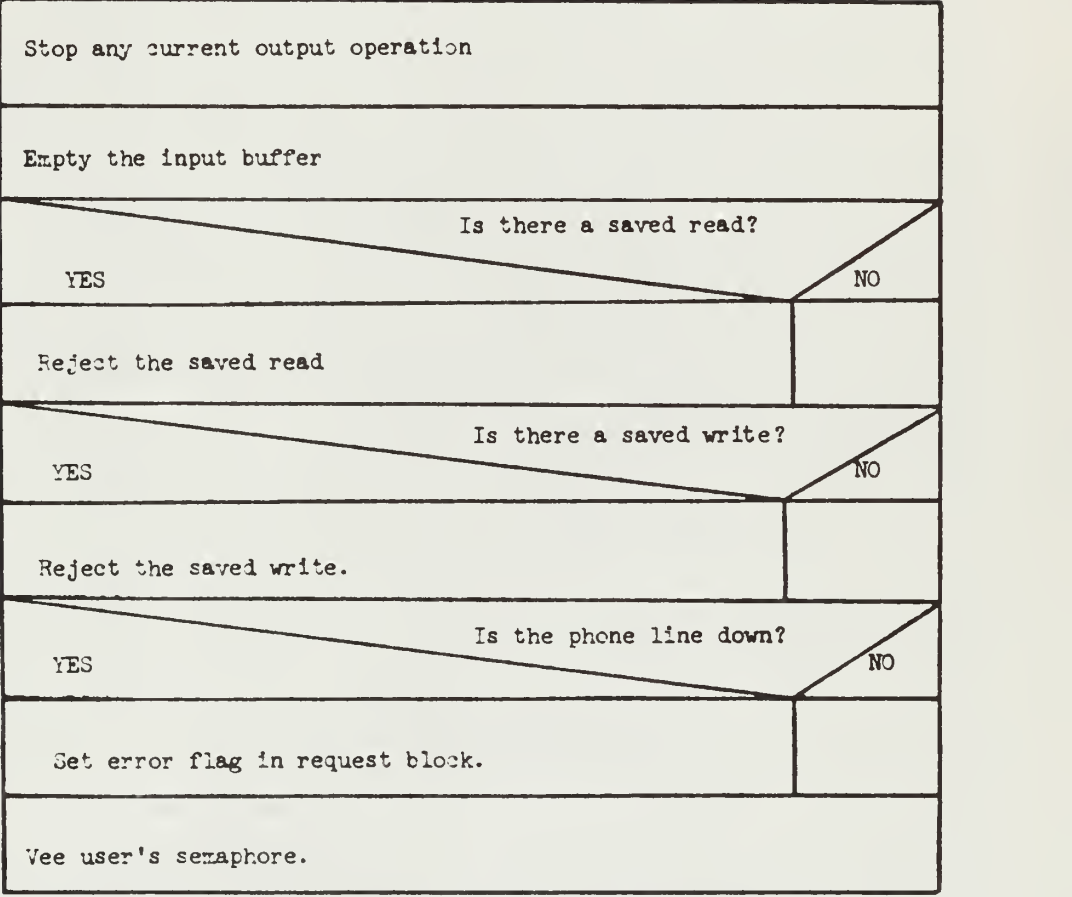

NOTE: This is not a procedure. It is one case in ph\_driver, and is specific to the LSI-11 IT.

ph\_driver: flush\_type\*

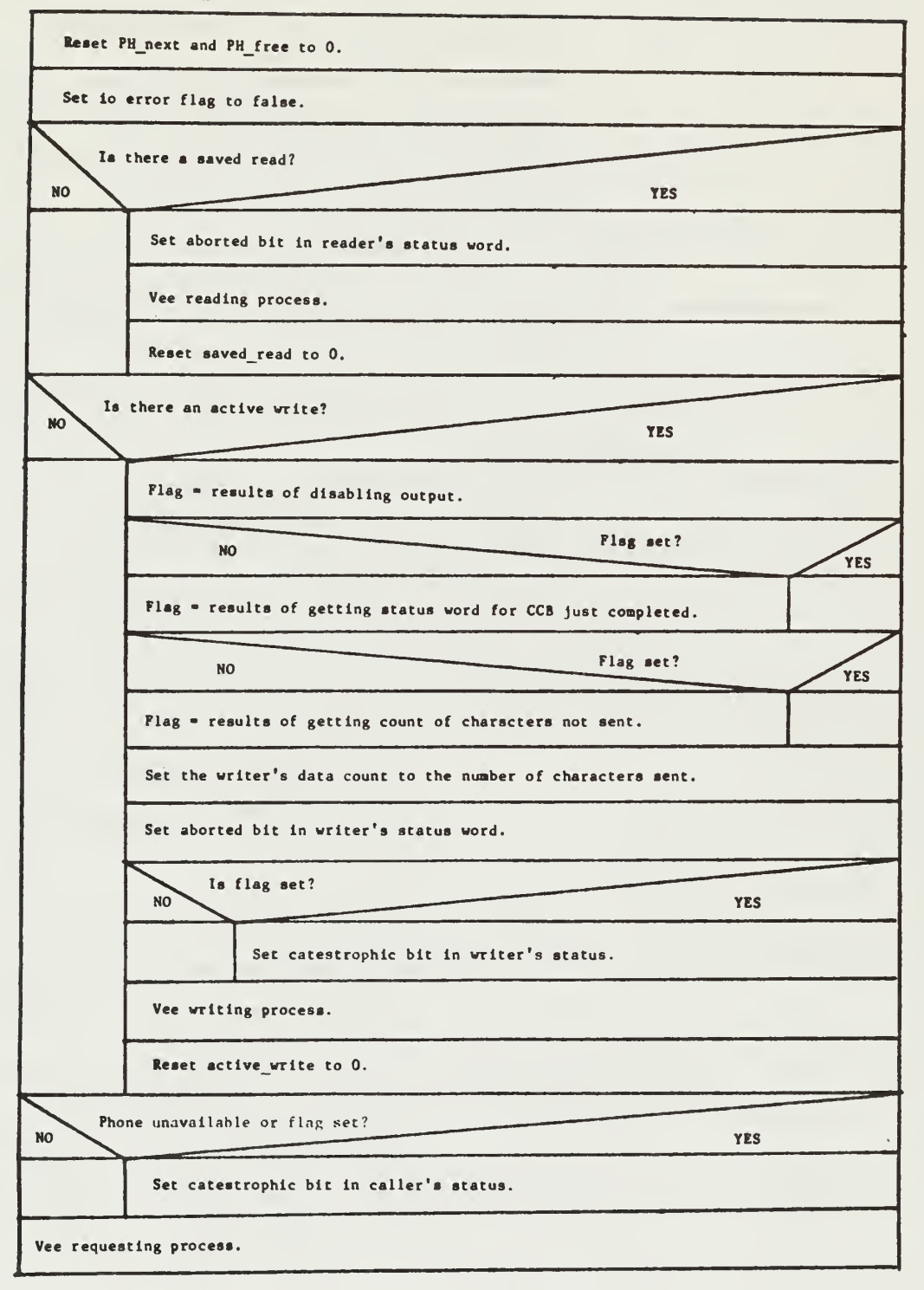

•This Is not a procedure. It Is one case In ph\_drlver and is specific to the Level 6 IT.

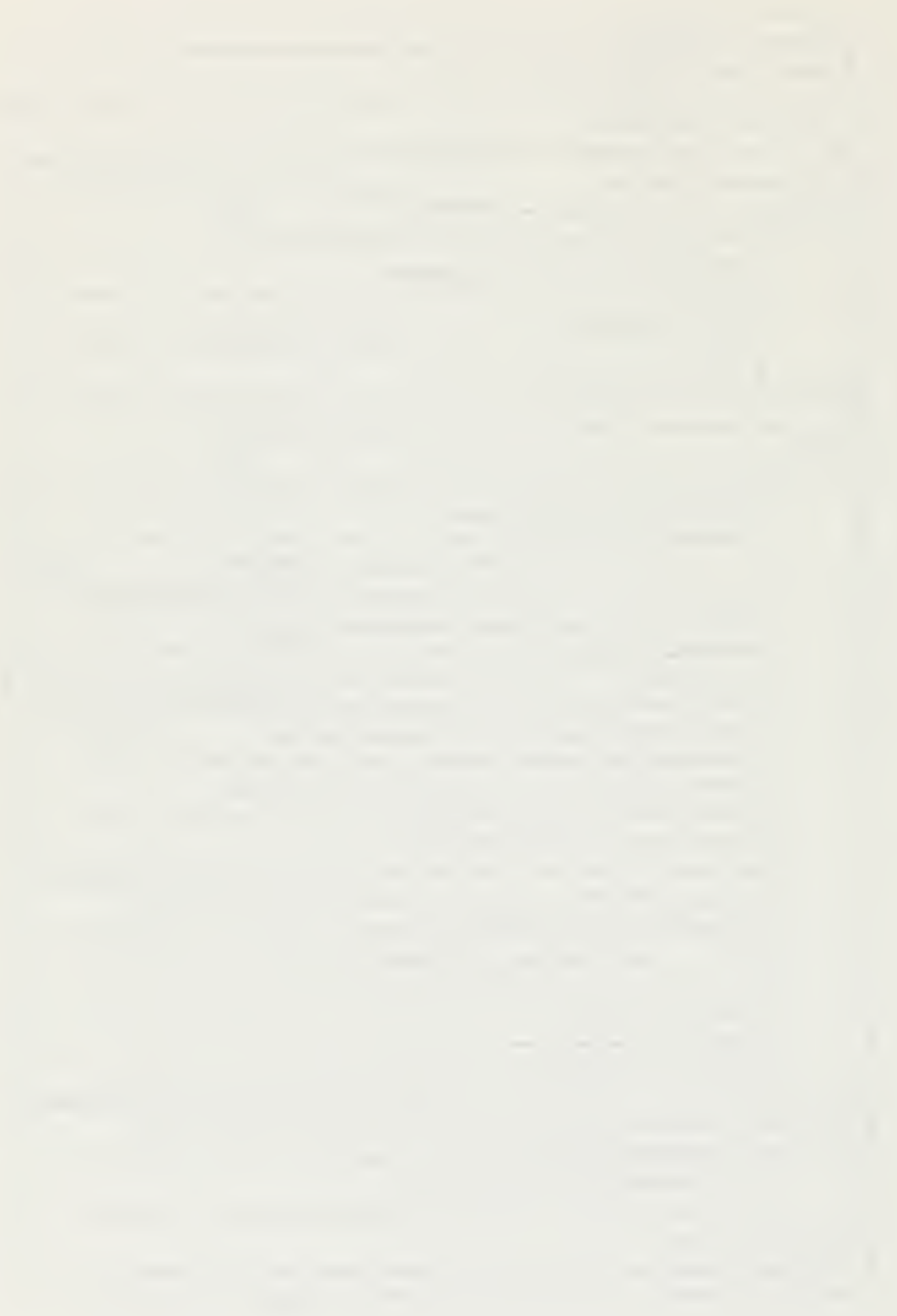

ph\_driver: open\_type\*

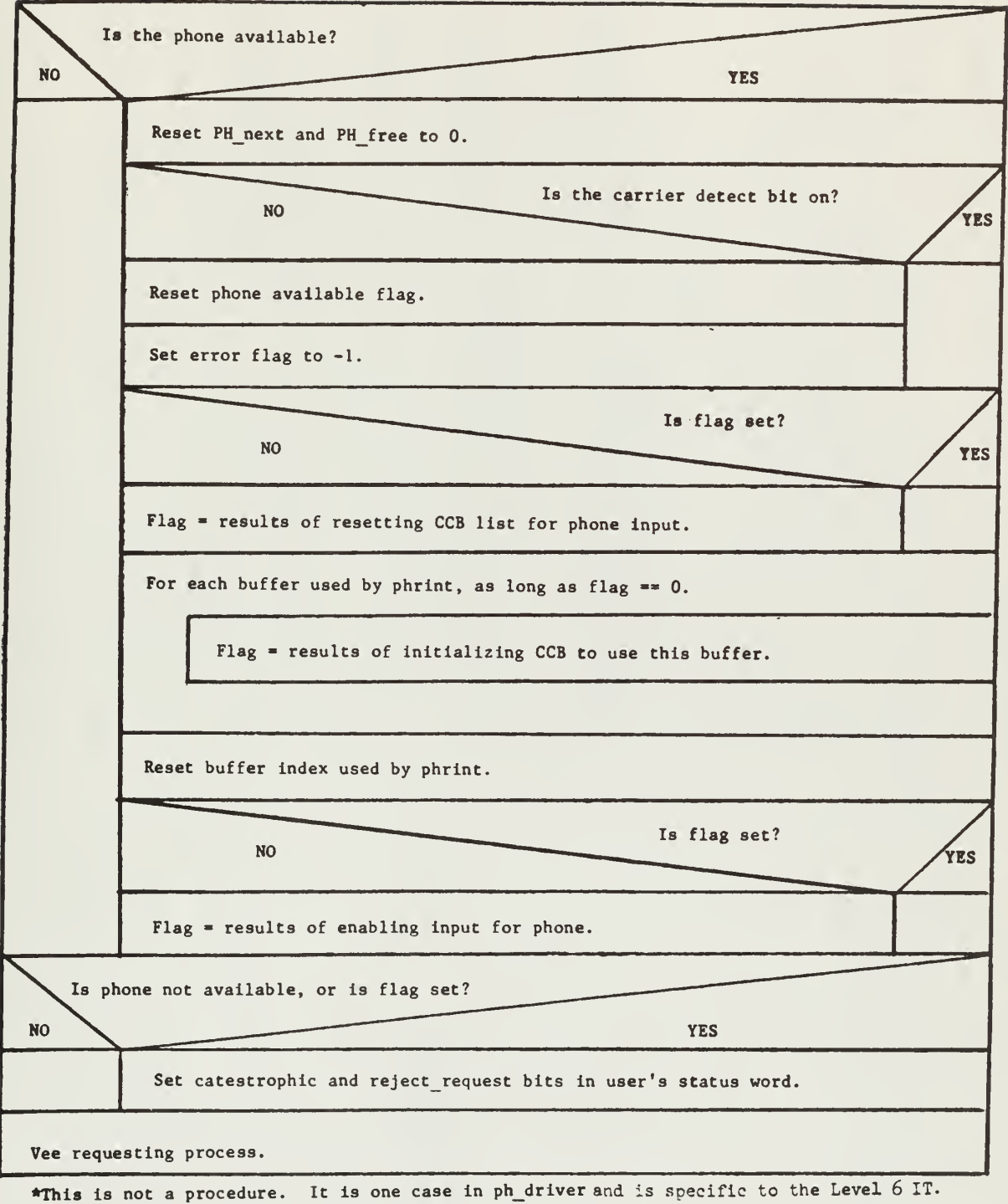

61

 $\bar{z}$ 

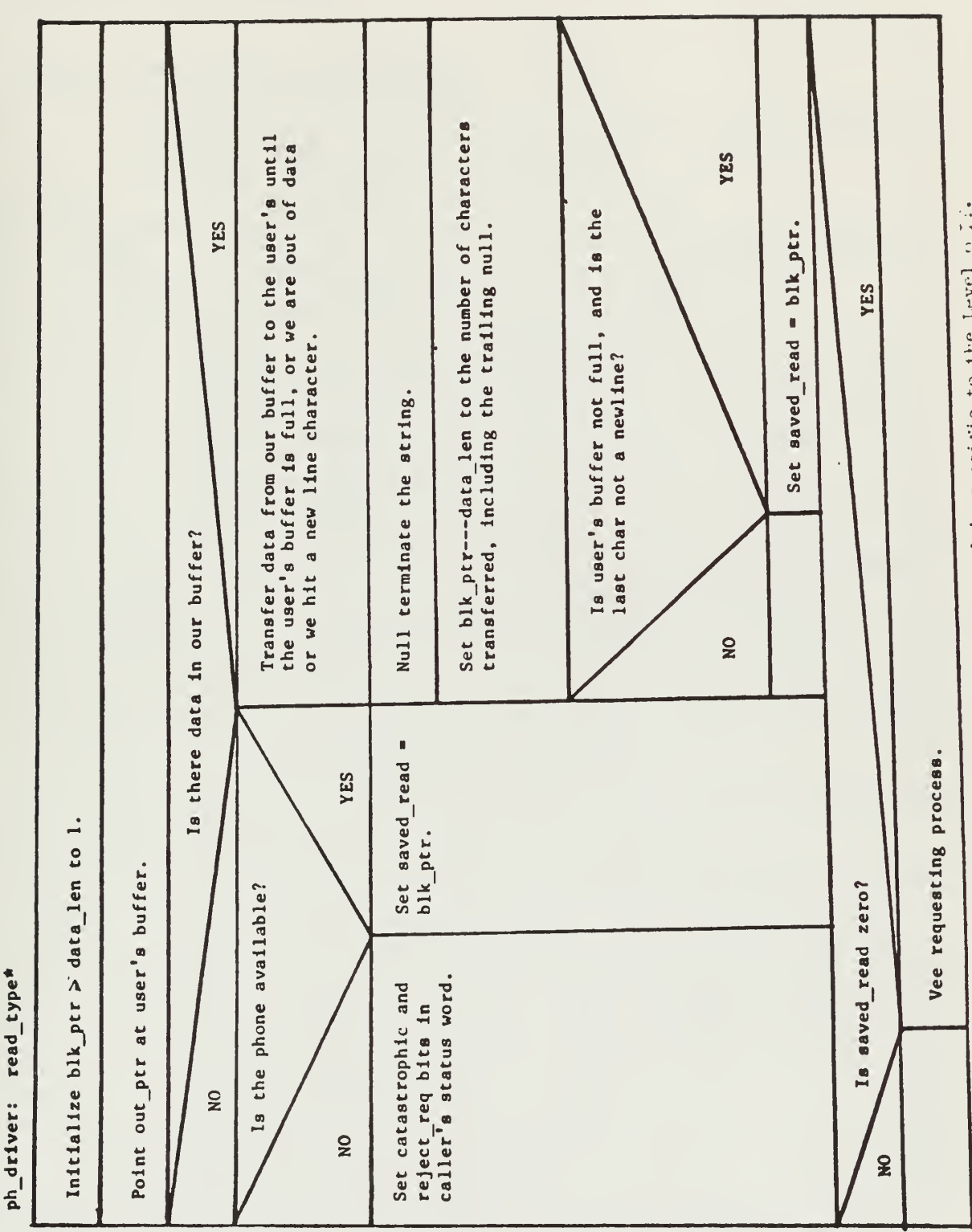

It is one case of ph\_driver and is specific to the Level ofice \*This is not a procedure.

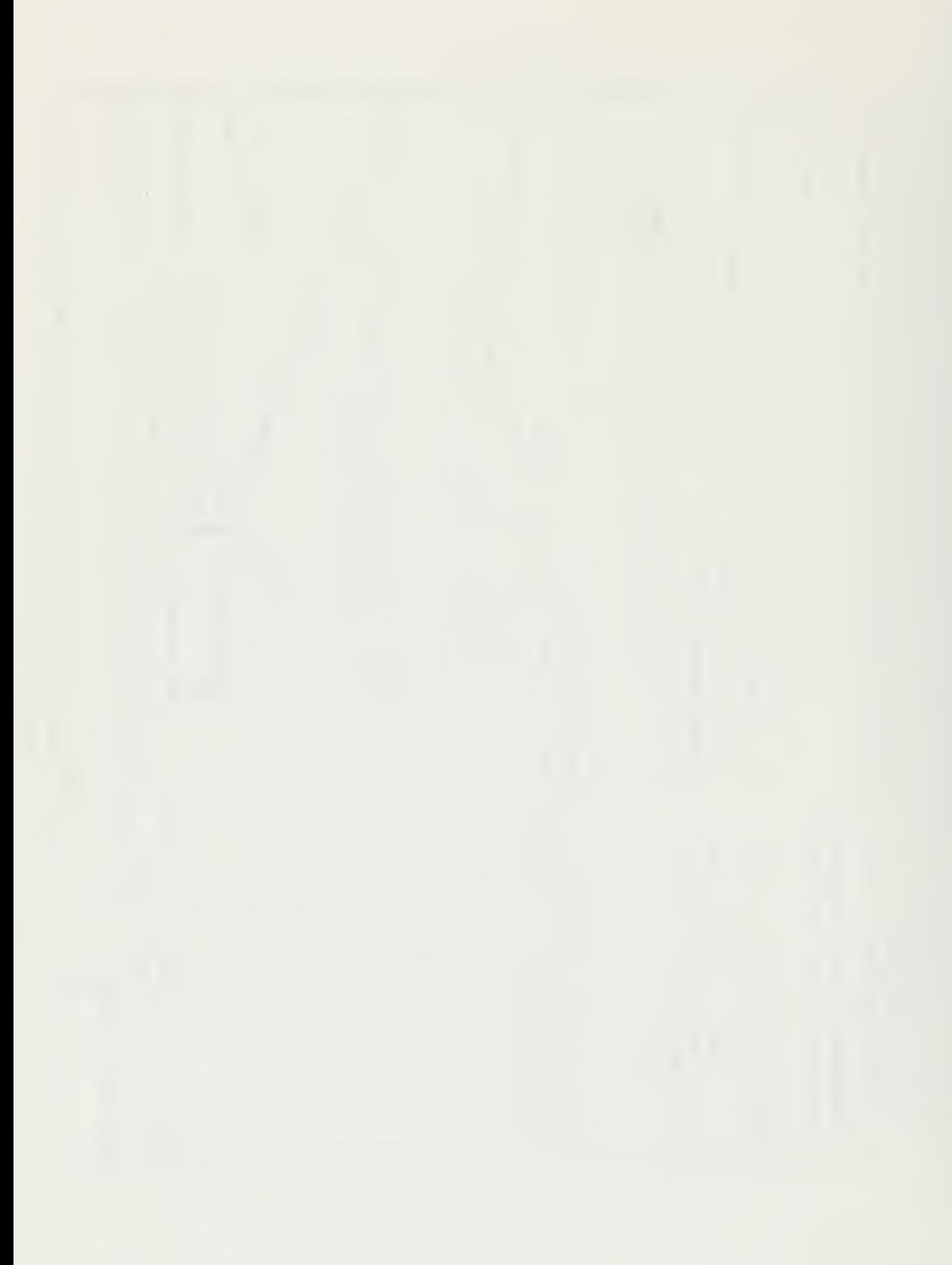

ph\_driver: status\_change\*

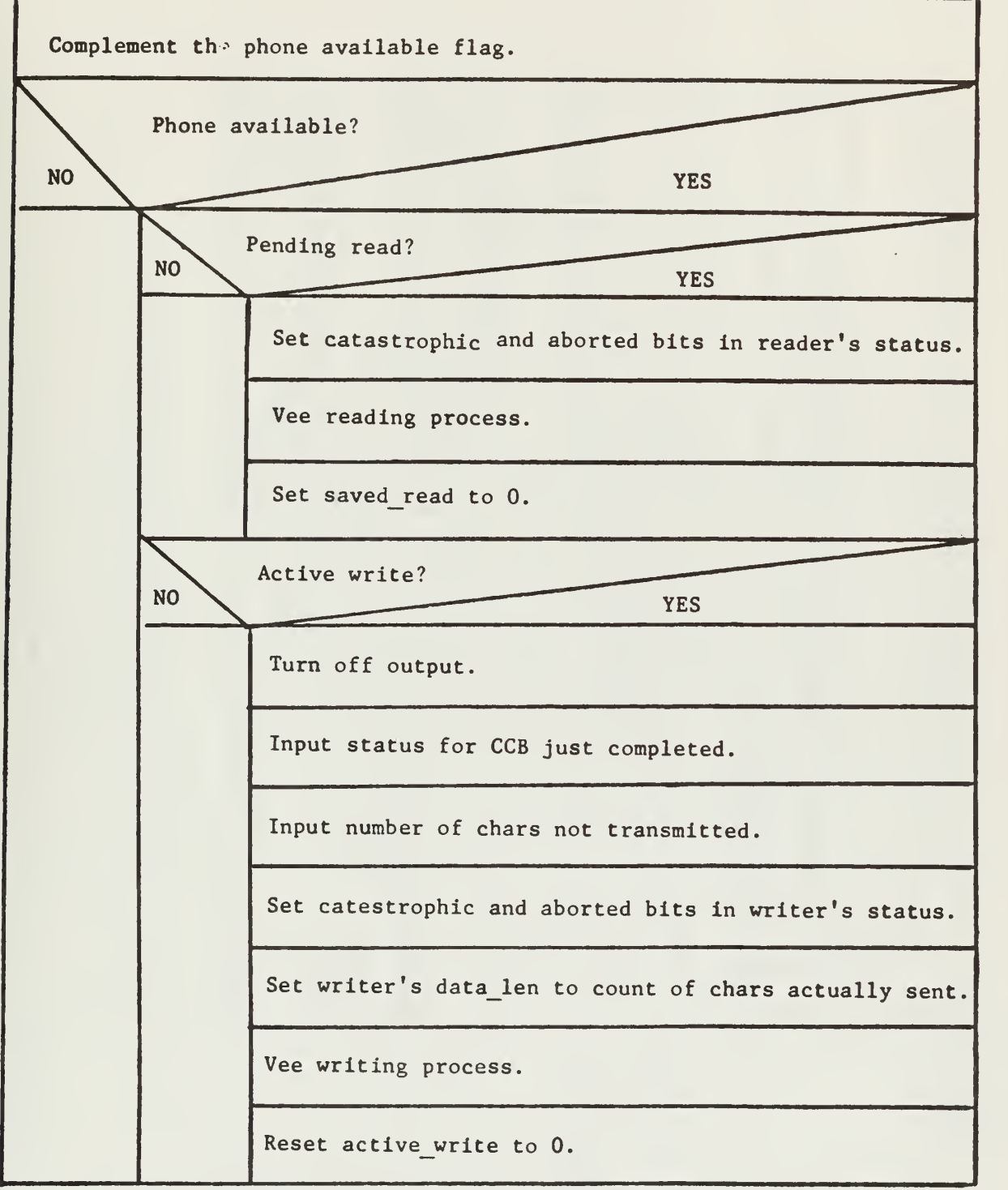

\*This is not a procedure. It is one case in ph\_driver and is specific to the Level 6 IT.

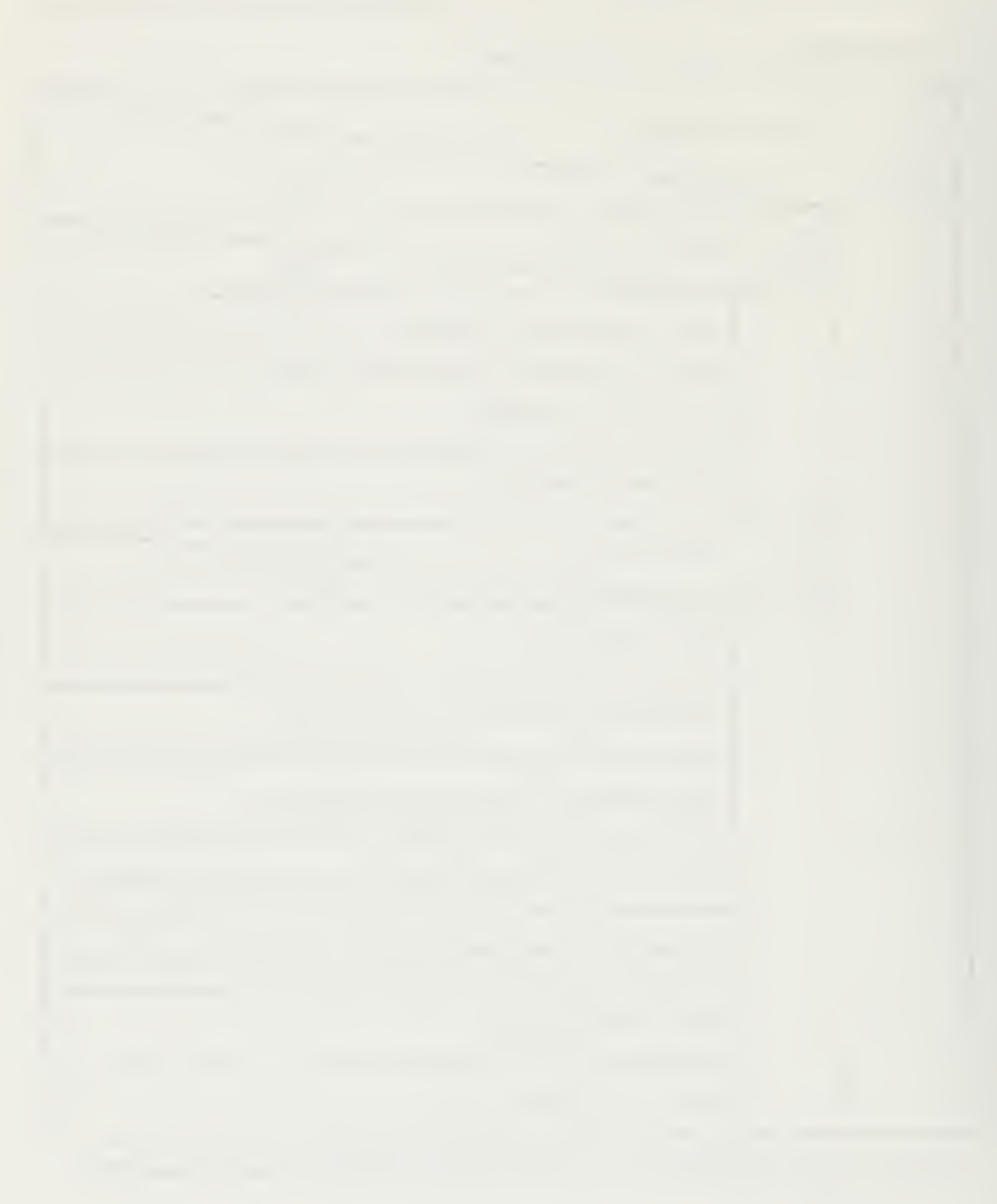

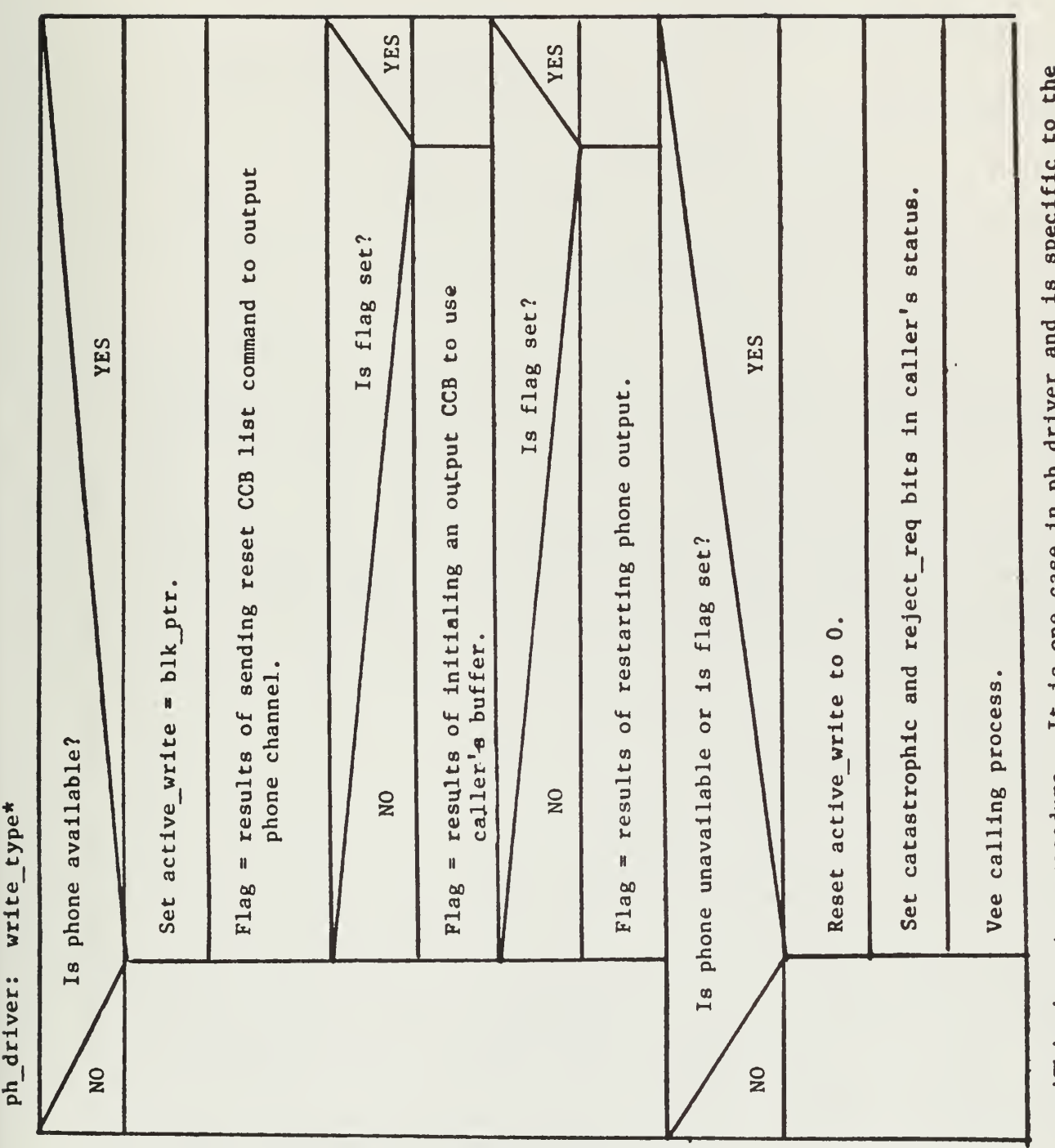

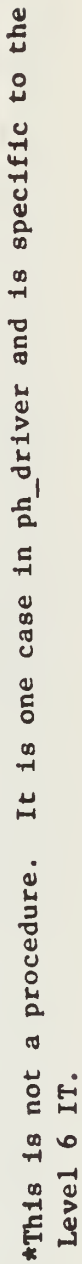

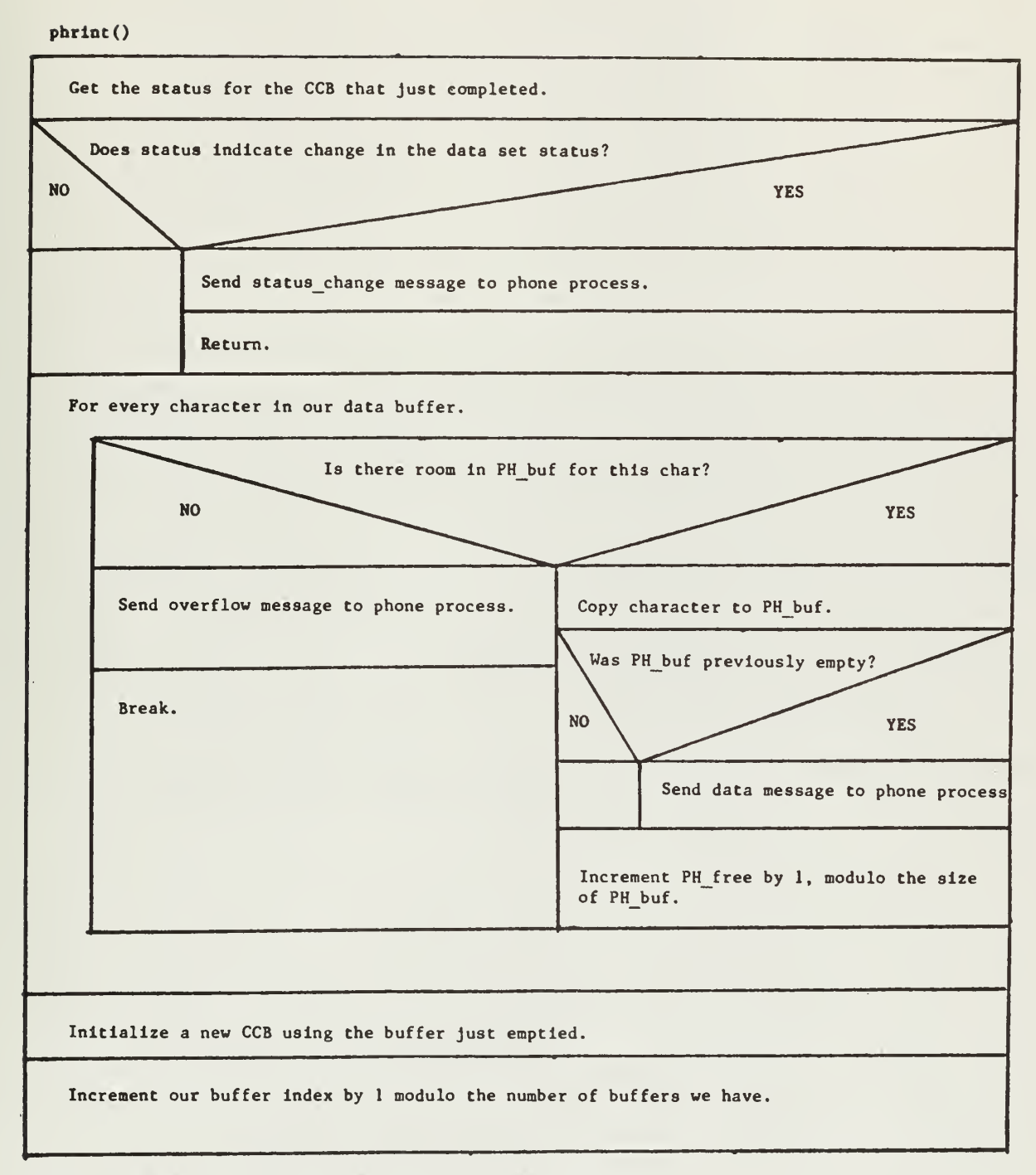

NOTE: This version of phrint Is specific to the Level 6 IT.

phxint()

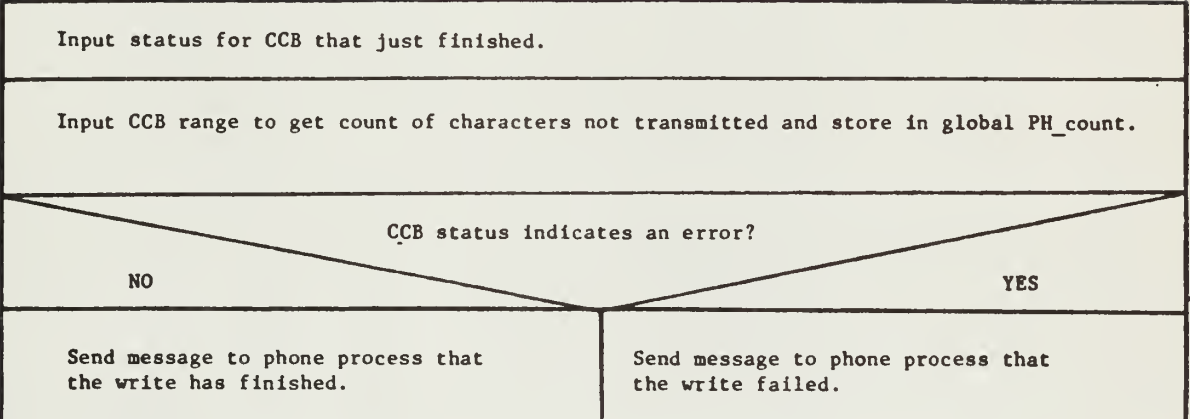

NOTE: This version of phxint is specific to the Level 6 IT.

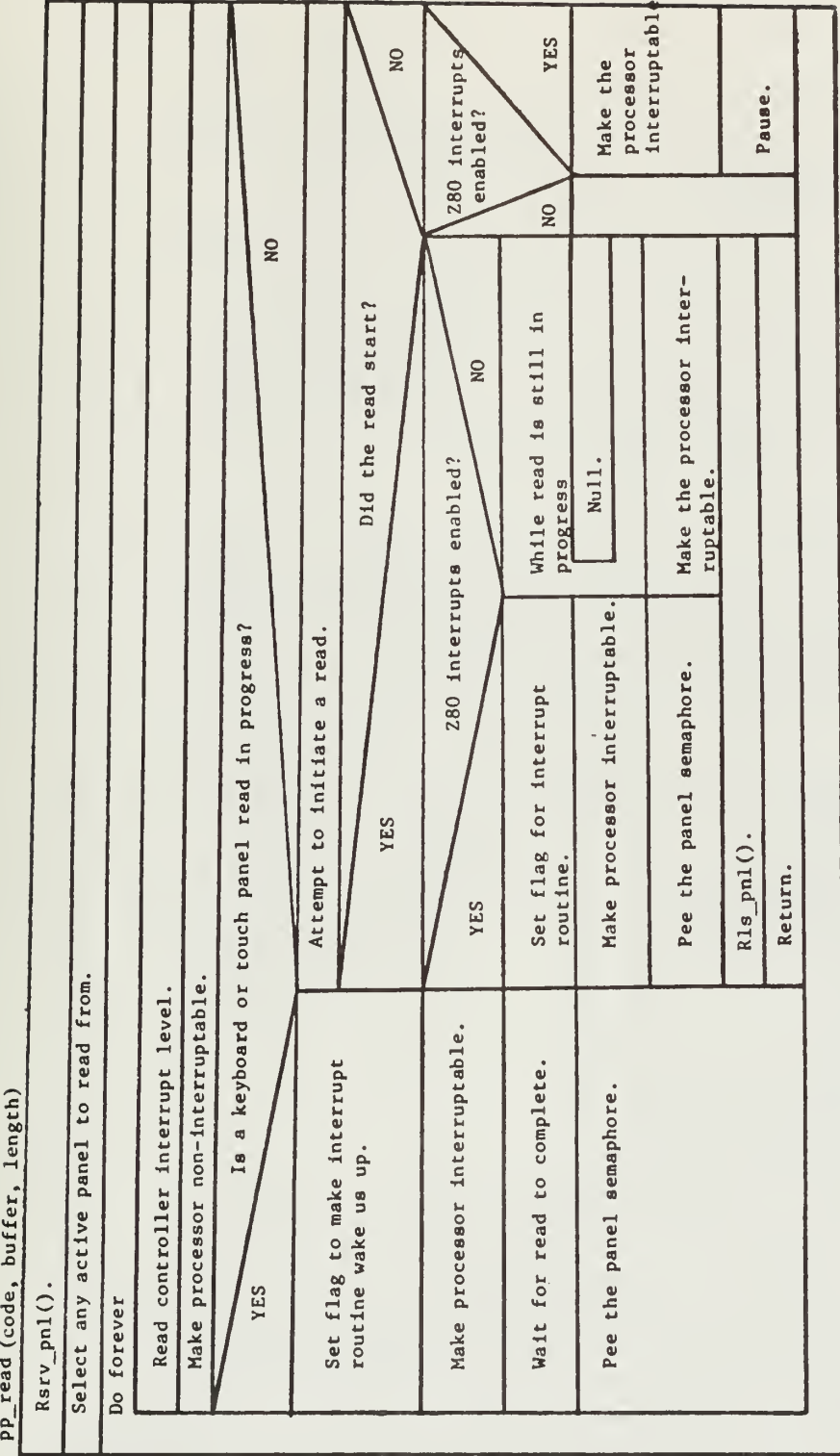

PP\_read (code, buffer. len

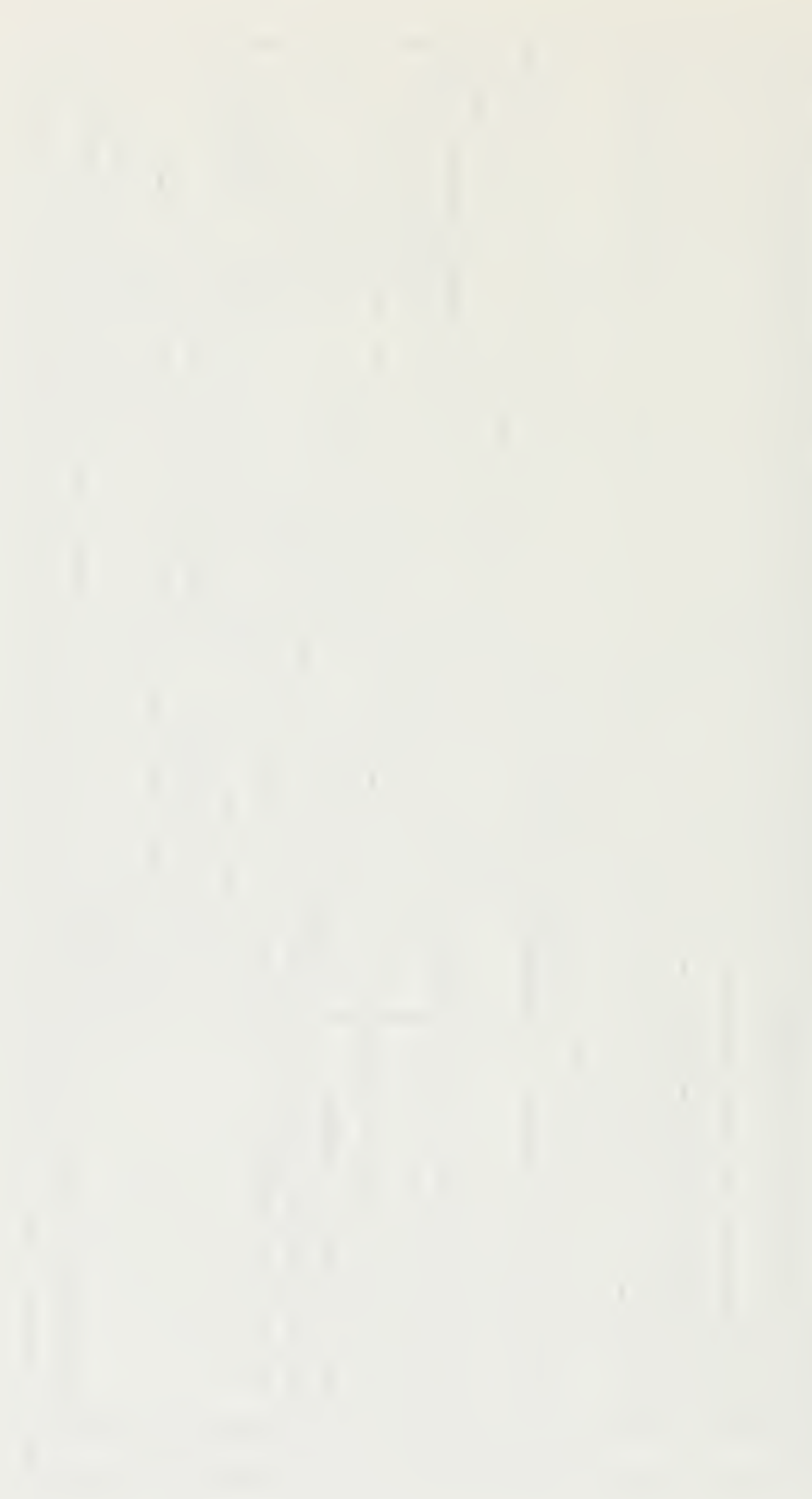

pp\_write() (code, buffer, count)

 $\ddot{\phantom{1}}$ 

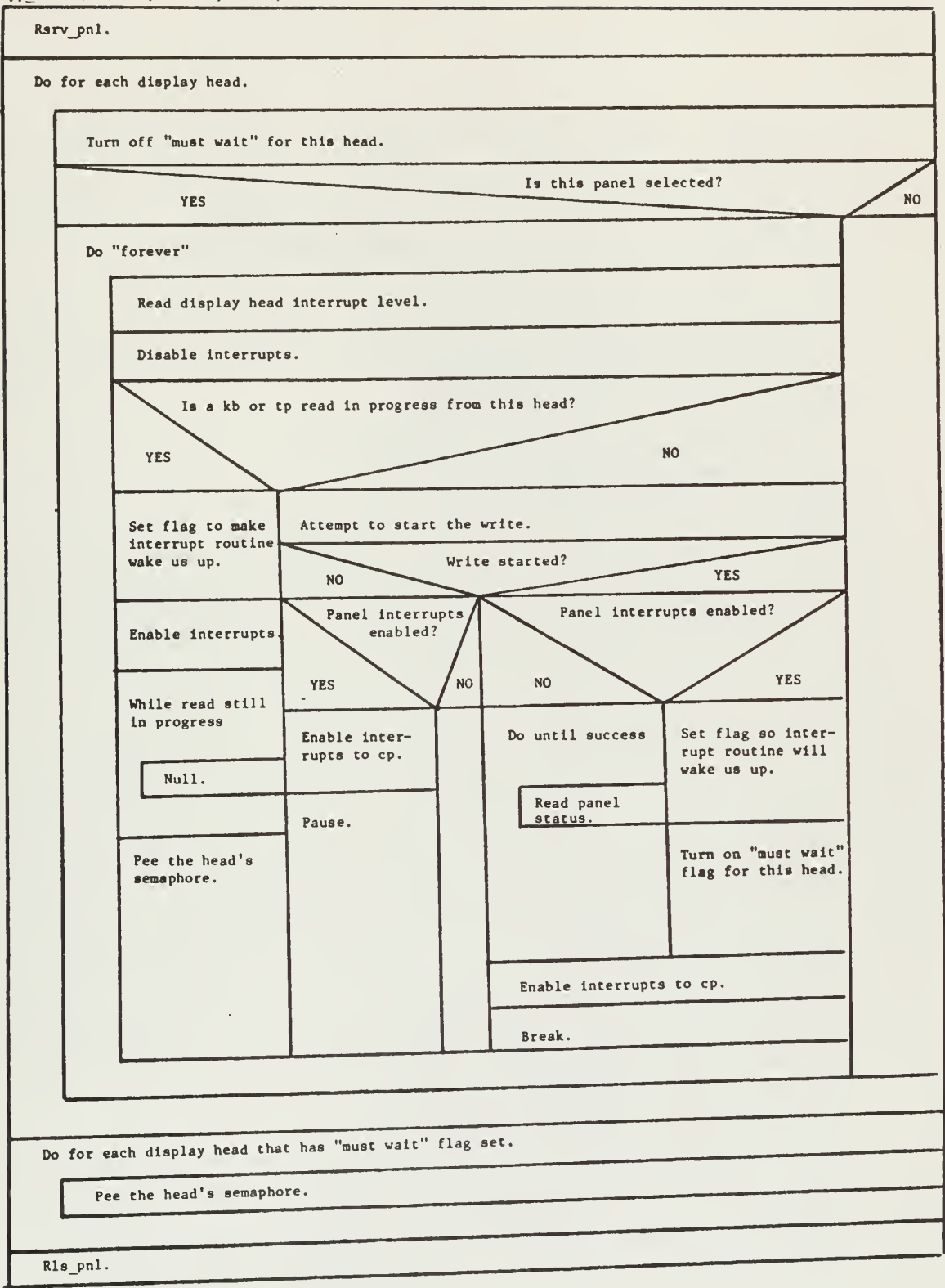

68

the contract of the contract of the contract of the contract of the contract of
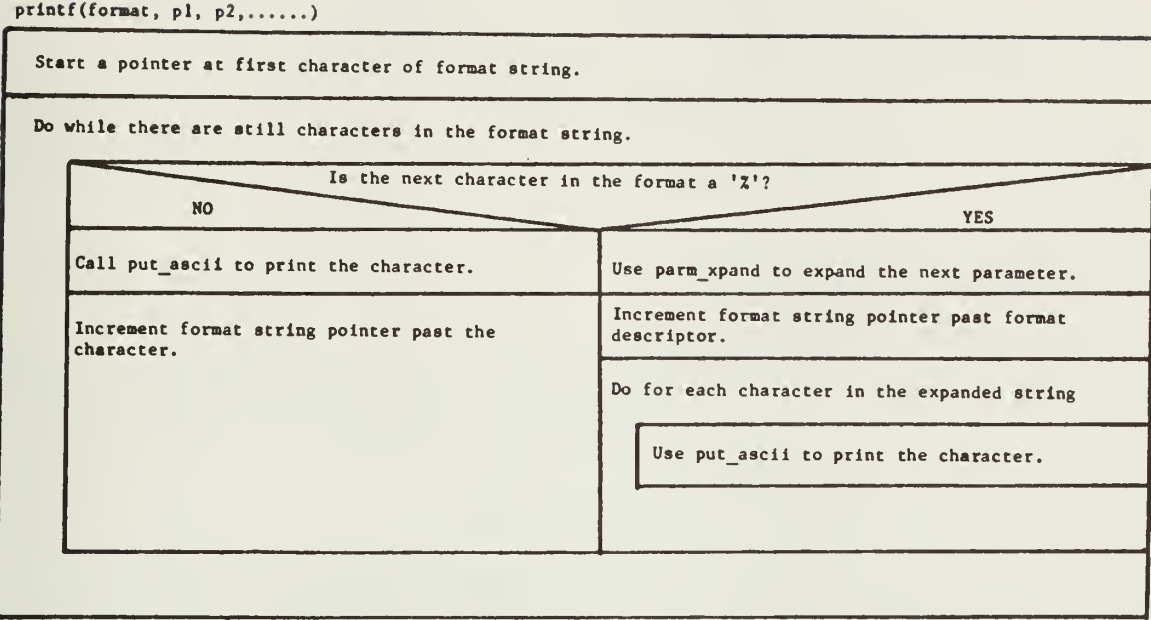

NOTE: This version of prlntf is specific to the LSI 11 IT.

## printf (fmt, pl, p2,......)

 $\epsilon$ 

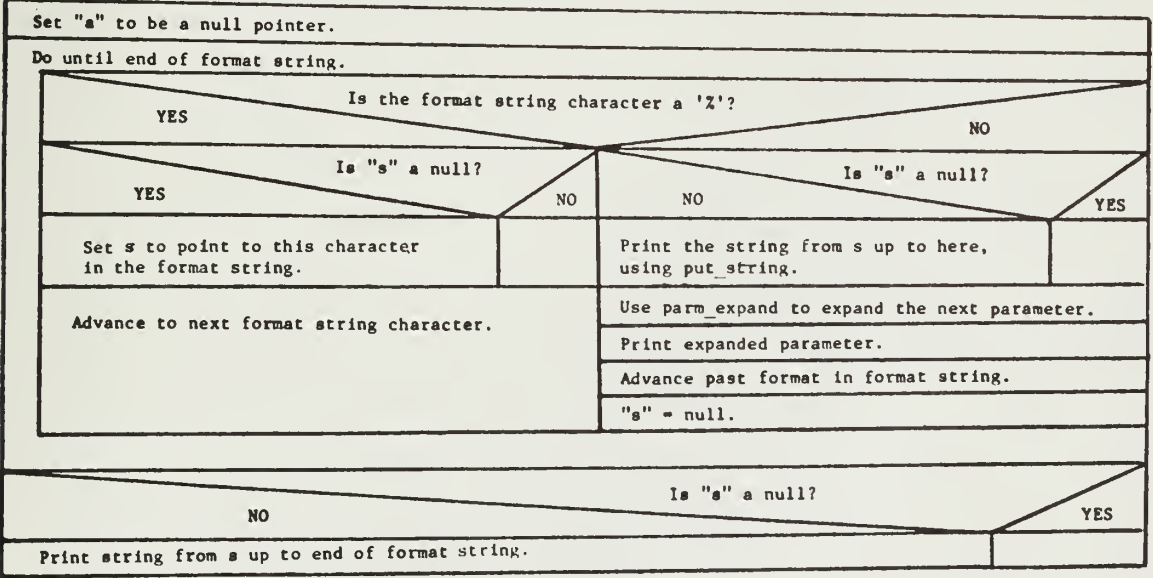

NOTE: This version of prlntf is specific to the Level 6 IT.

 $\epsilon$ 

put (x, y, vector, count, flag)

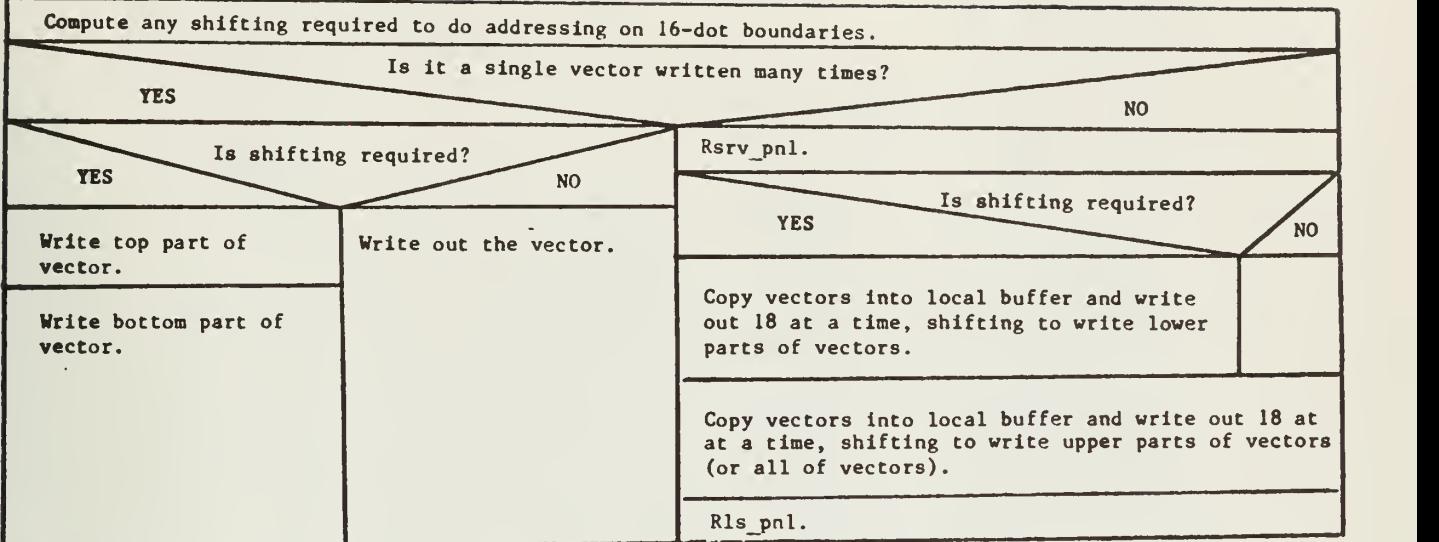

NOTE: This version of put is specific to the Level 6 IT.

put  $(X, Y, vector, count, flag)$ 

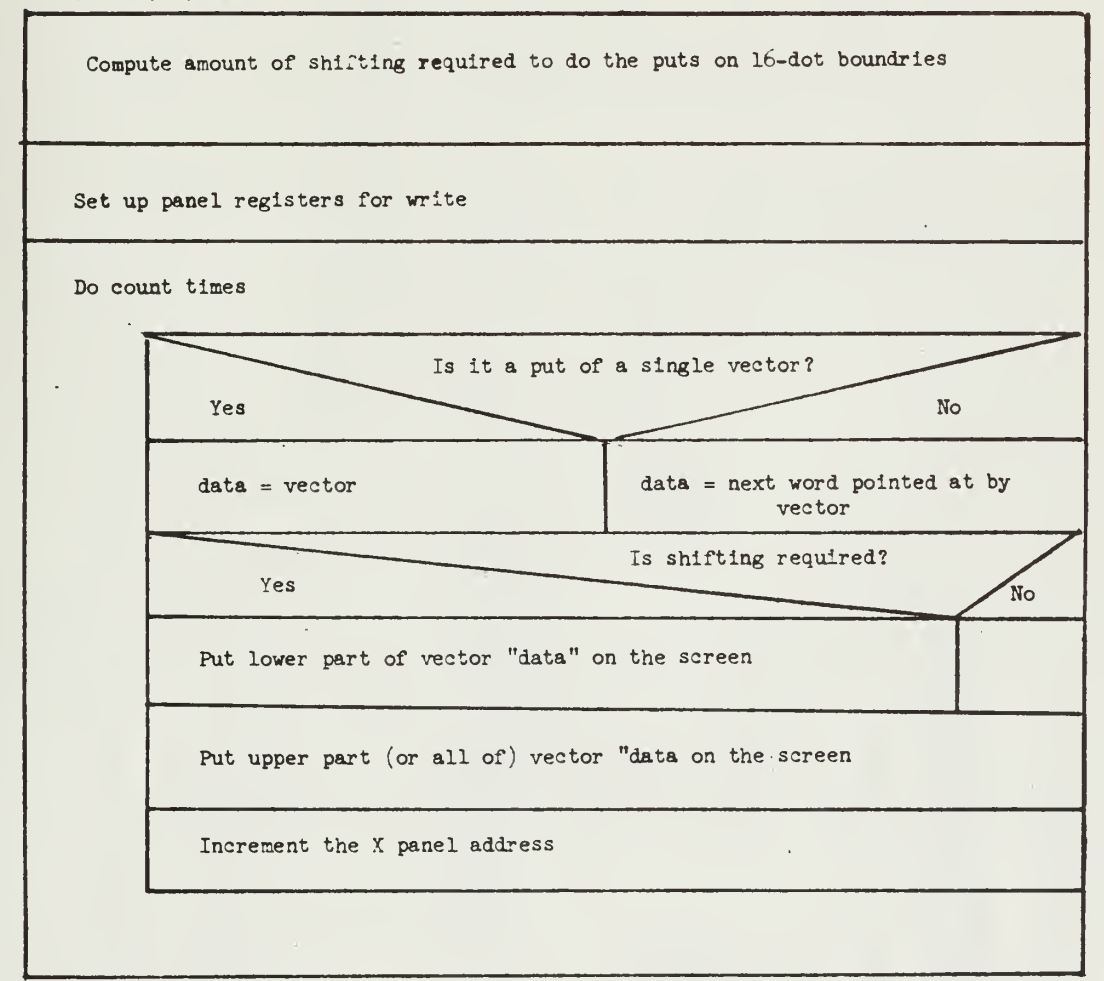

NOTE: This version of put is specific to the LSI-11 IT.

70

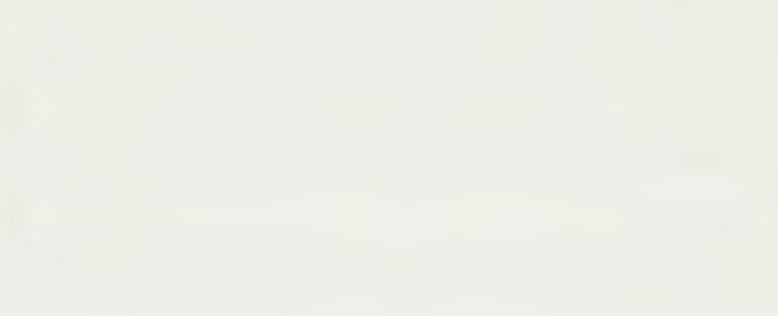

put\_ascii(char, &x, &y)

 $\mathbf l$ 

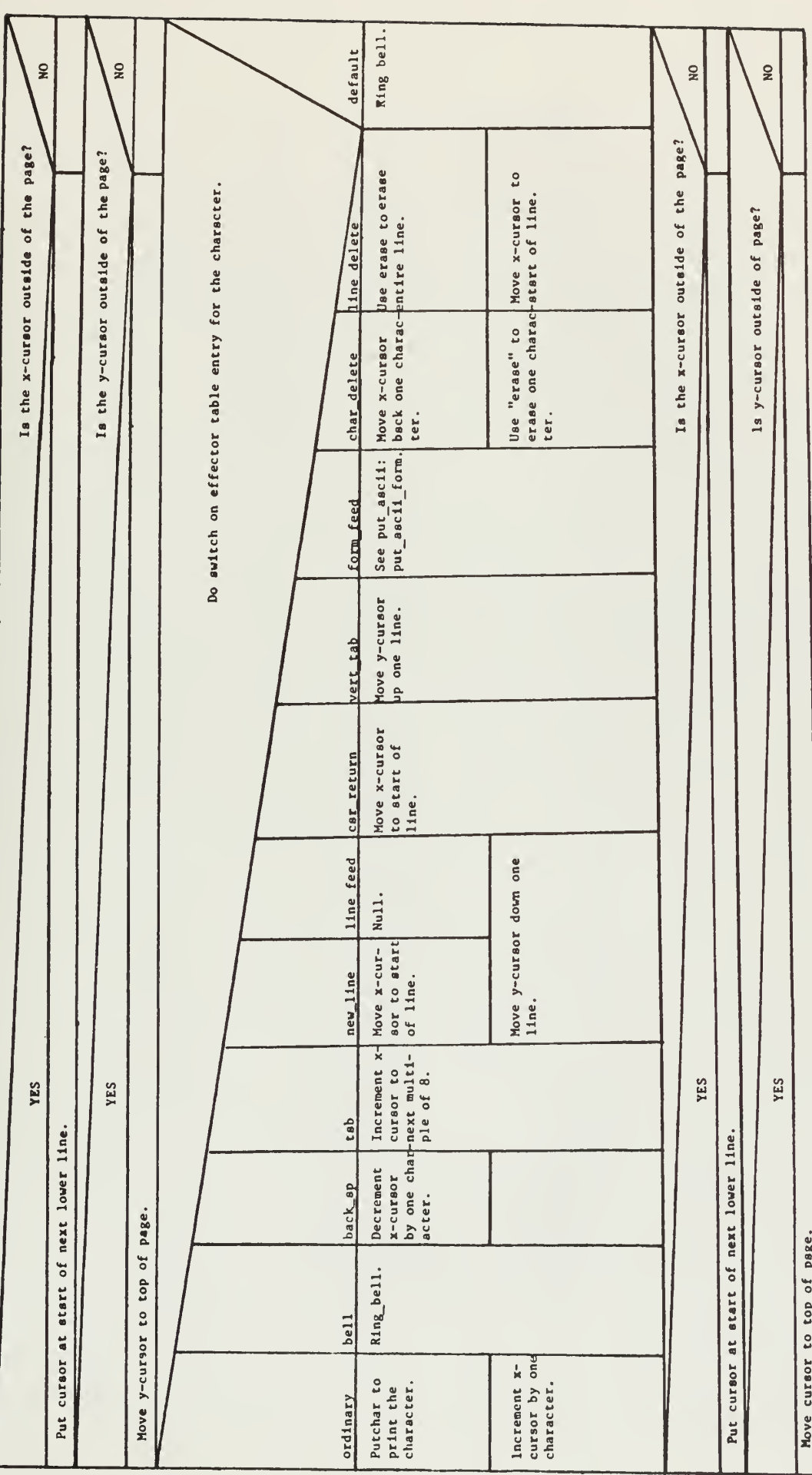

NOTE: This version of put sacii is apecific to the LSI 11 IT.

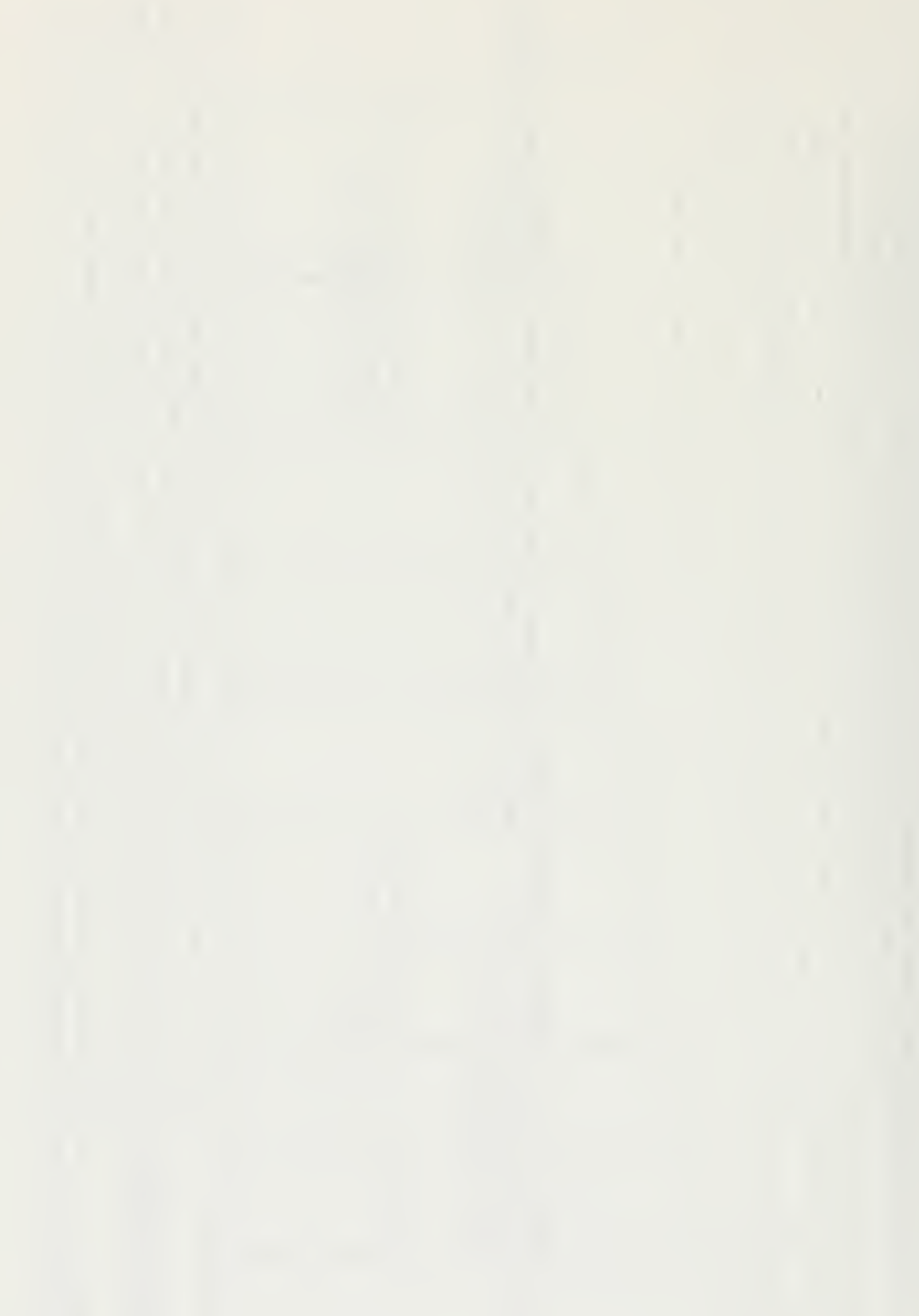

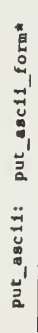

 $\ddot{\phantom{0}}$ 

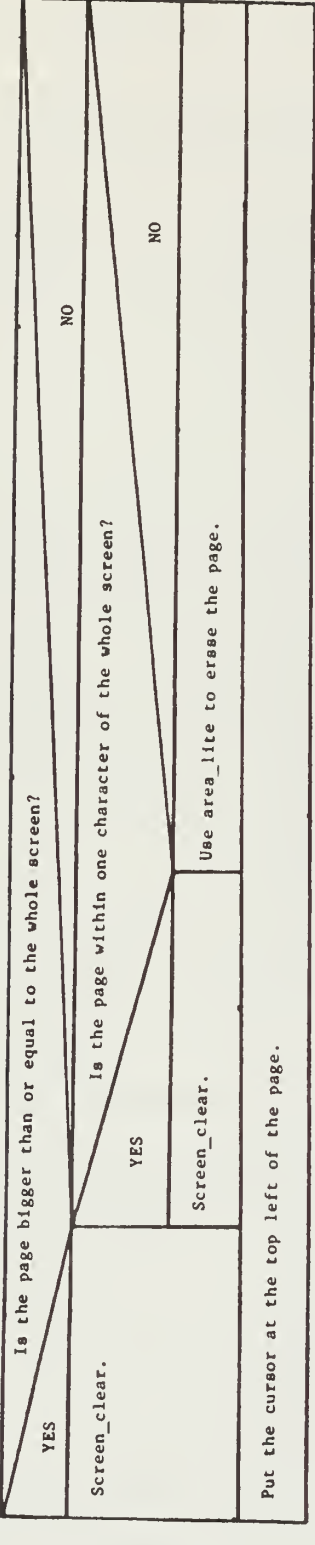

\*This is not a procedure. It is one case in put\_sscii.

Ŷ,

put string (buffer, count)

Ld\_page.

Ld\_cs.

Write the string.

putchar(x, y. ch)

Get a pointer to the vectors for this character In the current character set.

Use put to write the vectors.

NOTE: This version of putchar is specific to the LSI <sup>11</sup> IT.

putdot

Write an appropriately formatted message to the Z80 panel controller.

NOTE: This version of putdot is specific to the L6 IT.

 $putdot (X,Y,mode)$ 

Set panel registers to write or erase the dot at X,Y.

NOTE: This version of putdot is specific to the LSI-11 IT.

 $\mathcal{L}_{\text{max}}$  and  $\mathcal{L}_{\text{max}}$ 

putline(Xa, Ya, Xr, Yr, mode)

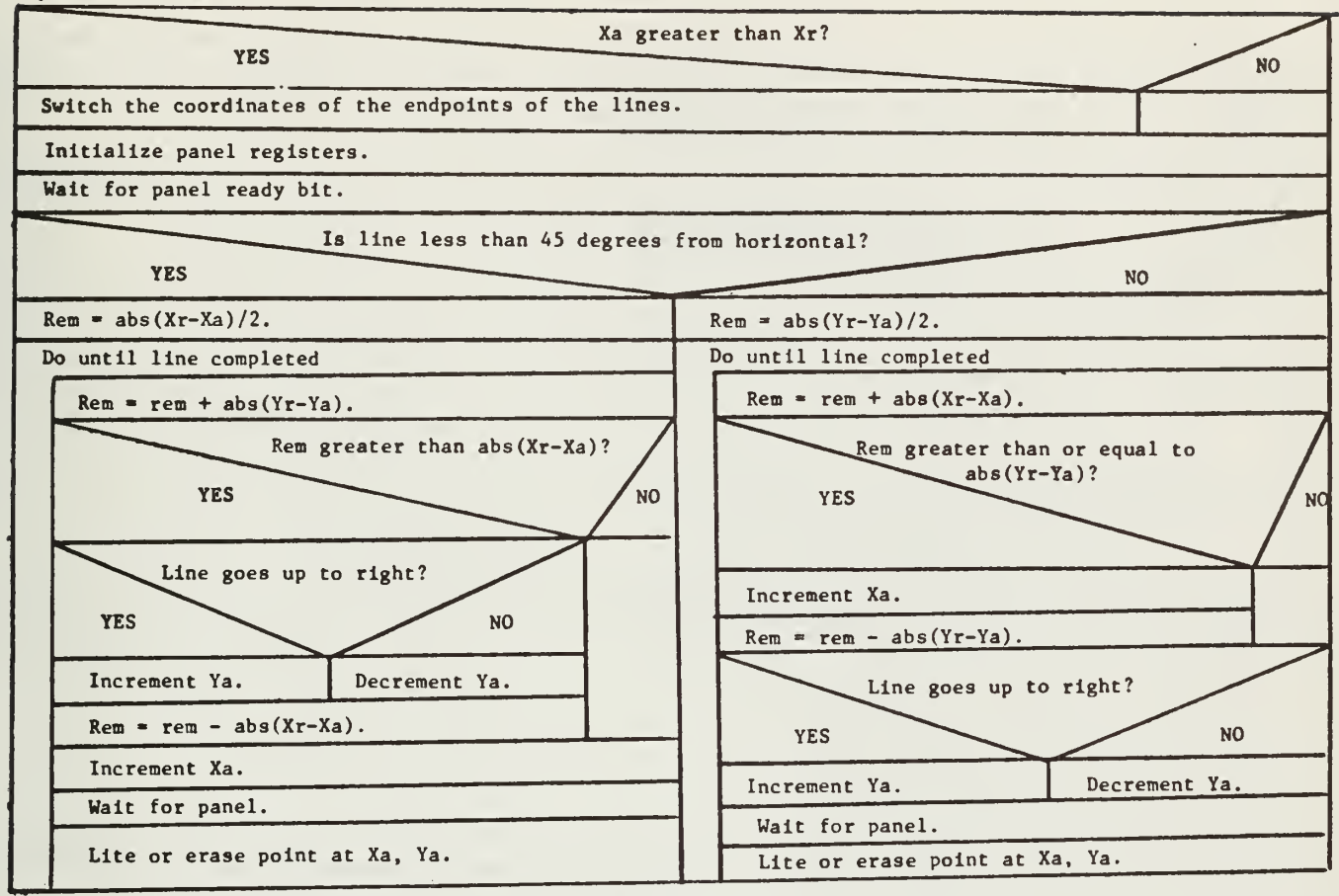

NOTE: This version of putline is specific to the LSI <sup>11</sup> IT.

putline

Write an appropriately formatted message to the Z80 panel controller.

NOTE: This version of putline is specific to the L6 IT.

read(device\_id, buf\_ptr, length, &status)

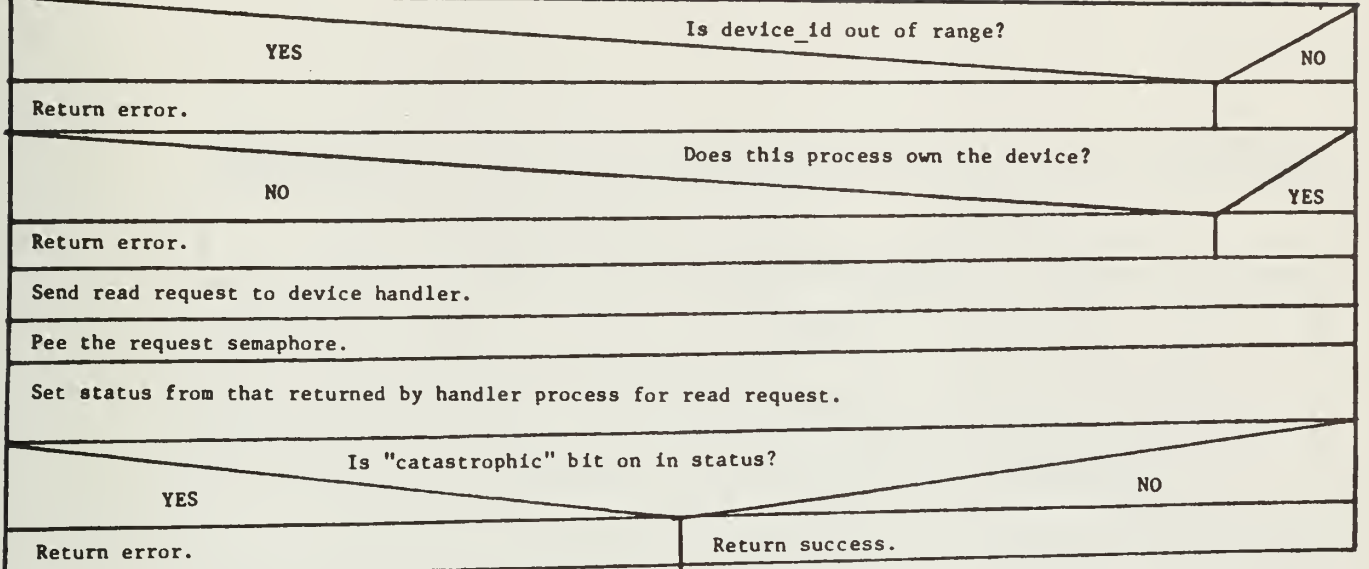

read\_q(q\_ptr)

 $\ddot{\phantom{0}}$ 

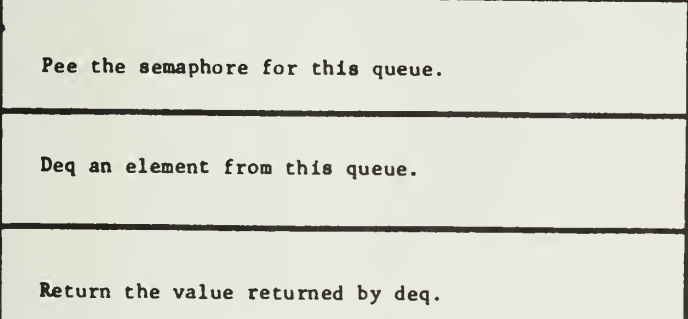

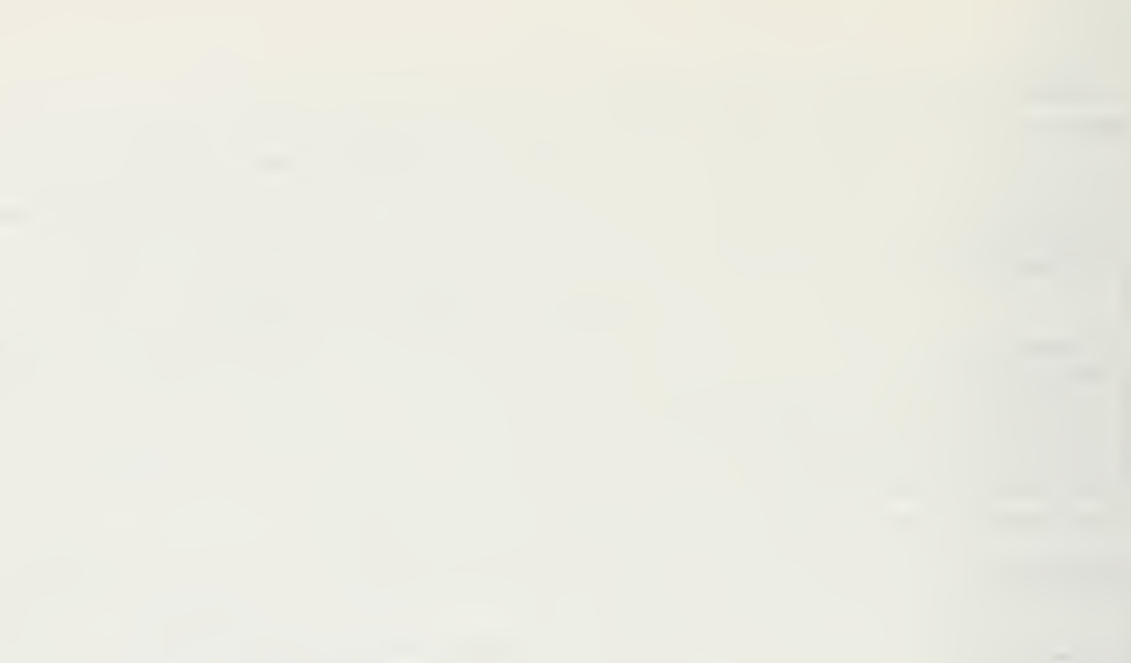

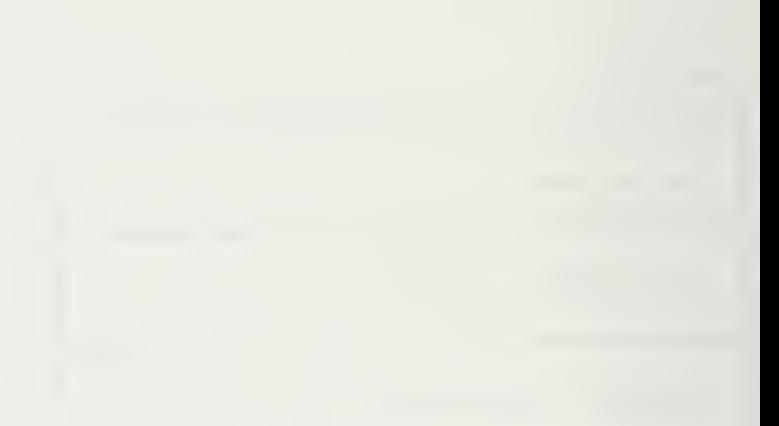

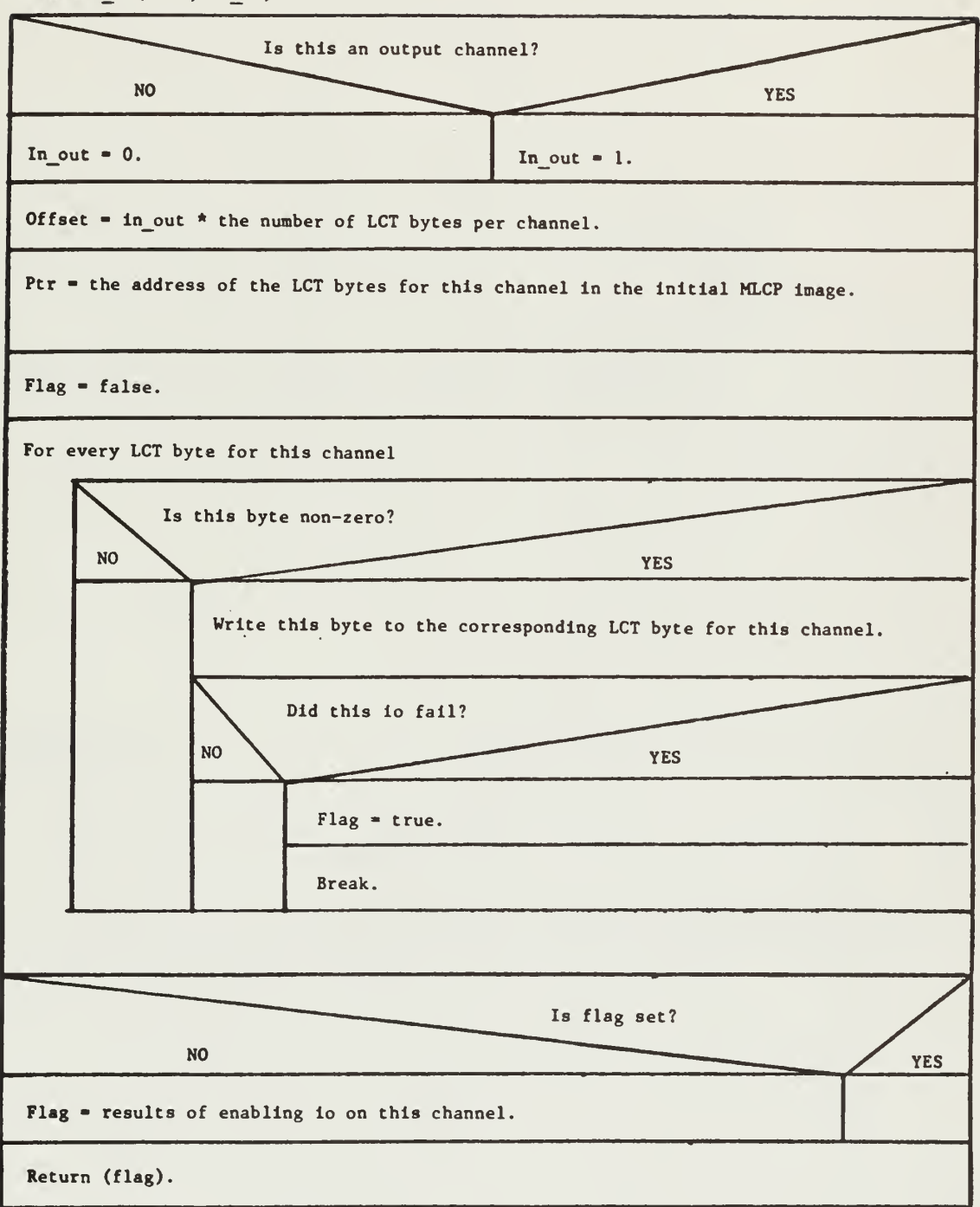

```
restart io(chan, it id)
```
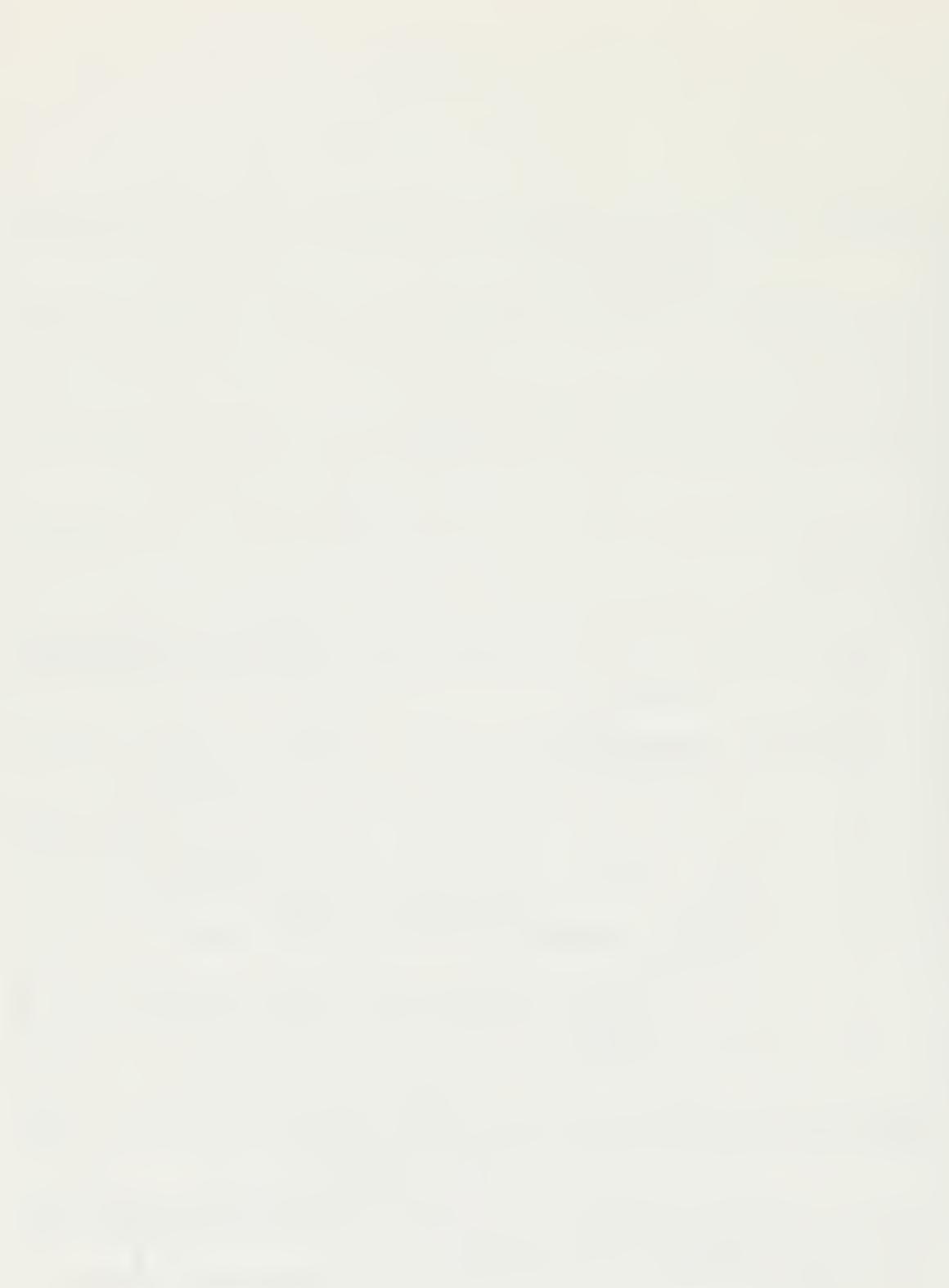

 $ring_bell()$ 

Set the panel registers to ring the bell.

NOTE: This version of ring\_bell is specific to the LSI11 IT.

 $ring\_bell()$ 

Write an appropriately formatted message to the Z80 panel controller.

NOTE: This version of ring\_bell is specific to the L6 IT.

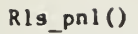

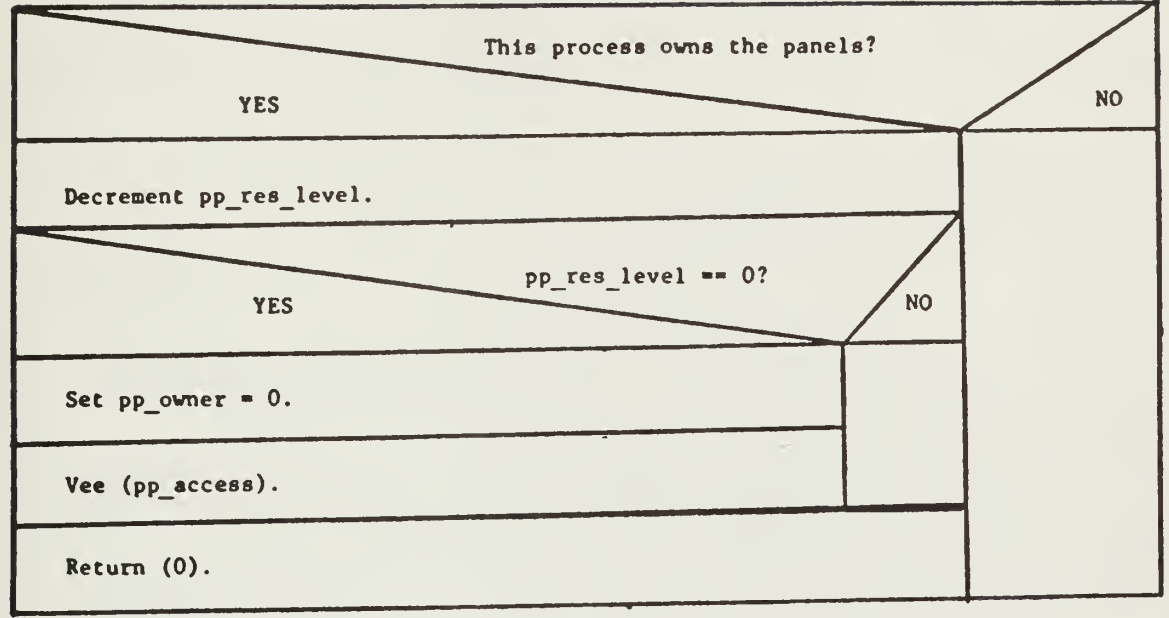

 $rsrv\_pnl()$ 

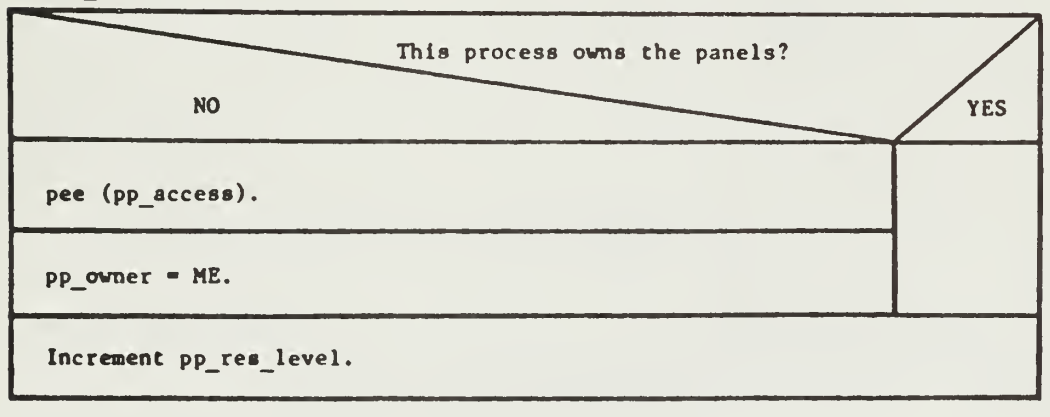

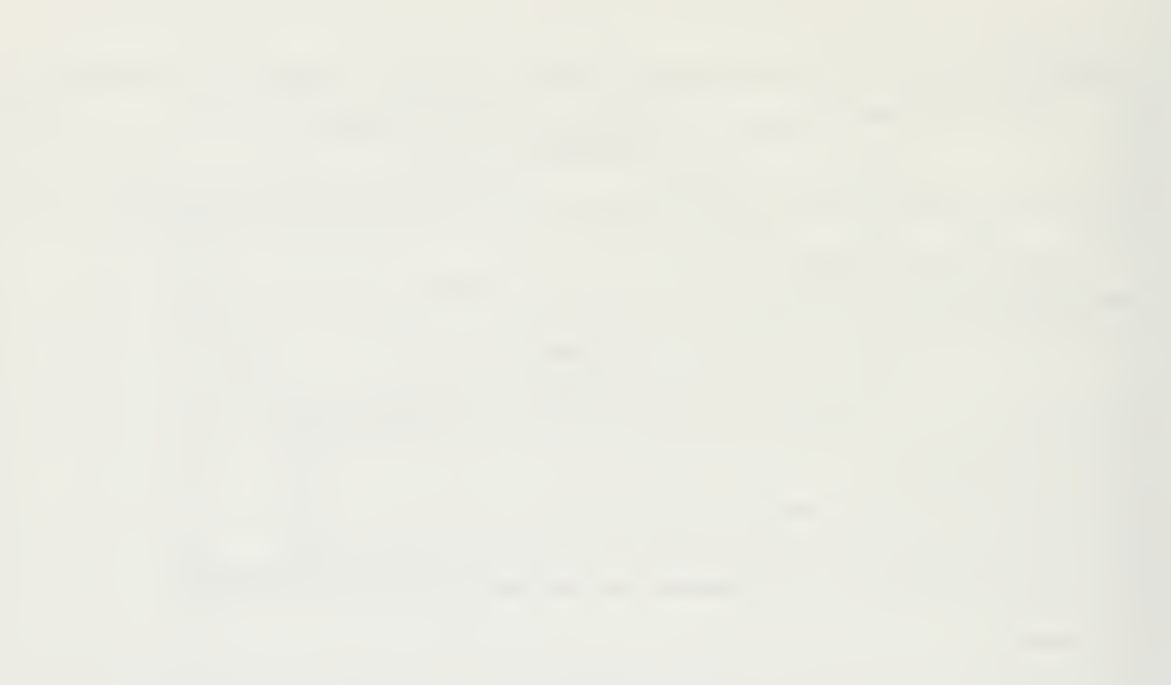

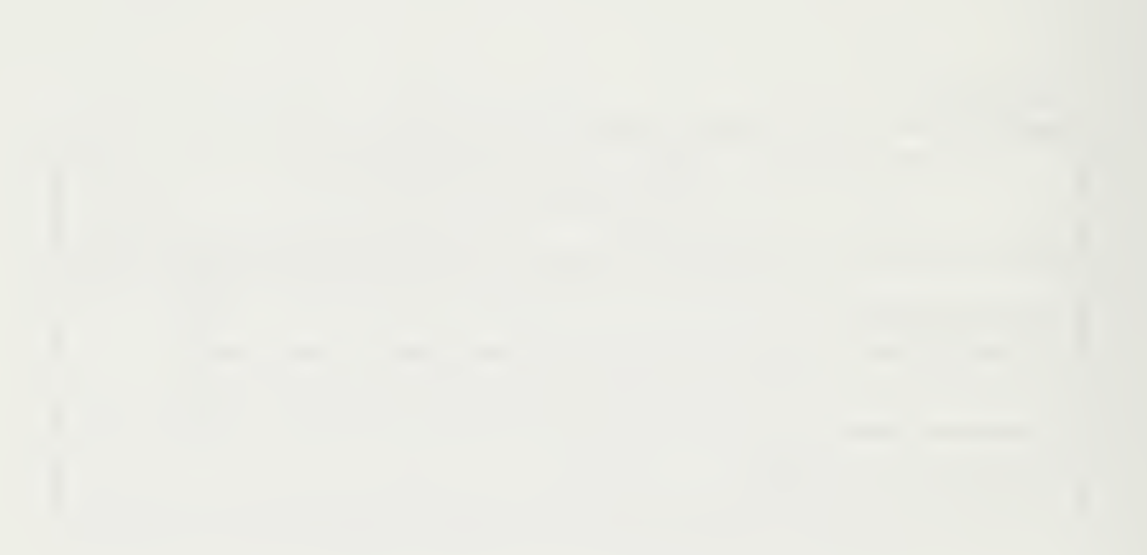

s\_read(drive, sector, buffer)

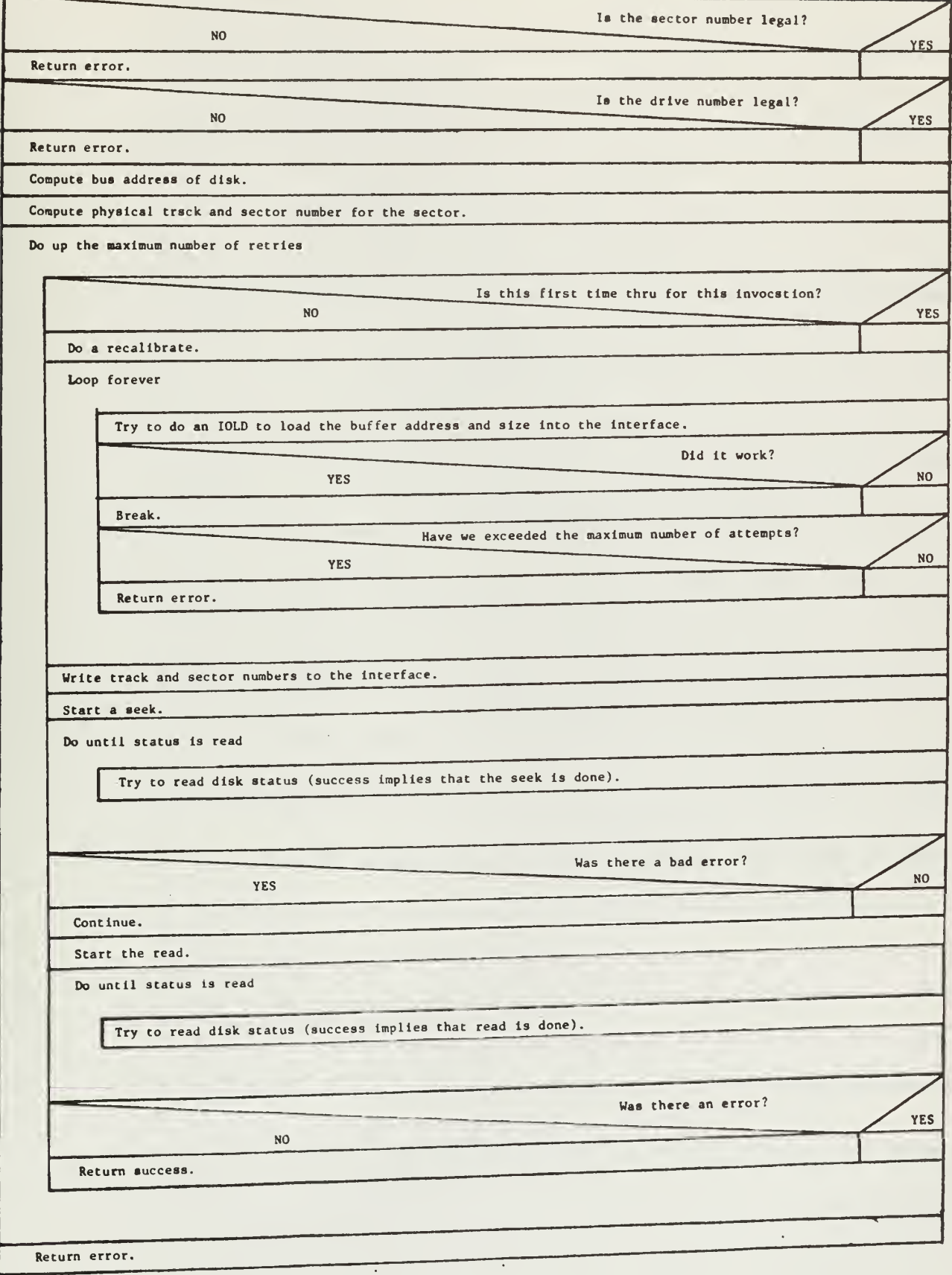

# read(drive, sector, burrer).

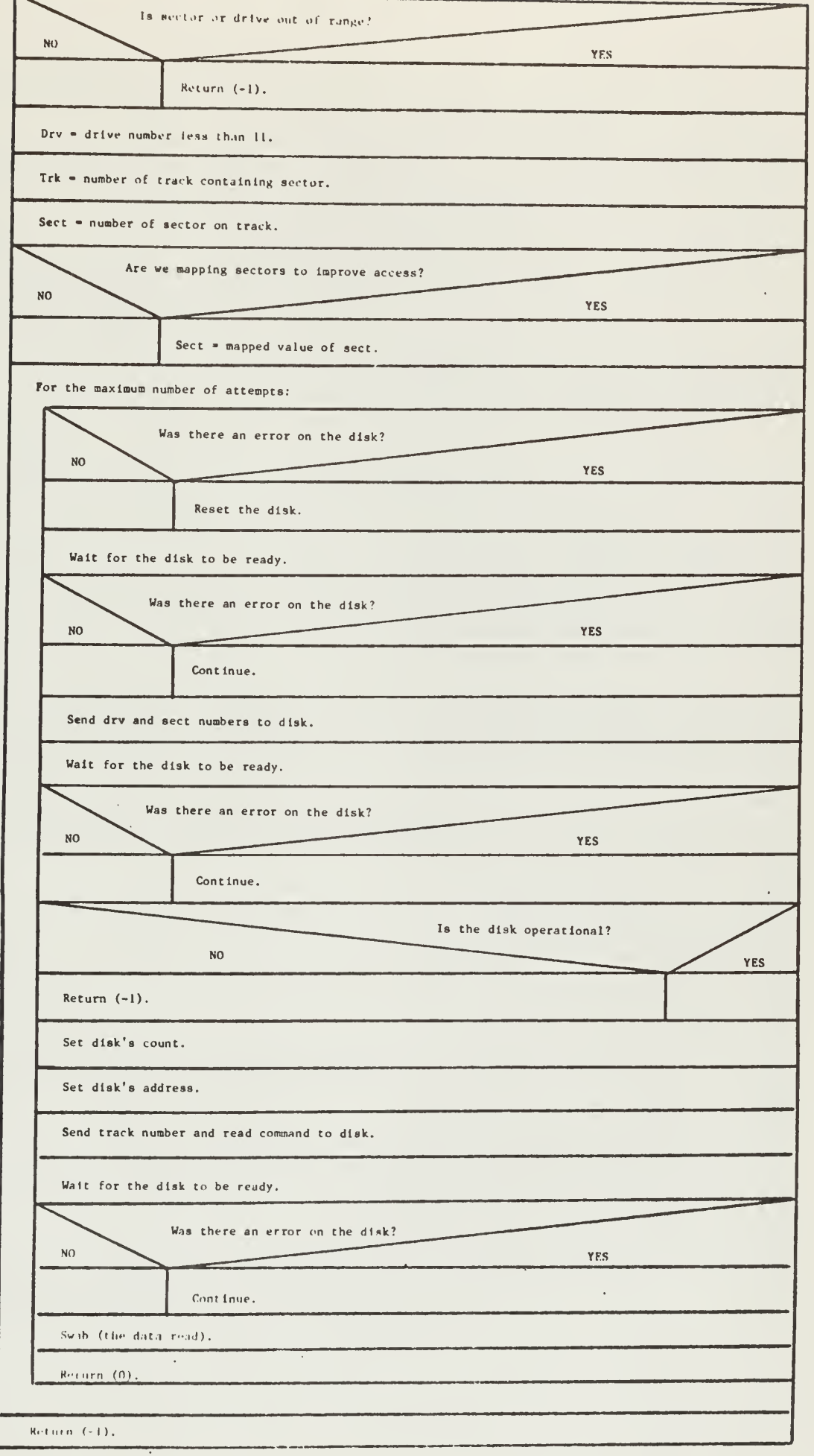

NOTE: This version of screed is specific to the ISC 11-11.

•\_wrlte(drtve, sector, buffer)

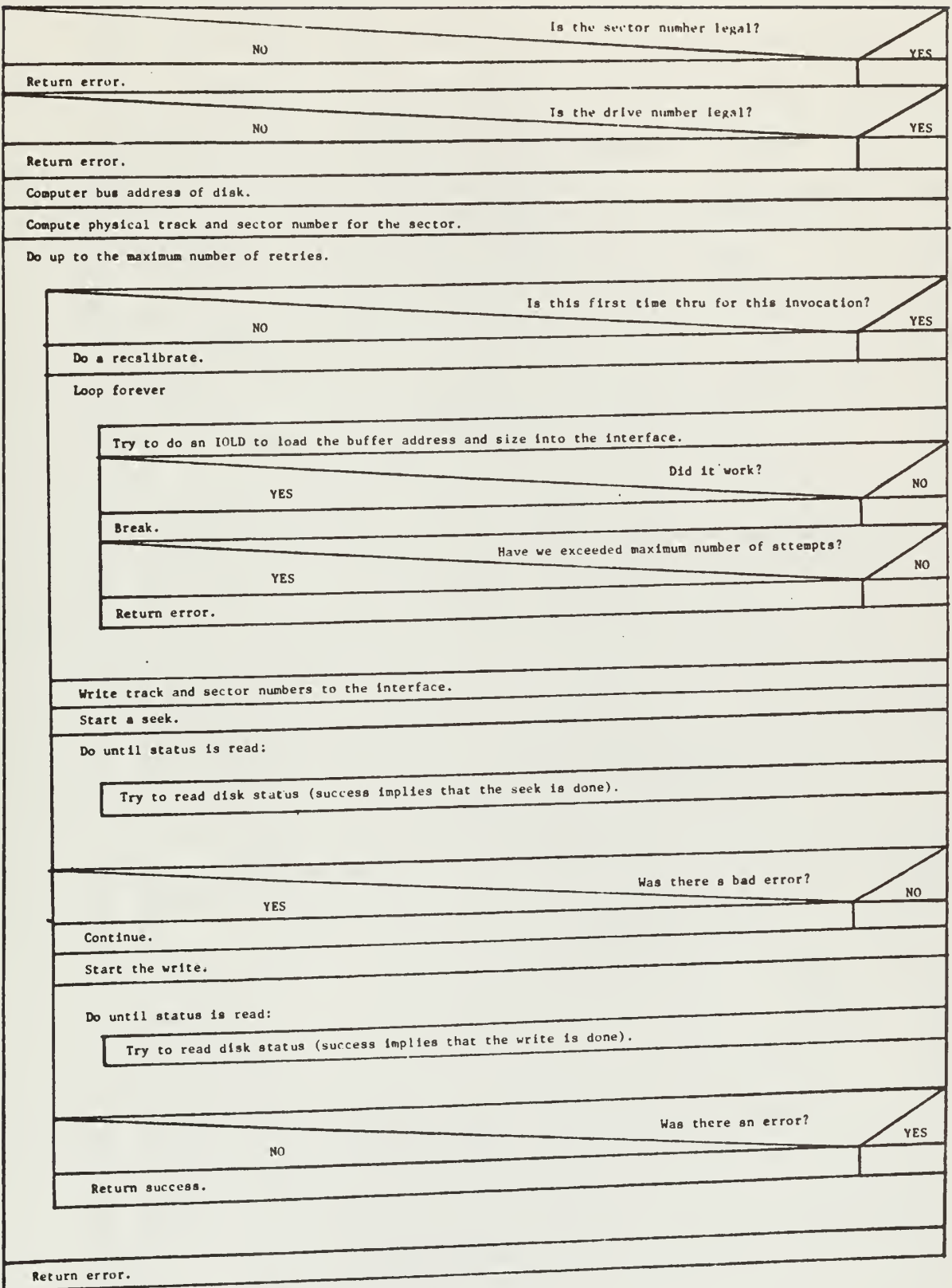

 $\bar{\mathcal{A}}$ 

MOTE: This version of s\_write is specific to the Level 6 IT.

81

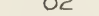

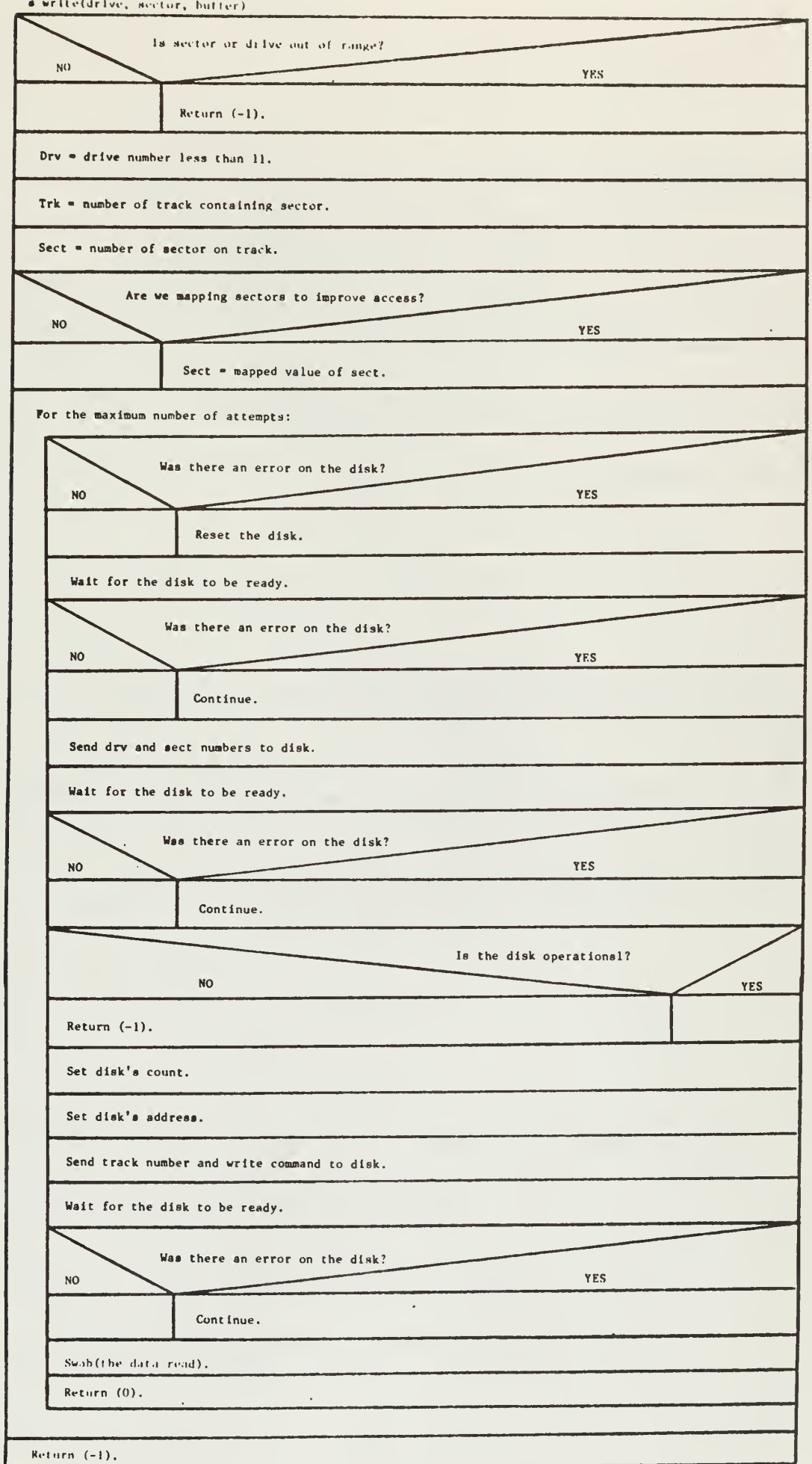

NOTE: This work for of a write is smeetife to the ISI II IT.

L

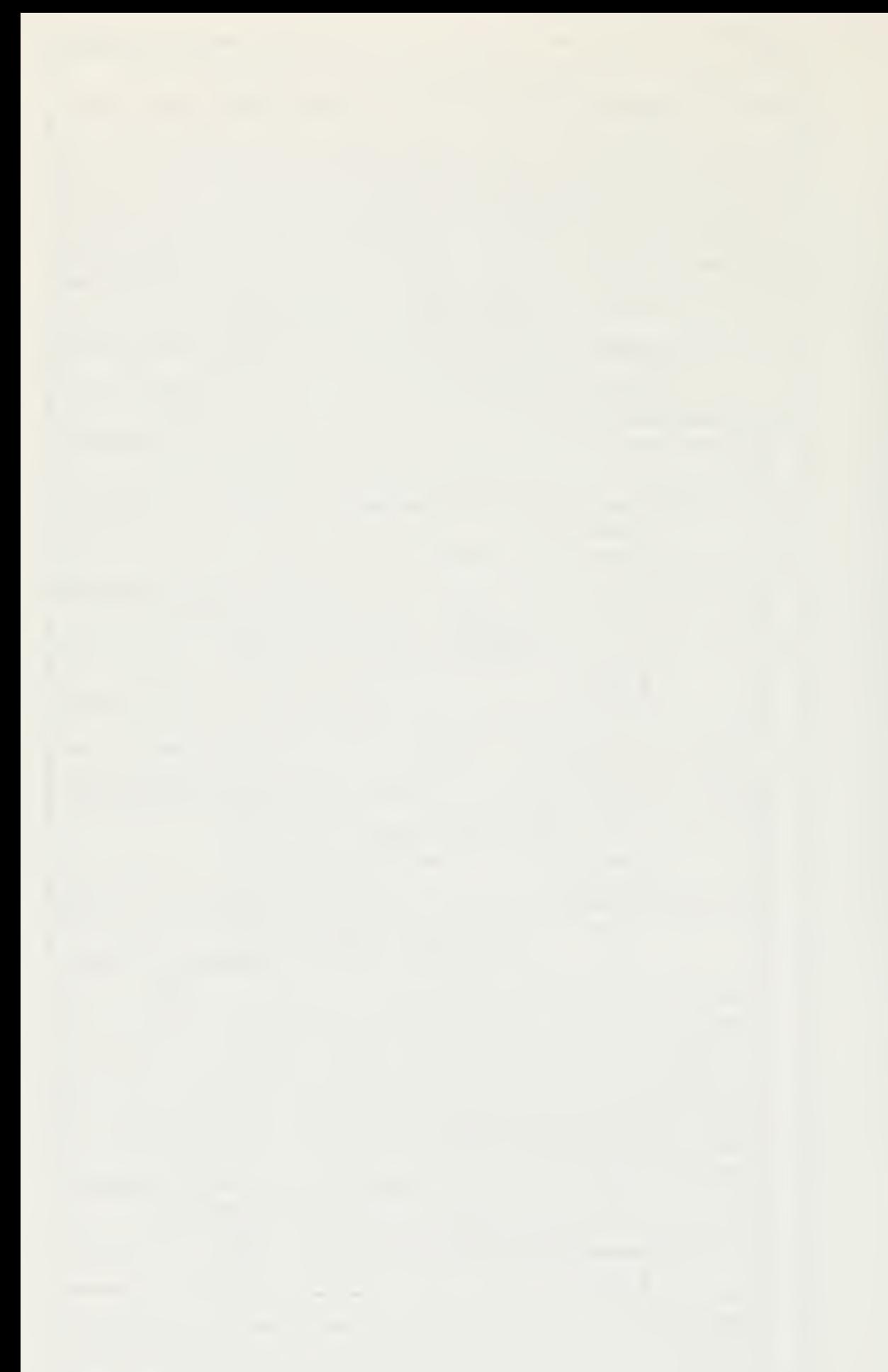

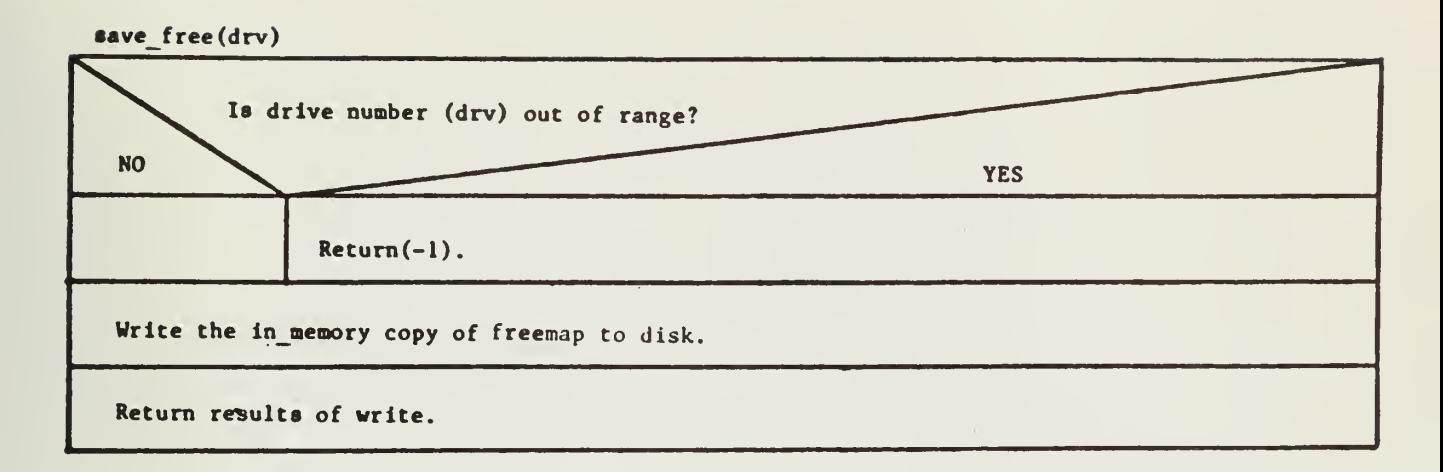

screen clear

Write an appropriately formatted message to the Z80 panel controller.

NOTE: This version of screen\_clear is specific to the L6 IT.

screen clear()

Set panel control register to clear the screen.

NOTE: This version of screen clear is specific to the LSI-11 IT.

scrunch(ptr, size, num)

 $\sim$ 

For size times

\*ptr = \*(ptr + num).

Increment ptr.

seek(device\_id, length, type)

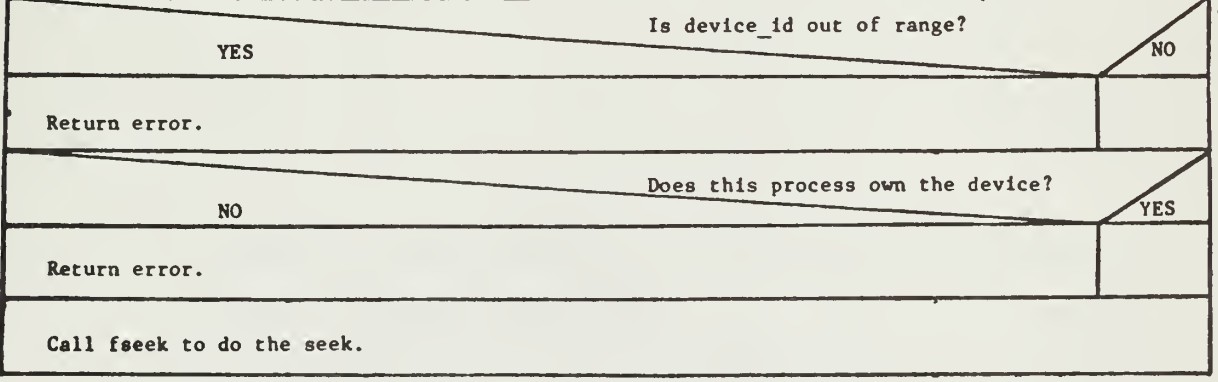

 $\mathcal{A}$ 

set\_charset(cs)

 $CSID - CS$ 

 $set_cursor(x,y)$ 

 $\sim$ 

Convert x and y from character to dot coordinates.

Assign values to curs\_x and curs\_y.

NOTE: This version of set cursor is specific to the LSI-11 IT.

set\_cursor (x\_addr, y\_addr)

Convert parameters to dot offsets.

Write offsets to display head controller.

NOTE: This version of set\_cursor Is specific to the Level <sup>6</sup> IT.

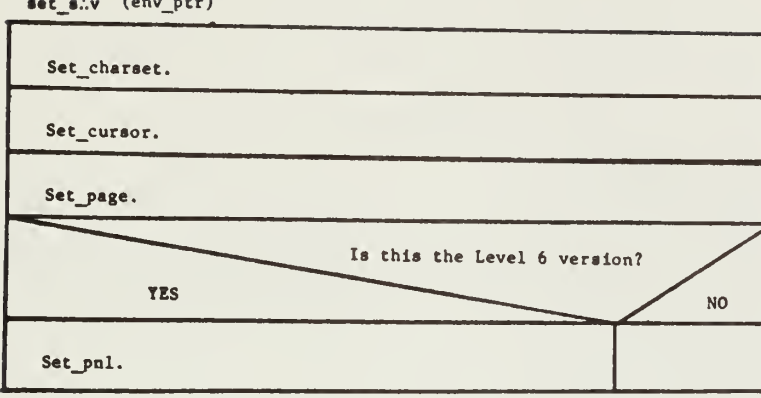

# set\_mode(device\_id, buf\_ptr, length, &status)

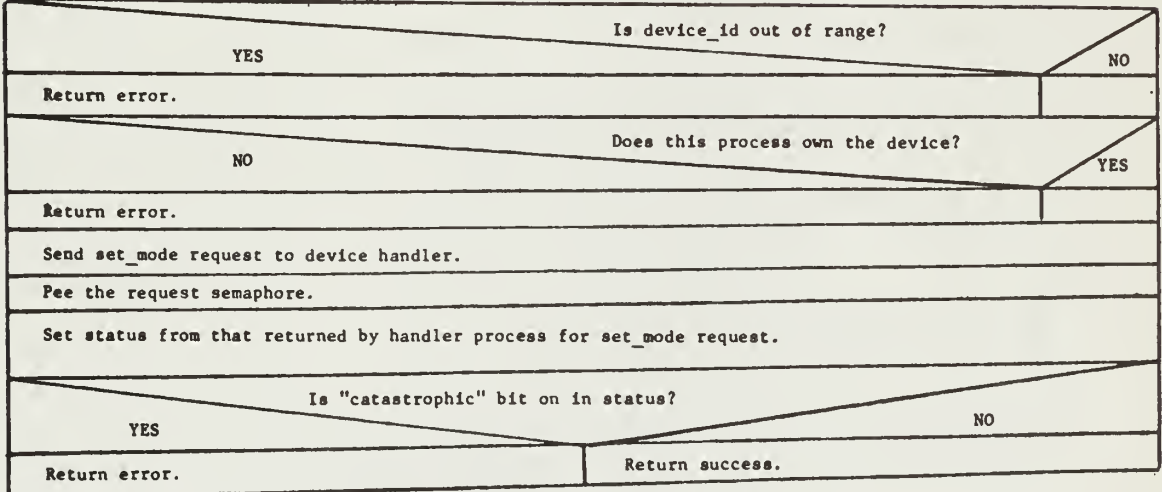
set\_page (page\_ptr)

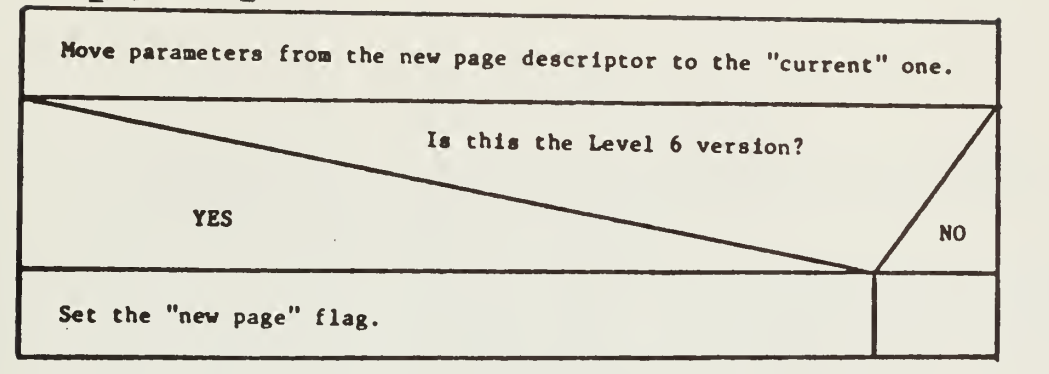

startup()

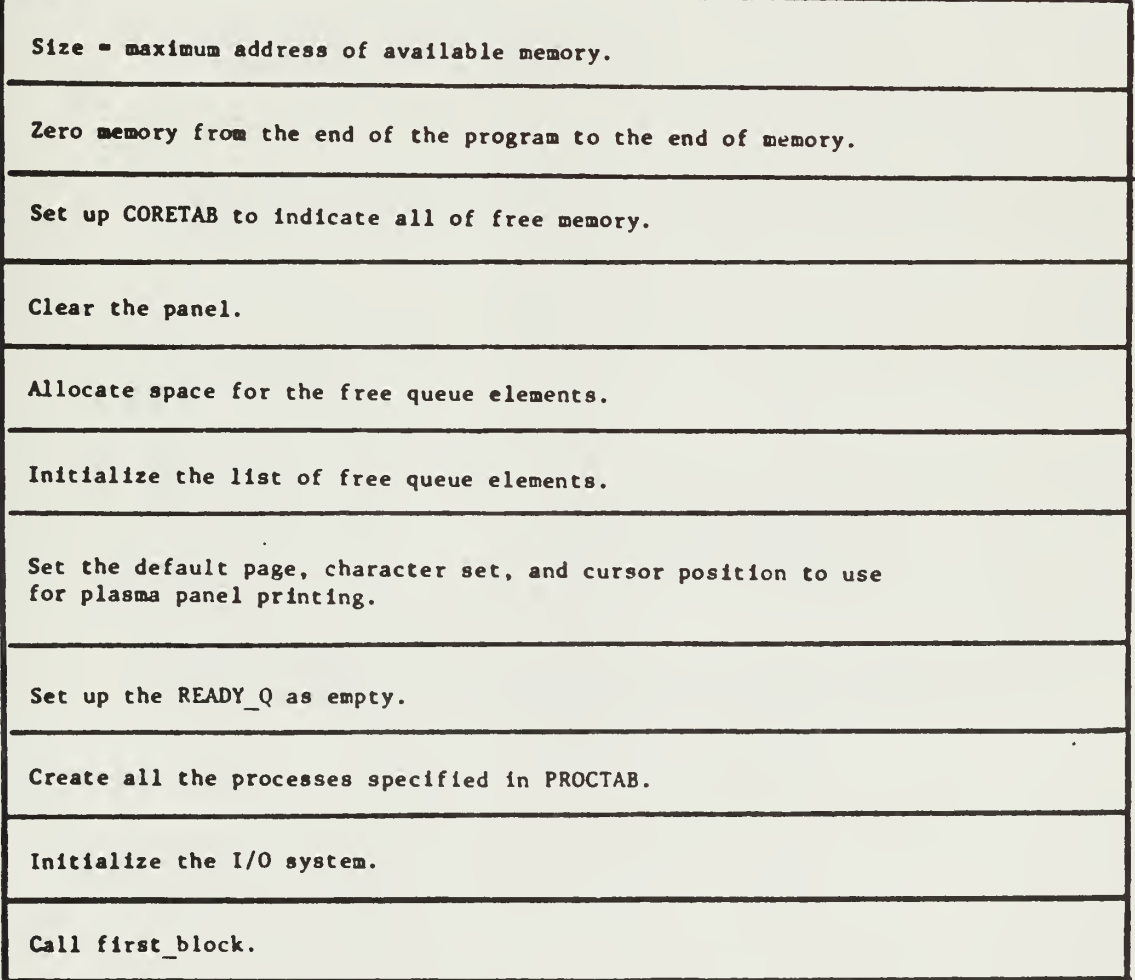

NOTE: This version of startup is specific to the LSIII IT.

87

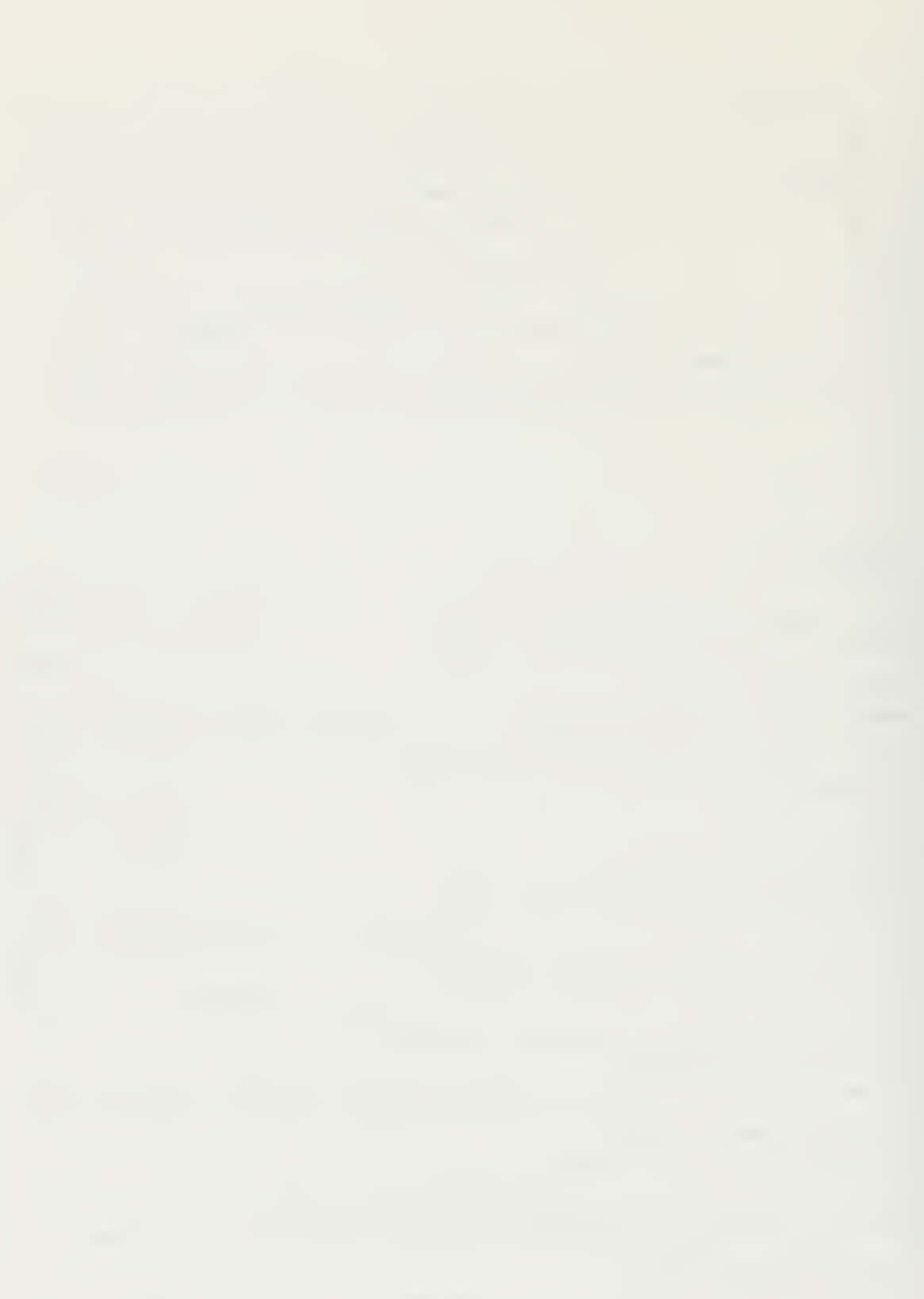

startup (high)

Set up COF.ETA5 to indicate all of memory.

Allocate space for the free queue.

Initialize the list of free queue elements.

Disable interrupts from all of the remote display heads.

Set up READY Q as empty.

Initialize the remote display heads.

Set default page, character set, and sursor position for plasma panel printing.

Create all processes specified in FROCTAB.

Load the MLCP.

Initialize the I/O system.

Enable interrupts from all remote display heads.

Call first block.

NOTE: This version of startup is specific to the Level 6 IT.

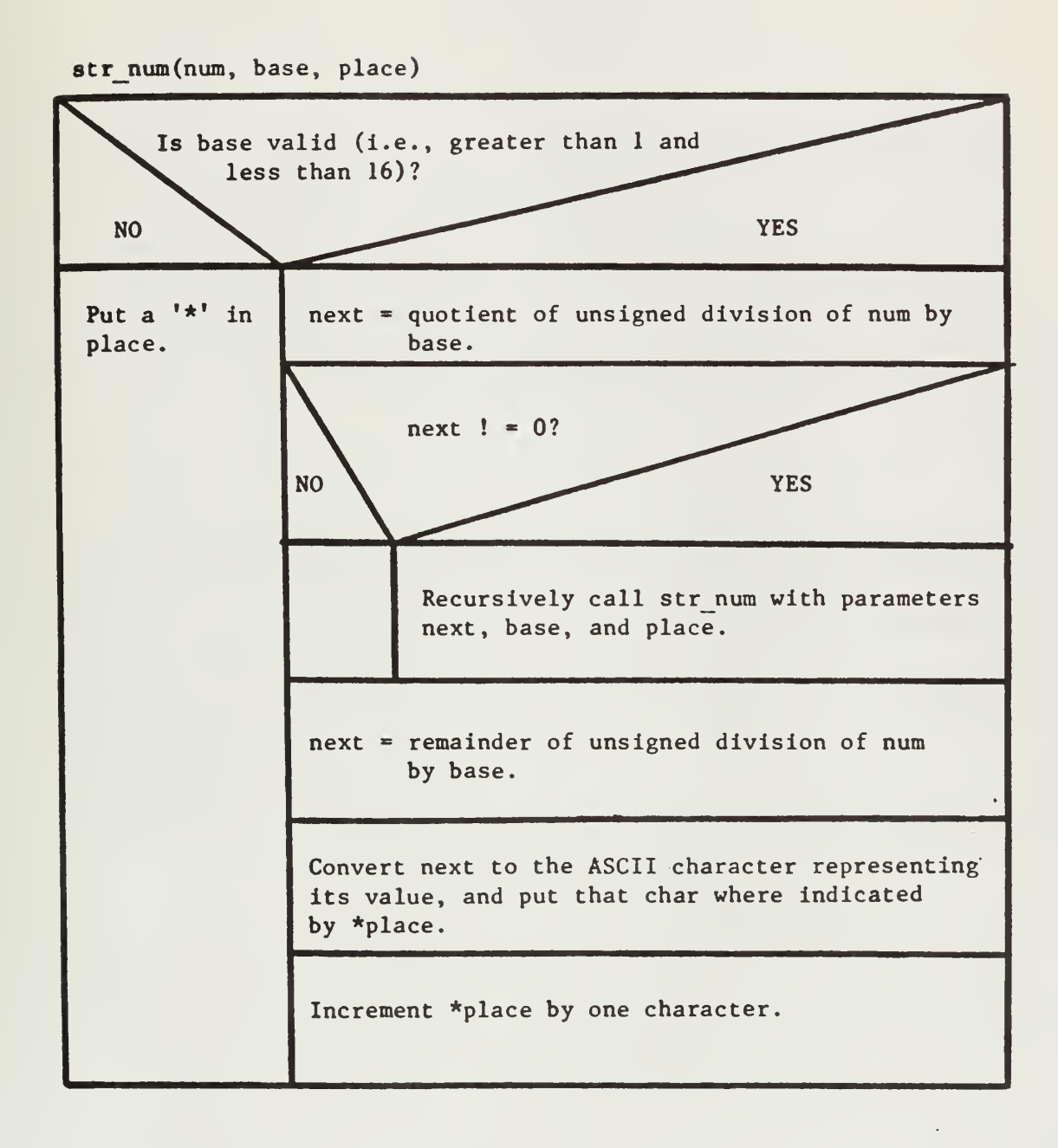

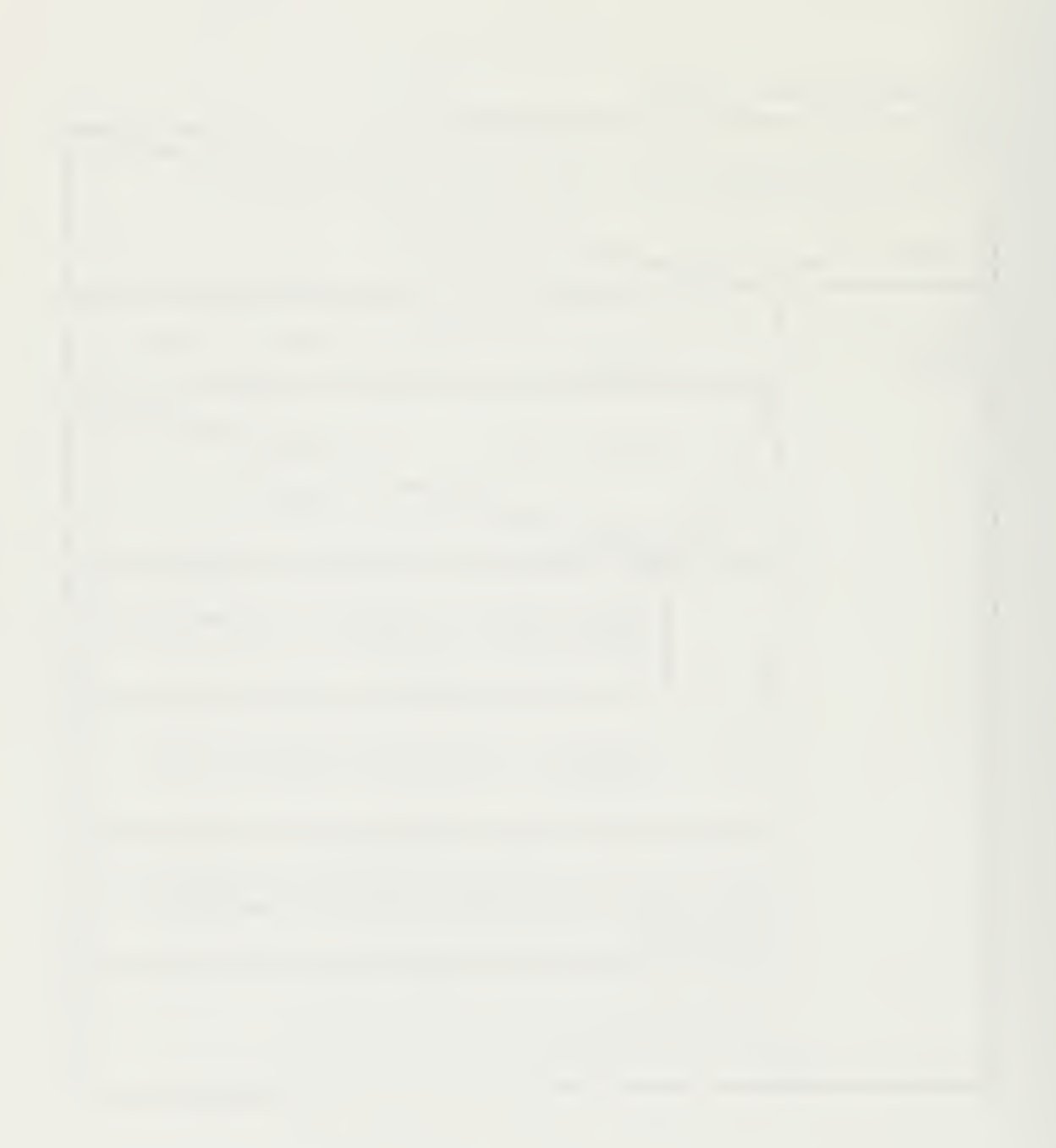

 $$side()$$ 

Clean up any pending I/O associated with this process.

Return the process' stack to the pool of free memory.

Do a process switch.

# tiod(token, separator)

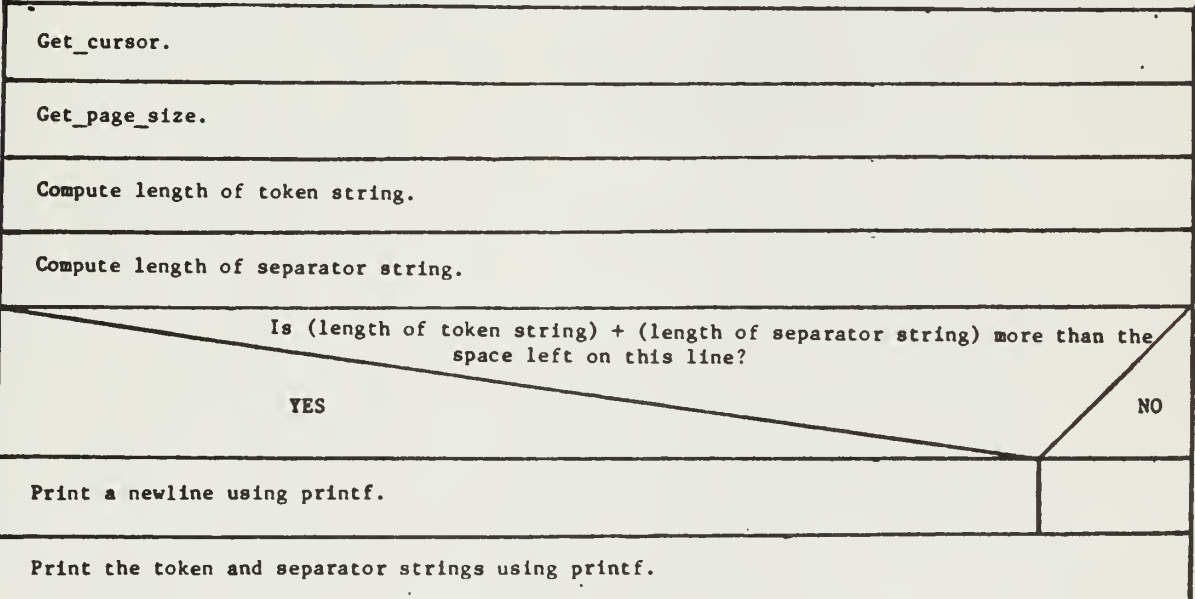

tok\_princ(delims, separator, text, parma)  $\sqrt{2}$ 

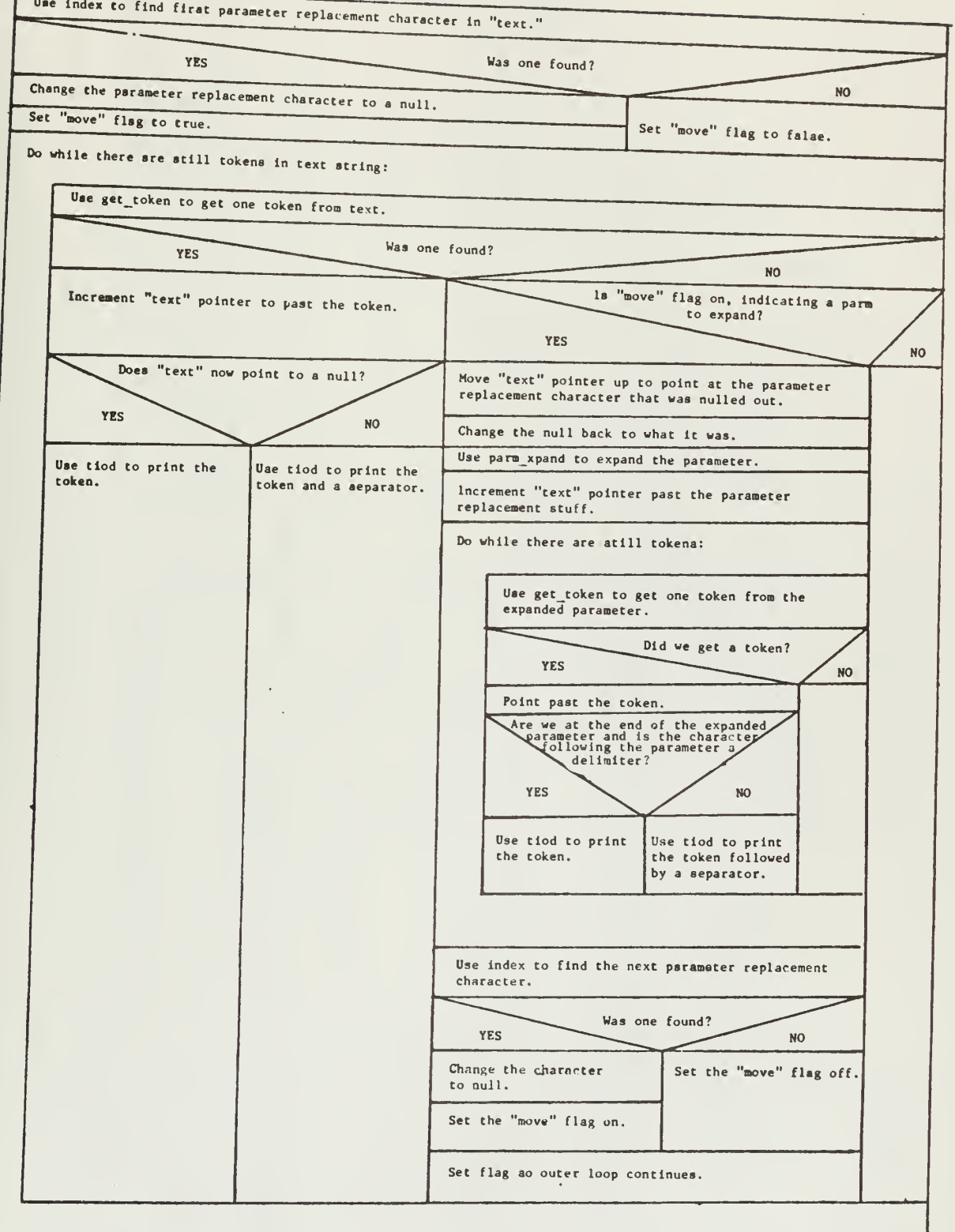

 $tp\_driver()$ 

I

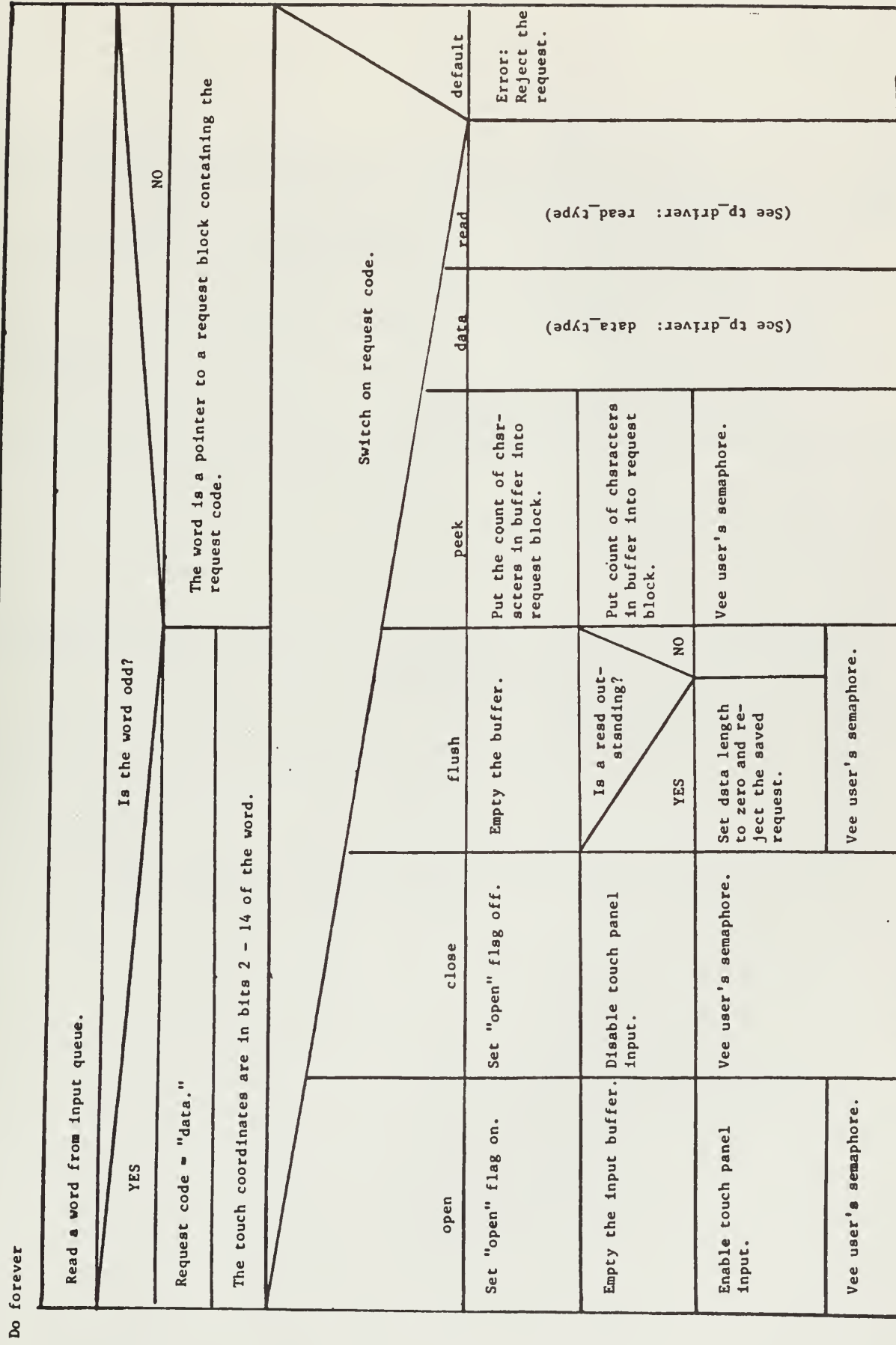

NOTE: This version of tp\_driver is specific to the LSI 11 IT.

 $\mathsf{L}$ 

ار

 $\sim 10^{-11}$ 

tp\_driver: data\_type\*

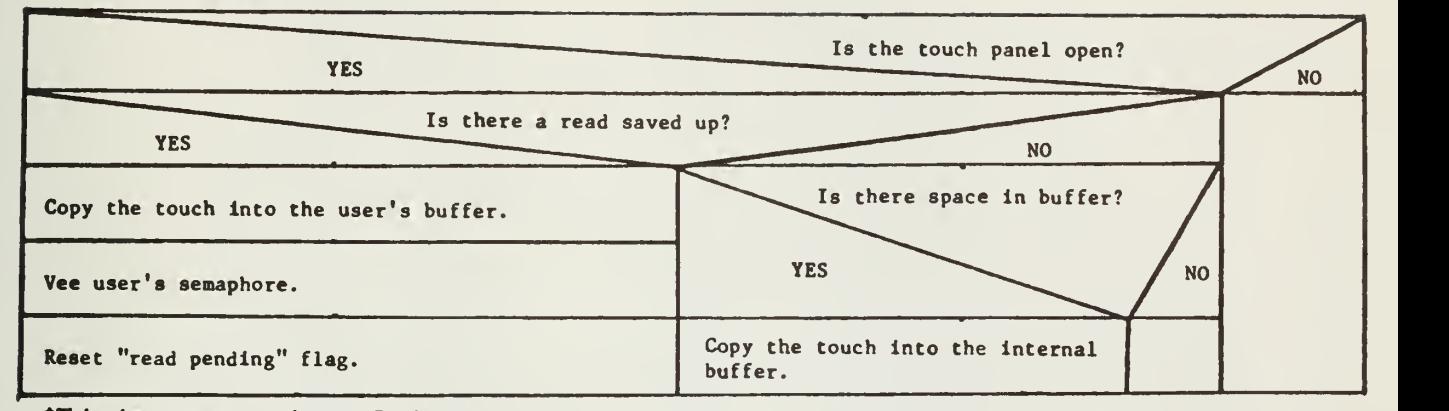

\*This is not a procedure. It is one case in tp\_driver.

tp\_driver: read\_type\*

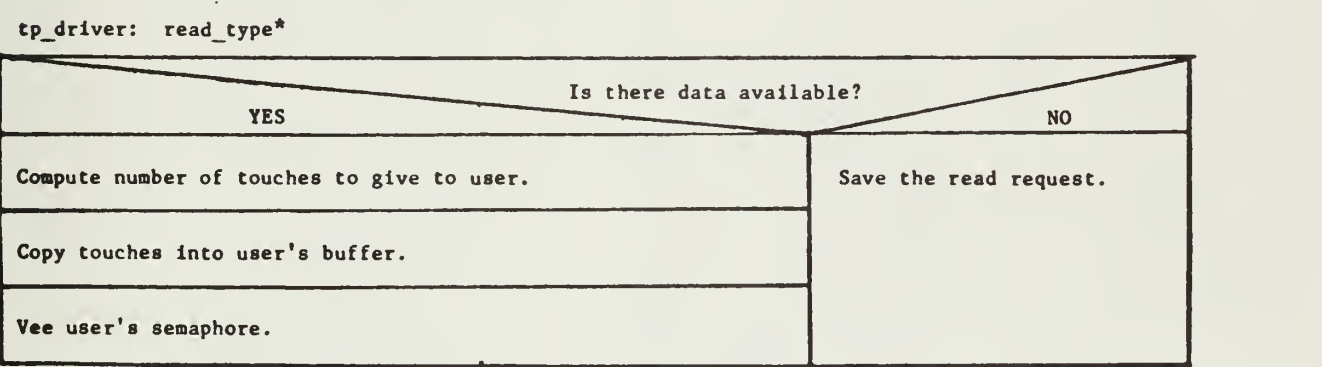

\*This is not a procedure. It is one case in tp\_driver.

tp\_driver

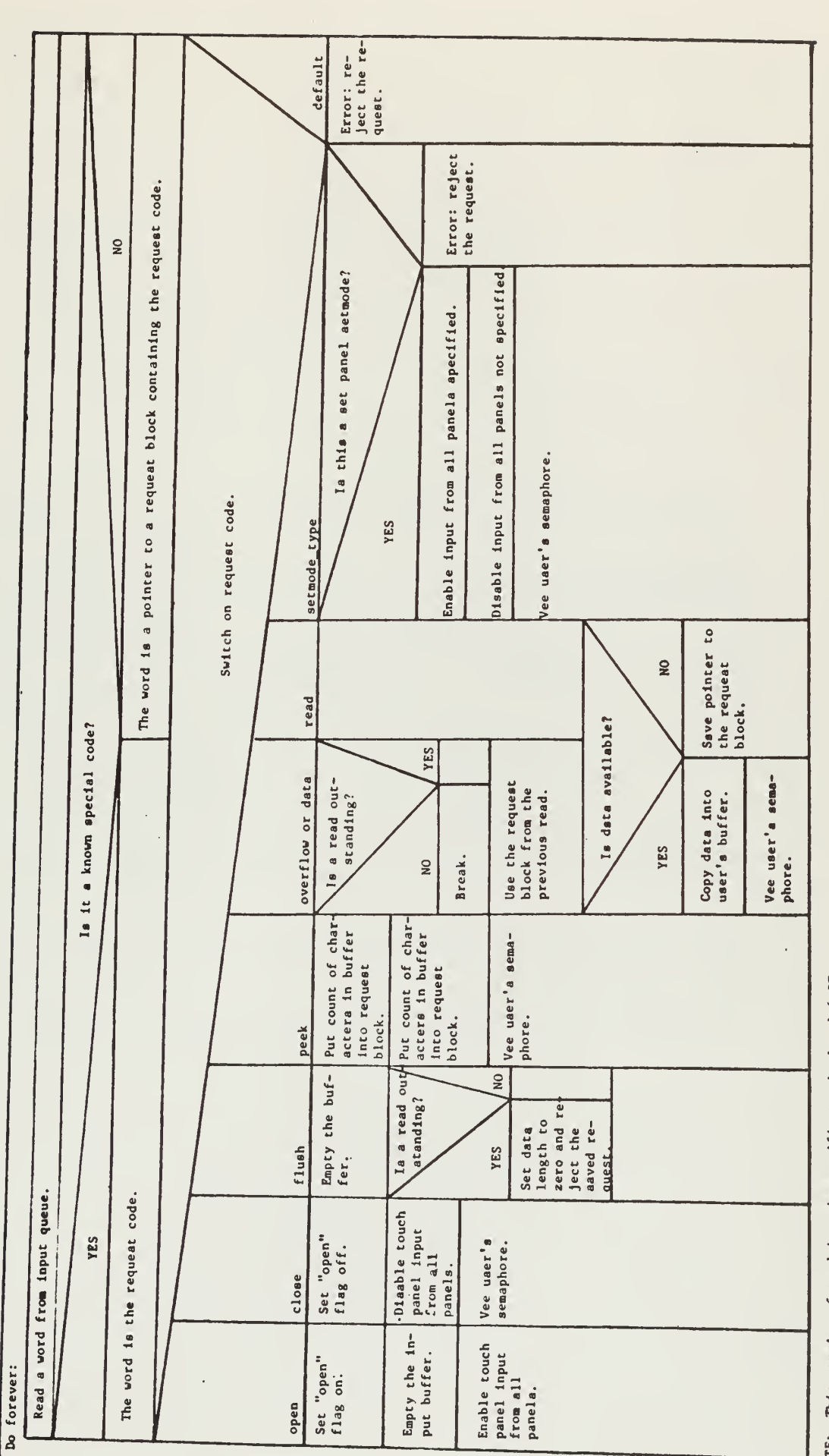

NOTE: This version of tp\_driver is apecific to the Level 6 IT.

 $94$ 

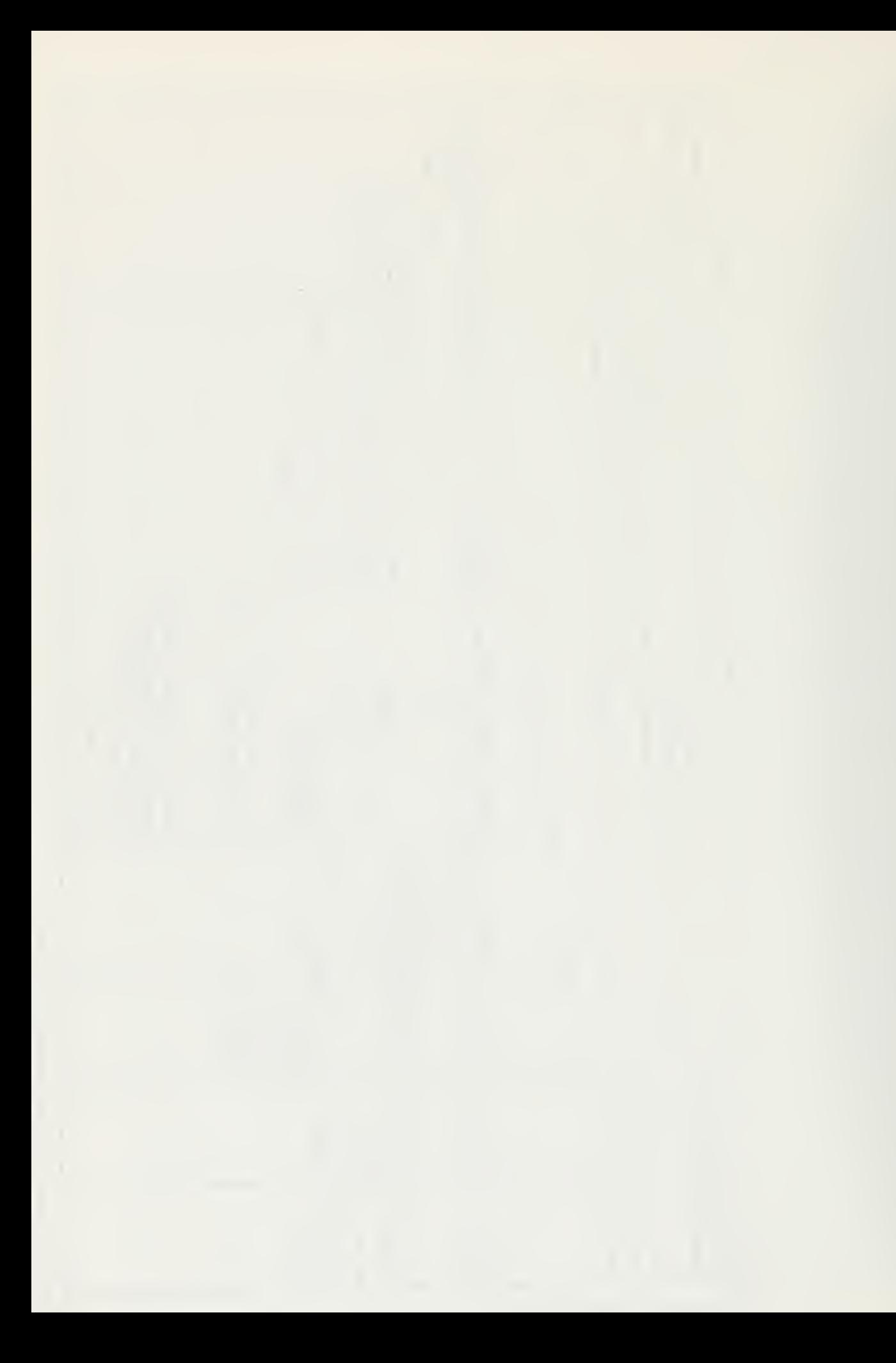

# tt activate(t)

J.

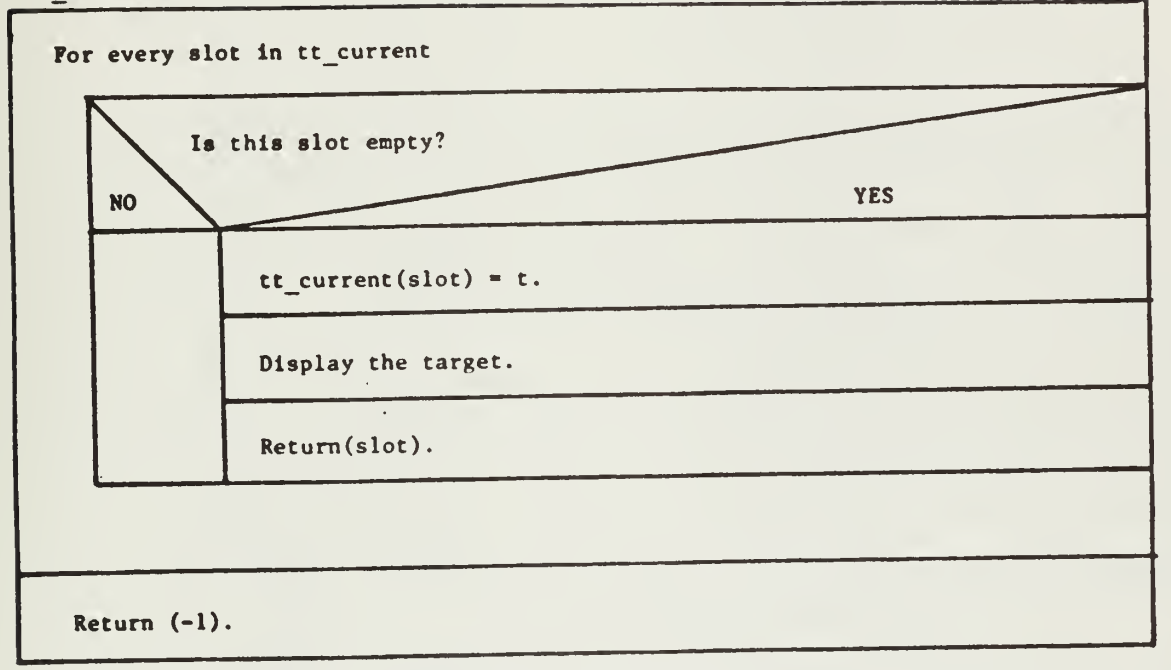

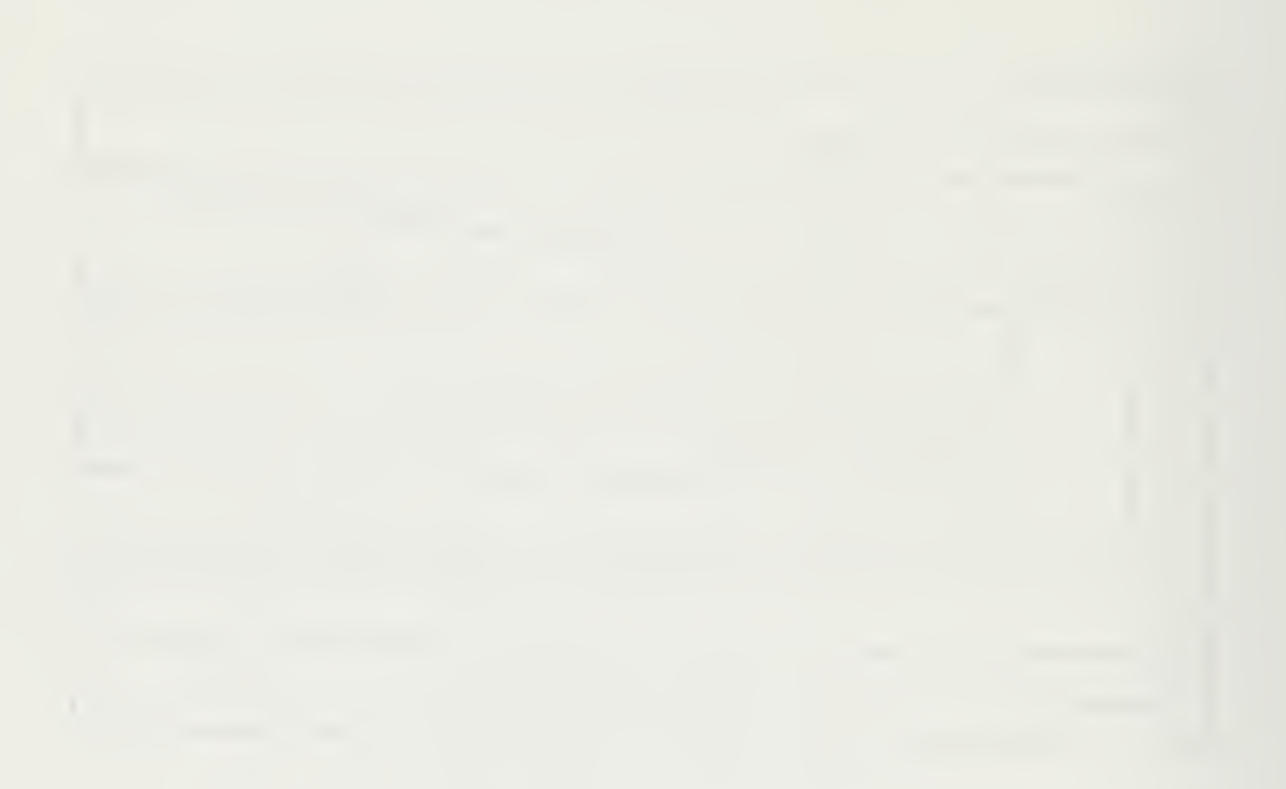

tt\_arranger(list, num, values, labels, cs, flags, area, t\_width, t\_height, mode)

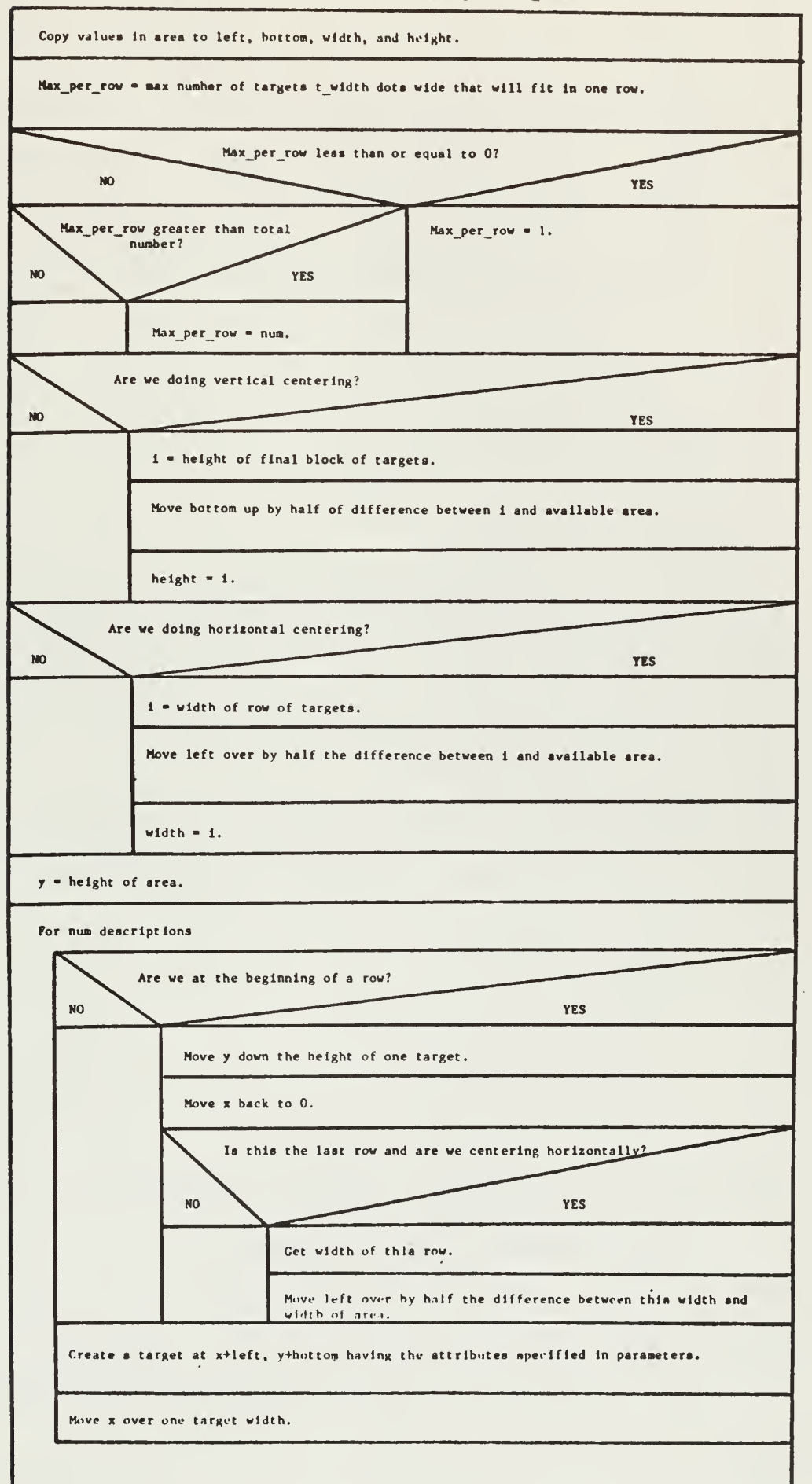

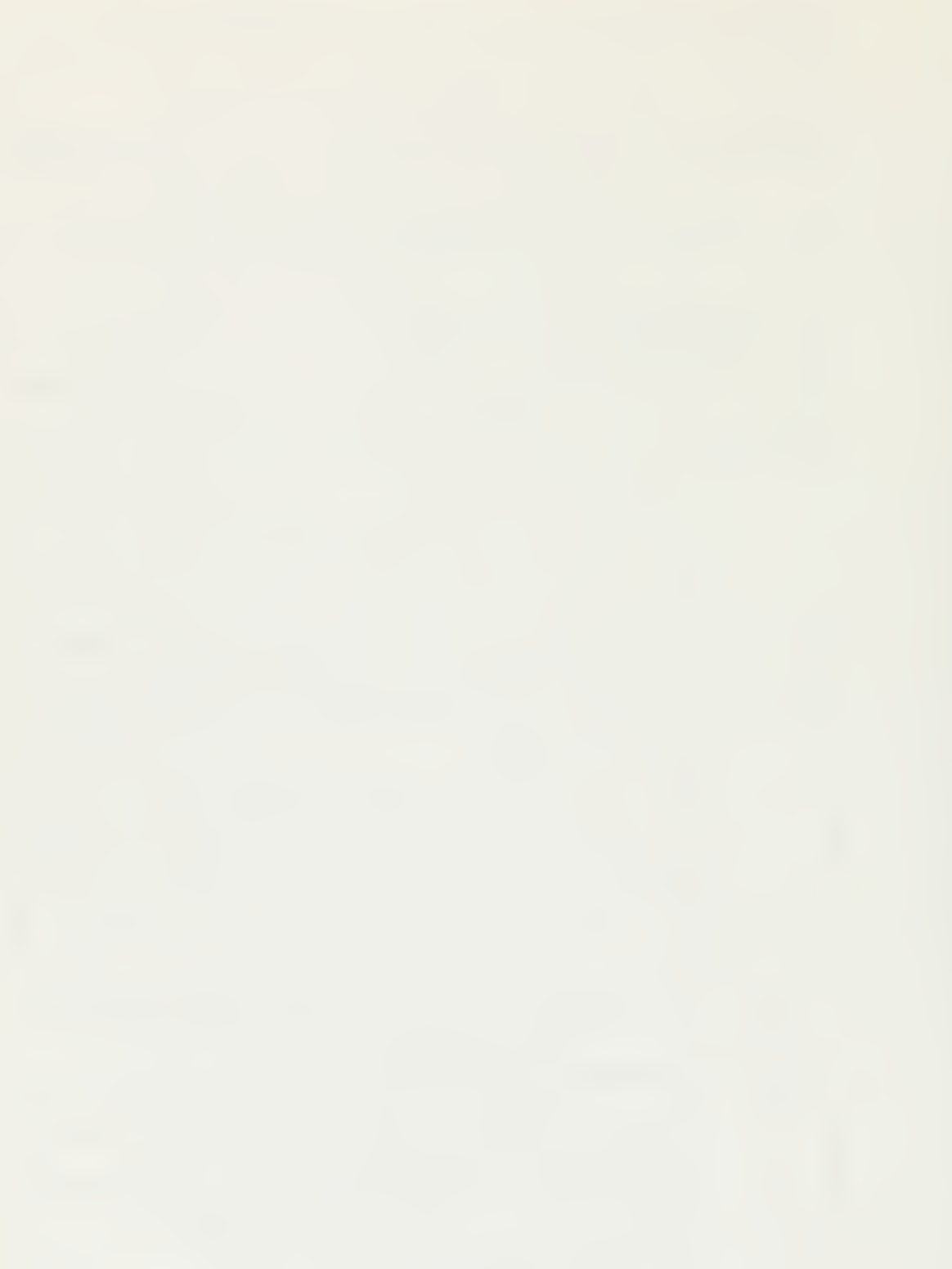

tt cleanup()

For every slot in tt\_current

Delete the target pointed to by the entry in that slot.

tt\_create(t, x, y, width, height, value, label, cs, flag)

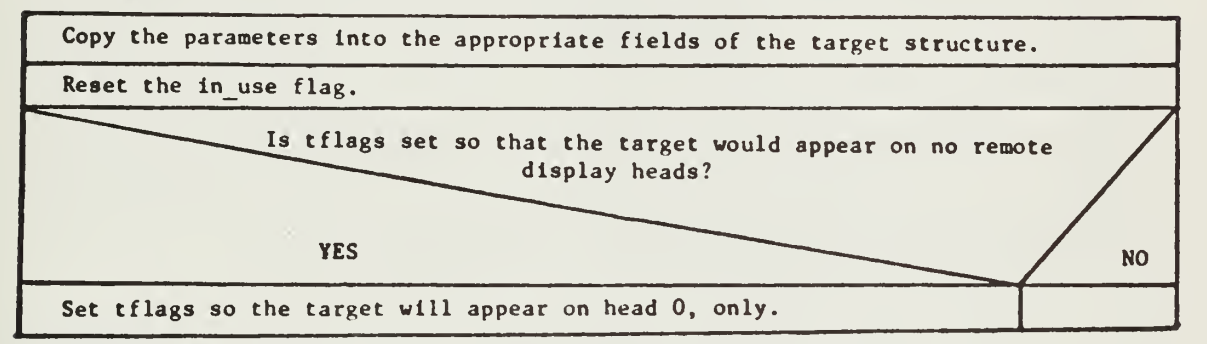

NOTE: This version of tt create is specific to the Level 6 IT.

tt create(t, x, y, width, height, value, label, cs, flag)

Copy the parameters into the appropriate fields of the target structure.

Reset the in use flag.

NOTE: This version of tt create is specific to the LSI-11 IT.

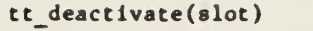

Erase the target Identified by slot.

Delete the target.

Return the results of erasing and deleting.

# tt\_delete(slot)

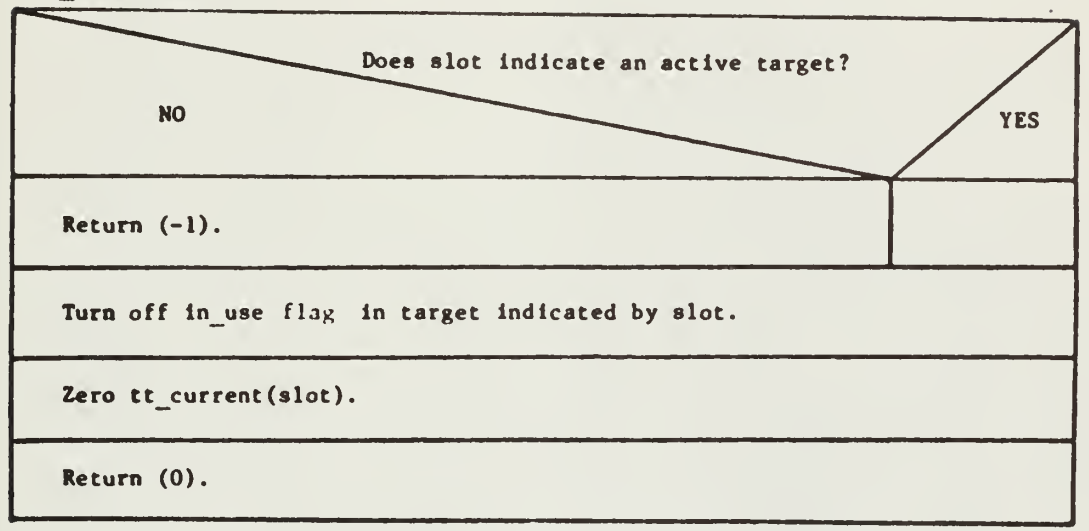

 $\mathbb{Z}^2$ 

tt flash(slot)

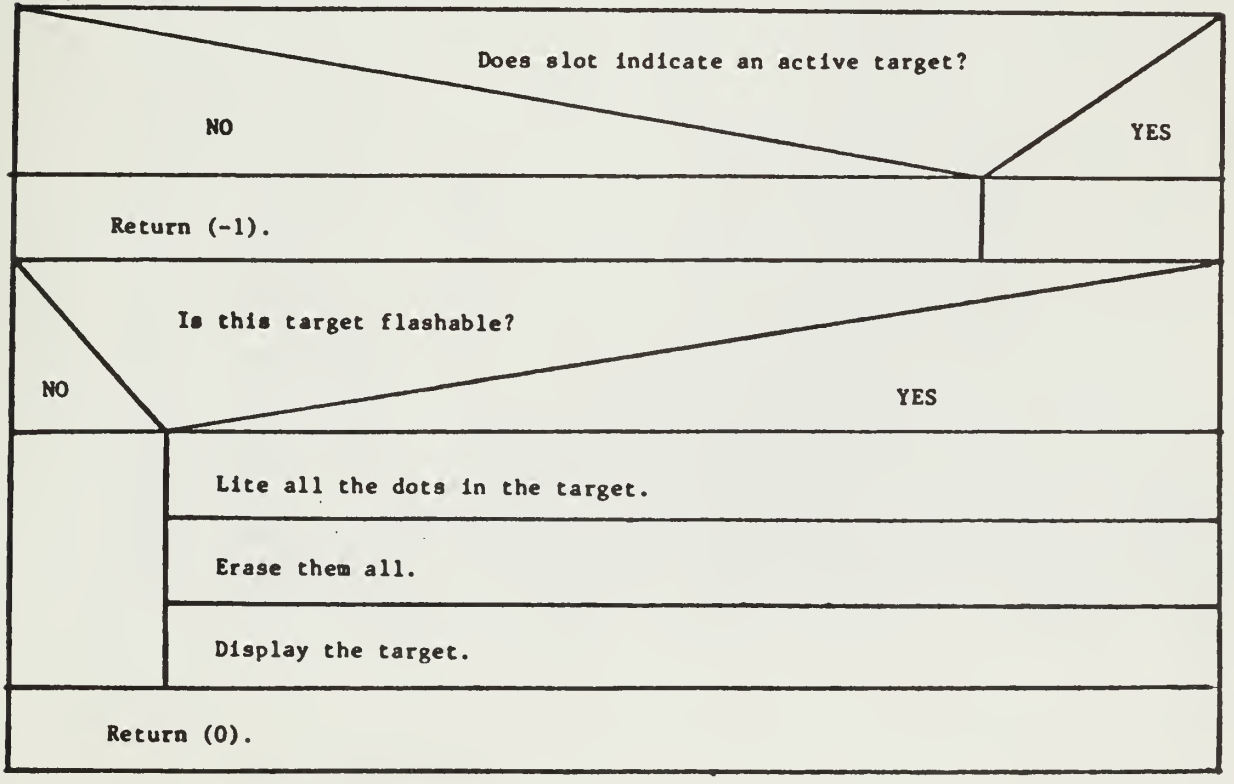

# $\sim$

MOTE: This wersion of tt\_label is specific to the Level 6 IT.

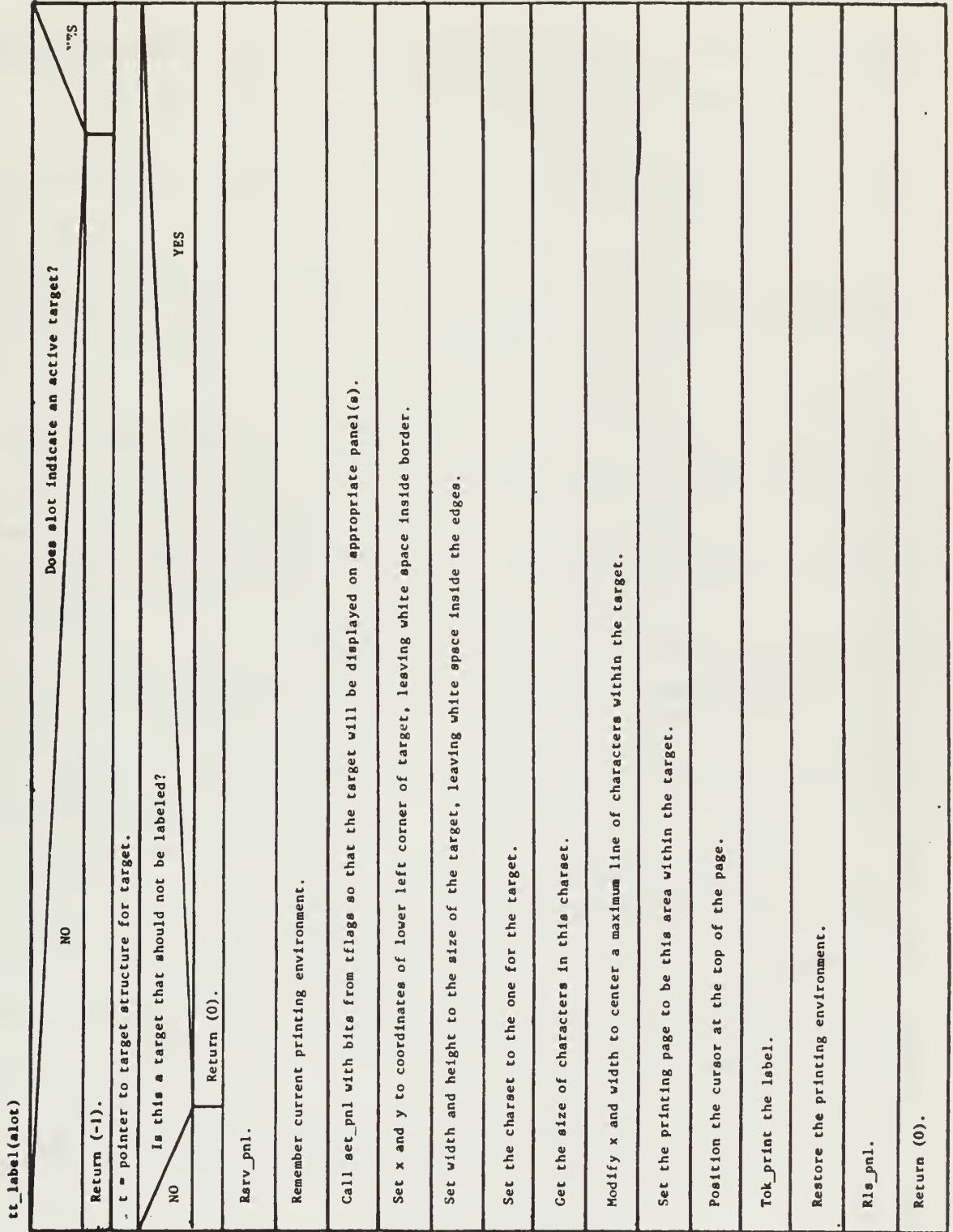

ttlabel(slot)

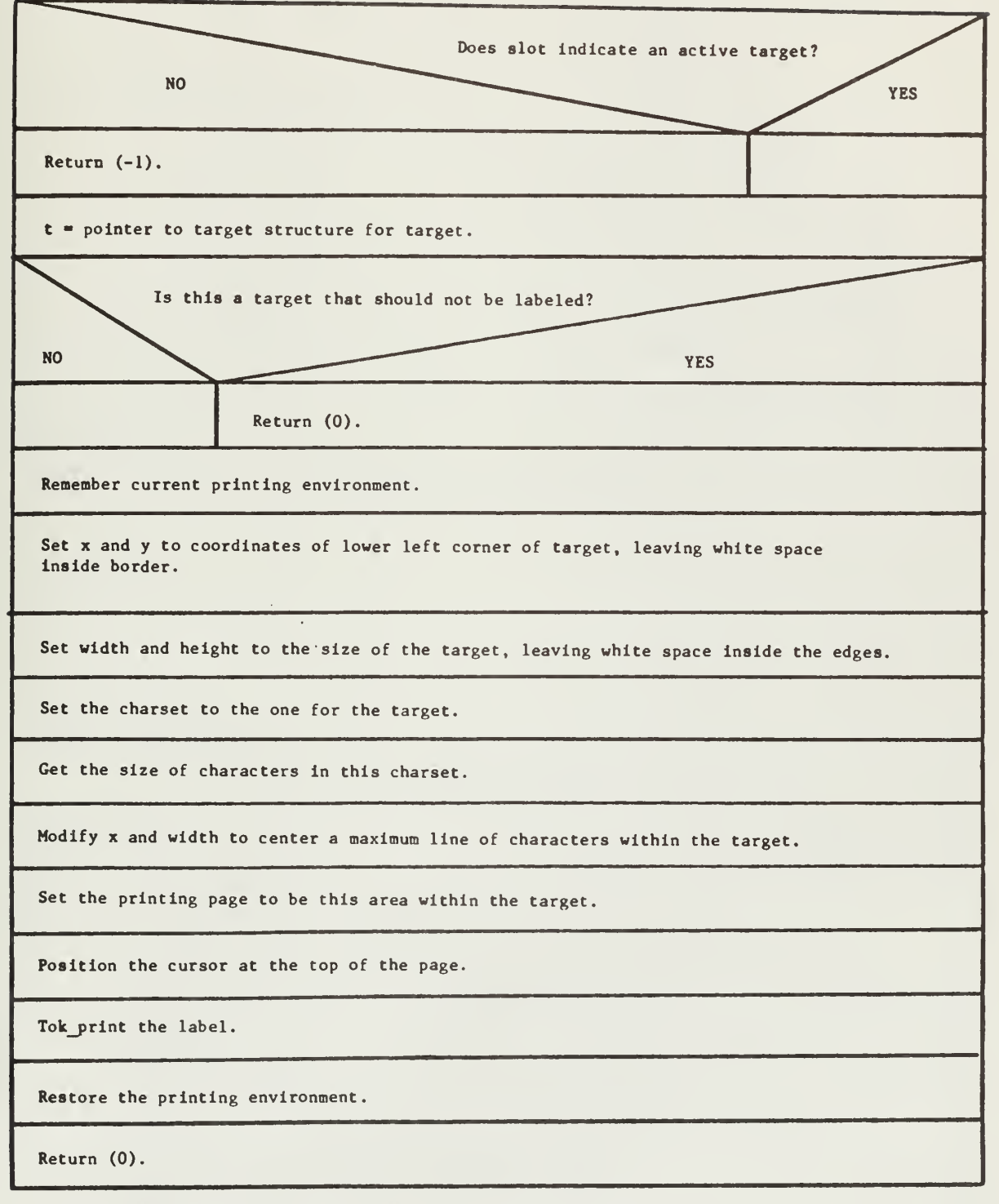

NOTE: This version of tt\_label is specific to the LSI-11 IT.

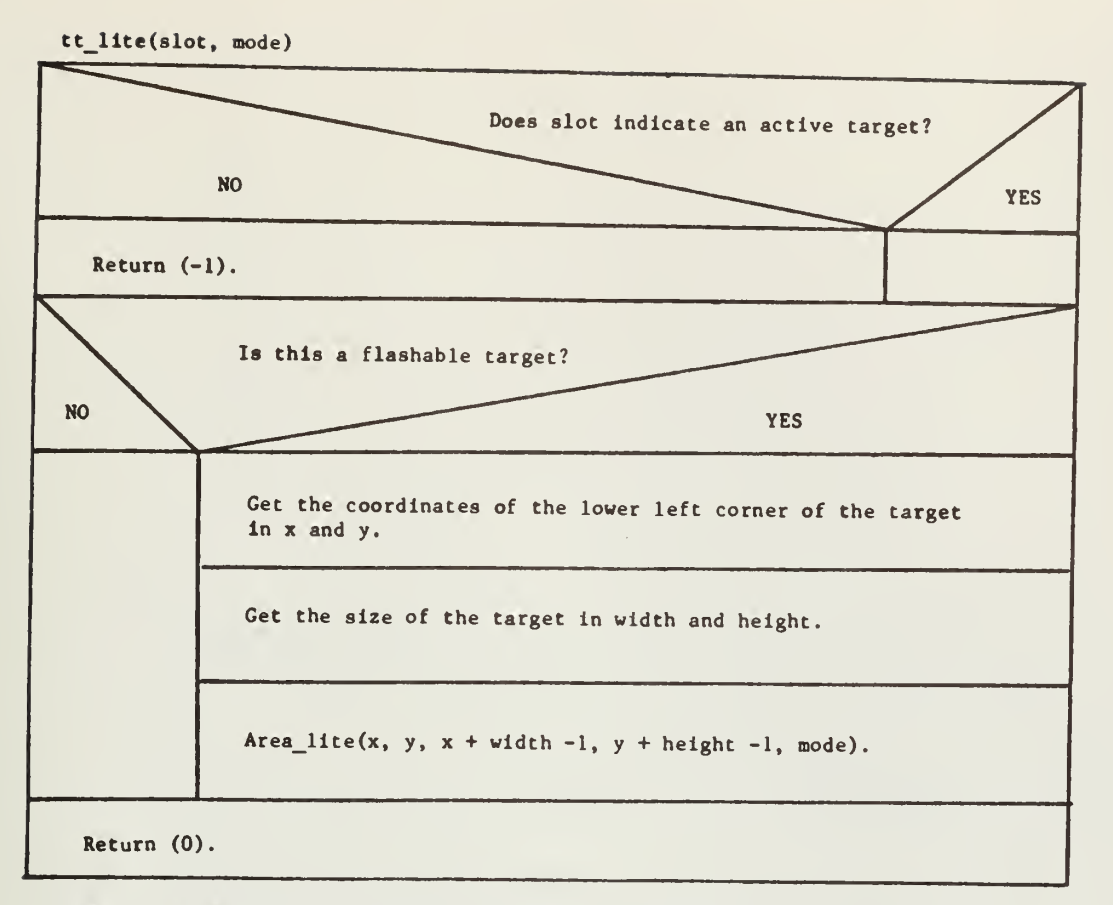

NOTE: This version of tt\_lite is specific to the LSI-11 IT.

 $\ddot{\phantom{a}}$ 

 $\mathcal{L}^{\pm}$ 

### tt\_lite(slot, mode)

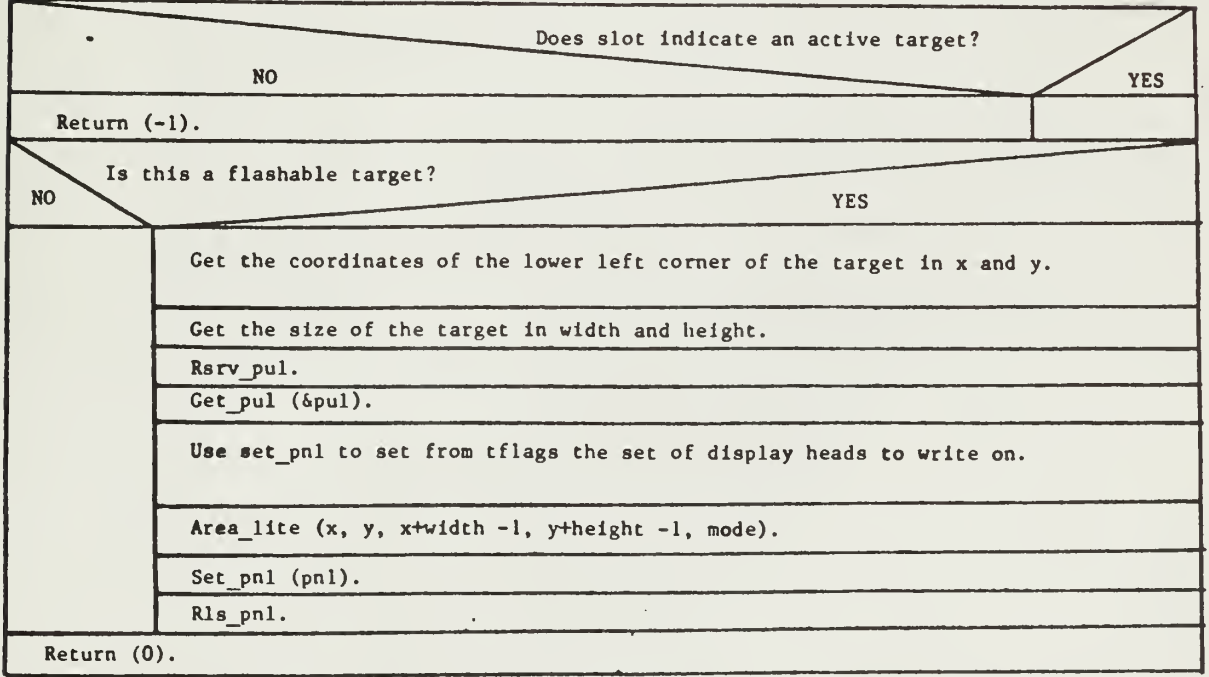

This version of tt\_lite is specific to the Level 6.

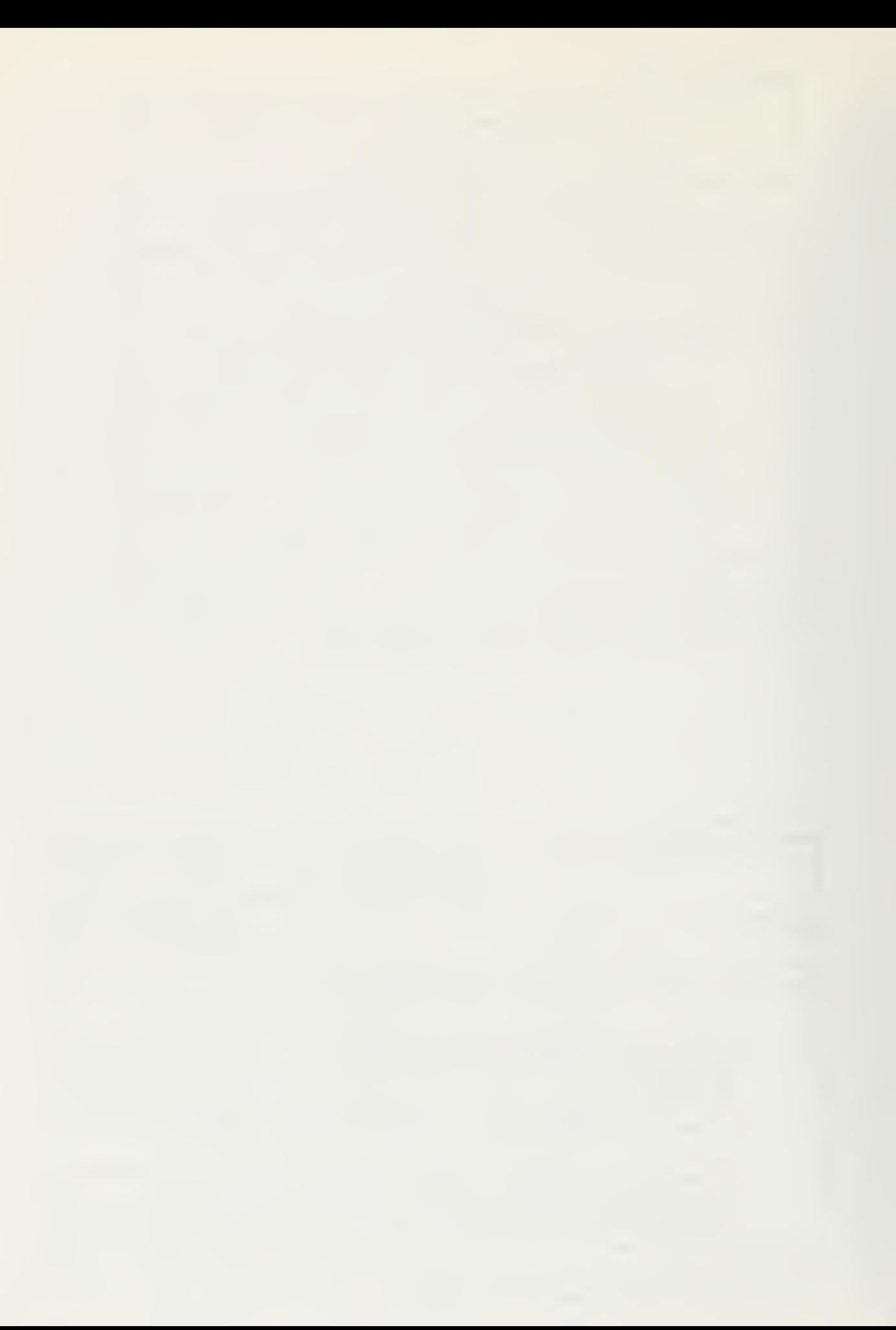

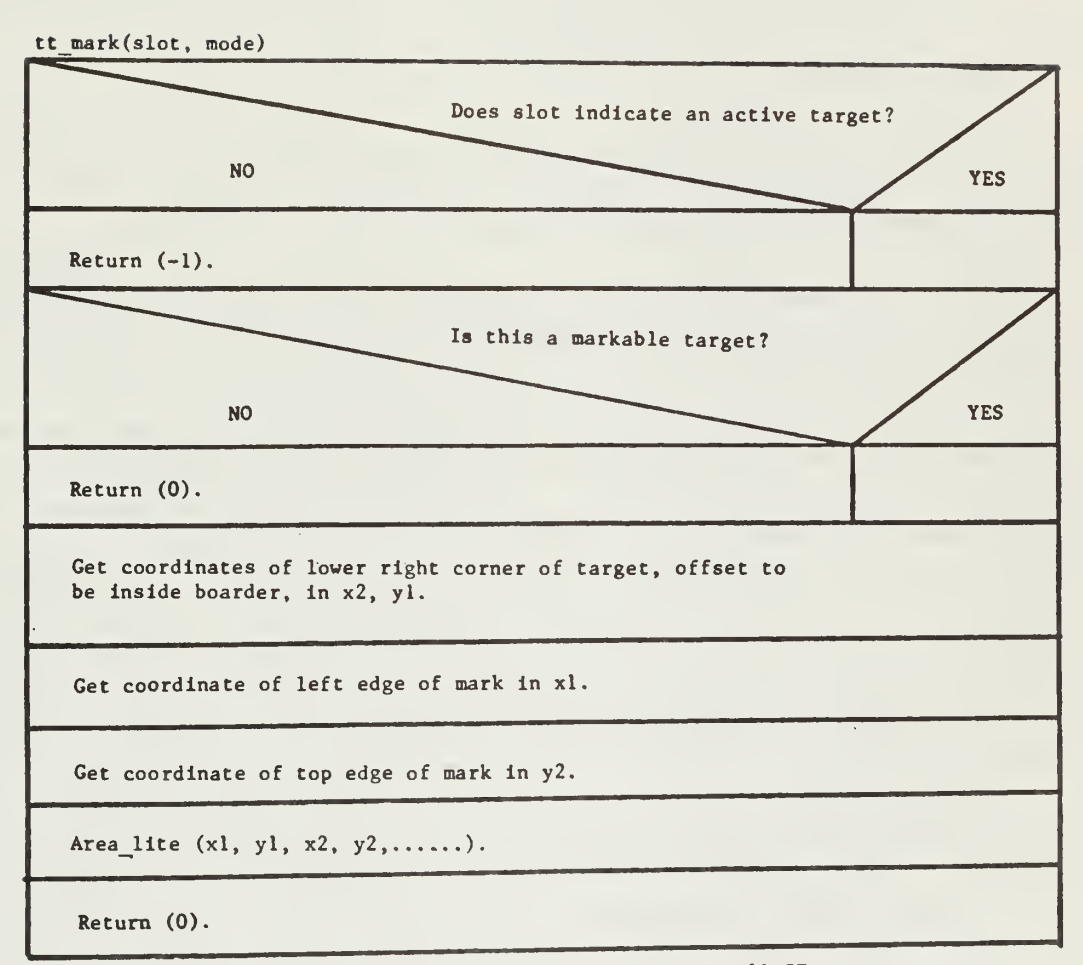

NOTE: This version of tt\_mark is specific to the LSI 11 IT.

tt\_mark(slot, mode)

 $\sim 10$ 

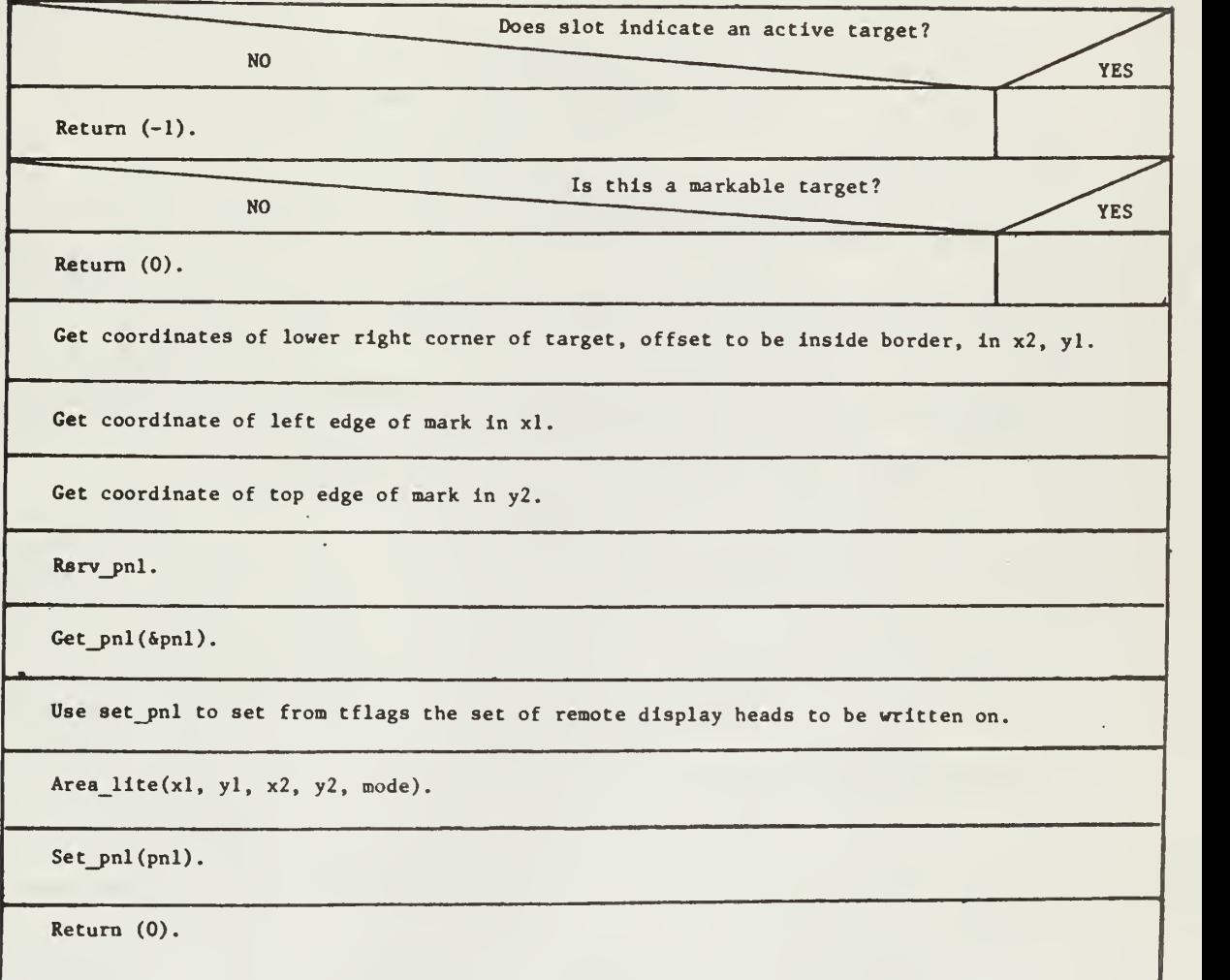

NOTE: This version of tt\_mark is specific to the Level 6 IT.

**m** 

\* | .- S»

tt\_move(t, new  $x$ , new  $y$ )

Set tx and ty entries in target structure t to new  $x$  and new  $y$ .

tt\_outline(slot, node)

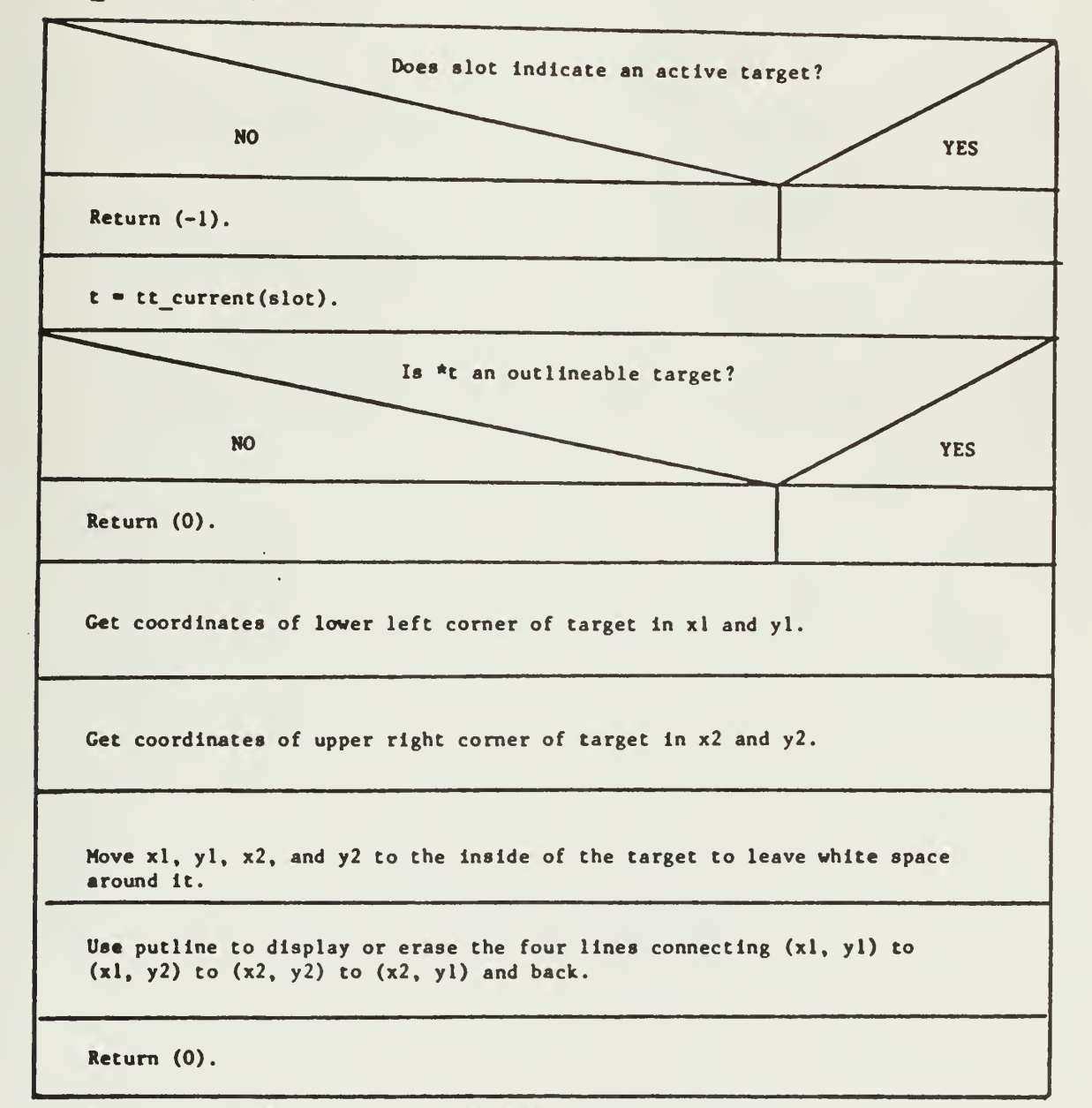

NOTE: This version of tt\_outline is specific to the LSI-11 IT.

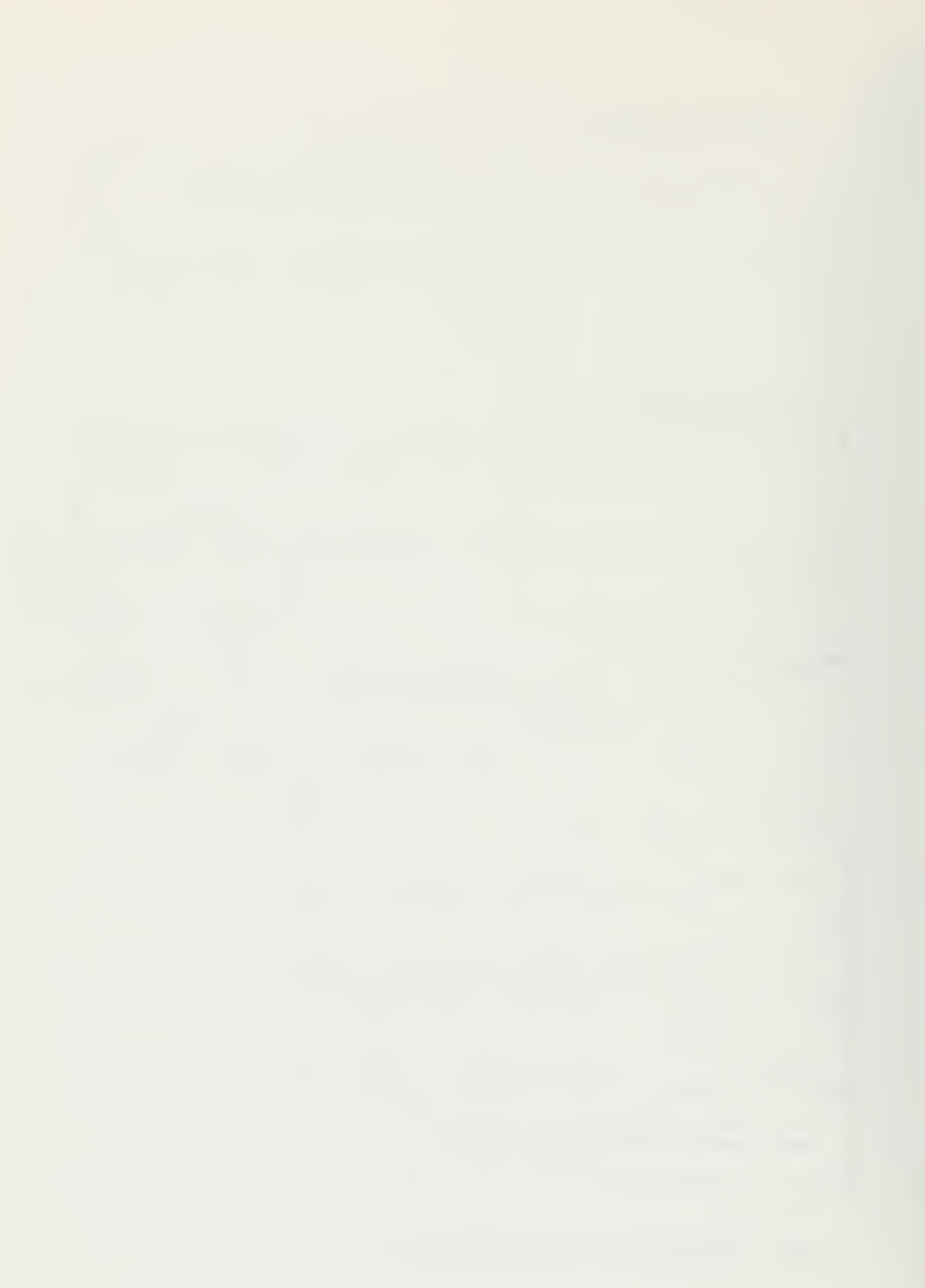
tt\_out line (slot , mode)

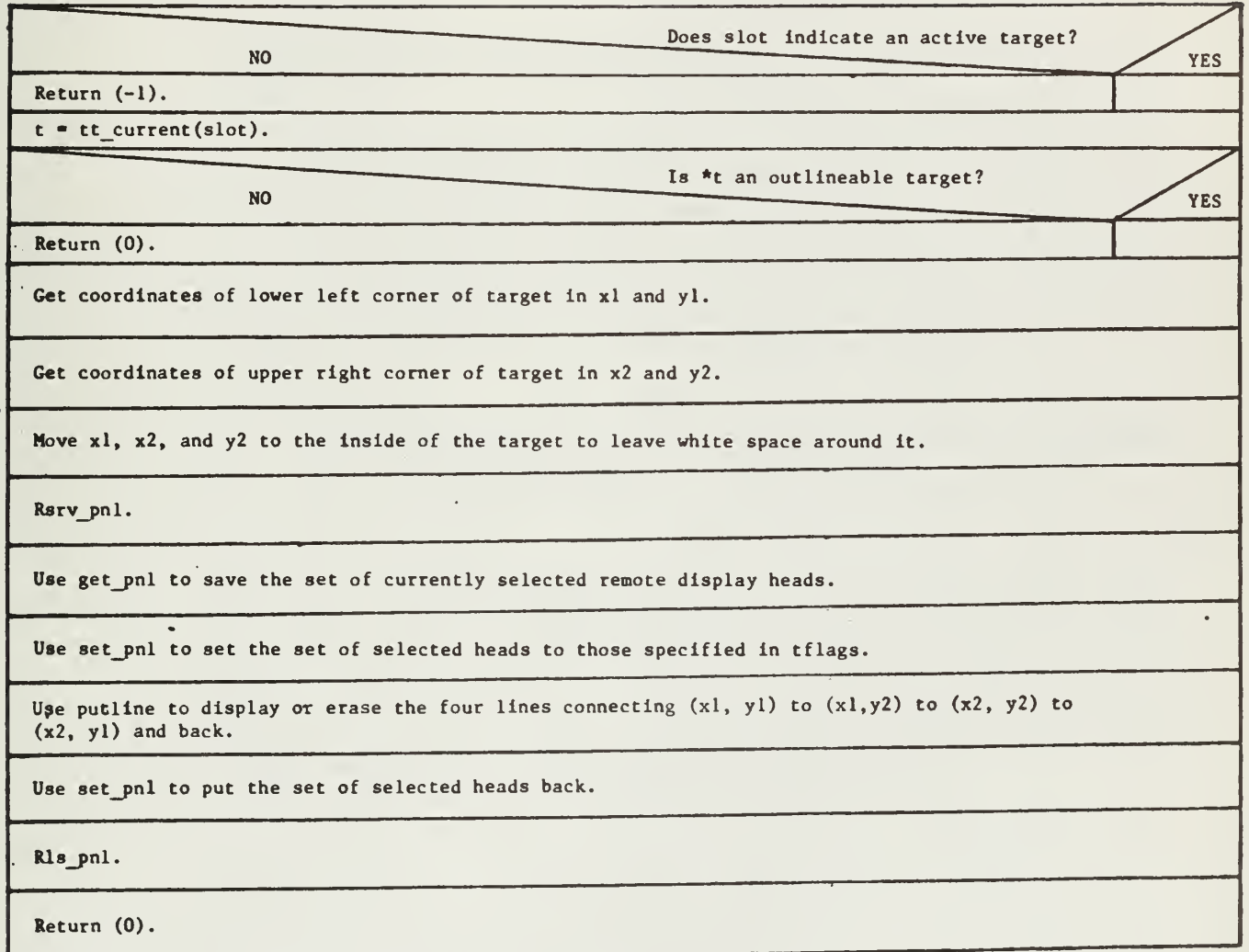

NOTE: This version of tt\_outline is specific to the Level 6 IT.

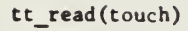

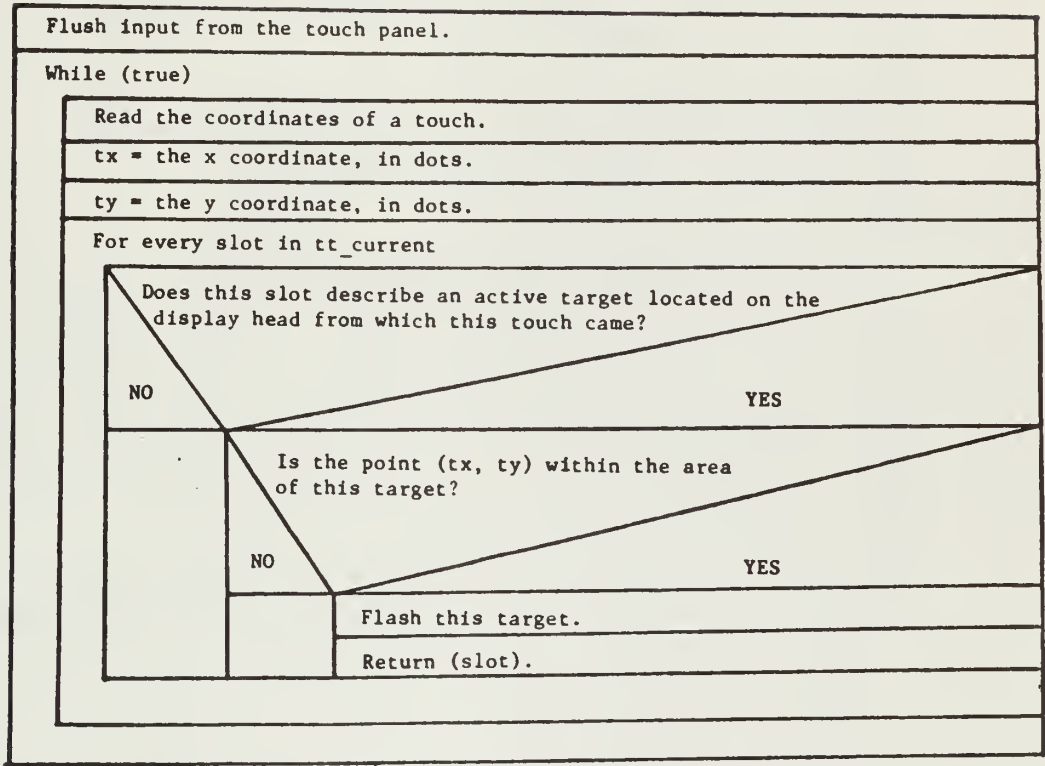

NOTE: This version of tt read is specific to the Level <sup>6</sup> IT.

```
tt_read(touch)
```
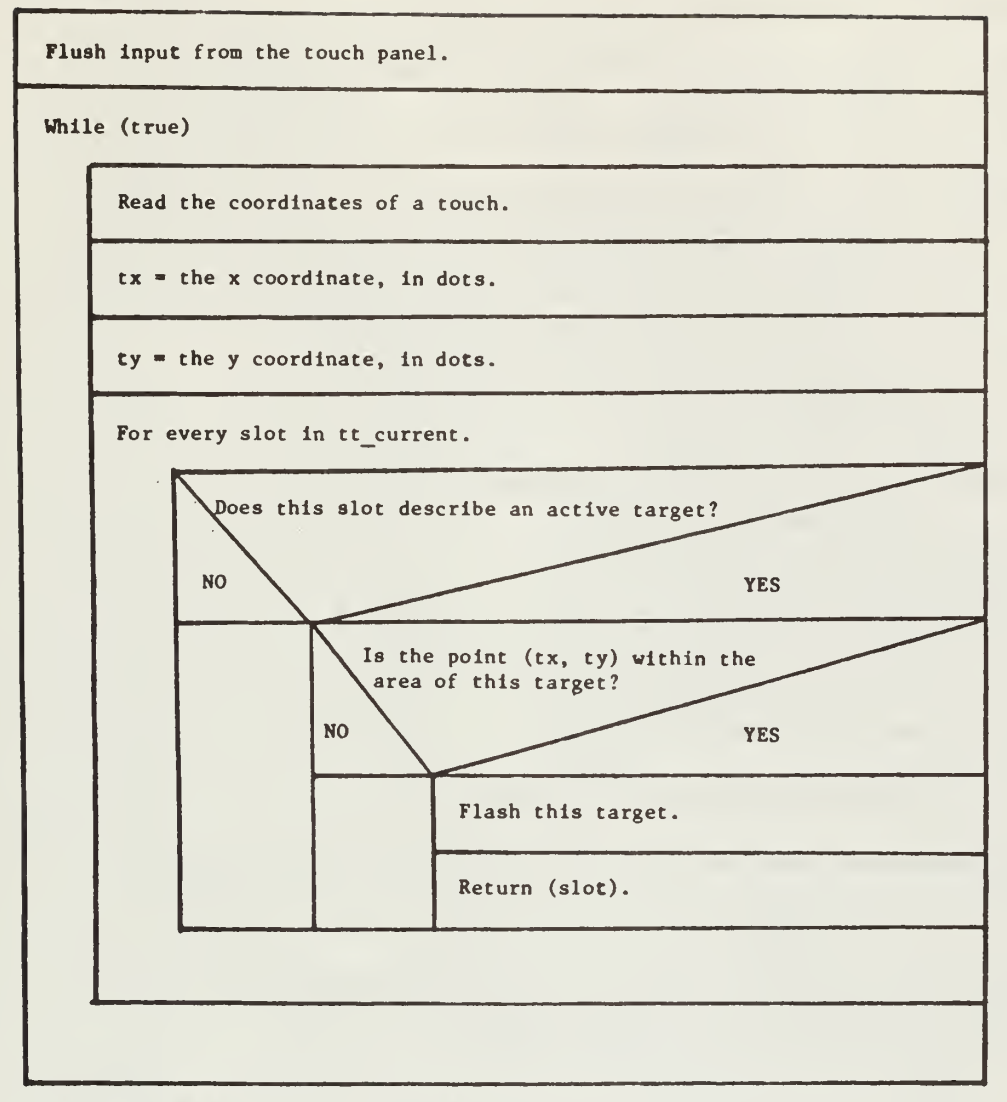

NOTE: This version of tt\_read is specific to the LSI 11 IT.

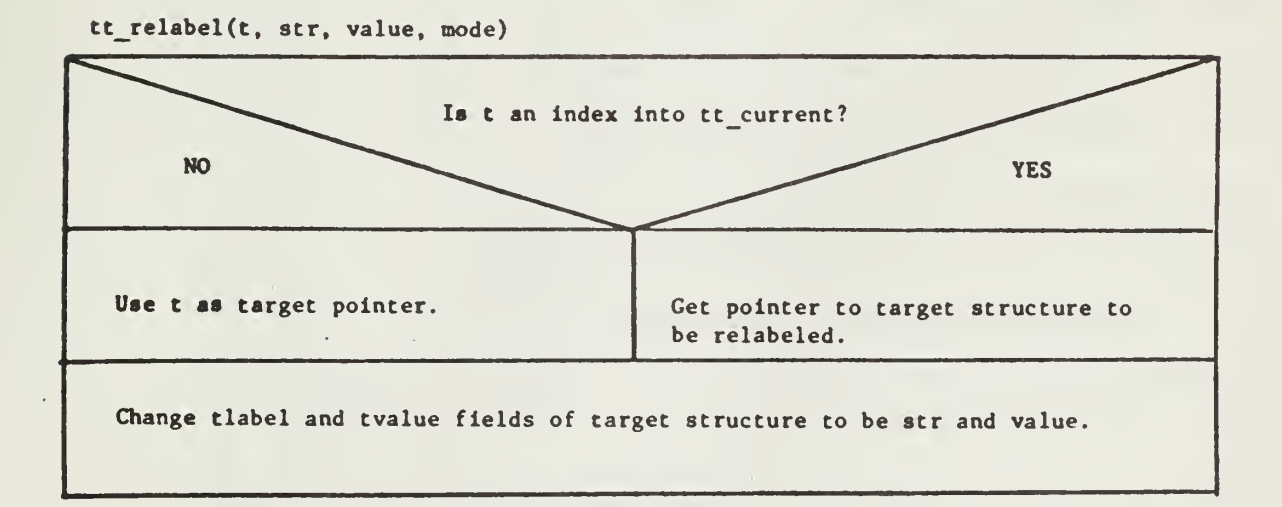

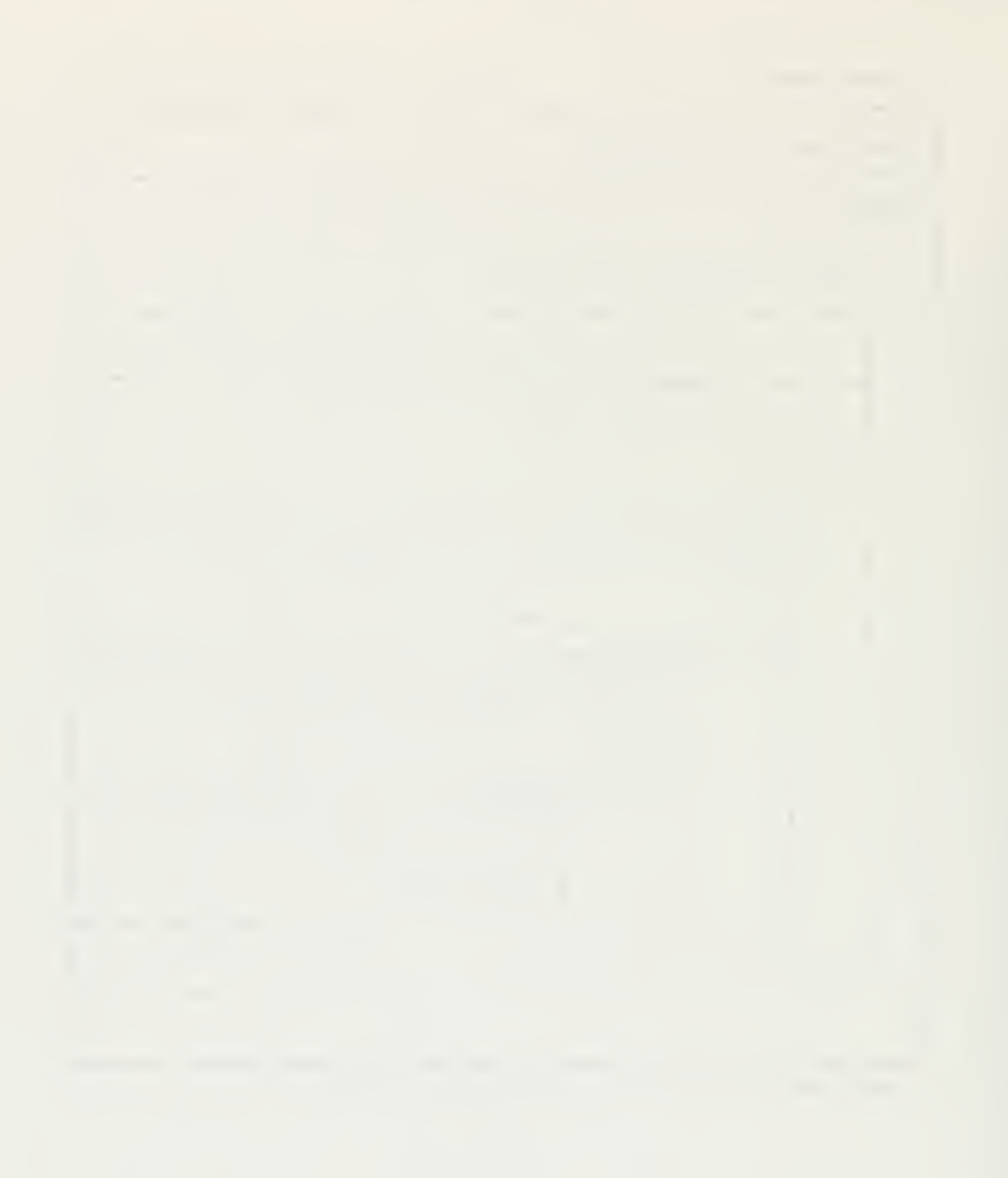

tt\_selections(touch, max num tchs, num, ovrf1, values, slots)

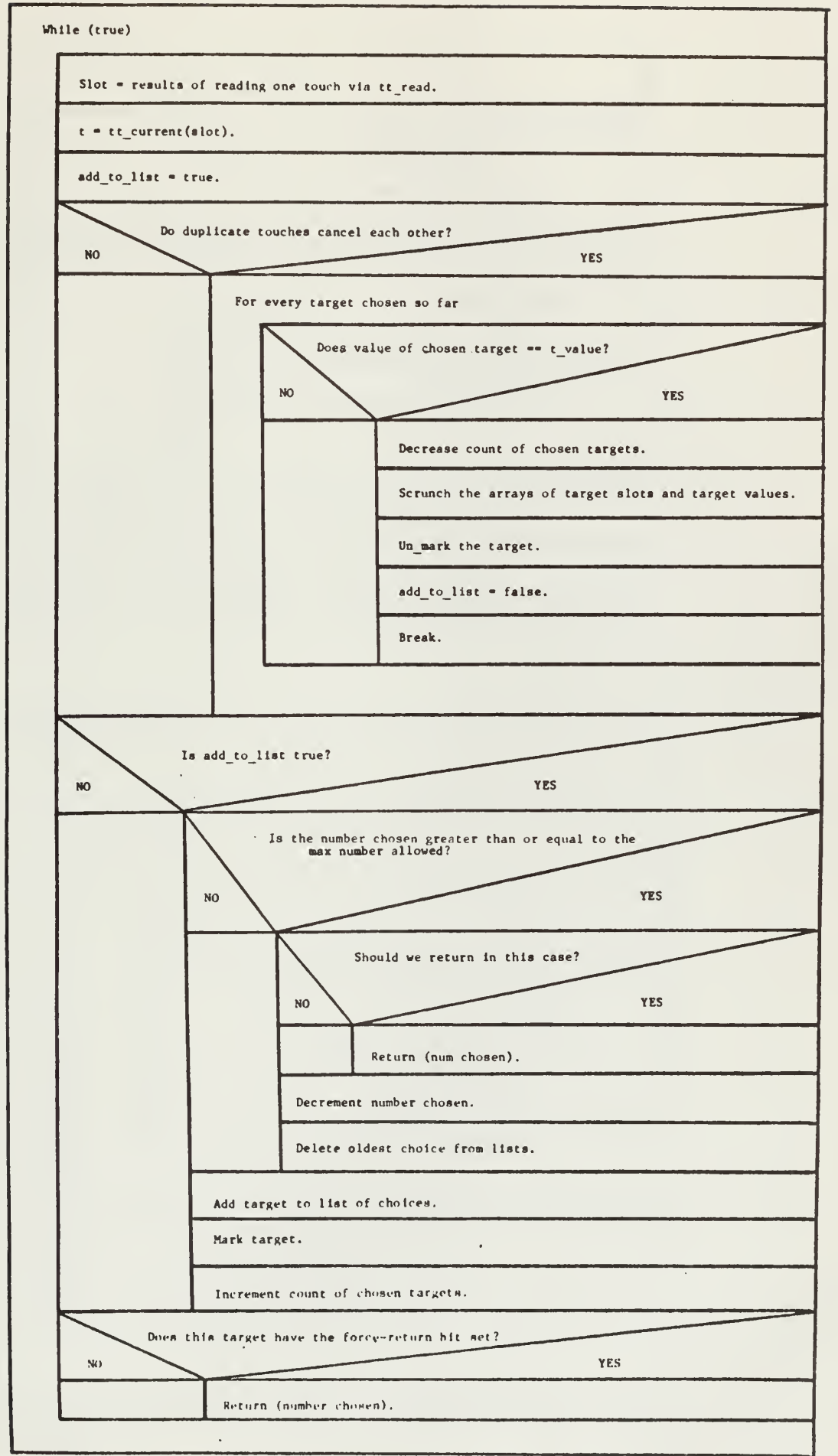

108

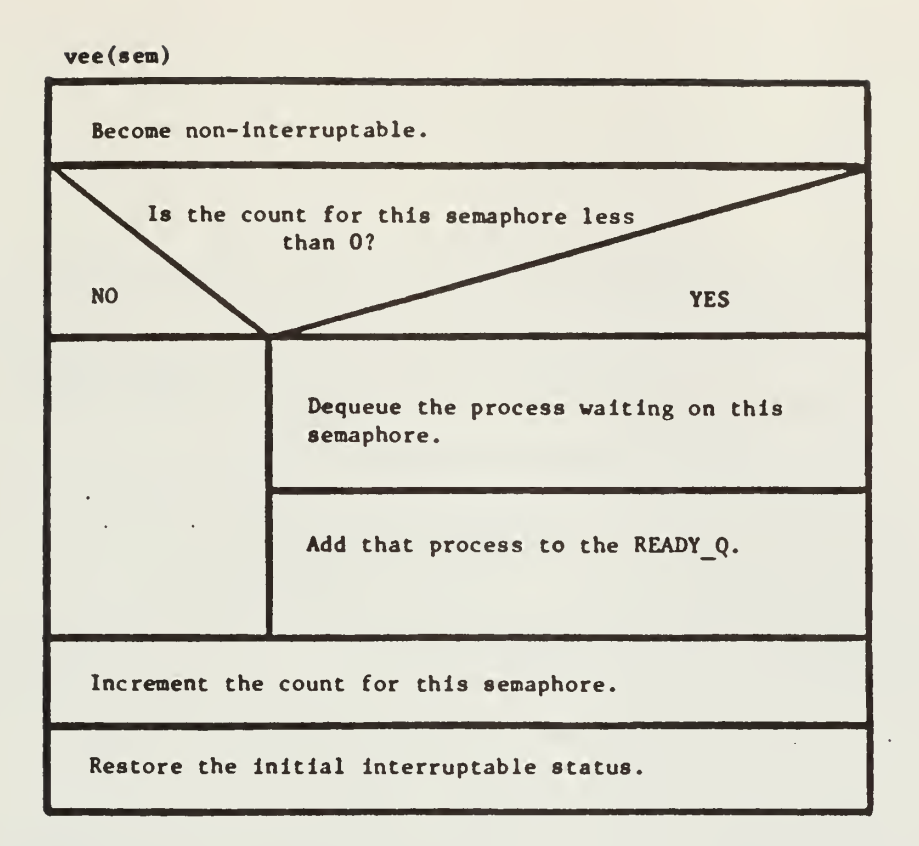

 $verify(s1, s2)$ 

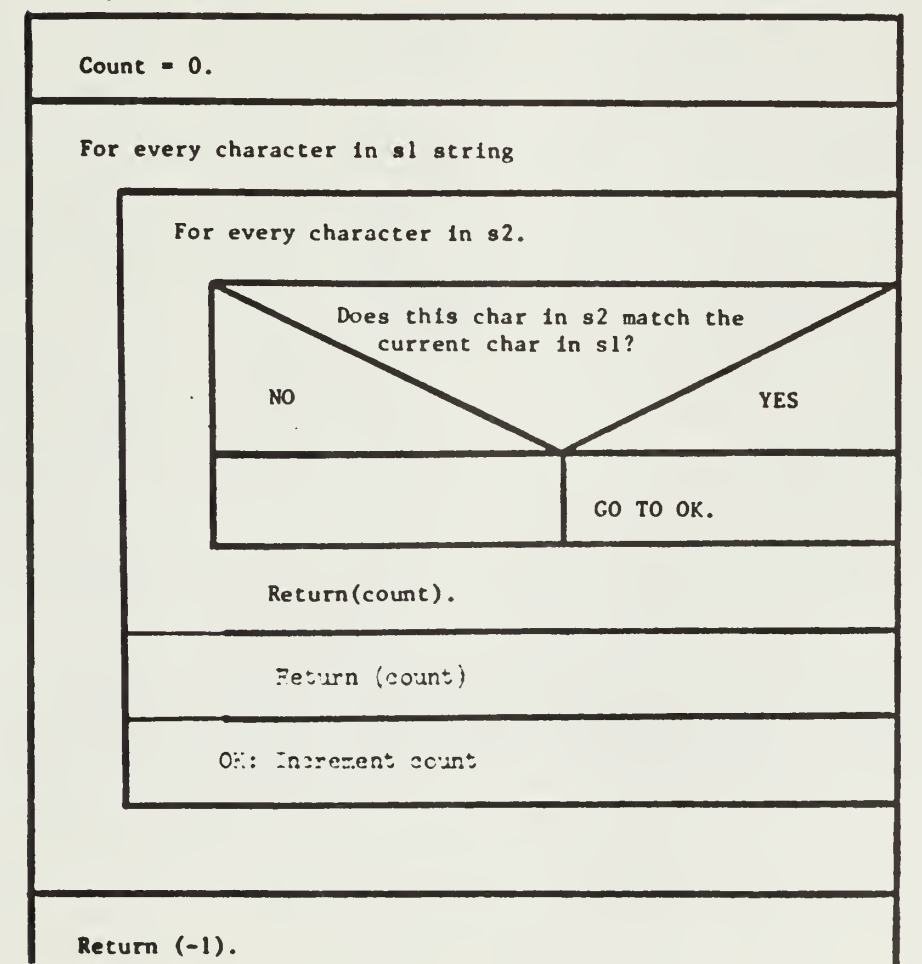

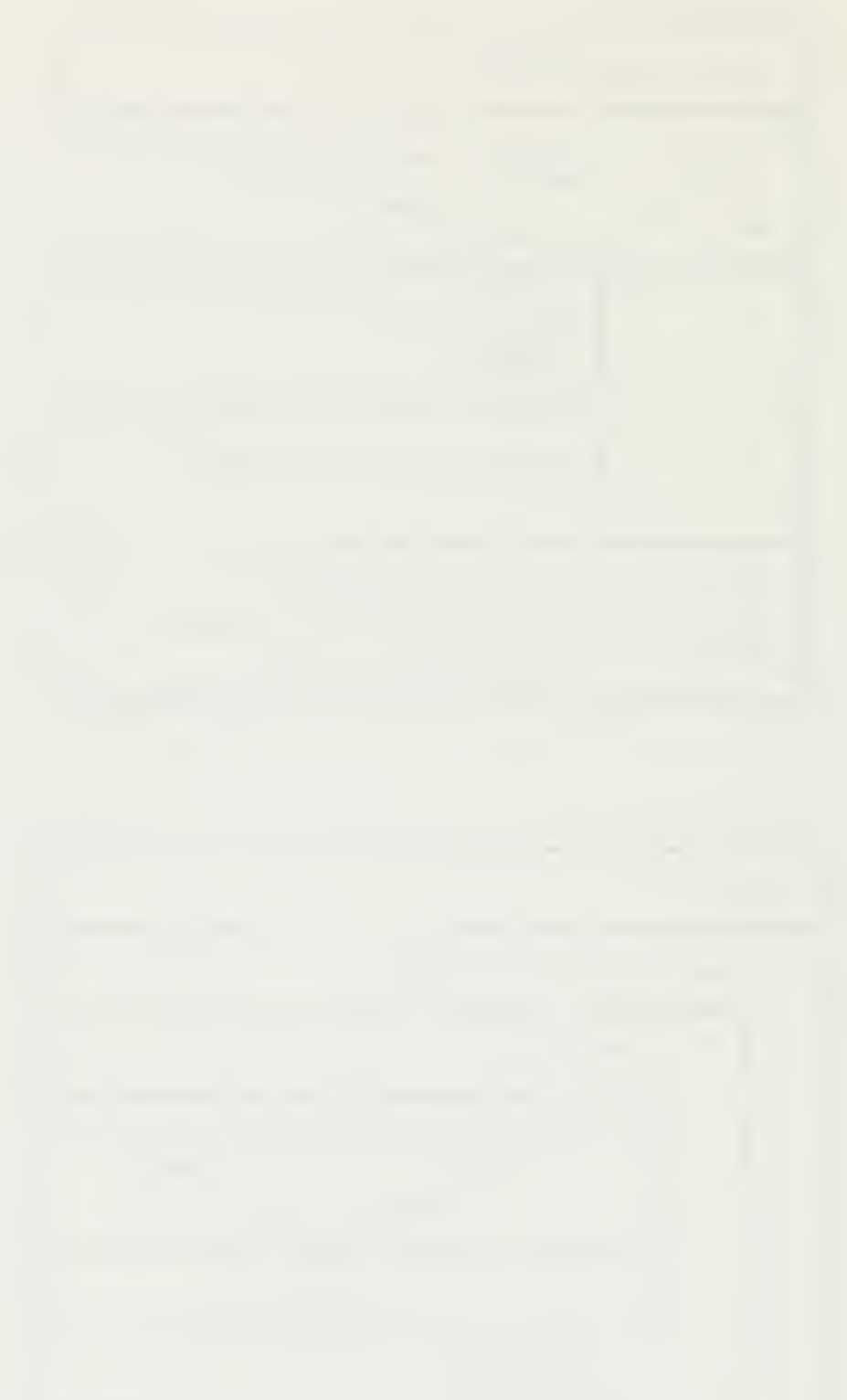

vip\_proc()

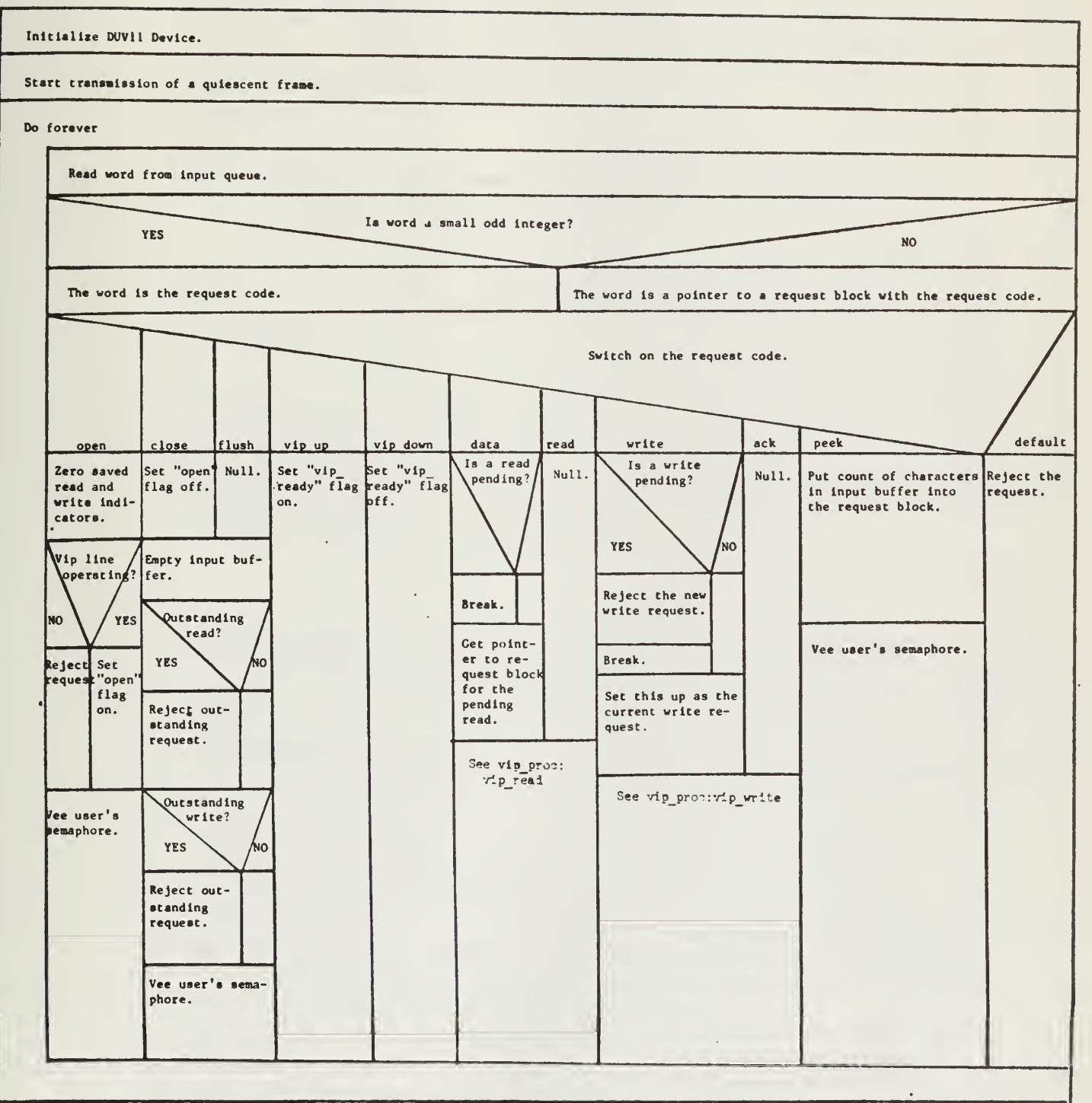

NOTE: This version of vlpproc Is specific to the LSI II IT.

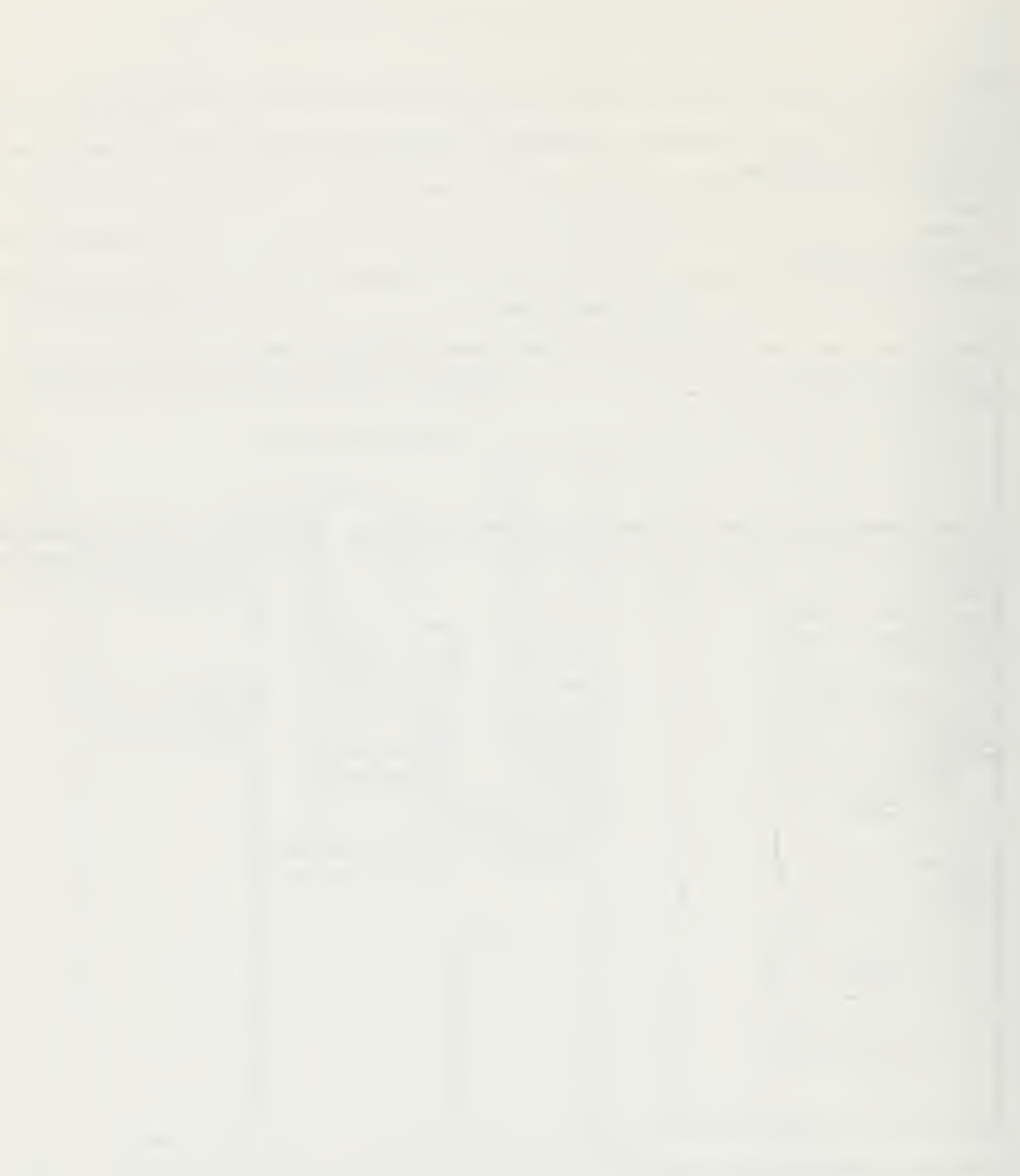

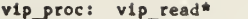

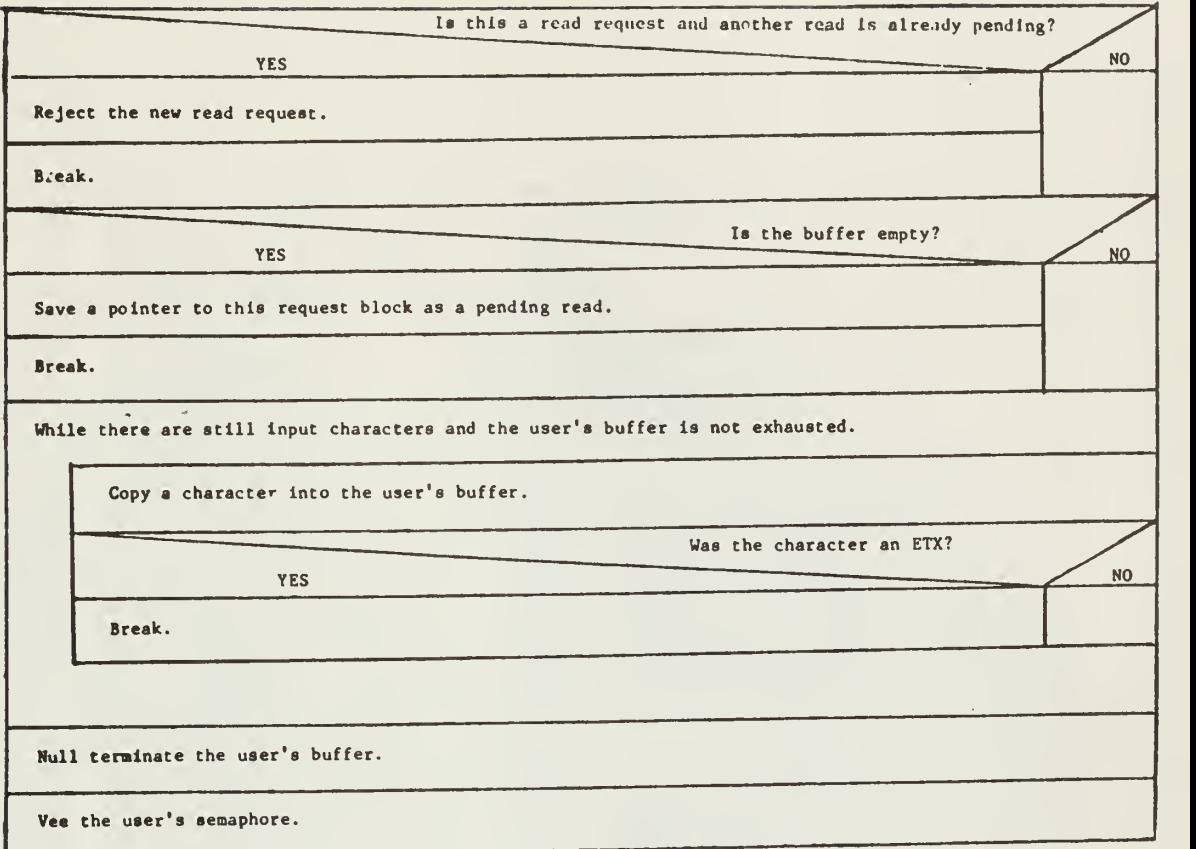

•This is not <sup>a</sup> procedure. It Is one case in vipproc.

# vip\_proc: vip\_write\*

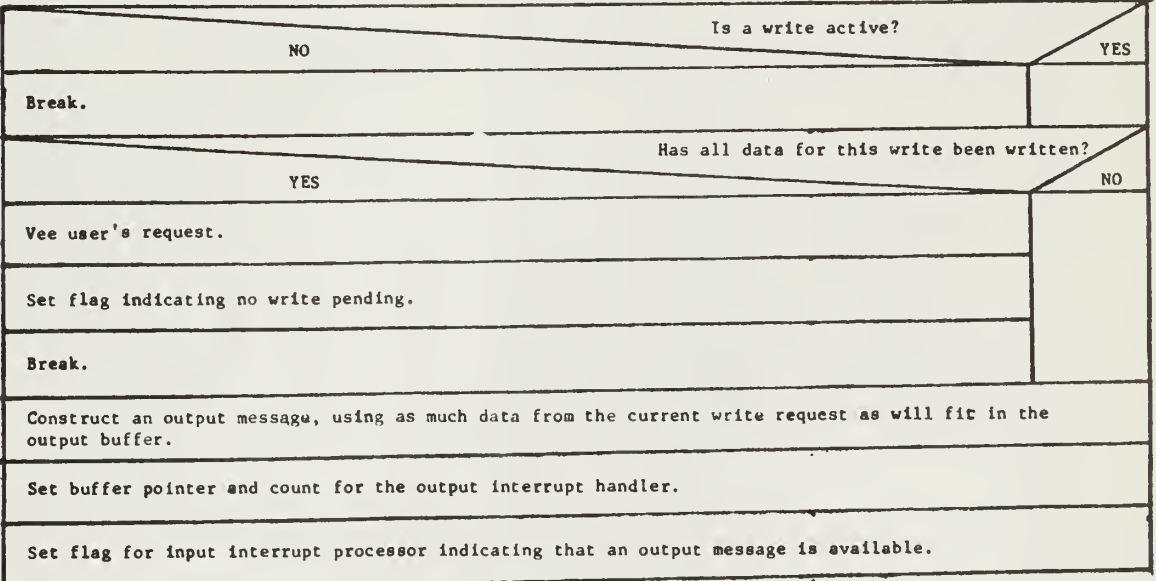

•This la not a procedure. It la one case in vlp\_proc.

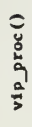

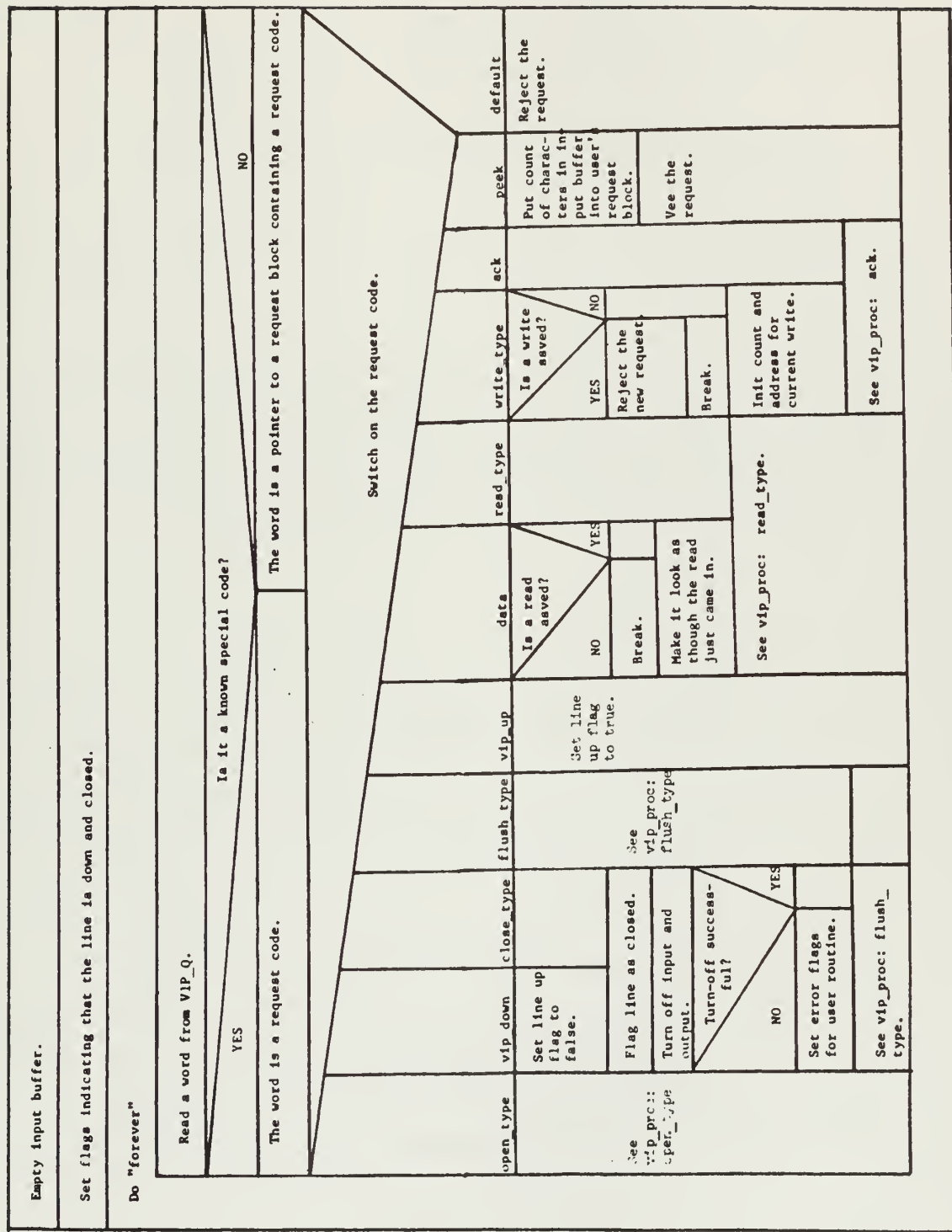

vlp\_proc: ack

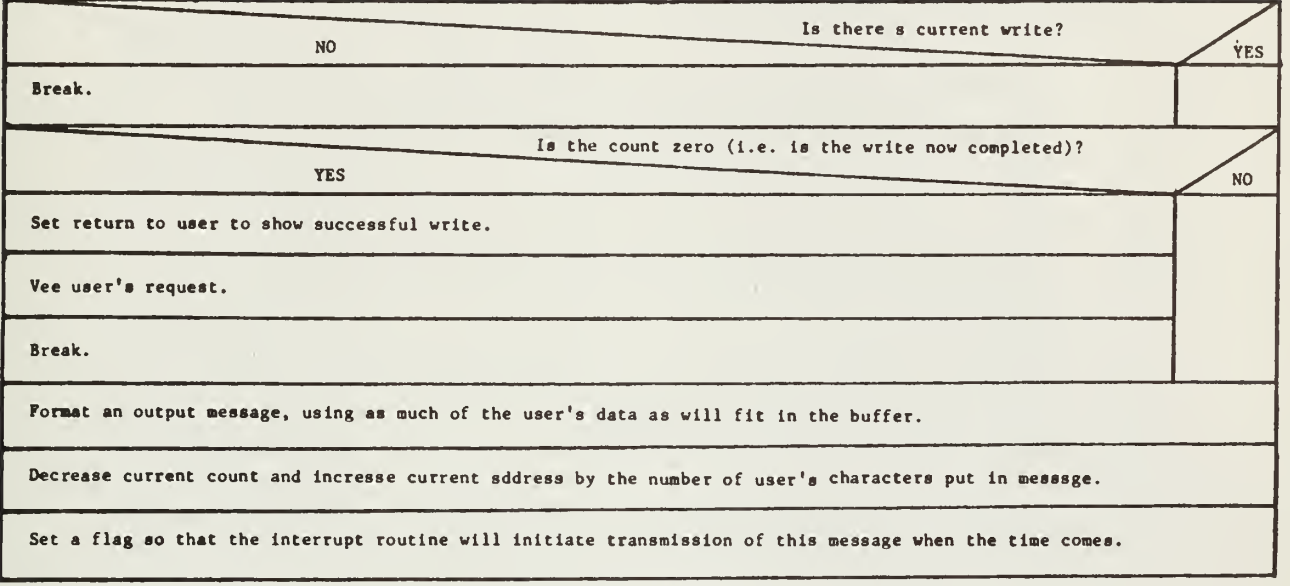

•This is not a procedure. It is one case in vip\_proc and is specific to the Level 6 IT.

# vlp\_proc : f luah\_type\*

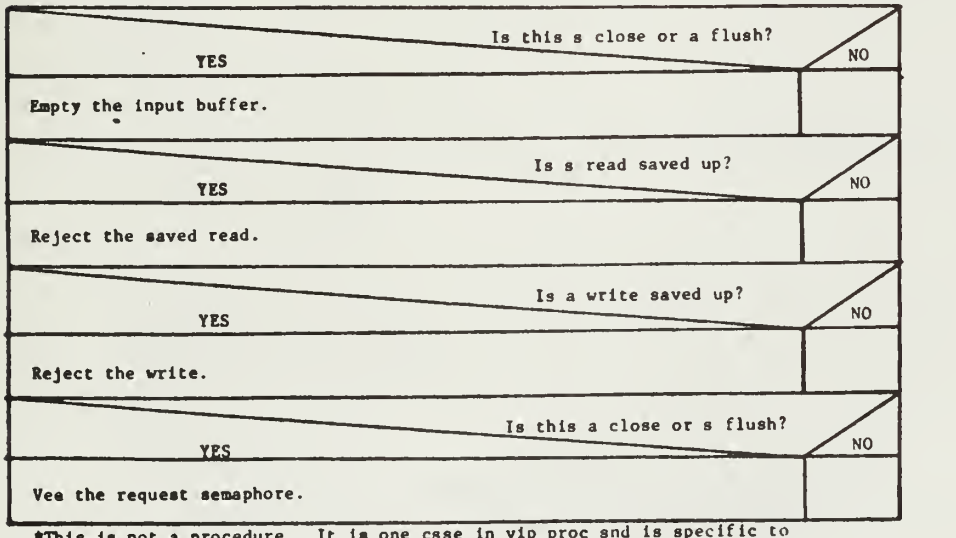

\*Thla is not <sup>a</sup> procedure. It is one case in vipproc and is specific to the Level 6 IT.

vip\_proc: open\_type\*

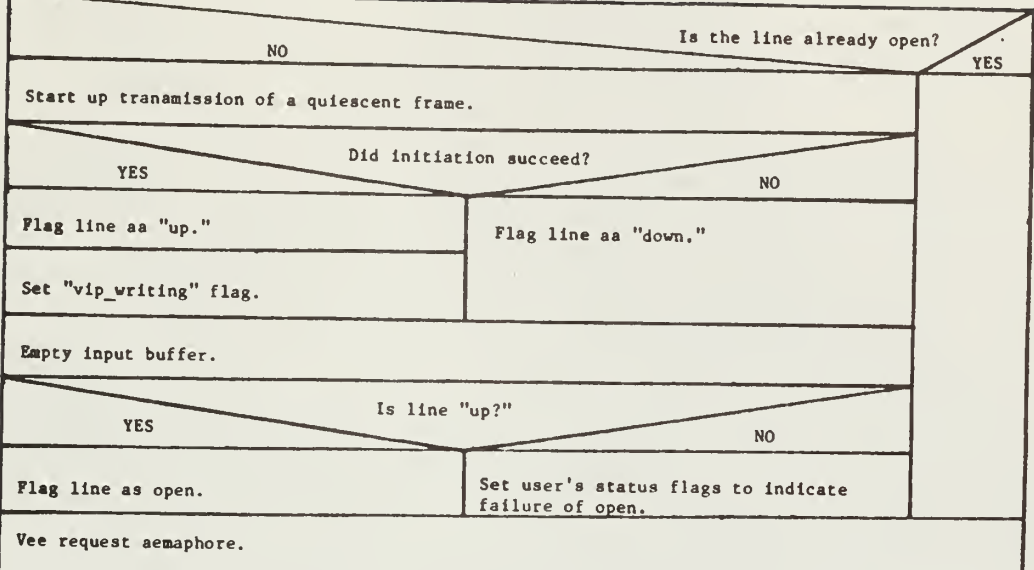

\*This is not a procedure. It is one case in vip\_proc and ia specific to the Level 6 IT.

vip\_proc: read\_type\*

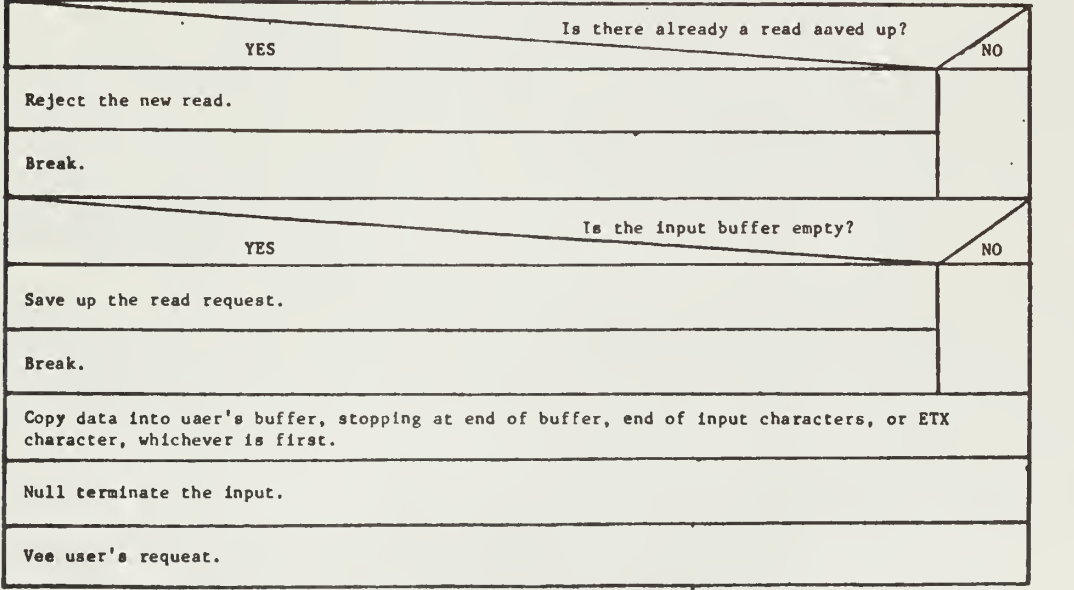

\*Thls is not a procedure. It is one case In vip\_proc and is specific to the Level 6 IT.

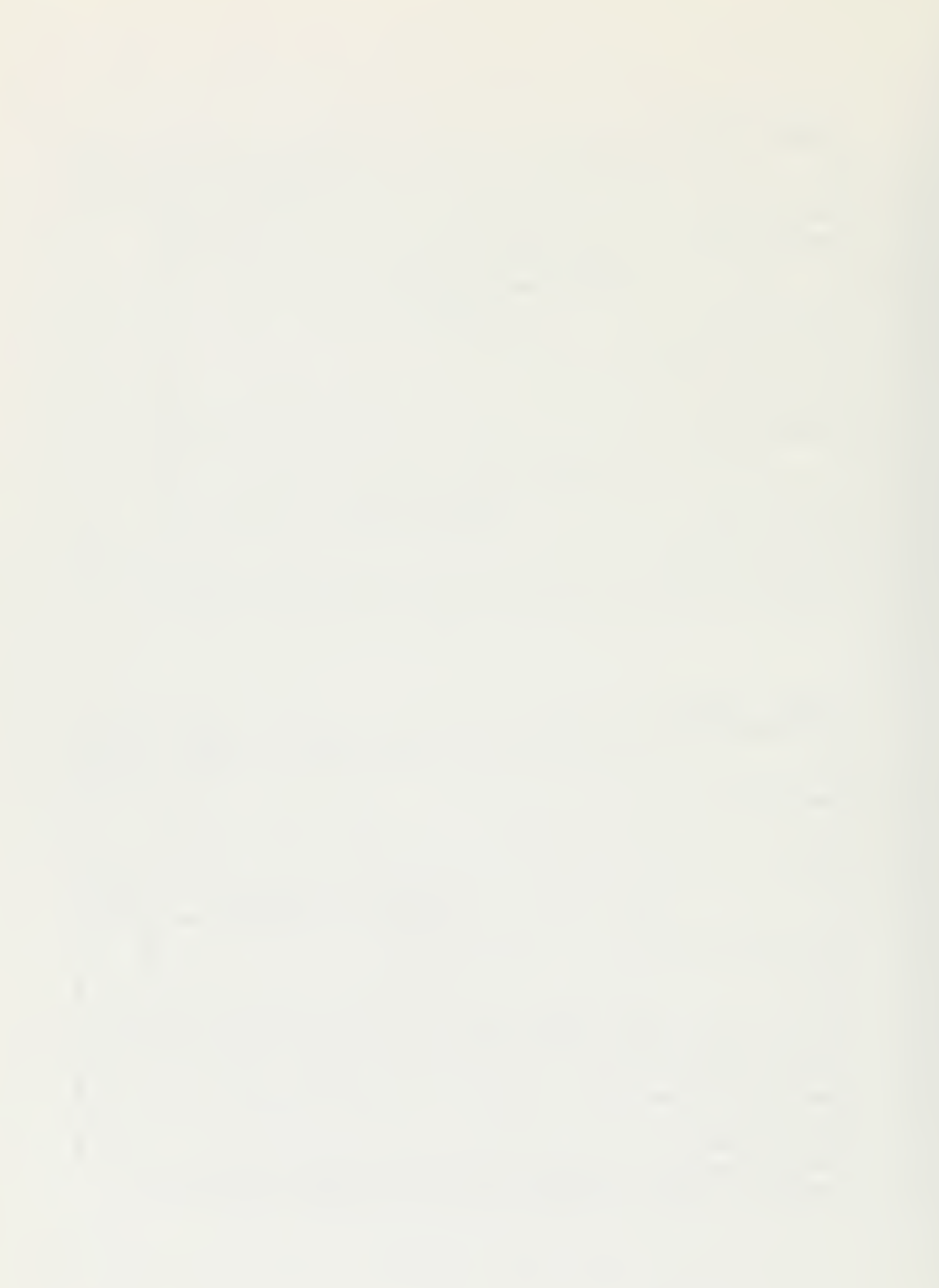

 $vipint()$ 

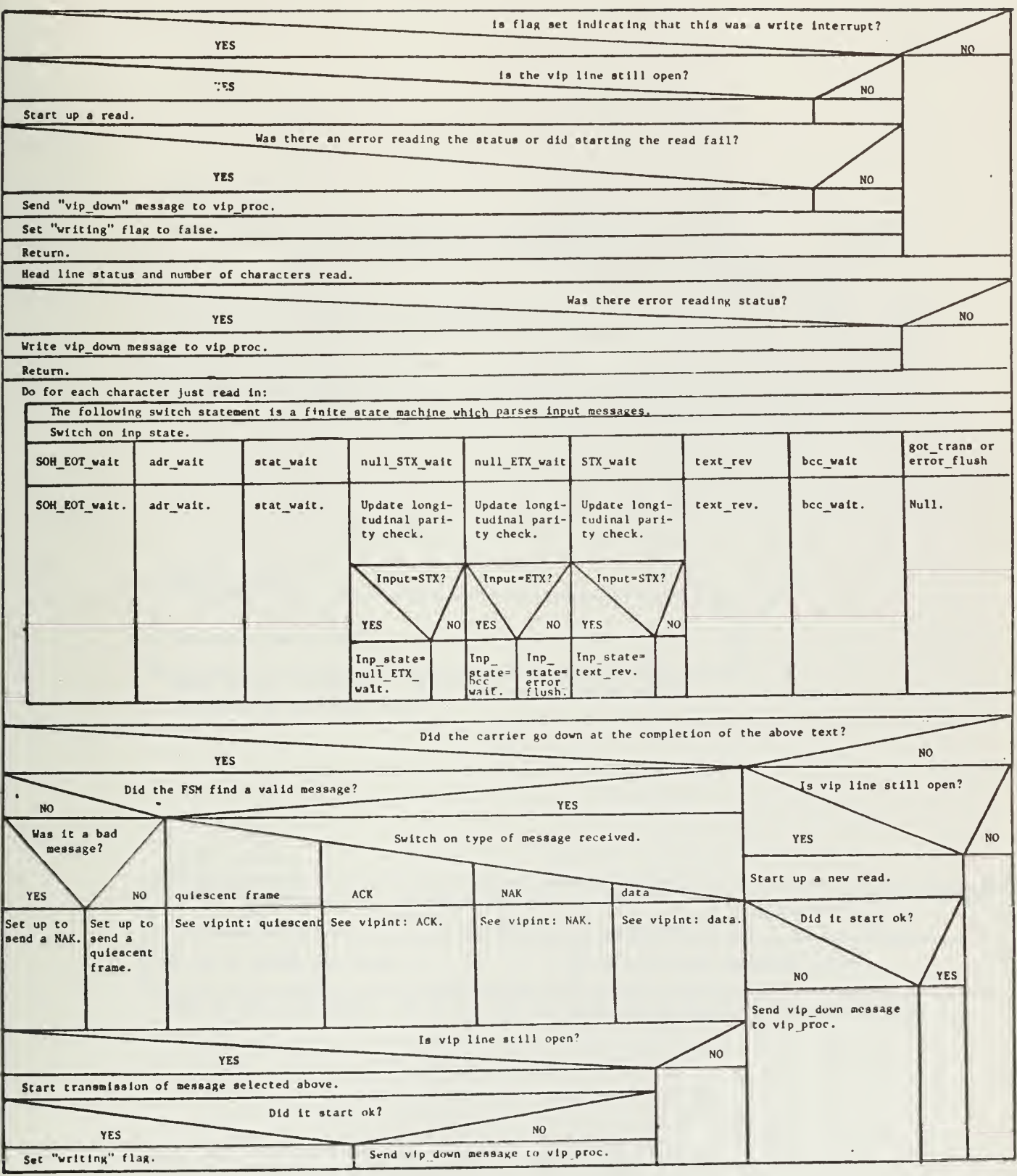

 $\mathcal{L}$ 

 $\ddot{\phantom{a}}$ 

NOTE: This version of vipint is specific to the Level 6 iT.

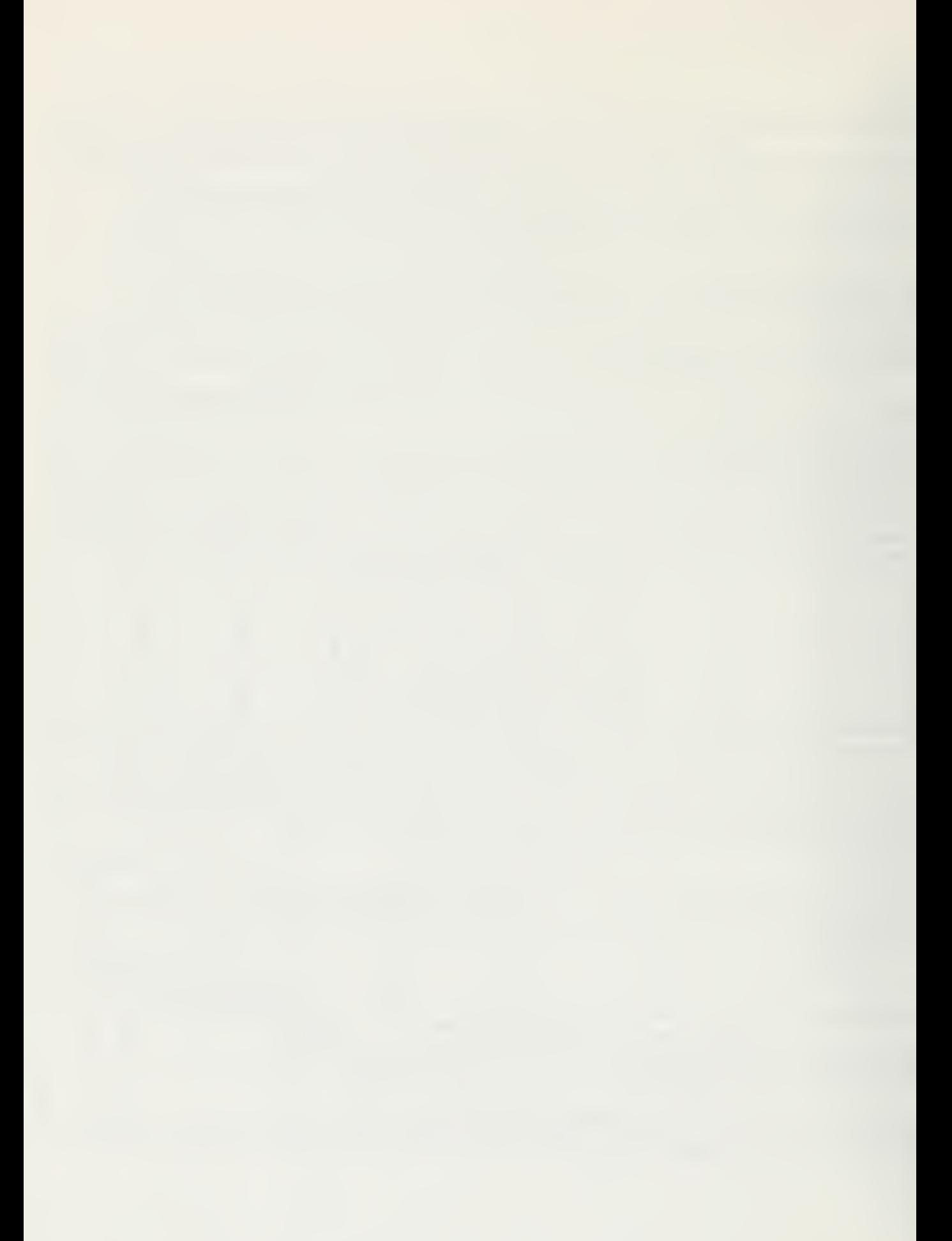

vlpint: ACK\*

Did we just send user data? NO **YES** Send "got ack" message to the vip\_proc. Set up to send quiescent frame.

•This is not <sup>a</sup> procedure. It is one case in vipint and specific to the Level <sup>6</sup> IT.

vipint: data\*

Set up to send an ACK.

•This is not a procedure. It is one case in vipint and is specific to the Level 6 IT.

vipint: NAK\*

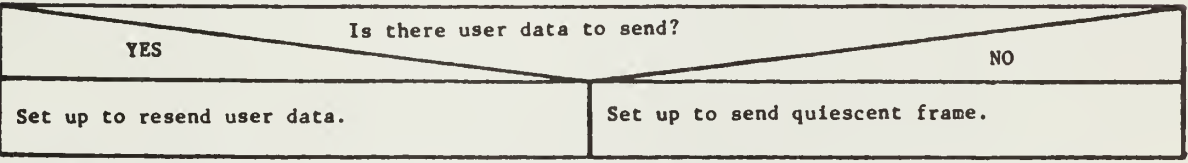

•This Is not a procedure. It is one case in vipint and is specific to the Level 6 IT.

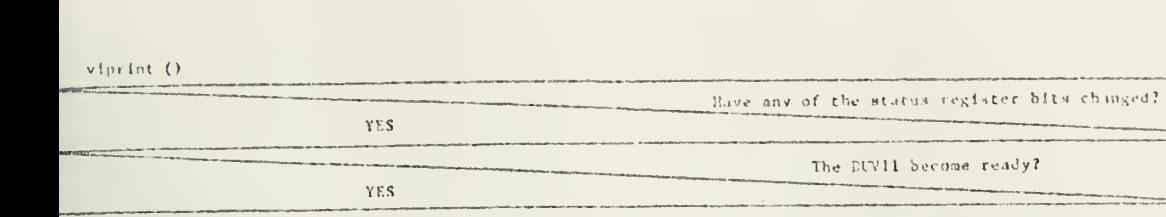

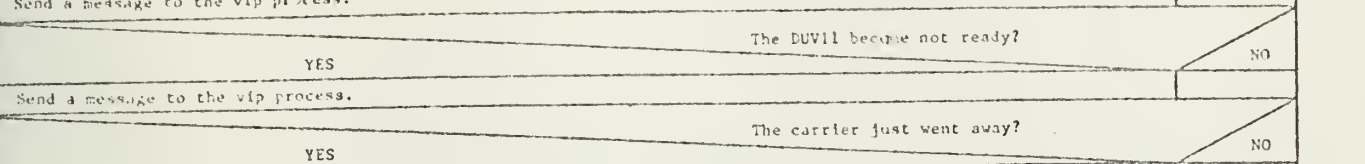

 $\sqrt{10}$ 

Ŷ,

 $\Omega$ :

Ł

 $\sim$ 

make some response to the DN355 which is at the other end of the line.  $\sim$ 

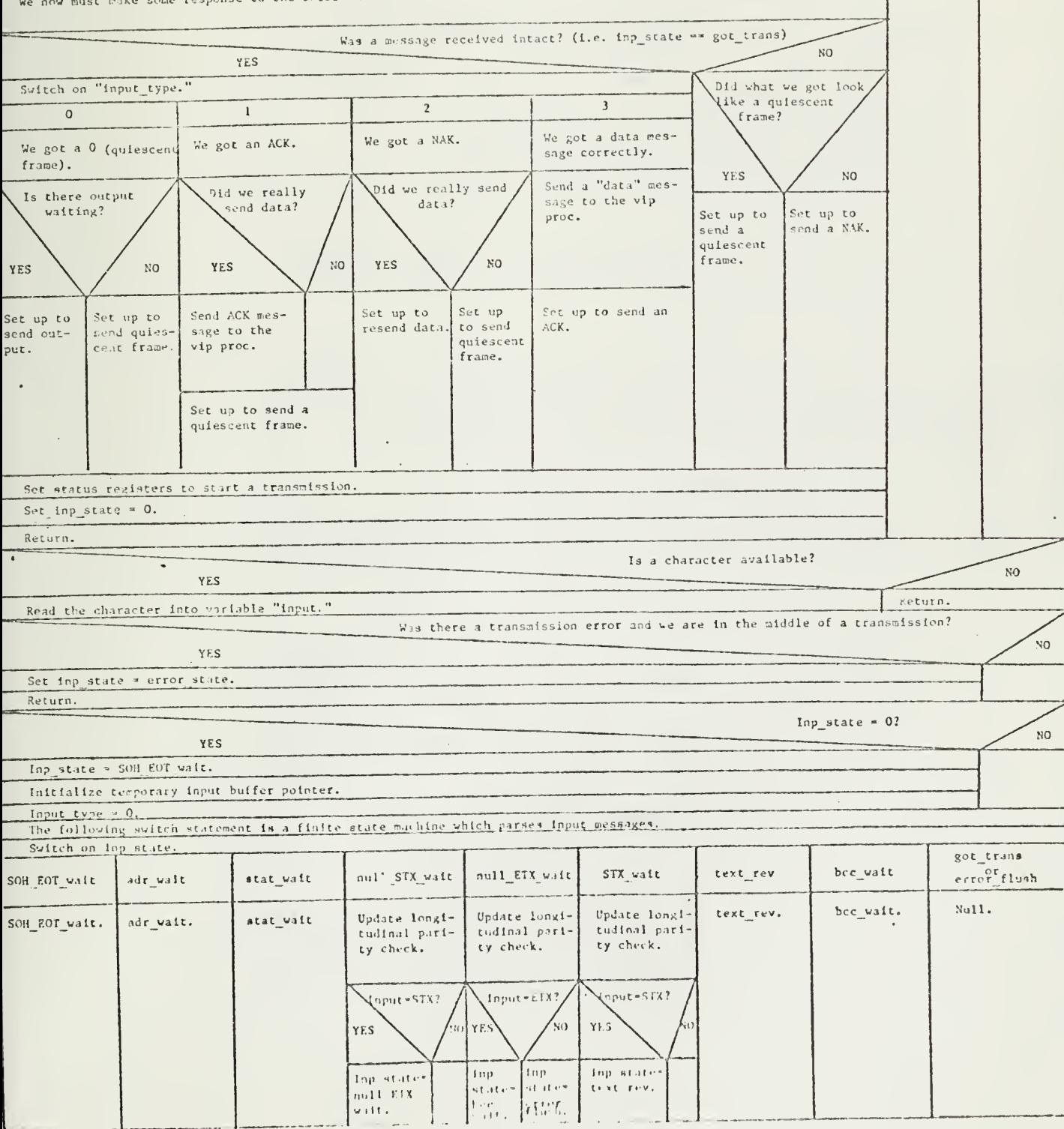

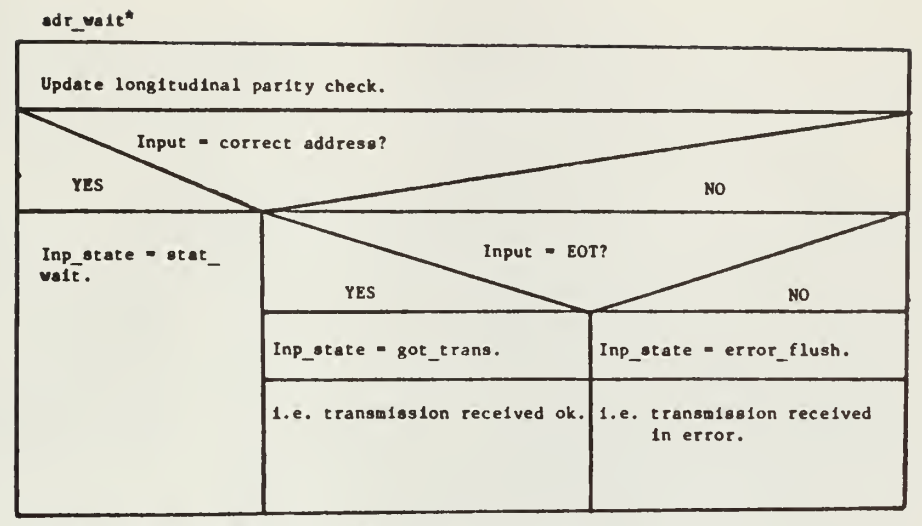

•This Is not a procedure. It Is one case In vlprlnt.

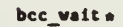

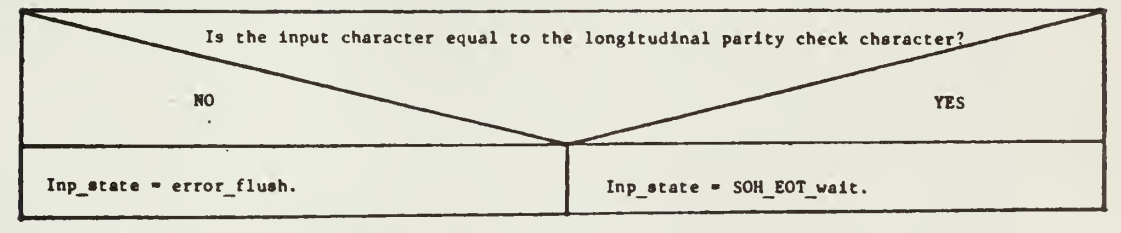

•This la not a procedure. It Is one case in vlprlnt.

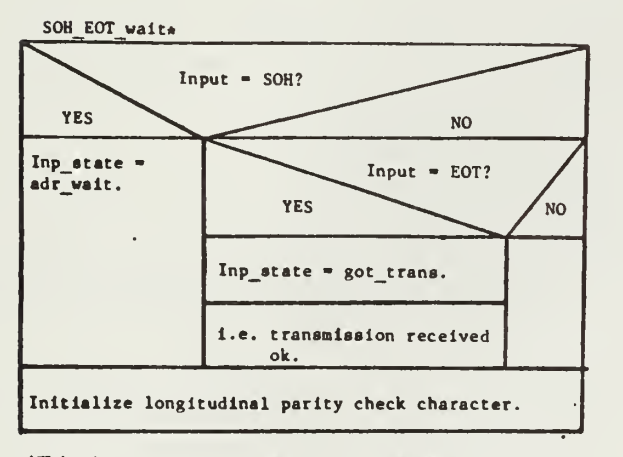

•This la not a procedure. It Is one case In vlprlnt.

stst\_wait\* Update longitudinal parity check. Input  $= null$ ? YES **NO**  $Input = ACK?$ Input\_type =  $3$ . **YES** NO i.e. this is an input text message.  $Input_type = 1.$  $Input = NAK?$ YES **NO** i.e. this is an ACK Inp\_state = STX\_wait. message. Inp\_stste = error\_flush.  $Input_type = 2.$ i.e. this is a NAK mes-Inp\_state =  $null_STX$ <br>wait. sage.  $Inp\_state = null_STX\_wait.$ Transmission is in error.

\*This is not a procedure. It is one case in viprint.

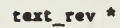

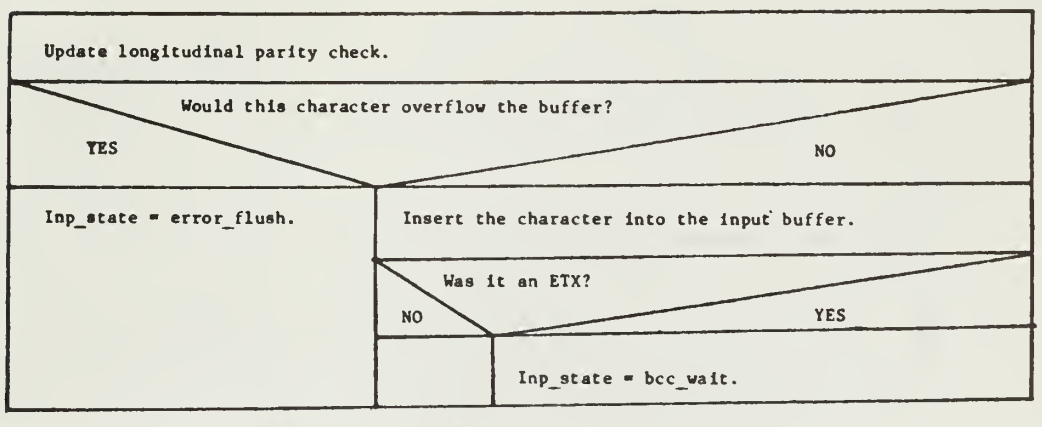

\*This is not a procedure. It is one case in viprint.

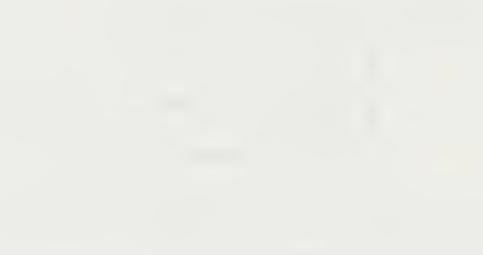

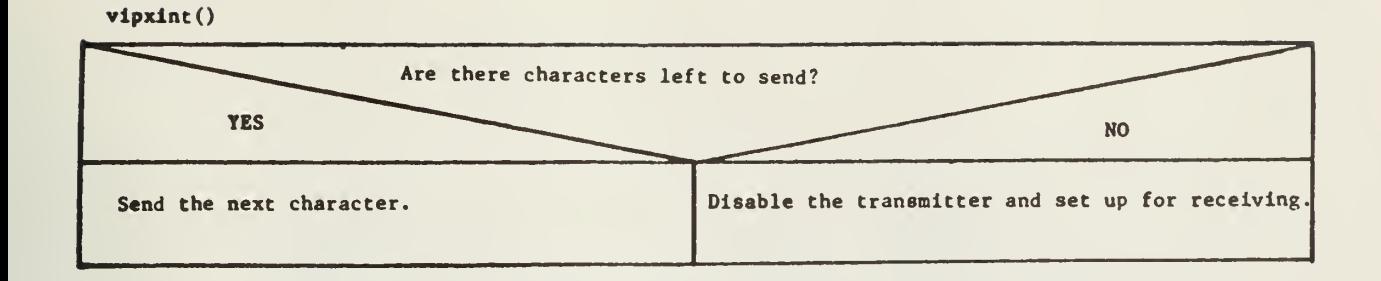

vrlte(device id, &status)

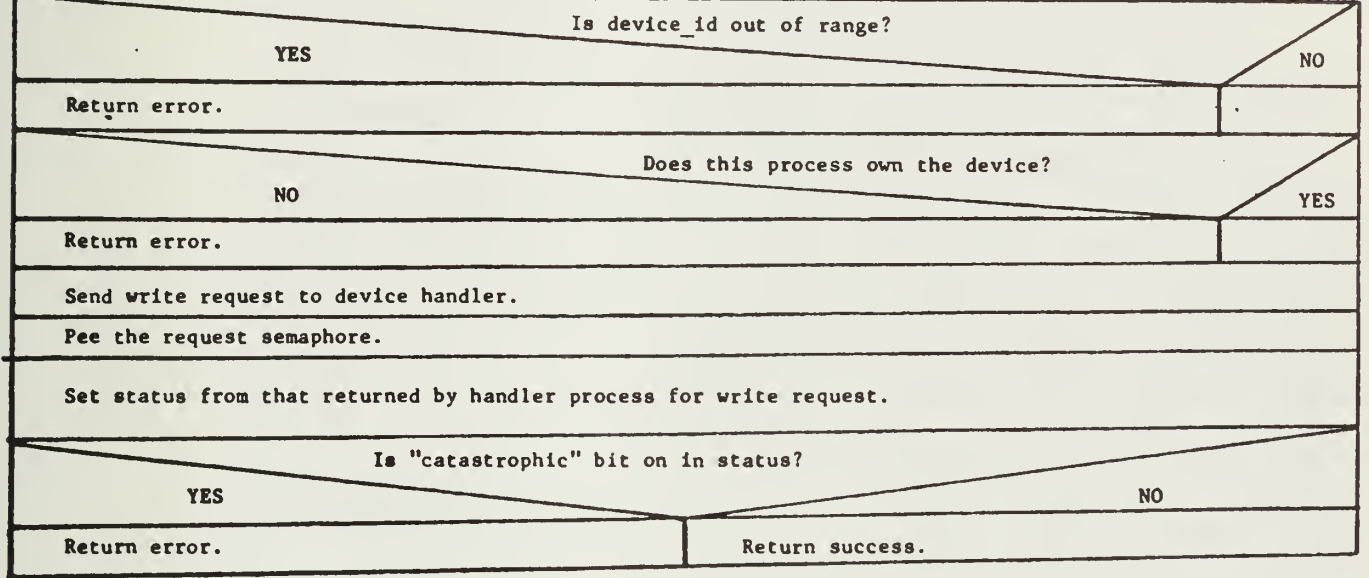

vrite\_q(q\_ptr, value)

 $\mathcal{A}_\mathrm{c}$ 

Enqueue value on queue,

Vee the semaphore associated with this queue.

xopen(fib, index\_b, o, slot)

Assign appropriate values into file index block.

Return (0)

120

 $\sim$ 

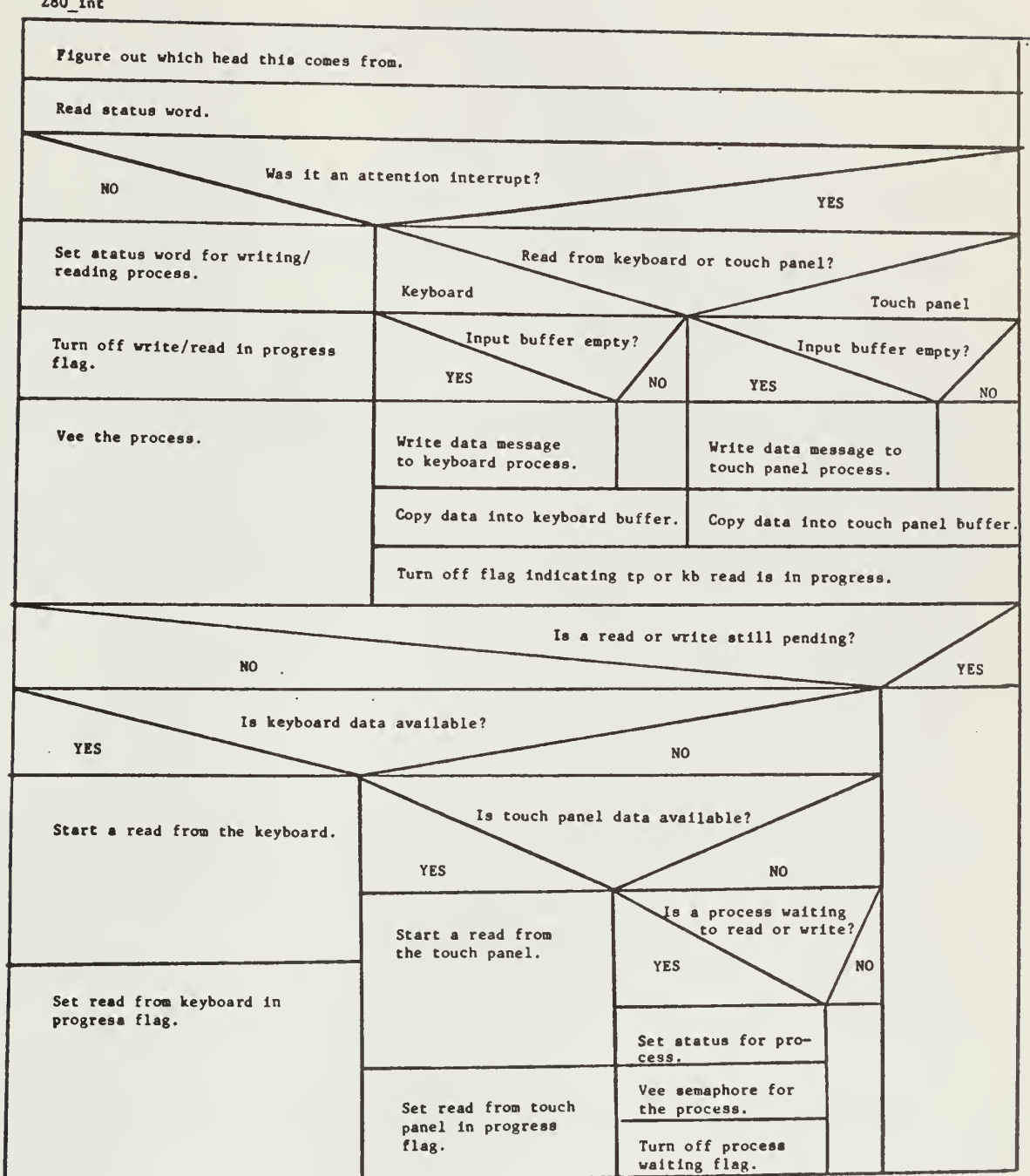

 $Z80$  int

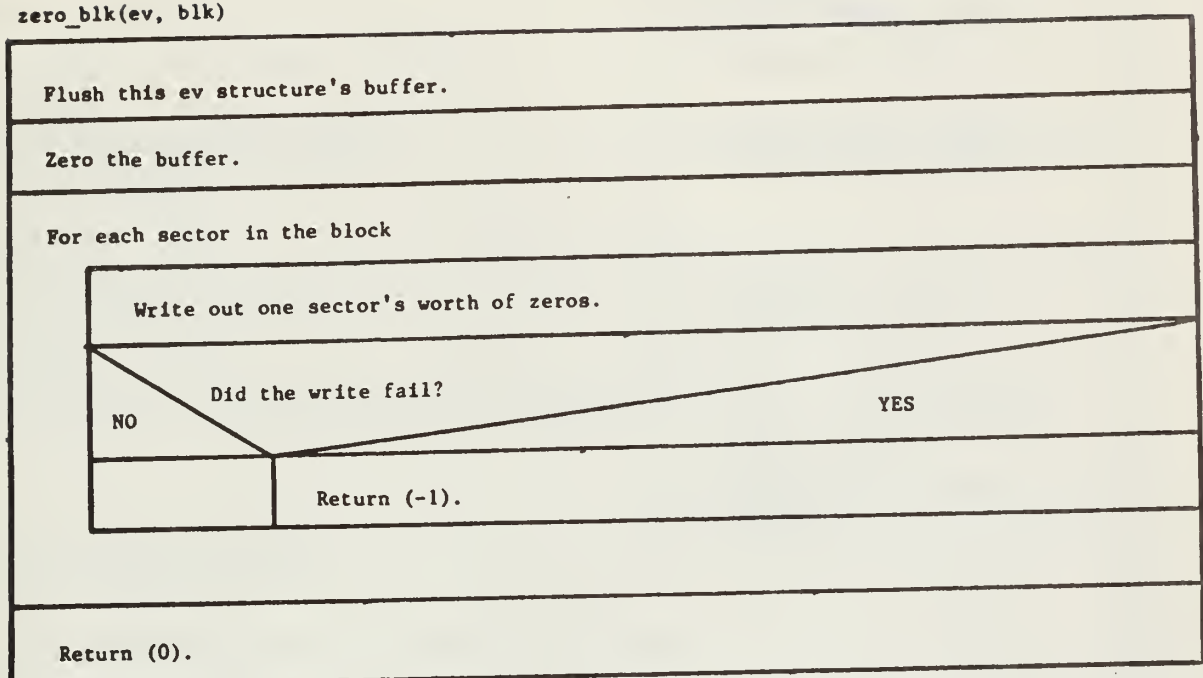

 $zero\_sim(d1, d2, o, userbuf, 1, for)$ 

 $\ddot{\phantom{0}}$ 

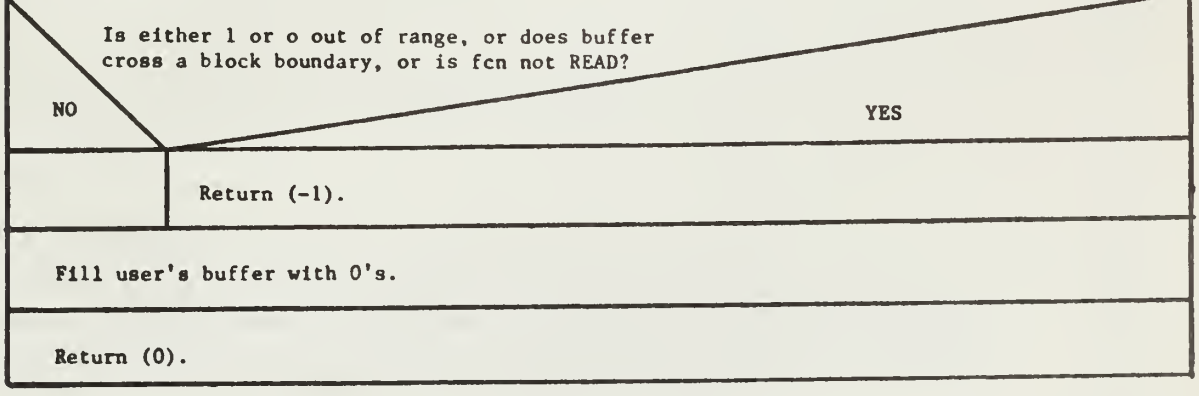

122

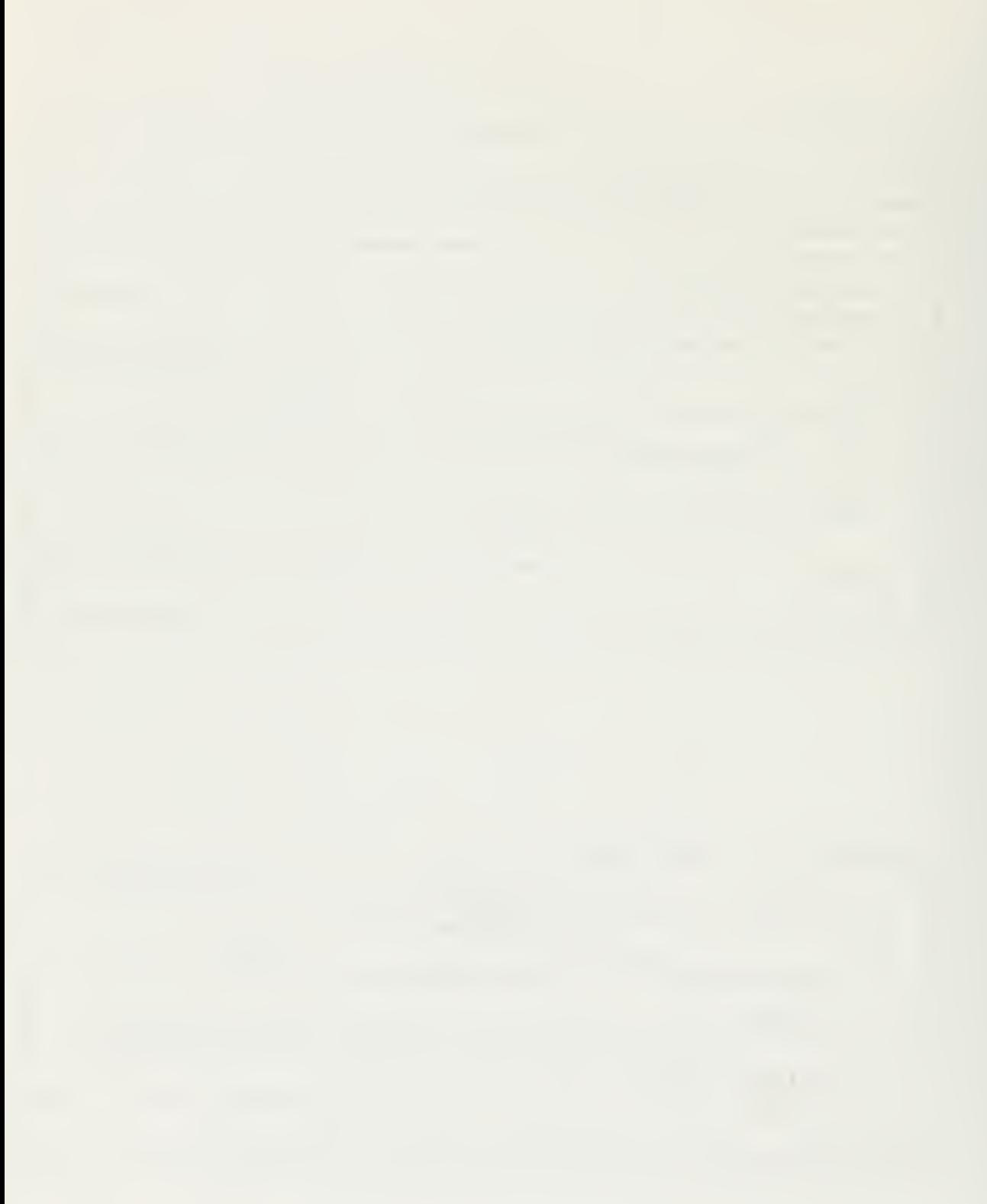
UNCLASSIFIED

SECURITY CLASSIFICATION OF THIS PAGE (When Data Entered)

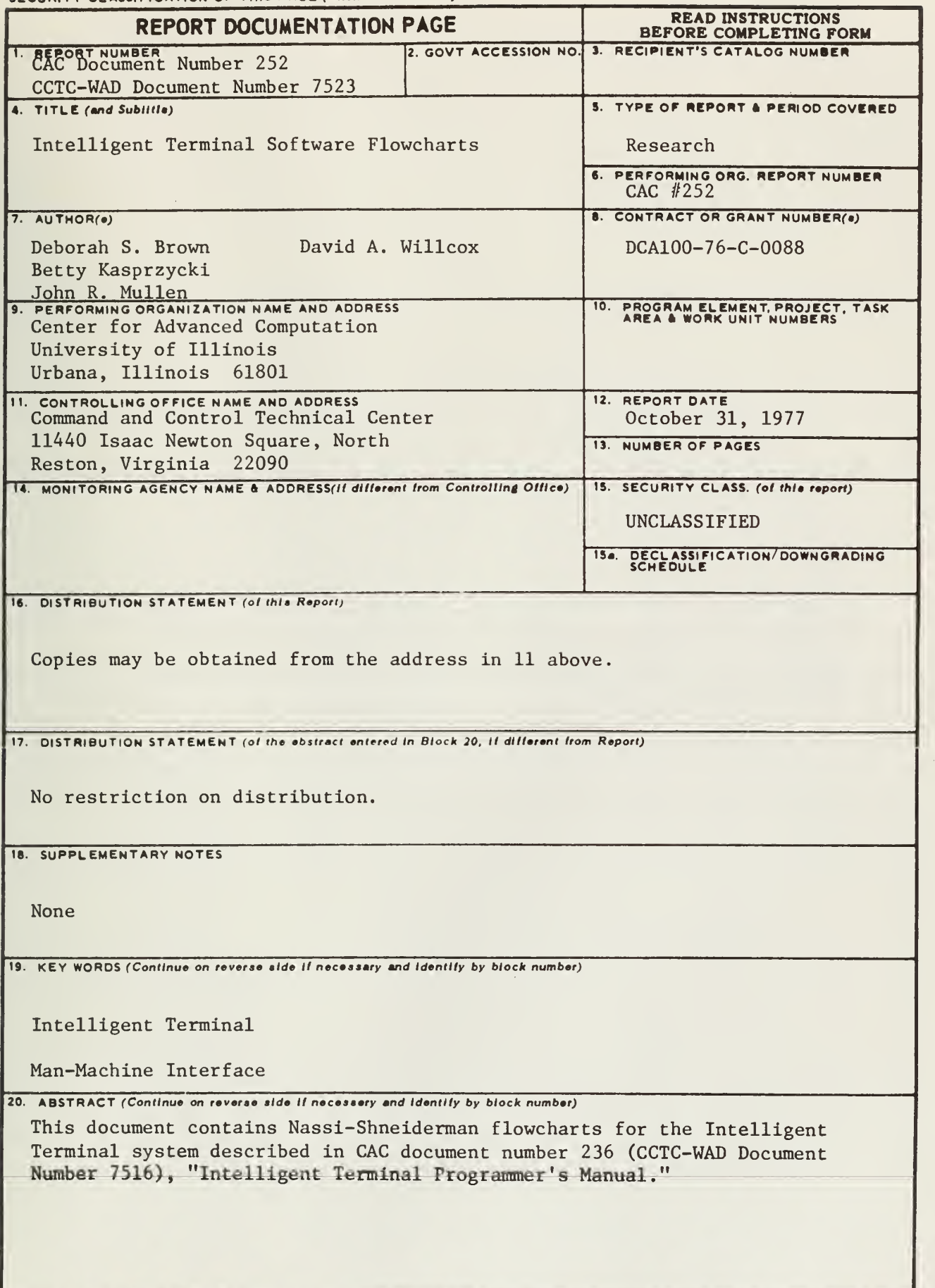

 $\mathcal{L}^{\text{max}}_{\text{max}}$  and  $\mathcal{L}^{\text{max}}_{\text{max}}$ 

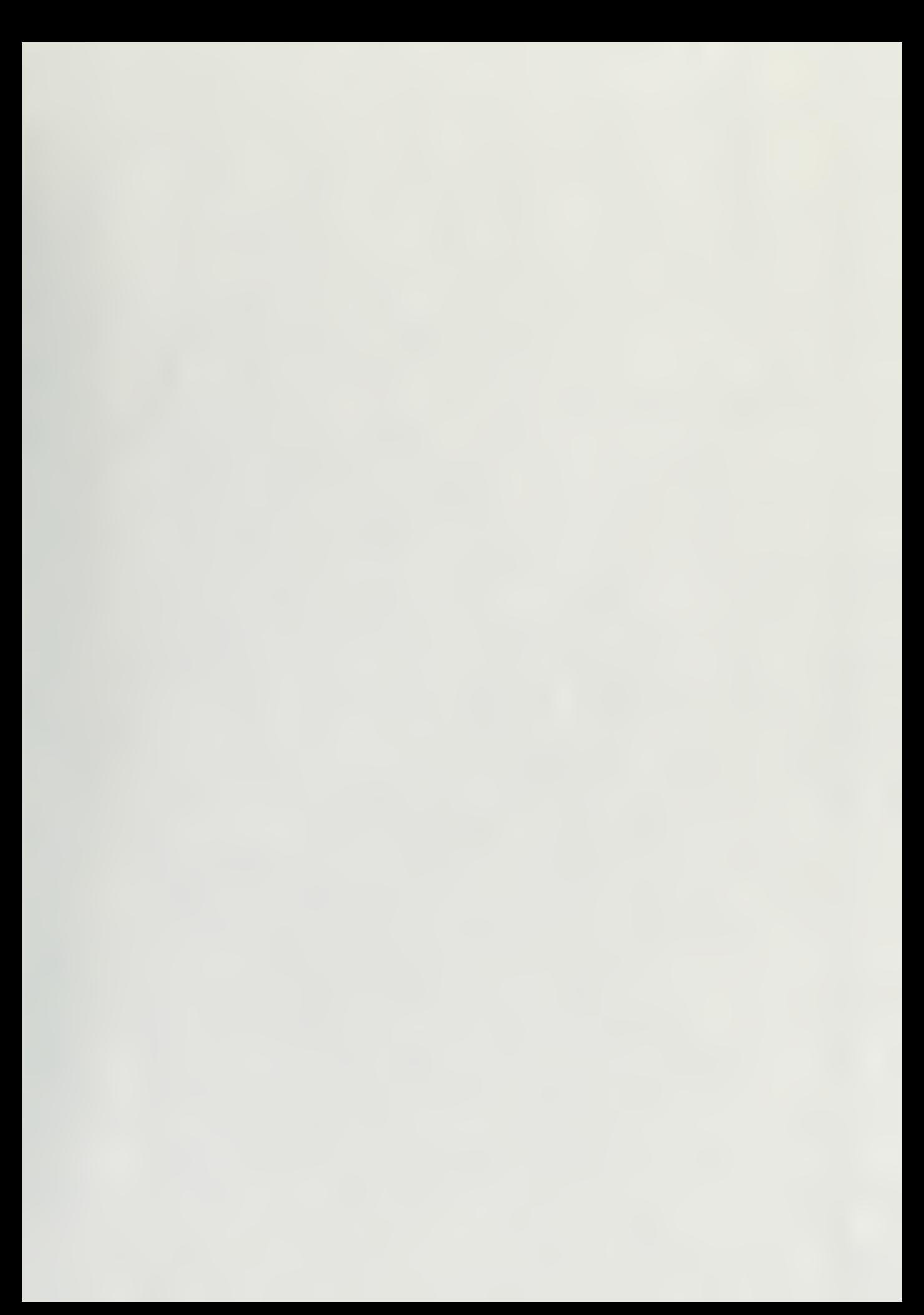

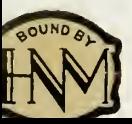

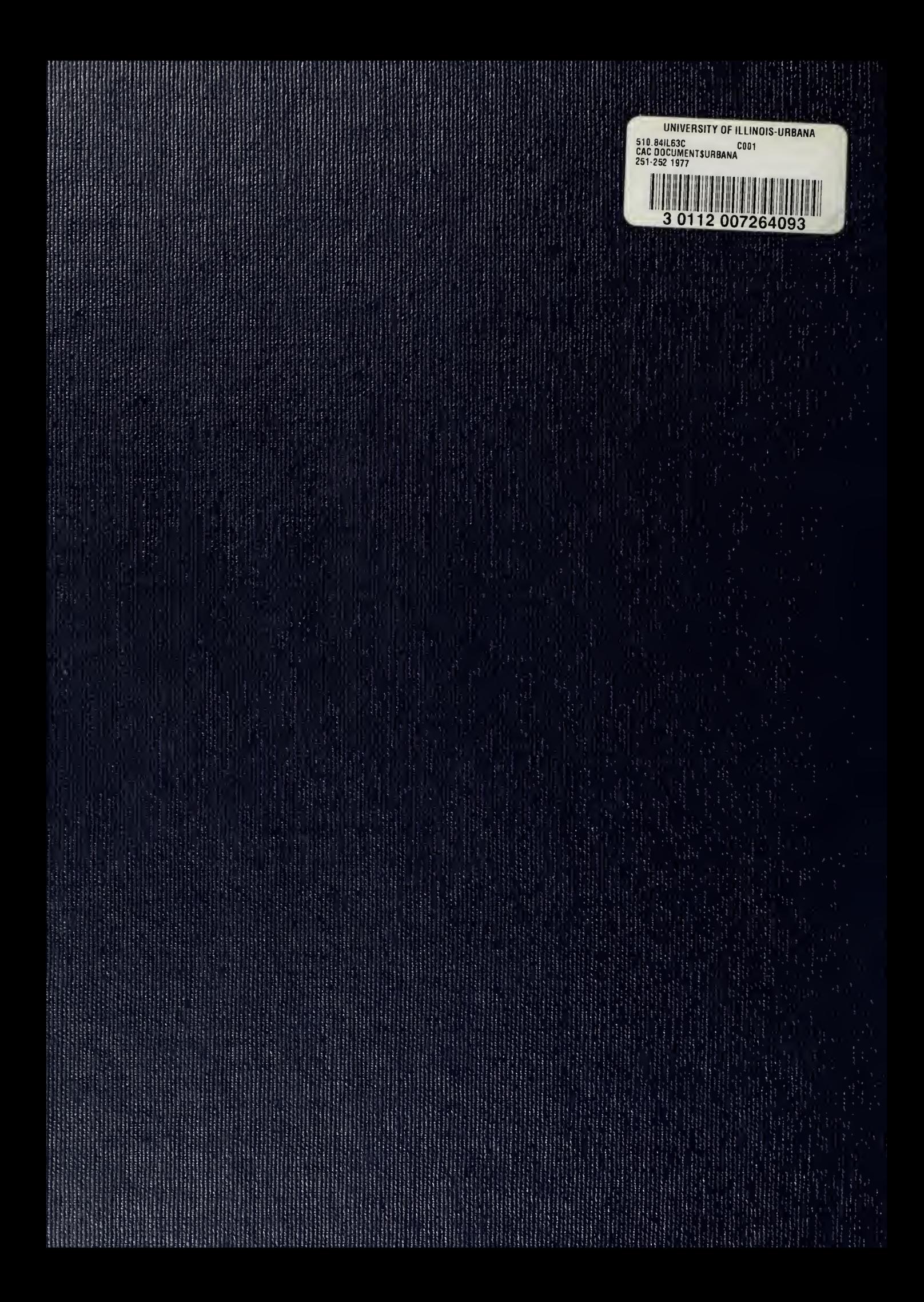